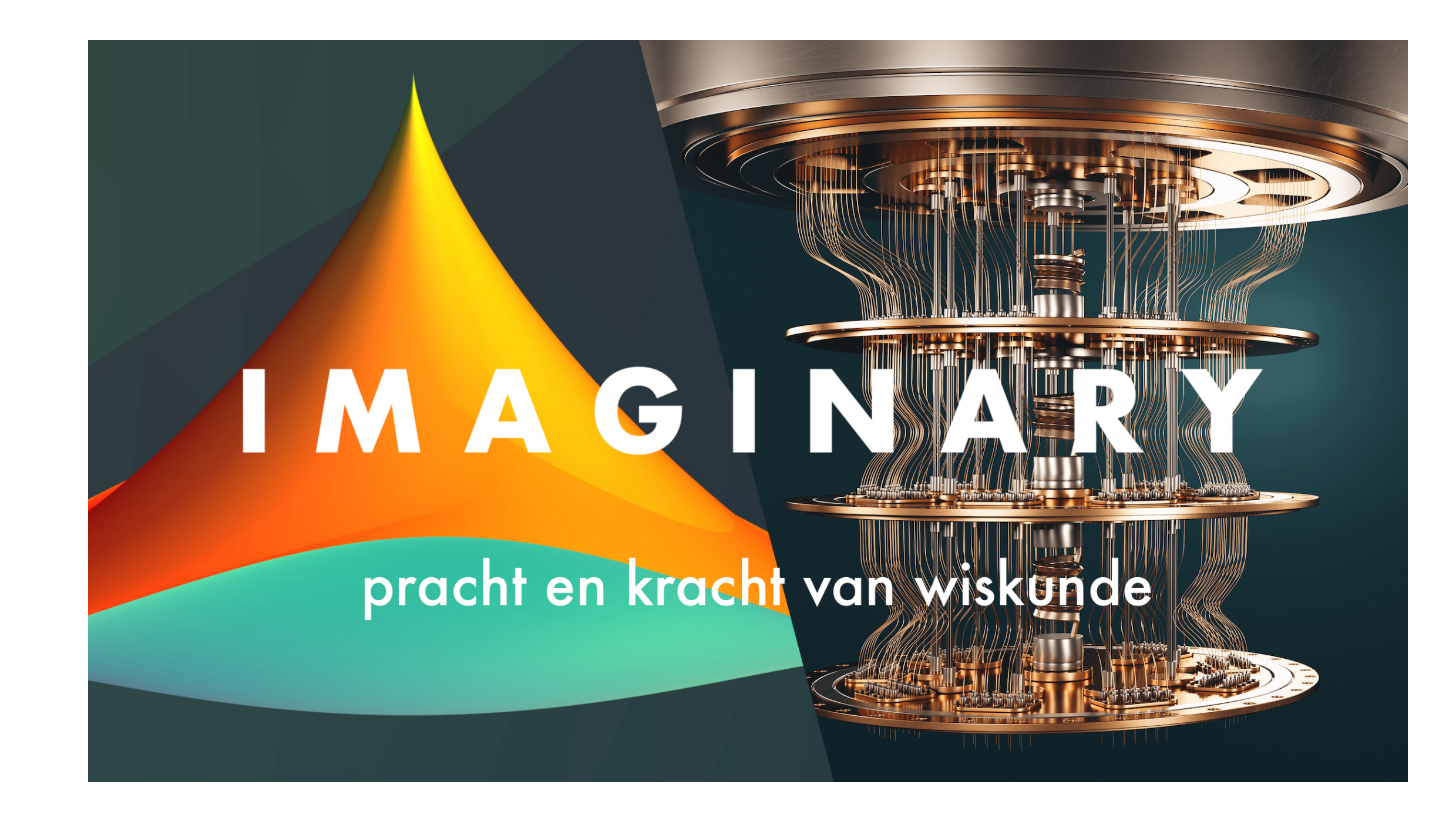

# I M A G I N A R Y

# pracht en kracht van wiskunde

2022 - 2023

## IMAGINARY: pracht en kracht van wiskunde

"IMAGINARY: pracht en kracht van wiskunde" is een reizende tentoonstelling, die vrijwel het hele schooljaar 2022-2023 lang tegelijk in Nederland (8 steden) en in Vlaanderen (6 steden) bezocht en beleefd kan worden. De organisatie ligt in handen van het Platform Wiskunde Nederland en het Platform Wiskunde Vlaanderen, samen met de universiteiten in Nederland en Vlaanderen.

De kerngroep: Joke Daemen, Paul Igodt (Coördinator Vlaanderen), Wil Schilders (Coördinator Nederland), Dirk Siersma, An Speelman, Marnix Van Daele

Op elke locatie komen gratis rondleidingen, onder andere voor schoolklassen. De tentoonstelling omvat talrijke topkwaliteitposters, een reeks 3D-objecten, puzzelopstellingen en meerdere interactieve apps waar je als bezoeker mee aan de slag kan via grote touchscreens. Wiskunde, zichtbaar of onzichtbaar, verrassend divers en aansprekend mooi!

#### **Organisatie**

Contactpersonen Vlaanderen: Jan De Beule (Brussel), Karel Dekimpe (Kortrijk), Niel Hens (Hasselt), Giovanni Samaey (Platform Wiskunde), Stijn Symens (Antwerpen), Stefaan Vaes (Leuven), Joris Van der Jeugt (Gent)

Contactpersonen Nederland: Marin Visscher (Leiden), Ioan Tiberiu Marcut (Nijmegen), Barbara van den Berg (Utrecht), Bart Groeneveld (Amsterdam), Roel Luppes (Groningen), Ivanka Dzon (Maastricht), Dieudonnée van de Willige (Maastricht), Esther Lutterman (Eindhoven), Jan Willem Polderman (Enschede)

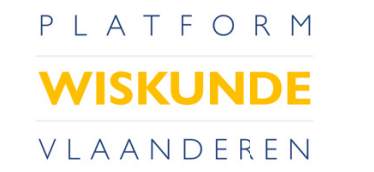

IMAGINARY open mathematics

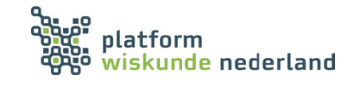

Wiskunde is als zuurstof. Als het er is, merk je het niet. Als het er niet zou zijn, merk je dat je niet zonder kunt. Lex Schrijver - CWI, Amsterdam

## Over IMAGINARY

De oorspronkelijke tentoonstelling IMAGINARY ontstond in Duitsland in 2008, op initiatief van het befaamde onderzoeksinstituut in Oberwolfach, en groeide uit tot een internationaal succes met tentoonstellingen in vele landen. In Vlaanderen werd IMAGINARY georganiseerd in 2015-2016, en in Nederland gedurende 2016-2017.

Op initiatief van Platform Wiskunde Nederland en Platform Wiskunde Vlaanderen, in samenwerking met alle Nederlandse en Vlaamse universiteiten, wordt nu wederom een IMAGINARY tentoonstelling gerealiseerd die in Nederland acht en in Vlaanderen zes universiteitssteden aandoet tijdens het academisch- en schooljaar 2022-2023. Ditmaal is het thema "IMAGINARY – pracht en kracht van wiskunde", waarbij naast de kleurrijke posters van wiskundige figuren ook veel aandacht is voor een variëteit aan toepassingen van wiskunde.

Deze catalogus bevat alle gallery-prints die je in de tentoonstelling kunt bewonderen. Deze posters vormen, samen met een aantal 3D-geprinte wiskundige modellen en een aantal kunstvoorwerpen, het statische onderdeel van de expositie. De QR-codes bij de posters bezorgen de lezer een Engelstalige versie.

Het dynamische deel van de expositie bestaat uit enkele opstellingen met puzzels en wiskunde-origami maar er zijn ook meerdere softwarepakketten ("apps") die via touchscreens door de bezoeker bediend worden. Spelen met symmetriepatronen, oppervlakken, lichtstralen, muziek, maar ook kennis maken met de basisbegrippen van een AI-systeem, dit alles is ter plaatse mogelijk.

De bezoeker krijgt zo een beter inzicht in het belang en de toepassingen van wiskunde voor onderzoek, simulatie, studie en dagelijks gebruik in de maatschappij.

Wij verwelkomen belangstellenden tussen begin juni 2022 en medio juli 2023 in elk van de in totaal 14 locaties in Nederland en Vlaanderen. Iedereen is welkom, van jong tot oud, met interesse voor sprankelende wiskundige beelden en hun achtergronden.

In het bijzonder voor leerlingen van scholen, maar evenzeer voor andere groepen, worden rondleidingen georganiseerd.

Actuele informatie is te vinden op de websites <www.imaginarymaths.nl> en <www.imaginarymaths.be>.

Hartelijk welkom Het IMAGINARY kernteam en haar medewerkers Mei 2022

De catalogus bevat veel verwijzingen naar extra achtergrondmateriaal. Verwijzingen naar webpagina's maakten we in deze catalogus scanbaar via een QR-code.

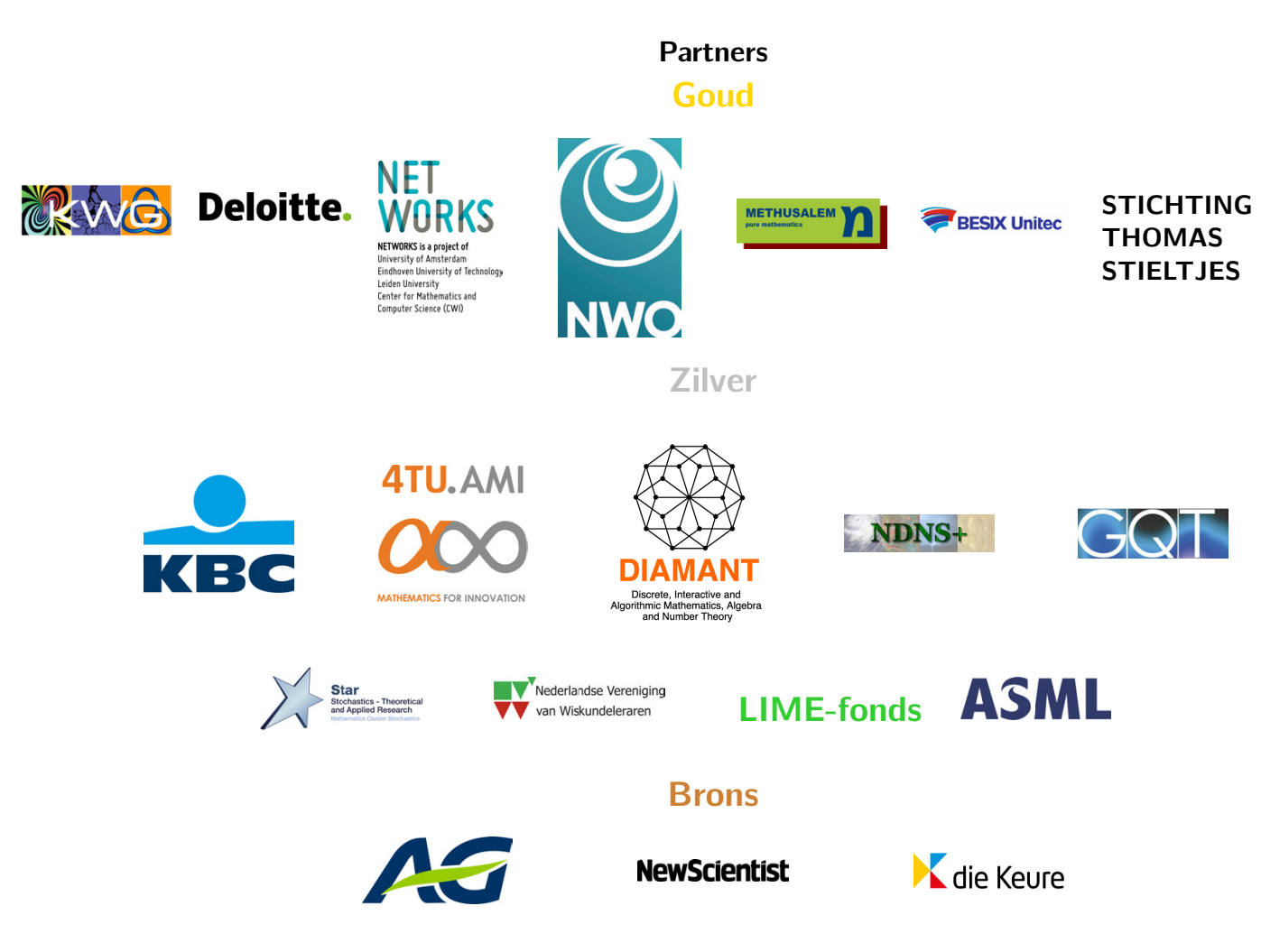

Onze dank gaat ook naar Bart De Moor (ESAT-STADIUS, KU Leuven), naar de familie Beauduin en naar Savaco NV.

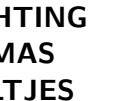

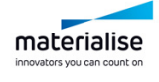

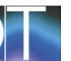

## Inhoudsopgave

## [Algebraïsche oppervlakken - Herwig Hauser](#page-6-0) 6

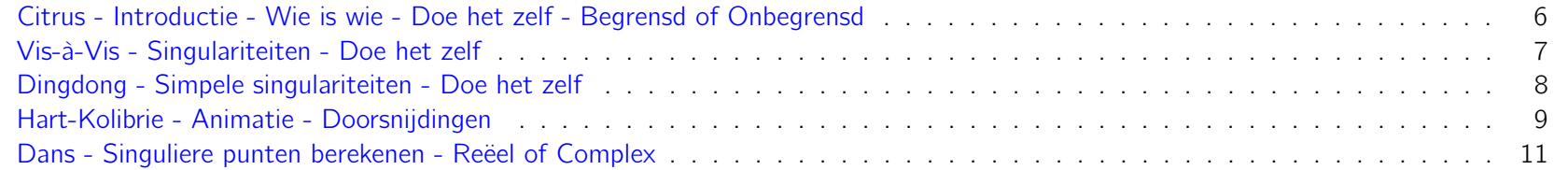

## **Composities** 213

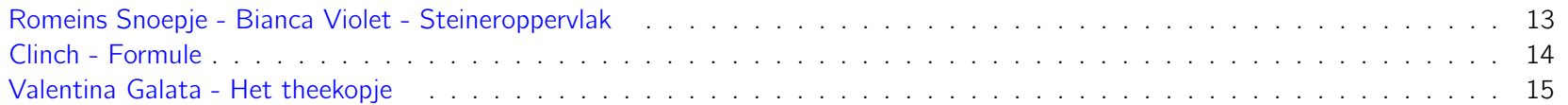

## [Wereldrecord oppervlakken](#page-16-0) and the state of the state of the state of the state of the state of the state of the state of the state of the state of the state of the state of the state of the state of the state of the state

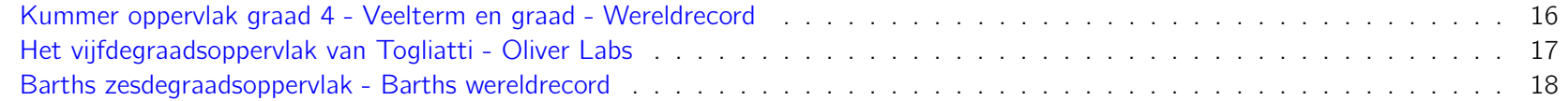

## [Vlakvullingen en Polytopen](#page-19-0) 19

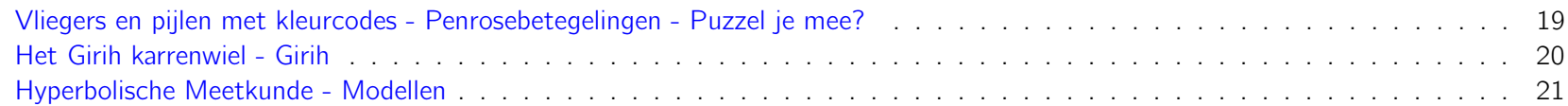

#### Orde en chaos 22

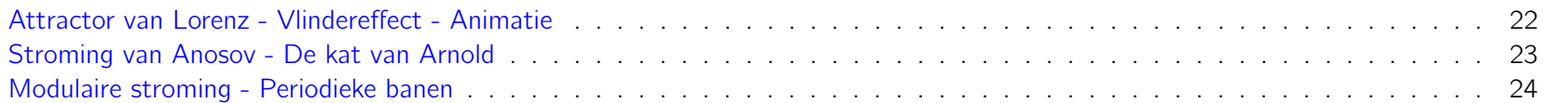

#### Fractalen 25

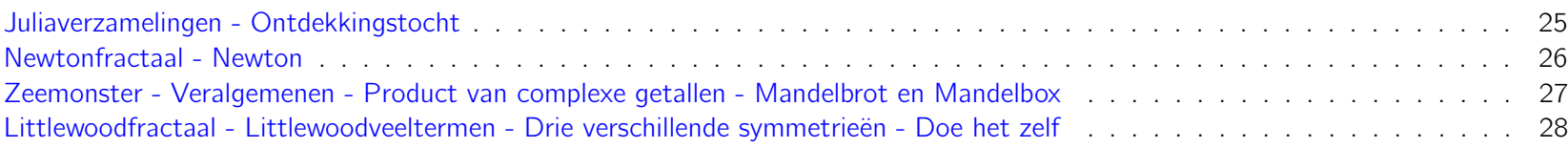

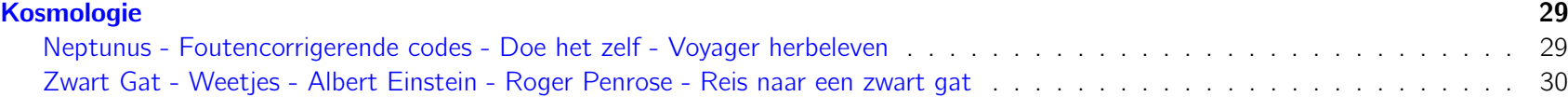

## Sterbevingen in Mimosa - Asteroseis

Twittercampagne - Groepen in social Structuur in sociale netwerken - Net Fietsen in Nederland - Handelsreizige

## [Wiskunde en Origami](#page-35-0)

Hyperbool Origami - Wiskunde en Or [Vliegtuigen en Stents - Vouwen en constructies - Miura-ori](#page-36-0) . . . . . . . . . . . . . . . . . . . . . . . . . . . . . . . . . . . . . 36 James Webb Ruimtetelescoop - Vouw Textiel Origami - Nog weer andere a [Kreukelorigami - Henk van der Vorst](#page-39-0)

## Wiskunde verrassend

Digital Twins - Wiskunde voor digital Beter voor de Zorg - Niet harder maar Big Data - Too Big Data: nood aan Wiskunde verbetert brandwondenzor Digitale Kunst - Can machines think Financiële Markten - Onzekerheid in Biomedische beeldverwerking - 3D-be Muziek ontrafelen - Spectrogramme Plastic in de Oceaan - Vectorvelden Toeval - Andrej Markov - Markovket Quantumcomputer - Inspiratie voor Virtuele Beelden - Raytracers . . . Windmolens - Turbulentie - Gunstig Linguïstiek - Tekstinterpretatie via w Wiskunde redt levens - Als elke secor Veilige Communicatie - RSA - Doe h

## Deel II: Roll-ups, Modellen, Apps en

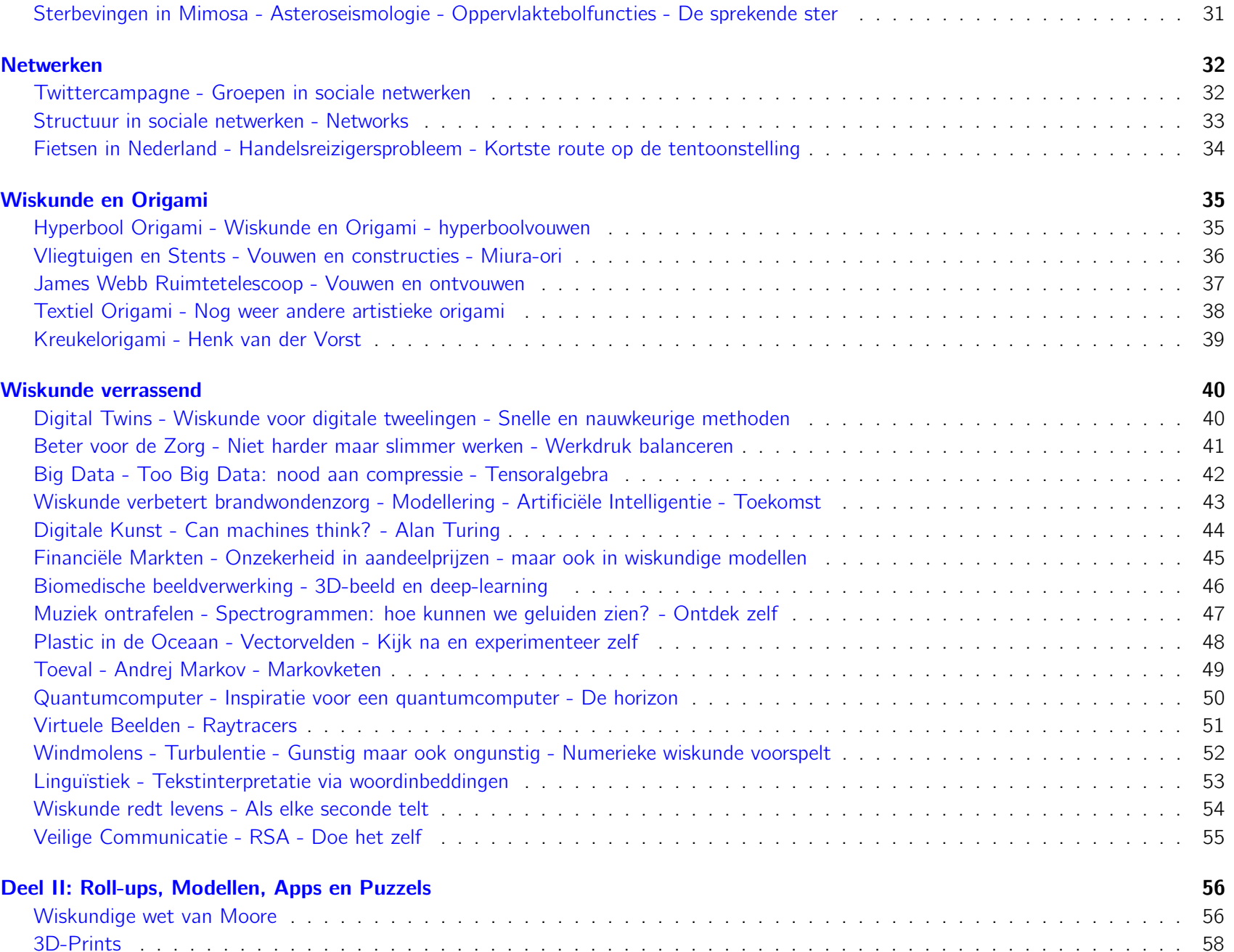

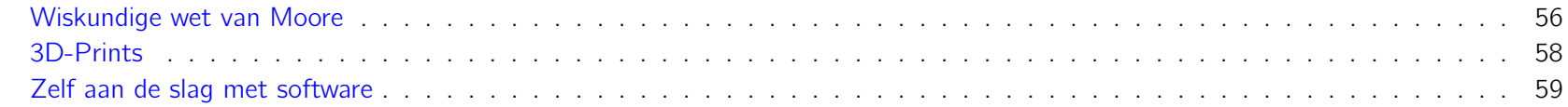

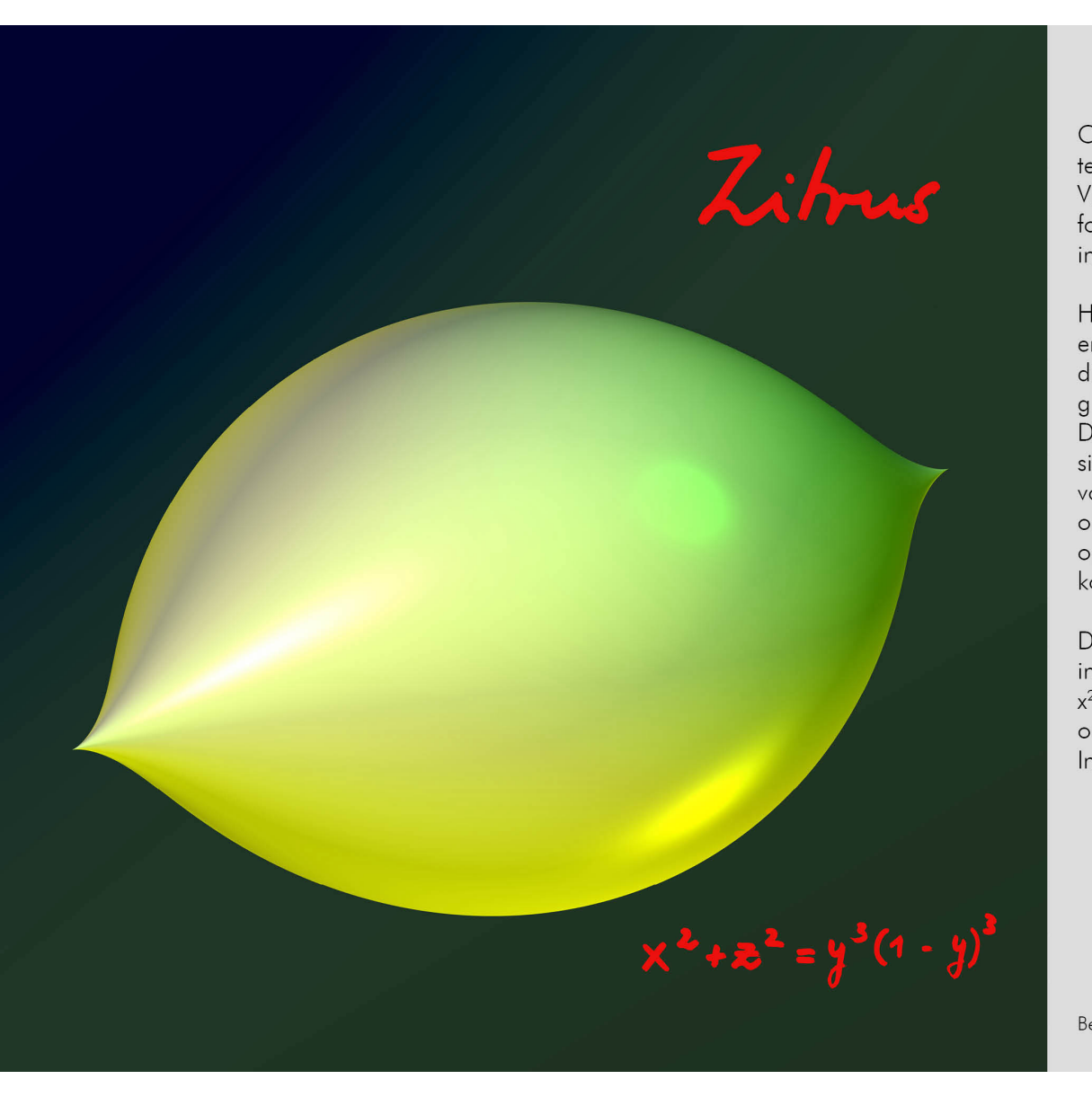

## Citrus

Citrus staat symbool voor alle tentoonstellingen van IMAGINARY. Vrij eenvoudig ogende wiskundige formules kunnen strakke en intrigerende vormen opleveren.

Het object is mooi draaisymmetrisch en heeft twee spitse punten die in contrast staan met het gladde boloppervlak van Citrus. Deze punten worden ook wel singulariteiten genoemd en vormen voor wiskundigen een uitdaging om te beschrijven. Ook bij andere oppervlakken op deze tentoonstelling komen ze regelmatig voor.

De draaisymmetrie zien we terug in het linkerlid van de vergelijking  $x^2 + z^2$ , terwijl de singulariteiten ontstaan waar het rechterlid 0 wordt. In dit geval dus voor  $y=0$  en  $y=1$ .

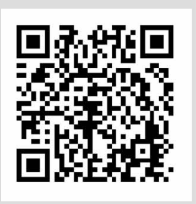

<span id="page-6-0"></span>De kern van de tentoonstelling zijn visualisaties van algebraïsche oppervlakken met het programma SURFER. Je kan het gratis downloaden en er zelf mee experimenteren. Met dat programma leveren formules in drie variabelen x, y en z direct een afbeelding op van een oppervlak in de ruimte. Belangrijk is de wisselwerking tussen de eigenschappen van de afbeelding en die van de formule. Dat is nog steeds een onderwerp van wiskundig onderzoek. Een aantal van die eigenschappen komen in deze catalogus nog aan de orde.

## Wie is wie

Citrus is de eerste poster uit de serie Herwig Hauser Classics. Herwig Hauser is een Oostenrijkse wiskundige die werkt aan de universiteit van Wenen. Hij is gespecialiseerd in (algebraïsche) meetkunde en ontwikkelde de afbeeldingen samen met zijn promovendus Sebastian Gann. Ze maakten gebruik (van een voorloper) van het progamma SURFER. In 2008 werden de visualisaties van de "Herwig Hauser Gallery" getoond op de tentoonstelling IMAGI-NARY in het Mathematisches Forschungsinstitut Oberwolfach in Duitsland. Meer weten over Herwig Hauser?

De formule van de Citrus is:  $x^2 + z^2 = y$ 

## Doe het zelf

$$
y^3(1-y)^3
$$
. Teken Citrus in SURFER.

- 1. Probeer de spitse punten glad te maken.
- 2. Lukt dat ook met 1 singulier punt?
- 3. Experimenteer met de vorm.

## Begrensd of Onbegrensd

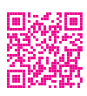

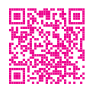

Behalve de twee spitse singulariteiten zien we ook dat het oppervlak begrensd is. Dit komt omdat het rechterlid van de vergelijking in de eerste plaats positief moet zijn (want het linkerlid is een som van twee kwadraten) en bijgevolg steeds tussen 0 en 1 zal liggen. Daarom geldt dat ook voor  $x^2 + z^2$  en liggen zowel x als z tussen  $-1$  en  $+1$ . Citrus past daarmee in een doosje met zijden respectievelijk 2, 2 en 1.

Je zal verder in de tentoonstelling vaak onbegrensde oppervlakken tegenkomen. Als een oppervlak onbegrensd is, toont de afbeelding uiteraard maar een deel van het oppervlak. Alleen de punten van de oplossingsverzameling van de vergelijking die binnen een vooraf gekozen bol of kubus ligge2n, worden getekend. Met SURFER kan je de straal van de bol veranderen door de knop 'zoom' te gebruiken.

Beeld: Herwig Hauser

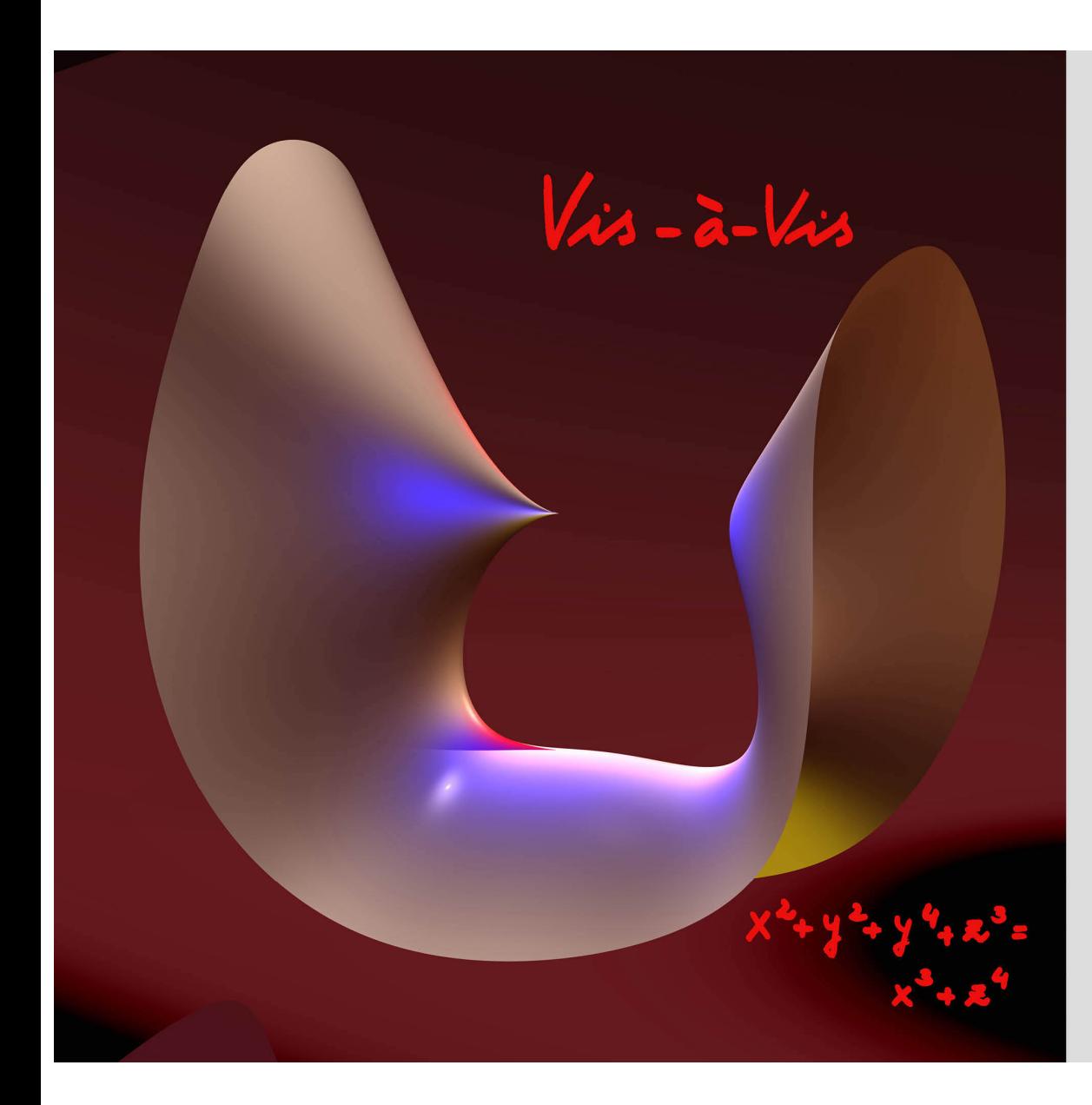

## $Vis-*à*-Vis$

Vis-à-Vis betekent "recht tegenover": de gladde heuvel rechts oog in oog met de spitse punt links.

De spitse punt is een singulariteit en is voor wiskundigen veel interessanter dan het gladde deel van de figuur.

Met de vergelijking van Vis-à-Vis als basis kunnen oppervlakken zoals dit vrij gemakkelijk en intuïtief gegenereerd en aangepast worden. Het is daarbij boeiend om de effecten te zien van relatief kleine aanpassingen in de vergelijking op de vorm van het overeenkomstig oppervlak.

Het programma SURFER ondersteunt deze mogelijkheden. Zo kan bijvoorbeeld de spitse punt toenadering zoeken tot de overstaande heuvel.

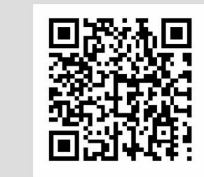

Beeld: Herwig Hauser, Sebastian Gann

## Singulariteiten

De oppervlakken in deze tentoonstelling zijn grotendeels glad en vloeiend. Daarnaast hebben veel oppervlakken bijzondere punten. Citrus, bijvoorbeeld, heeft twee puntige uitsteeksels. Vis-à-Vis heeft ook zo'n spits punt. Dingdong heeft in het midden een punt waar het oppervlak als het ware wordt samengeknepen. Deze afwijkende punten heten singulariteiten. Er bestaan verschillende soorten singulariteiten. Hieronder zie je twee voorbeelden.

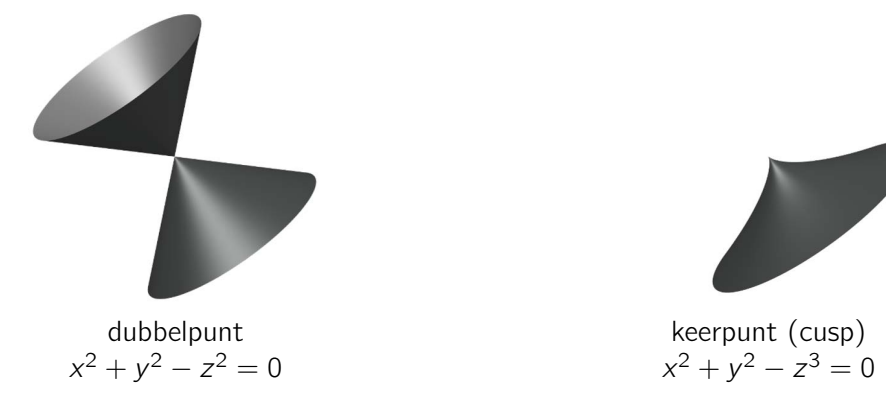

- Experimenteer in SURFER eens met de formule  $bx^2 x^3 + y^2 + y^4 + az^3 z^4$ .
	-
- Voor  $b = 1$  met  $a \to 0$  zie je de A<sub>3</sub>-singulariteit ontstaan en voor  $b \to 0$ ,  $a = 0$  zelfs  $E_6$ .
- De namen van de singulariteiten zijn ontleend aan de lijsten van simpele singulariteiten op pagina 8.

De studie van singulariteiten en algebraïsche formules heeft al een lange historie. Meer recent waren ook Nederlandse wiskundigen tussen 1970-2000 via het ZWO-project Singulariteiten intensief betrokken bij de studie van singuliere punten. Internationaal sprak men daarbij over de Dutch School of Singularities. De initiatiefnemers waren Eduard Looijenga, Dirk Siersma en Joseph Steenbrink. In België werd het onderwerp opgepakt door Jan Denef en recenter door Wim Veys, Johannes Nicaise, Raf Cluckers en Nero Budur.

Voor  $b = 1$  en  $a = 1$  krijg je Vis-à-Vis, die heeft de singulariteit met naam  $A_2$ .

#### Doe het zelf

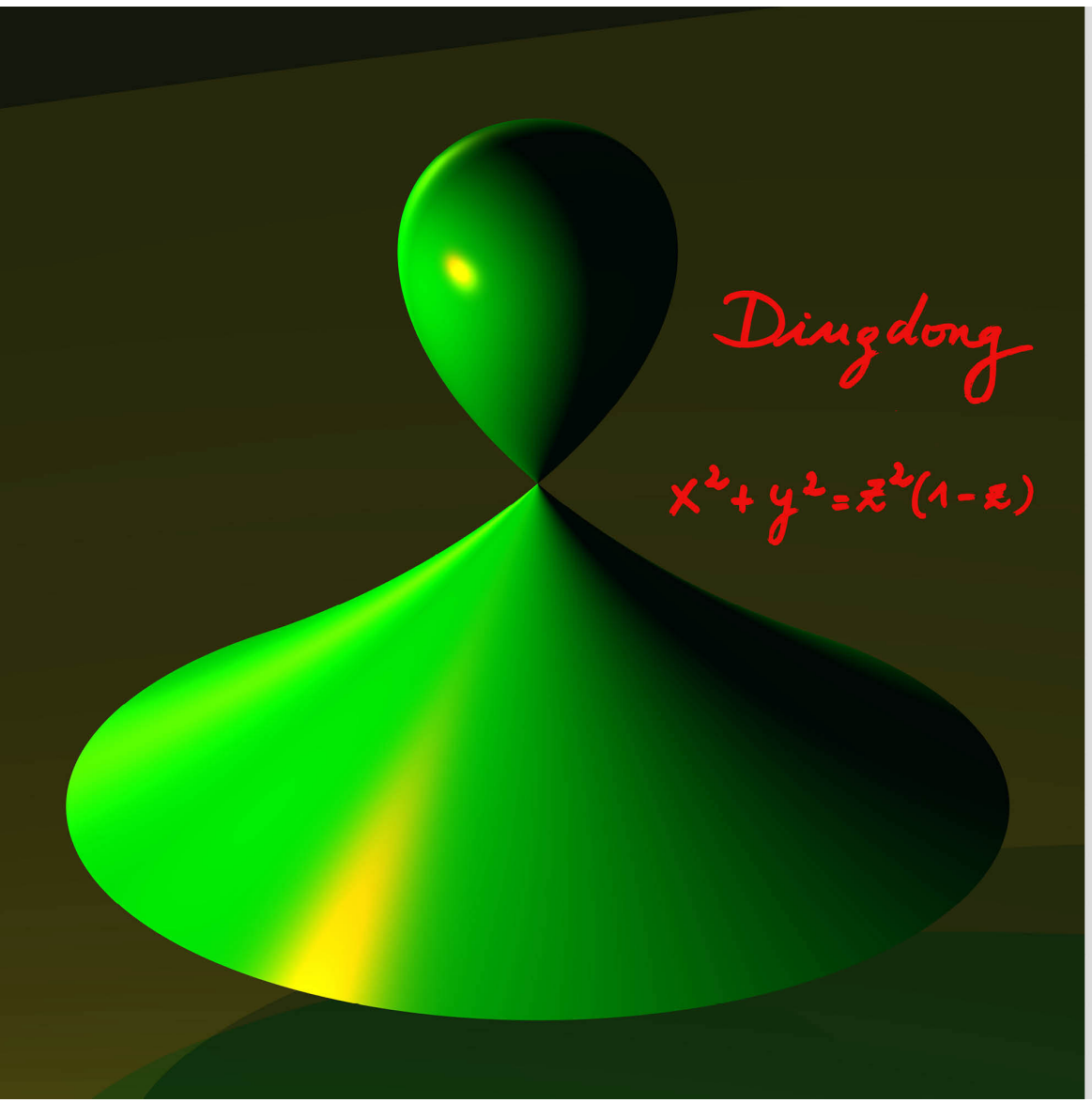

## Dingdong

Dit oppervlak met vergelijking  $x^2+y^2 = z^2(1-z)$  is één van de eerste beelden die door de Oostenrijkse wis-kunstenaar Herwig Hauser werden gemaakt. Veel van de figuren van Hauser, zoals ook Citrus, zijn opvallend door de relatieve eenvoud van de vergelijking.

Het uitgangspunt van deze figuur is een lus. Deze wordt gedraaid om de verticale as.

De horizontale doorsneden zijn daarom cirkels. Dit kun je ook zien aan het voorkomen van  $x^2+y^2$  in de vergelijking. De waarde van z (de hoogte) bepaalt steeds de straal van de cirkel.

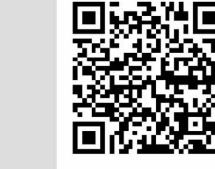

## Simpele Singulariteiten

Dubbelpunten en keerpunten zijn in zekere zin de eenvoudigste singulariteiten die voorkomen. Ze behoren tot de klasse van simpele singulariteiten. Ze komen voor in diverse wiskundige, fysische en economische contexten, maar ook ver daarbuiten. Er zijn al 15 manieren bekend om ze te karakteriseren. In 1934 beschreef Patrick du Val ze met behulp van het 'opblazen' van singuliere punten en bracht hun resolutiegraaf in correspondentie met de Dynkin diagrammen van type A, D en E. Vanaf 1970 werd door het werk van o.a. Dirk Siersma en Vladimir Arnol'd het verband gelegd met classificatie en deformatie van singulariteiten. Hun lijst van simpele singulariteiten staat hieronder. De  $\pm$ -tekens kunnen eventueel zorgen voor verschillende reële vormen van de singulariteit.

water loslaat en weer samenvloeit als je a weer 0 maakt. te vervangen door  $z^n$  met  $n = 4, 5, \ldots$  Experimenteer!

Beeld: Herwig Hauser

Het deformeren van singulariteiten gebeurt in het algemeen door het toevoegen van lagere orde termen. Maar er zijn spelregels, die (deels) zijn weergegeven in onderstaand diagram.

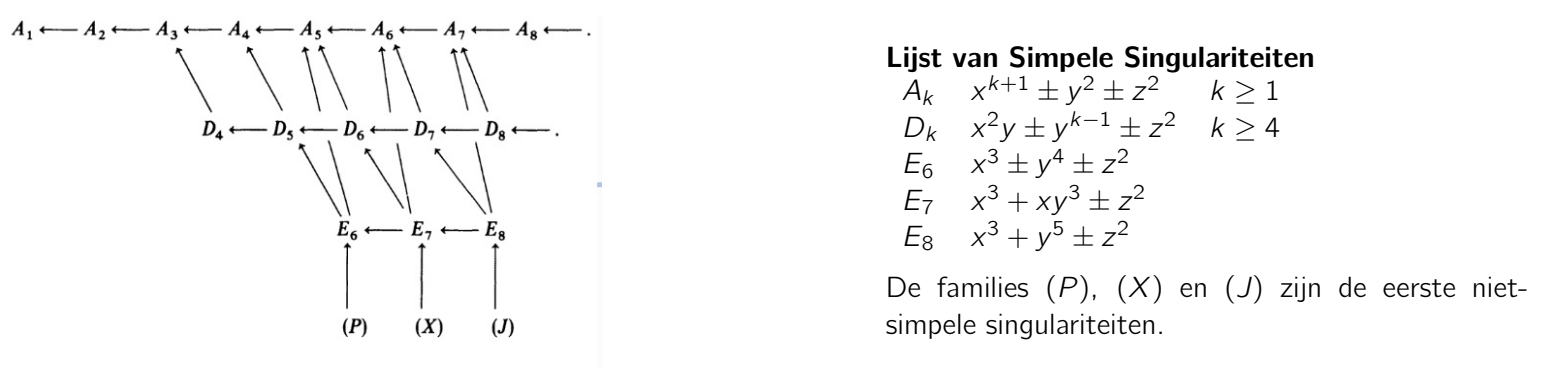

### Doe het zelf

Begin in SURFER (bij de fantasie-oppervlakken) met de vergelijking van Dingdong. In de figuur herken je een waterdruppel. Volg de instructie uit SURFER en voeg een kleine verandering 0.1 ∗ a toe. Als je a laat variëren, dan kan je zien hoe de druppel

Een ander effect krijg je door z<sup>2</sup> te vervangen door  $b * z^2$  en b te variëren (terwijl  $a = 0$ ). Je ziet dan de deformatie van een A<sub>2</sub> singulariteit naar een A<sub>1</sub>, terwijl tevens de druppel ontstaat. De andere singulariteiten uit de A-serie kan je krijgen door  $z^3$ 

## Hart

Ondanks de eenvoudige vergelijking heeft het oppervlak Hart een subtiele lokale en globale structuur.

De singuliere punten vormen een rechte. Hier doorsnijdt het oppervlak zichzelf.

Vanop afstand bekeken zien we een opening in de vorm van een cirkel.

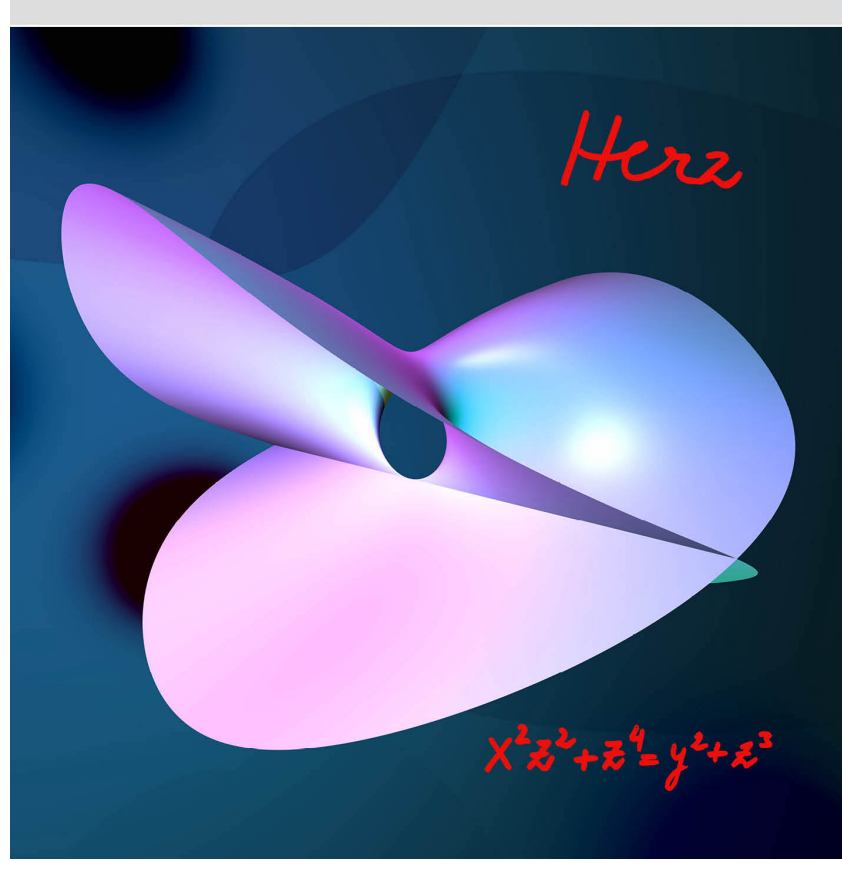

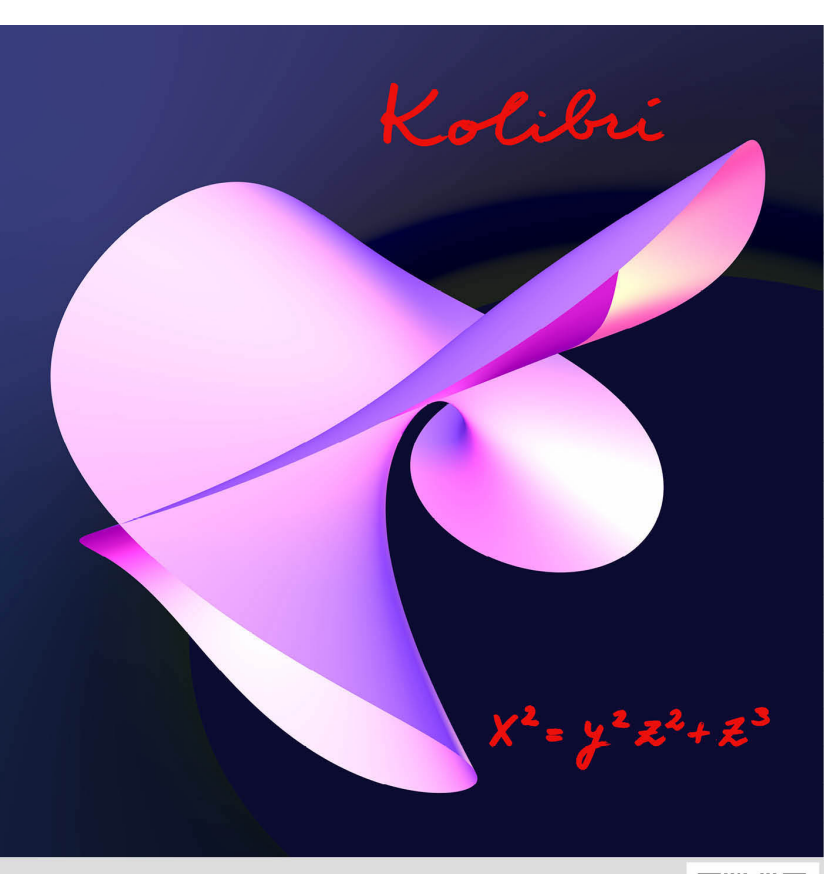

Beeld: Herwig Hauser

# Kolibrie

#### Een animatie

Kolibrie is een close-up van Hart in de buurt van de oorsprong, maar dan ondersteboven gezien. In de buurt van de oorsprong is de term z<sup>4</sup> verwaarloosbaar klein. Door z<sup>4</sup> weg te laten en de coördinaten aan te passen kun je de ene vergelijking in de andere omzetten.

 $x^2z^2 + (1 - a)z^4 - y^2 + (2a - 1)z^3 = 0$ 

<span id="page-9-0"></span>Omdat Hart en Kolibrie qua formules op elkaar lijken en deels ook in vorm, is het een uitdaging om een animatie te maken die ze verbindt. Je kan daar bijvoorbeeld de volgende formule voor nemen :

Lukt het om dezelfde plaatjes te krijgen als op de posters?

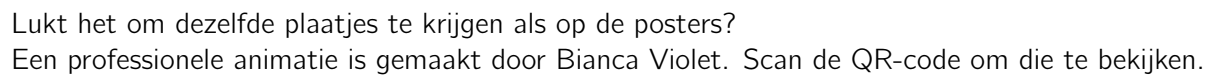

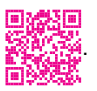

De namen van de SURFER-afbeeldingen in de Herwig Hauser collecties vereisen nog wat fantasie. Als je Kolibrie in SURFER invoert lijkt de afbeelding wellicht helemaal niet op een kolibrie. Pas als je een juiste kijkrichting kiest, lukt het misschien om deze vogel te zien.

De oplossing gaat als volgt: de doorsnede van Hart met het verticale xz-vlak is de oplossingsverzameling van het stelsel

## Opdracht: Doorsnijdingen

De doorsnede van Hart met het verticale xz-vlak bestaat uit een cirkel en de x-as. Geef de vergelijking van deze cirkel.

$$
\begin{cases}\nx^2z^2 + z^4 = y^2 + z^3 \\
y = 0.\n\end{cases}
$$
\n
$$
\begin{cases}\nz^2(x^2 + z^2 - z) = 0 \\
y = 0.\n\end{cases}
$$

De gezochte cirkel is dus de cirkel in het vlak  $y = 0$  met middelpunt  $(0, 0, \frac{1}{2})$  $\frac{1}{2}$ ) en straal  $\frac{1}{2}$  $\frac{1}{2}$ .

We vinden dat

De oplossingsverzameling bestaat dus uit de rechte met vergelijking  $y = z = 0$  (de x-as) en de cirkel in het vlak  $y = 0$  met vergelijking  $x^2 + z^2 - z = 0$ . Deze laatste vergelijking kunnen we herschrijven als  $x^2 + (z - \frac{1}{2})$  $(\frac{1}{2})^2 = \frac{1}{4}$  $\frac{1}{4}$ .

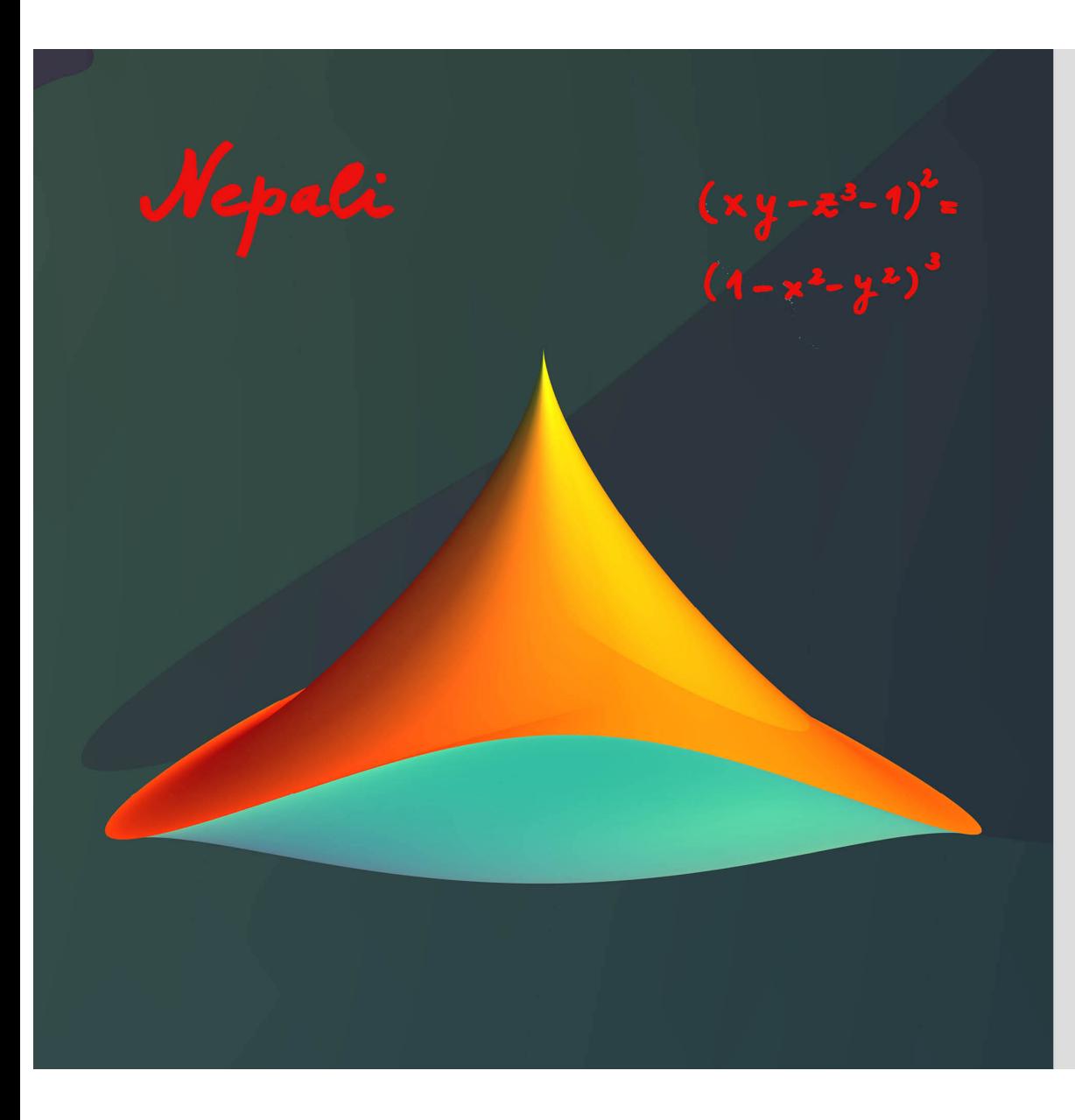

## Nepali

Een hoed of een verwijzing naar de bergen in Nepal?

Karakteristiek voor Nepali is het spitse toelopen van de figuur gan de top en de scherpe vouwrand die in het rond loopt. Dit verschijnsel is gebaseerd op het gedrag van een keerpunt of cusp.

Doorsneden met horizontale vlakken z=c zijn gesloten krommen die bij benadering cirkels zijn. Het gelijktijdig voorkomen van kwadraten en derde machten in de vergelijking zorgt voor de spitse top.

De vouwrand is niet echt een cirkel maar kromt op en neer zoals de boord van een hoed. Zijn projectie op het horizontale xy-vlak is daarentegen wel een cirkel. Dit wordt duidelijk als je de figuur in bovenaanzicht bekijkt.

**Beeld: Herwig Hauser** 

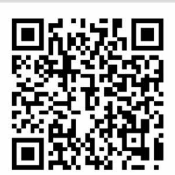

veelterm  $x^2 + y^2$  die rotatiesymmetrisch is, in tegenstelling tot de eenterm xy.

#### Samengestelde singulariteit

De vergelijking van Nepali is  $(xy - z^3 - 1)^2 = (1 - x^2 - y^2)^3$ . De symmetrie tussen x en y wordt versterkt door de kwadratische

Doorsneden met horizontale vlakken  $z = c$  zijn gesloten krommen die bij benadering cirkels zijn. Het gelijktijdig voorkomen van kwadraten en derde machten zorgt voor het spitse toelopen van de figuur aan de top.

## **Opdracht**

Schrijven we  $a = xy - z^3 - 1$  en  $b = 1 - x^2 - y^2$  dan wordt de vergelijking  $a^2 = b^3$ . Dat is de vergelijking van het keerpunt. Zo'n keerpunt komt dan voor in elk punt van de kromme gegeven door  $a = 0$  en  $b = 0$ . Dat levert precies de op- en neergaande lijn rond Nepali. Die ligt precies boven de cirkel met straal 1 in het xy-vlak. We noemen deze situatie een samengestelde singulariteit. Deze werden tijdens het Nederlandse Singulariteiten Project o.a. onderzocht door Andras Némethi.

Dat kan als volgt: Omdat  $(1 - x^2 - y^2)^3 = (xy - z^3 - 1)^2 \ge 0$ , is  $x^2 + y^2 \le 1$ . Omdat  $(1 - x^2 - y^2)^3 \le 1$ , is  $(xy - z^3 - 1)^2 \le 1$ . Bijgevolg is  $-1 \le xy - z^3 - 1 \le 1$ .

Hieruit volgt dat  $z^3 \le xy \le 1$  enerzijds en  $z^3 \ge xy - 2 \ge -3$  anderzijds.

We besluiten dat  $\sqrt[3]{-3} < z < 1$ .

1. Parametriseer de rand van de hoed met behulp van de hoek-coördinaat op de cirkel. Welke periode levert dat op?

2. Ga na waarom het oppervlak Nepali begrensd is.

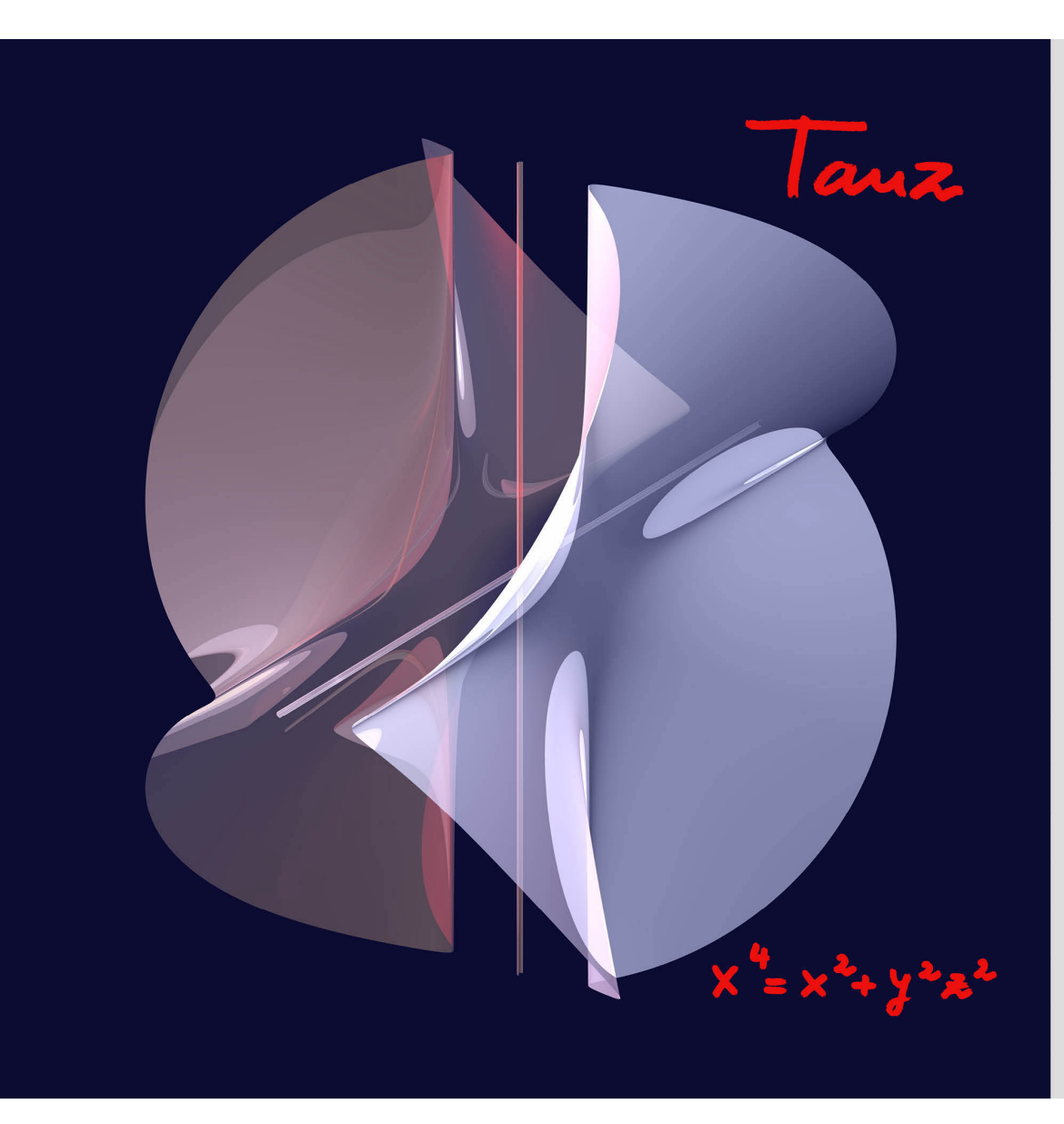

## Dans

We zien op de figuur meteen twee rechten die gescheiden zijn van de rest van het oppervlak. Zulke rechten noemen we geïsoleerde eendimensionale componenten. De rechten snijden elkaar in de oorsprong.

De enige oplossingen van de vergelijking  $x^4 = x^2 + y^2z^2$  voor x-waarden in de buurt van 0 zijn  $x=y=0$  of  $x=z=0$ . De getekende rechten zijn dus de z-as en de v-as en andere punten in de buurt van deze assen liggen niet op het oppervlak Dans.

Omdat rechten oneindig dun zijn, worden ze niet getoond door het tekenprogramma SURFER. Dagrom moet het bestaan van eendimensionale componenten in de oplossingsverzameling nagegaan worden vig berekeningen. Als er zulke componenten zijn, kunnen ze als dunne cilinders aan de figuur toegevoegd worden, zoals hier bij Dans. 回转式通

Beeld: Herwig Hauser

#### Singuliere punten berekenen

<span id="page-11-0"></span>In singuliere punten is het oppervlak niet glad. Er is een algebraïsche methode om singuliere punten uit te rekenen. Veronderstel dat  $p(x, y, z)$  een reële veelterm in drie variabelen is. De singuliere punten van het algebraïsch oppervlak met vergelijking  $p(x, y, z) = 0$  zijn precies die punten van het oppervlak waarvoor alle partiële afgeleiden gelijk zijn aan 0. In het geval van Dans voldoen de punten aan de vergelijking

$$
p(x, y, z) = x^4 - x^2 - y^2 z^2 = 0
$$

en bijgevolg de singuliere punten bovendien aan

$$
\frac{\partial p}{\partial x} = 4x
$$

$$
x^3 - 2x = 0
$$
;  $\frac{\partial p}{\partial y} = -2yz^2 = 0$ ;  $\frac{\partial p}{\partial z} = -2y^2z = 0$ .

De oplossing van dit stelsel, voor zover die in het oppervlak ligt, bestaat uit de twee coördinaatassen: y-as met  $x = 0, z = 0$ en z-as met  $x=0$ ,  $y=0$ . Er zijn ook oplossingen met  $2x^2=1$ , maar die liggen niet in het oppervlak. In dit voorbeeld vormen de singuliere punten dus twee lijnen, die doorlopen voorbij de rand van de figuur. We spreken over een niet-geïsoleerde singulariteit. Een singulier punt kan ook geïsoleerd zijn: in dat geval komen in een omgeving van het punt geen andere singuliere punten voor. Vis-à-Vis (ook in deze catalogus) is een voorbeeld van een oppervlak met een geïsoleerd singulier punt. De studie van niet-geïsoleerde singulariteiten werd een belangrijk onderdeel van het Nederlands Singulariteiten Project door o.a. het werk

van Theo de Jong, Ruud Pellikaan, Dirk Siersma en Duco van Straten.

#### Reëel of Complex

Je ziet bij Dans, dat de lijnen die de singuliere punten vormen, los staan van de rest van de figuur. Ze zijn ook maar 1 dimensionaal, terwijl de rest van de figuur dimensie 2 heeft. Omdat ze oneindig dun zijn, zijn ze met SURFER alleen met een trucje te tekenen. Als je het oppervlak vanuit de complexe getallen bekijkt, zijn er wel degelijk (imaginaire) punten die deel uitmaken van een complex oppervlak. Je kunt dit goed zien als je gebruik maakt van de vergelijking  $x^4 - x^2 + y^2z^2 = 0$ . Deze stelt de zelfde complexe figuur voor want  $i^2=-1$ . Probeer deze vergelijking maar eens met SURFER te tekenen. Er komt een mooie figuur uit en de twee singuliere lijnen zijn goed te zien als snijfiguur van twee delen van het oppervlak.

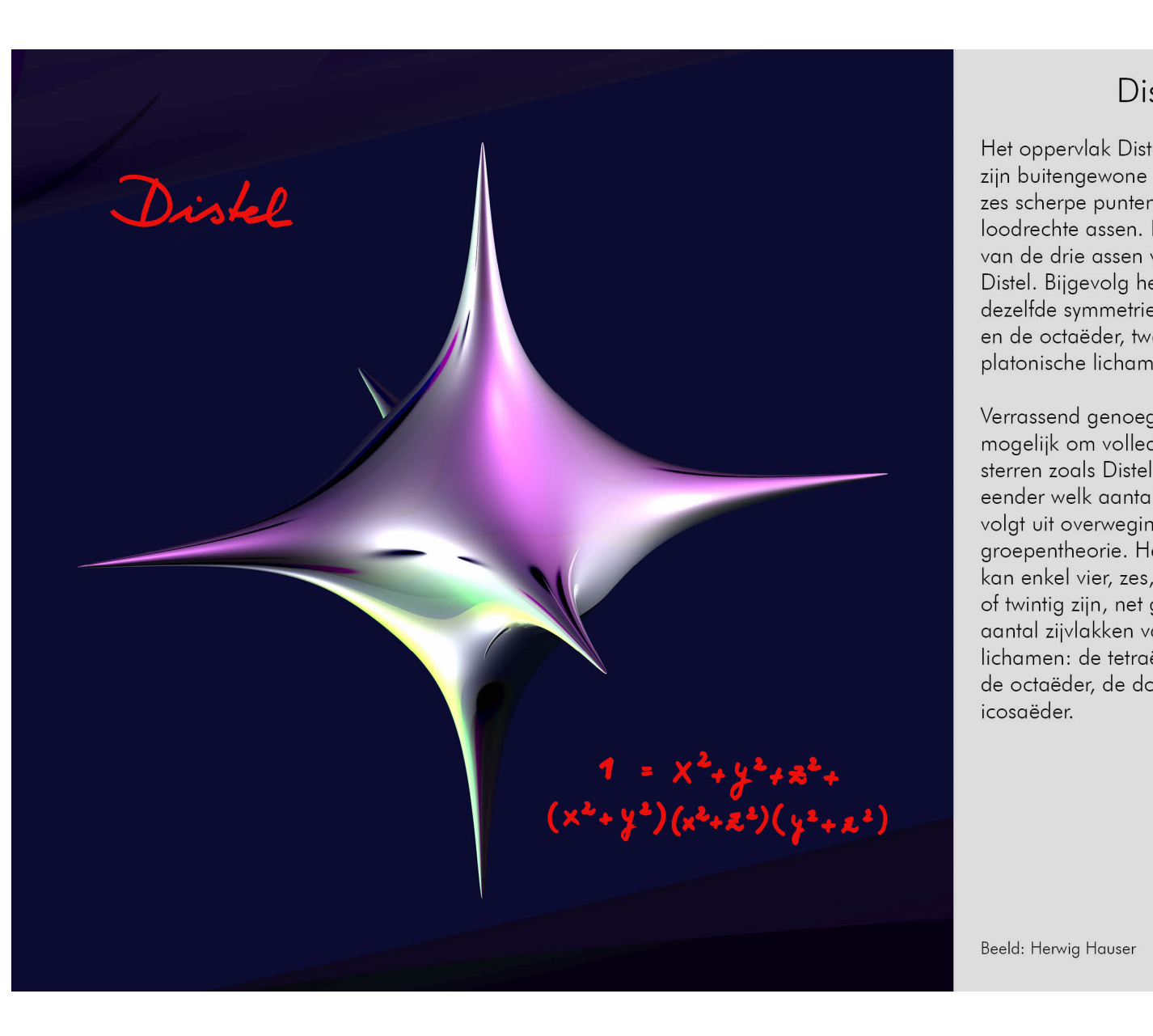

## Distel

Het oppervlak Distel blinkt uit door zijn buitengewone symmetrie. De zes scherpe punten liggen op drie loodrechte assen. Het verwisselen van de drie assen verandert niets aan Distel. Bijgevolg heeft het oppervlak dezelfde symmetrie als de kubus en de octaëder, twee van de vijf platonische lichamen.

Verrassend genoeg is het niet mogelijk om volledig regelmatige sterren zoals Distel te maken met eender welk aantal punten. Dit volgt uit overwegingen uit de groepentheorie. Het aantal punten kan enkel vier, zes, acht, twaalf of twintig zijn, net gelijk aan het aantal zijvlakken van de platonische lichamen: de tetraëder, de kubus, de octaëder, de dodecaëder en de icosaëder.

回愁怨回

## Weetje over een regelmatig veelvlak

- Alle zijvlakken zijn regelmatige veelhoeken.
- Alle zijvlakken zijn congruent.
- 
- Het lichaam is convex.

Een platonisch lichaam of regelmatig veelvlak is een veelvlak (d.w.z. een ruimtelichaam begrensd door veelhoeken) dat voldoet aan de volgende vier eisen van regelmaat.

• Alle hoekpunten zijn congruent. Dit betekent dat de structuren van ribben en zijvlakken door elk hoekpunt door rotaties, translaties en spiegelingen op elkaar moeten kunnen afgebeeld worden.

Er bestaan slechts vijf platonische lichamen: het viervlak of de tetraëder, het zesvlak (kubus) of de hexaëder, het achtvlak of de octaëder, het twaalfvlak of de dodecaëder en het twintigvlak of de icosaëder.

## De vijf Platonische Sterren

Herwig Hauser maakte met de studente Alexandra Fritz een regelmatige figuur met 6 singuliere punten. Buiten Distel bestaan er ook regelmatige sterren met vier, acht, twaalf of twintig punten. Alexandra schreef daarover een

"Diplomarbeit".

Je kan de vijf Platonische Sterren bewonderen. Gebruik de QR-code hiernaast. [.](http://homepage.univie.ac.at/herwig.hauser/stars.html)

De dodecaëderster staat ook als beeld op de Oskar-Morgenstern-Platz in Wenen. Het is de moeite waard die ter plaatse te bewonderen, of bijvoorbeeld via deze QR-code.

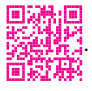

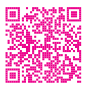

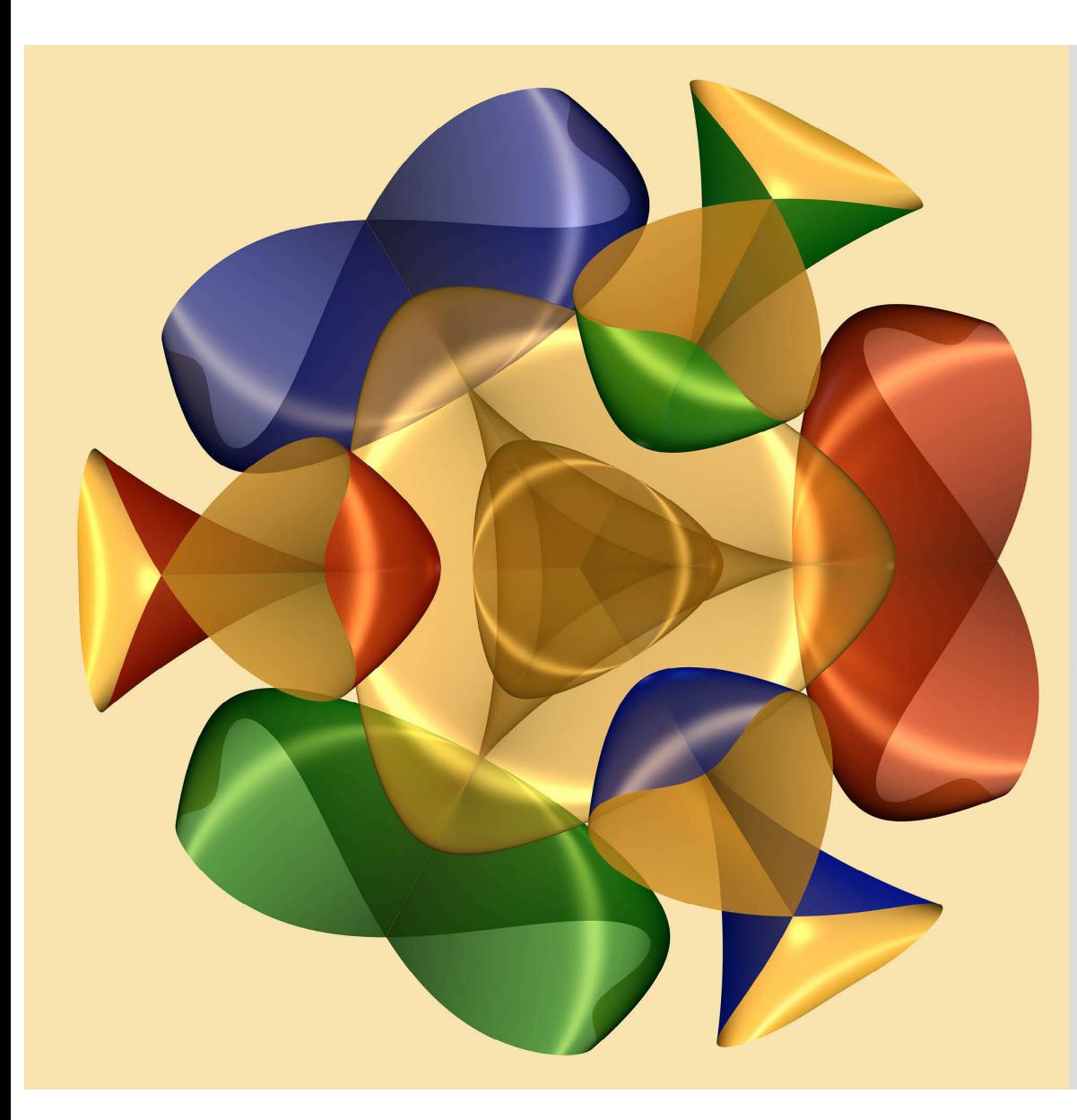

## Romeins snoepje

Centraal in het beeld staat het Romeinse Steineroppervlak. Toen de Zwitserse wiskundige Jacob Steiner in Rome was, bedacht hij een ruimtelijk model van het projectieve vlak. Het beeldoppervlak doorsnijdt zichzelf in drie loodrechte assen. Het centrum is een drievoudige punt en langs elk van de assen eindigt de doorsnijding in een Whitneyparaplu.

Het totale beeld is opgebouwd uit een geel Romeins oppervlak omringd door zes kleurrijke Whitneyparaplu's, die precies aansluiten bij de paraplu's van het Steineroppervlak. De hele afbeelding heeft dezelfde symmetrie als het centrale gele oppervlak.

Beeld: Bianca Violet

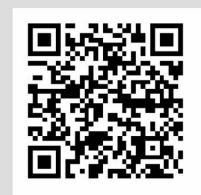

## Bianca Violet

Bianca Violet schrijft op de Imaginary.org - website: 'Ik ben een wiskundige en een freelance film editor'. Ze zat op een high school in de U.S.A. en studeerde wiskunde aan de Technische Universiteit in Berlijn. Ze raakte betrokken bij het Imaginary project en maakte daarin diverse mooie beelden en filmpjes: een begin van een carrière als film editor. Bekijk een aantal van haar films via de QR-code hiernaast.

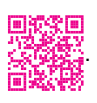

## Romeins Steineroppervlak

Tripelpunt **Example 2018** Romeins Steineroppervlak Tripelpunt Whitneyparaplu

 $xyz = 0$   $x^2y^2 + y^2z^2 + z^2x^2 - xyz = 0$   $xy^2 - z^2 = 0$ 

In het Romeins snoepje staat het Romeins Steineroppervlak centraal. Dat is een stabiel beeld van het projectieve vlak in drie dimensies. Hieronder staan de speciale singulariteiten van het Romeins Steineroppervlak. In het midden zien we het Steineroppervlak met links een tripelpunt en rechts de Whitneyparaplu.

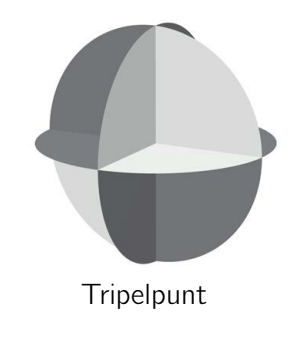

De symmetrie van het Steineroppervlak is ook te zien aan de formule: als we twee van de drie letters verwisselen, verandert de

formule niet.

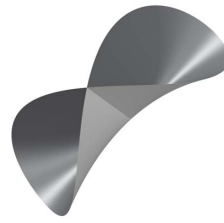

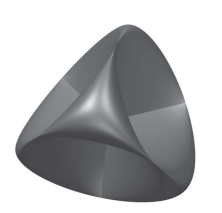

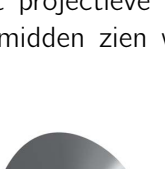

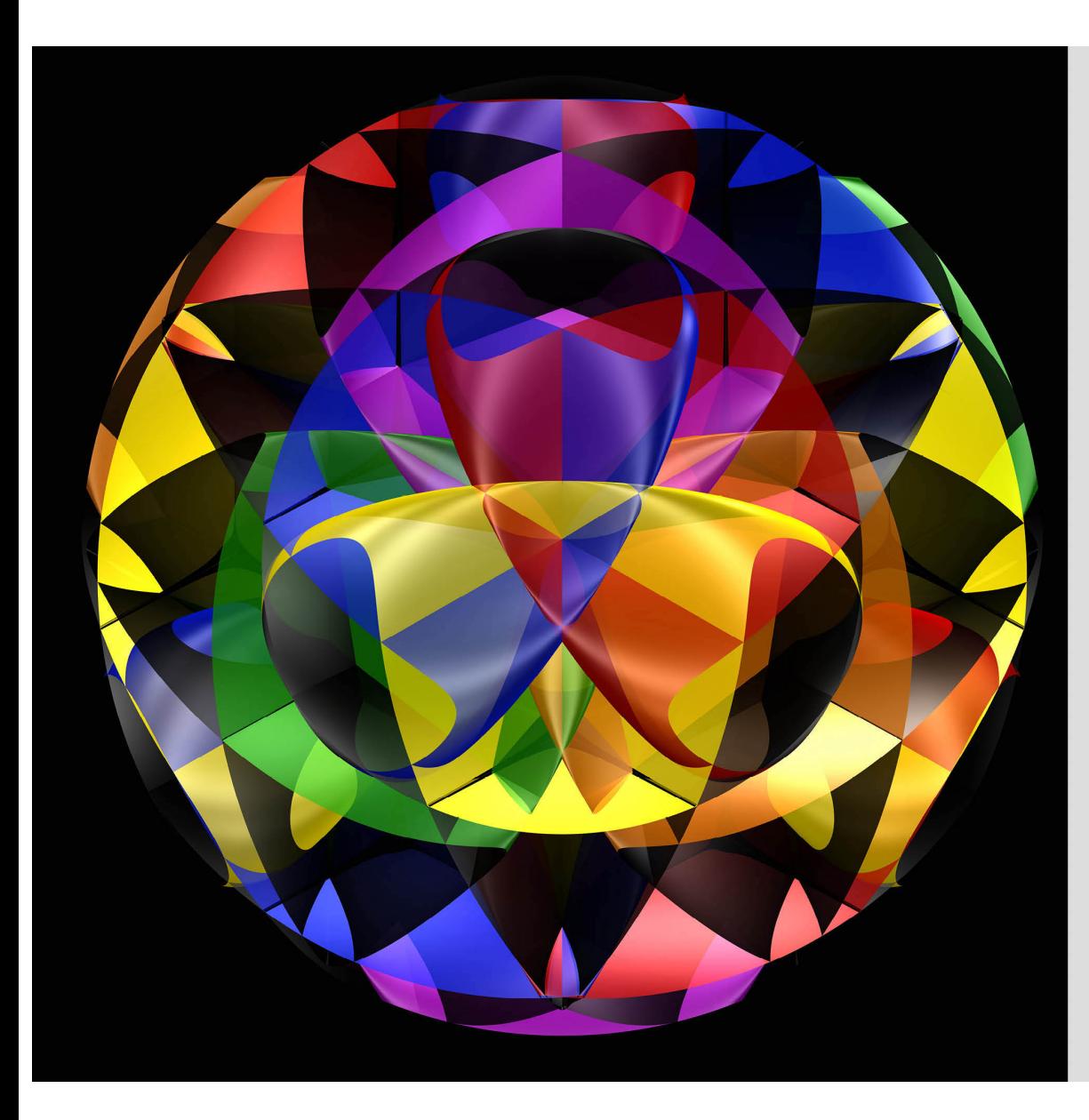

## Clinch

Ingewikkelde figuren maken lukt niet met eenvoudige vergelijkingen. Kijk maar eens op de website www.imaginary.org. Bianca Violet, wiskundige en freelance filmeditor, maakte diverse samengestelde figuren.

Eén van de geheimen van deze figuur is het herhalen van een aantal termen in de formule met verschillende plus- en mintekens om diverse symmetrieën te genereren.

In de figuur zijn 18 Romeinse Steineroppervlakken verwerkt. Ze zijn vanuit het centrum verschoven langs drie loodrechte richtingen en vervolgens gedupliceerd met behulp van symmetrieën. Hun doorsnijdingen leveren een magische structuur.

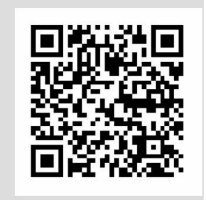

Beeld: Bianca Violet

## De formule bij de poster van Bianca Violet

De vergelijking voor het Romeinse oppervlak van Steiner:

$$
x^2y^2 + y^2z^2 + x^2z^2 + xyz = 0
$$

We verschuiven de x, y, z coördinaten op 18 symmetrische manieren naar punten op een bol met straal 5 en vermenigvuldigen de resultaten:

<span id="page-14-0"></span>
$$
((x-3.5)^2(y+3.5)^2 + (y+3.5)^2z^2 + (x-3.5)^2z^2 + (x-3.5)(y+3.5)z)
$$
  
\n
$$
\times ((x+3.5)^2(y-3.5)^2 + (y-3.5)^2z^2 + (x+3.5)^2z^2 + (x+3.5)(y-3.5)z)
$$
  
\n
$$
\times ((x+3.5)^2(y+3.5)^2 + (y+3.5)^2z^2 + (x+3.5)^2z^2 + (x+3.5)(y+3.5)z)
$$
  
\n
$$
\times ((x-3.5)^2(y-3.5)^2 + (y-3.5)^2z^2 + (x-3.5)^2z^2 + (x-3.5)(y-3.5)z)
$$
  
\n
$$
\times (x^2(y+3.5)^2 + (y+3.5)^2(z+3.5)^2 + x^2(z+3.5)^2 + x(y+3.5)(z+3.5))
$$
  
\n
$$
\times (x^2(y+3.5)^2 + (y+3.5)^2(z-3.5)^2 + x^2(z-3.5)^2 + x(y+3.5)(z-3.5))
$$
  
\n
$$
\times (x^2(y-3.5)^2 + (y-3.5)^2(z-3.5)^2 + x^2(z-3.5)^2 + x(y-3.5)(z-3.5))
$$
  
\n
$$
\times (x^2(y-3.5)^2 + (y-3.5)^2(z+3.5)^2 + x^2(z+3.5)^2 + x(y-3.5)(z+3.5))
$$
  
\n
$$
\times ((x-3.5)^2y^2 + y^2(z-3.5)^2 + (x-3.5)^2(z-3.5)^2 + (x-3.5)y(z-3.5))
$$
  
\n
$$
\times ((x+3.5)^2y^2 + y^2(z-3.5)^2 + (x+3.5)^2(z-3.5)^2 + (x+3.5)y(z-3.5))
$$
  
\n
$$
\times ((x+3.5)^2y^2 + y^2(z+3.5)^2 + (x+3.5)^2(z-3.5)^2 + (x+3.5)y(z-3.5))
$$
  
\n
$$
\times ((x+3.5)^2y^2 + y^2(z+3.5)^2 + (x+3.5)^2(z+3.5
$$

$$
\times
$$
 ((x-5)<sup>2</sup>y<sup>2</sup> + y<sup>2</sup>z<sup>2</sup> -

- 
- 
- $= 0$

Dit is de vergelijking van de figuur uit de poster!

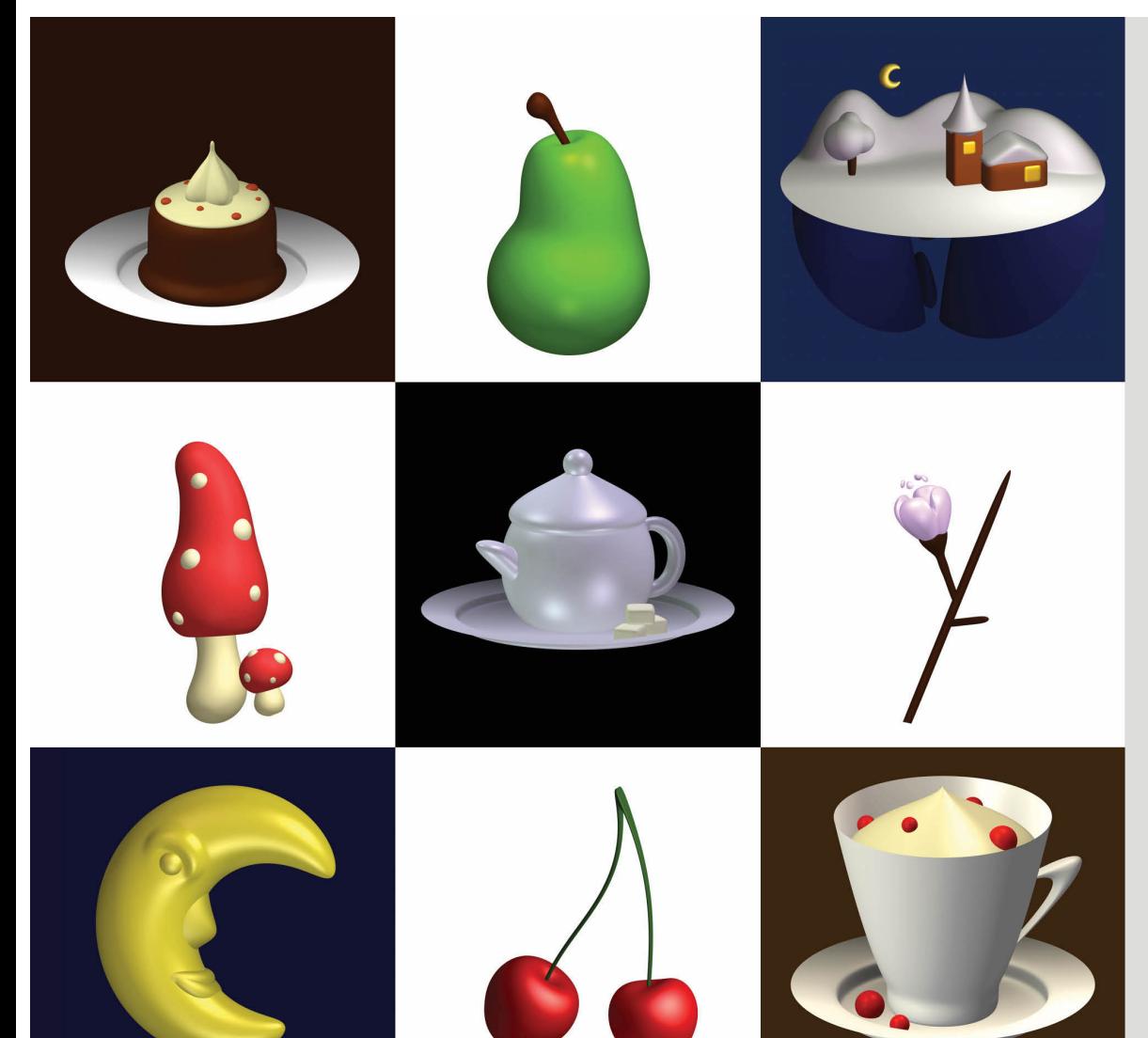

## Valentina Galata

Valentina Galata, nu postdoctoraal onderzoeker aan de Universiteit van Luxemburg, begon in 2008 de software SURFER te gebruiken als leerling op de middelbare school. Ze is gespecialiseerd in het namaken van objecten uit de "echte wereld" in SURFFR.

Ze vond onder andere vergelijkingen om afbeeldingen van fruit, objecten en landschappen te creëren. In het algemeen voegt ze meerdere oppervlakken samen door hun vergelijkingen te vermenigvuldigen. Deze oppervlakken zijn vaak variaties van eenvoudigere geometrische figuren zoals bollen of kegels.

## Het theekopje

<span id="page-15-0"></span>Valentina Galata is nu een postdoctoraal onderzoeker aan de Universiteit van Luxemburg. Ze begon in 2008 met SURFER als leerling van een gymnasium in Duitsland. Ze richtte zich speciaal op onderwerpen uit de 'echte' wereld. Ze maakte vergelijkingen, waarmee je in SURFER o.a. landschappen, fruit, kopjes en ander serviesgoed kan maken. Ze doet dit meestal door afzonderlijke vergelijkingen te maken van deelfiguren (veelal van elementair karakter, zoals bollen en kegels) en door deze te vermenigvuldigen krijgt ze het totaalbeeld.

In het geval van de theepot waren de vergelijkingen:

$$
0.1) \cdot ((2.5x^2 + 2.5y^2 + z^2)^2 - (2.5x^2 + 2.5y^2)) \cdot ((40(x - 0.65)^2 + 40y^2 + 30z^2 + 2)^2 - 9(30z^2 + 40x - 0.65)^2) - 8(0.7x - 0.65)) - 0.4 = 0
$$
  
\n
$$
\cdot (1 + (1.35z - 1.37))) \cdot (x^2 + y^2 + (z - 0.85)^2 - 0.015) - 0.000001 = 0
$$

 $(2x - 0.8)^6 + (2y + 1.15)^6 + (3z + 1.31)^6 - 0.0001) \cdot ((1.35x + 0.9 + 1.35y)^6 + (1.35y + 1.2 - 1.35x)^6 + (3z + 1.31)^6 - 0.0001) = 0$  $6 + (0.7y + 0.9 - 0.7x - x)^{6} + (3z + 0.9)^{6} - 0.0001 = 0$ 

$$
\left\{\begin{array}{c} \left(4(x+z+0.55)^2+4y^2+200z^6-0.1\right)\cdot \\\left(0.45x^2+0.45y^2+2(1.6z-1.39)^3\cdot \left(1+10y^2+10x^2-10-(20z+9)^5=0\right)\right. \\\left.\left((2x-0.8)^6+(2y+1.15)^6+(3z+1.31)(0.7x+1+0.7y+y)^6+(0.7y+0.9-0)\right.\end{array}\right.
$$

Om meerdere kleuren te gebruiken, maakte ze gebruik van het programma SURFER . Kijk voor andere beelden op

haar website.

Beeld: Valentina Galata

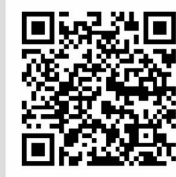

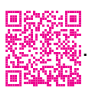

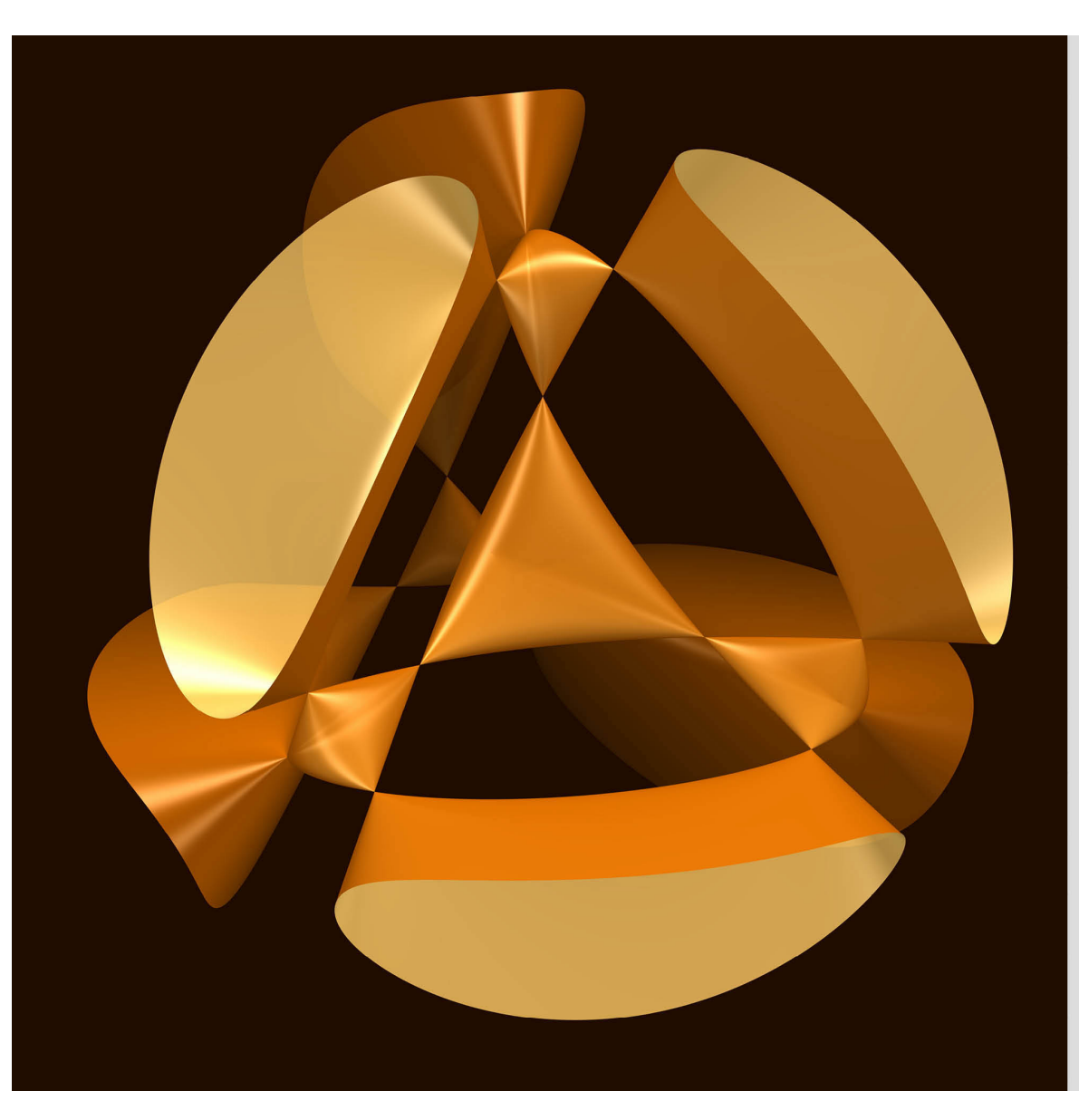

## Kummers vierdegraadsoppervlak

In 1875 was Edward Kummer de eerste die de vraag stelde wat het maximaal aantal singulariteiten is van een oppervlak van de vierde graad.

Hij bewees eerst dat het maximum 16 is en daarna bestudeerde hij deze vierdegraadsoppervlakken met exact 16 singulariteiten.

#### Veelterm en graad

Een veelterm is samengesteld uit meerdere termen. De veelterm hierboven heeft vier termen:  $2x^2yz$ ,  $3x^5$ ,  $y^2z^4$  en  $z^3$ . Bij  $z^3$ noem je de 3 de exponent, en z het grondgetal. De graad van een term is de som van de exponenten in een term. De veelterm is dus samengesteld uit termen van graad 4, 5, 6 en 3. De graad van de hele veelterm is de hoogste van de graden van termen

<span id="page-16-0"></span>De uitdrukking  $2x^2yz + 3x^5 + y^2z^4 + z^3$  heet een veelterm. waaruit de veelterm samengesteld is. In dit geval is de graad van de veelterm dus 6.

Veeltermen van graad 3 heten kubieken (Engels: cubic). De namen quartic, quintic en sextic staan voor veeltermen van

## **Wereldrecords**

respectievelijk graad 4, 5 en 6.

Het is een wiskundige sport om oppervlakken van graad 3, 4, 5 of hoger te vinden die zoveel mogelijk singulariteiten hebben. Er zijn vaak bovengrenzen bekend, bijvoorbeeld omdat men wiskundig kan beredeneren dat een oppervlak van een bepaalde graad nooit meer dan een bepaald aantal singulariteiten kan hebben. Zo is bekend dat een oppervlak met graad 4 maximaal 16 singulariteiten kan hebben, en zo'n oppervlak is ook echt gevonden (zie het Kummeroppervlak). Voor graad 5 is dat het Togliatti-oppervlak met 31 singulariteiten en voor graad 6 het oppervlak van Barth met 65 singulariteiten. Deze staan afgebeeld op de volgende posters. Het is ook voorgekomen dat men het maximaal aantal singulariteiten dacht te weten, maar dat dat toch fout bleek te zijn (zie het Barthoppervlak).

Beeld: Oliver Labs

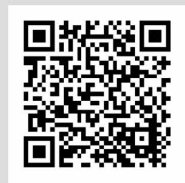

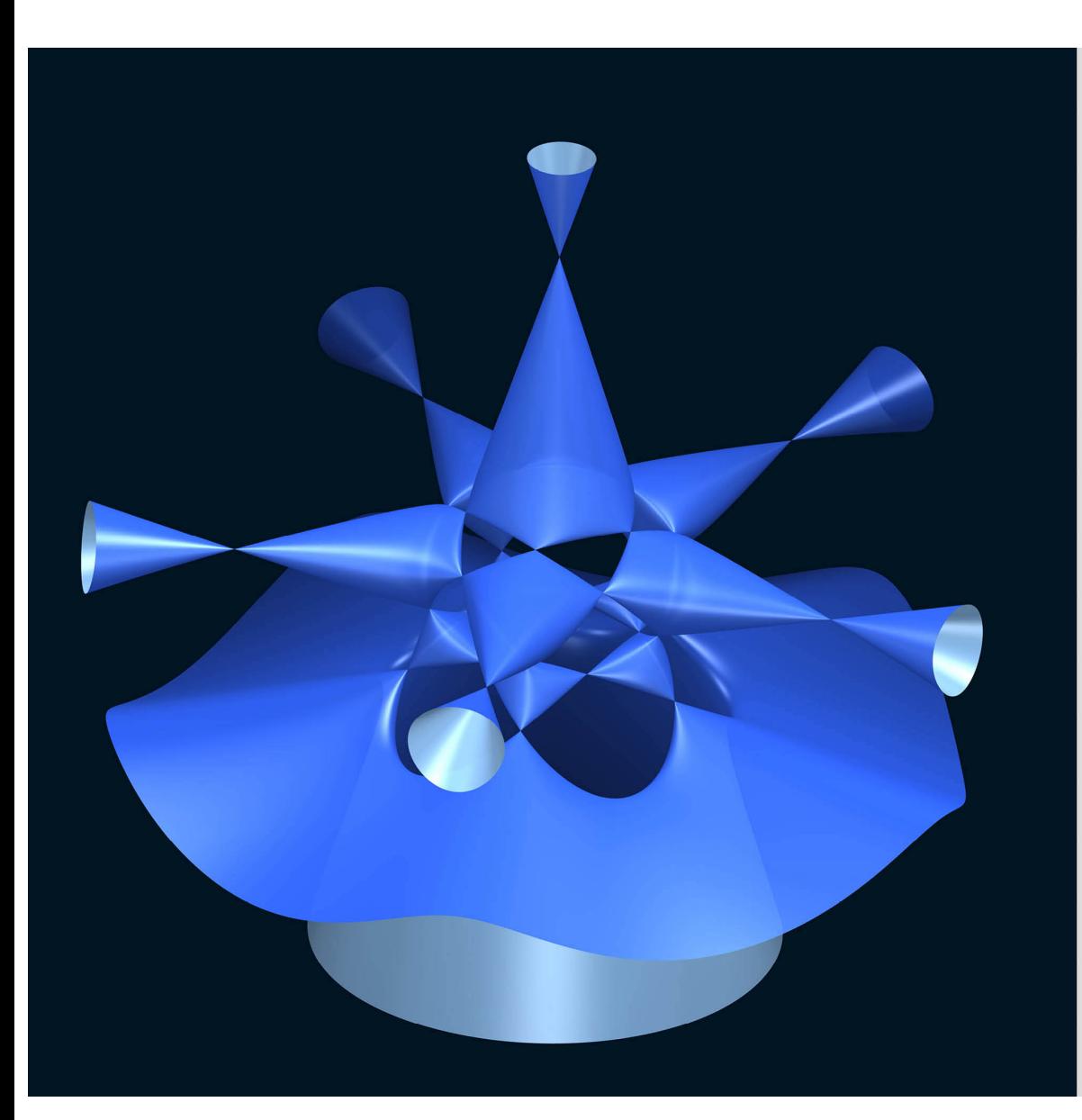

## Togliatti's vijfdegraadsoppervlak

Eugenio Giuseppe Togliatti bewees in 1937 dat er een oppervlak van graad vijf met 31 singulariteiten bestaat, op dat moment een nieuw wereldrecord!

Het was Arnaud Beauville die in 1980 een interessante link met codeertheorie gebruikte om te bewijzen dat een vijfdegraadsoppervlak met meer singulariteiten niet kan bestaan. Dit betekent meteen dat het wereldrecord van Togliatti nooit verbeterd kan worden.

De vergelijking die we hier gebruiken, werd gevonden door Wolf Barth in 1990. We gebruiken deze omdat Togliatti's originele vergelijking niet gemakkelijk te visualiseren is.

Beeld: Oliver Labs

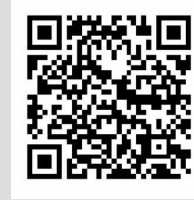

## Oliver Labs

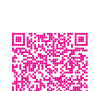

**SANA** 

<span id="page-17-0"></span>Oliver Labs maakt ook 3D-modellen van de recordvlakken. Belangrijk is dan om de vergelijking van het oppervlak om te zetten in printinstructies voor een 3D-printer. Zie hiervoor ook pagina 58. Oliver studeerde wiskunde in Mainz bij de Nederlandse wiskundige Duco van Straten. Kijk ook eens naar andere beelden van Oliver op de website.

Oliver construeerde ook diverse andere 3D-modellen in plastic en glas. Hij schreef een interessant wiskunde-artikel over de recordoppervlakken. Het is voorzien van vele SURFER-afbeeldingen. Een bezoekje waard.

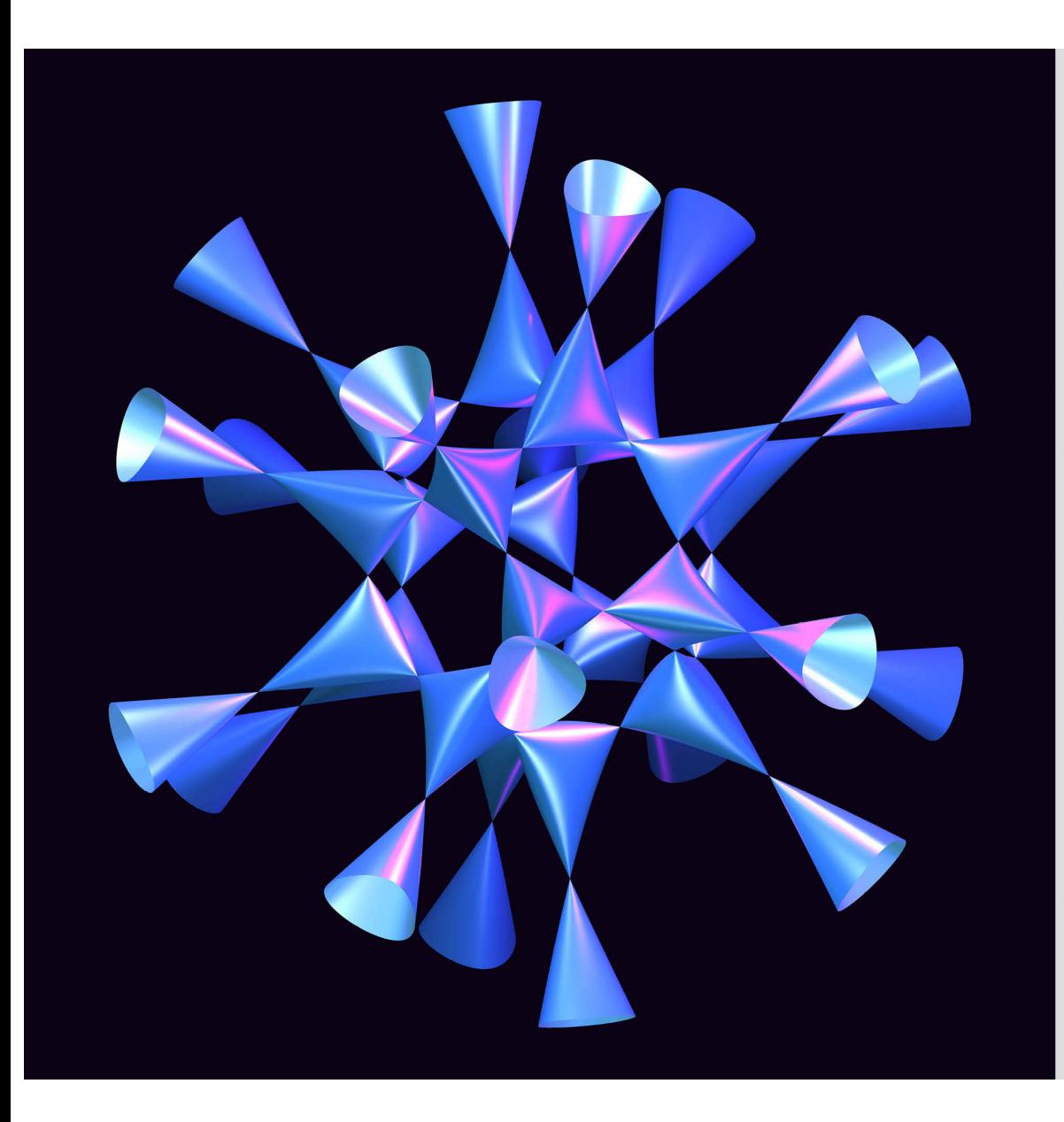

## **Barths** zesdegraadsoppervlak

Dit oppervlak van graad zes werd aeconstrueerd door Wolf Barth in 1996. Het zesdegraadsoppervlak van Barth heeft in totaal 65 singulariteiten.

Kort na Barths constructie toonden Jaffe en Ruberman aan dat dit het maximaal aantal singulariteiten is op een zesdegraadsoppervlak. Barths wereldrecord kan dus niet meer verbeterd worden!

Barths constructie was een arote verrassing omdat men lang dacht dat een oppervlak van graad zes slechts 64 singulariteiten kon hebben.

Een opvallend kenmerk van de constructie is de icosaëdrische symmetrie.

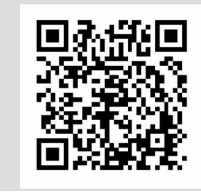

#### Barths wereldrecord!

<span id="page-18-0"></span>Dit zesdegraadsoppervlak werd in 1996 ontdekt door Wolf Barth ("Barth Sextic"). Het heeft de volgende formule

 $(\tau^2 x^2 - y^2)(\tau^2 y^2 - z^2)(\tau^2 z)$ 

$$
(z^{2} - x^{2}) - \alpha(x^{2} + y^{2} + z^{2} - 1)^{2} = 0
$$
, waarin  $\tau = \frac{1 + \sqrt{5}}{2}$  en  $\alpha = \frac{2 + \sqrt{5}}{4}$ .

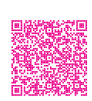

In werkelijkheid wordt voor dergelijke vergelijking steeds naar de complexe oplossingen (in C<sup>3</sup>) gezocht. De figuur die we zien, laat natuurlijk enkel een beeld zien van de reële punten  $((x,y,z)\in\mathbb{R}^3).$  Als je ze probeert te tellen, kom je waarschijnlijk op 50 dubbelpunten uit. Hoe zit dat dan met het record? De Barth sextic heeft dezelfde symmetrie als de icosaëder en om die symmetrie mooi ruimtelijk weer te geven zijn er zulke coordinaten gekozen, zodat de 15 ontbrekende punten precies in het vlak op oneindig liggen binnen de reële projectieve ruimte. Je kunt die punten vinden door de richtingen van de buitenste delen van de figuur te volgen ■数量 naar oneindig. De dubbelpunten zijn precies die punten waar die delen elkaar ontmoeten. Dat zijn trouwens de 15 snijpunten van de projectieve lijnen gegeven door  $(\tau^2 x^2 - y^2)(\tau^2 y^2 - z^2)(\tau^2 z^2 - x^2) = 0$ . Je kunt dit in SURFER zien door de zoom naar 0 te laten gaan. Neem zeker ook eens een kijkje op deze webpagina van Universiteit Gent, waar je de oppervlakken ook ziet bewegen. Het getal  $\tau$  van de gulden snede speelt een belangrijke rol in de vergelijking. Daarom is er ook de icosaëdersymmetrie. Dat geldt ook voor andere waarden van  $\alpha$ , maar dan zijn er minder singulariteiten. Uitproberen in SURFER? N.B. Er bestaan ook niet-symmetrische sextics met 65 dubbelpunten.

Lange tijd dacht men dat het maximum aantal singulariteiten van een sextic gelijk was aan 64. Het zesdegraadsoppervlak van Barth, dat er 65 heeft, kwam dan ook als een complete verrassing. Pas 1 jaar na de ontdekking, in 1997, werd door Jaffe en Ruberman effectief aangetoond dat het maximum in dat geval gelijk is aan 65. Er is nu dus een bewijs dat het oppervlak van Barth een echt wereldrecord oplevert, dat niet verbeterd kan worden.

Beeld: Oliver Labs

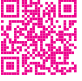

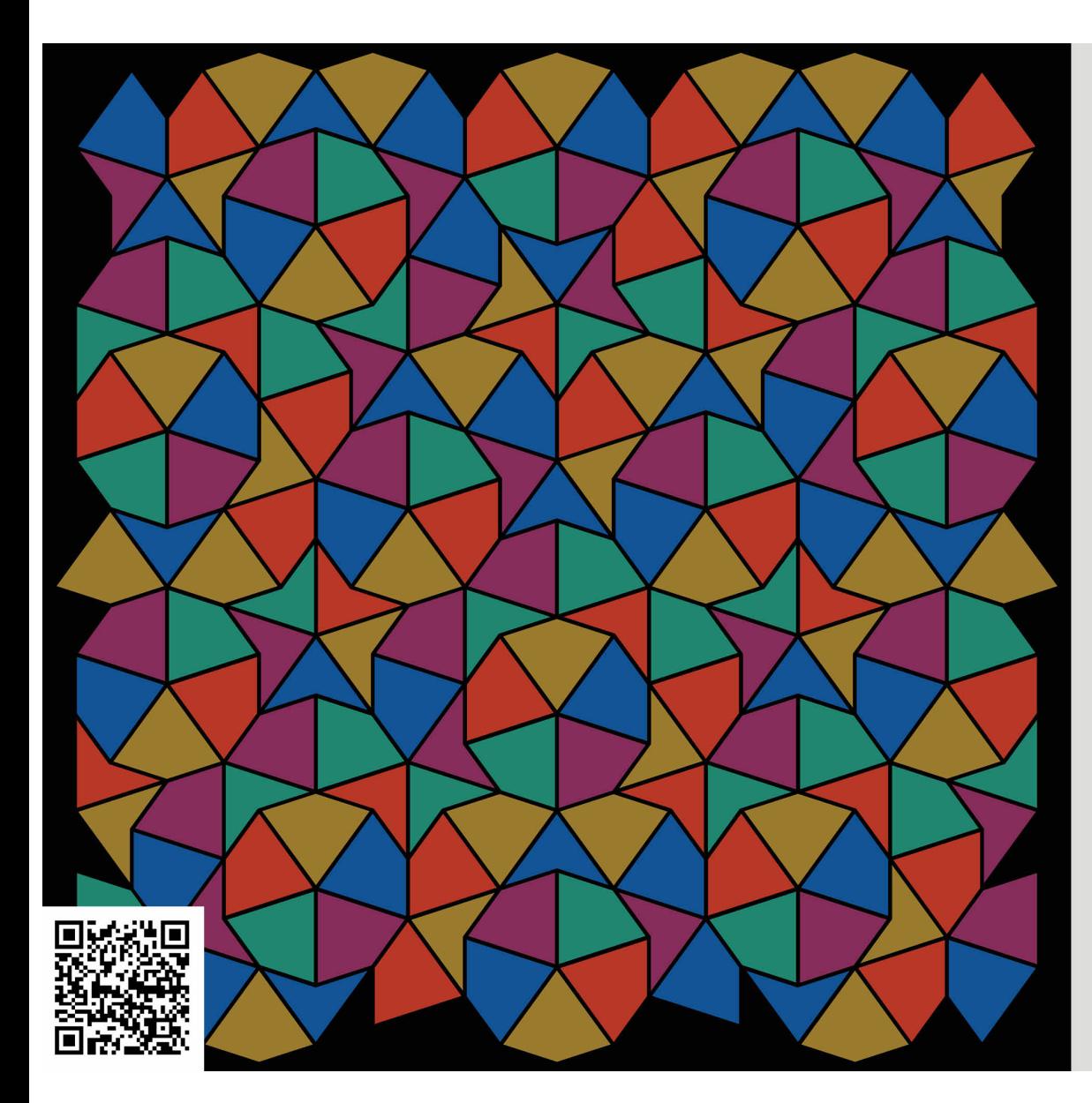

## Vliegers en pijlen met kleurcodes

Deze betegeling van Penrose noemt men vaak een vlieger- en pijlbetegeling. Ze bestaat uit twee soorten vierhoeken: de vliegers zijn convex met hoeken 72°, 72°, 72° en 144°, de pijlen zijn concaaf met hoeken 36°, 72°, 36° en 216°. Hierdoor is de verhouding van de lange en de korte zijden in beide precies de gulden snede.

De Penrosetegels vormen vagk tienhoeken of vijfpuntige sterren, maar deze worden niet periodisch herhaald. Sommige tienhoeken en sterren zijn slechts gedeeltelijk samengesteld. Als we de figuur 36° draaien, ontstaat een gelijkaardige betegeling.

Door de Penrosetegels met dezelfde oriëntatie dezelfde kleur te geven, merken we dat er tussen deze tegels geen vaste afstand is die zich periodiek herhaalt. De tienvoudige rotatiesymmetrie in deze figuur komt ook voor in tienhoekige quasikristallen.

Beeld: Uli Gaenshirt

## Penrosebetegelingen, Puzzel je mee?

<span id="page-19-0"></span>Sir Roger Penrose (1931) bedacht voor het leggen van zijn zogenaamde niet-periodieke betegelingen twee verschillende tegelsetjes. De eerste maakt gebruik van twee soorten ruiten: een brede en een smalle. Alle hoeken die gebruikt worden zijn veelvouden van 36°, dus één tiende deel van 360°.

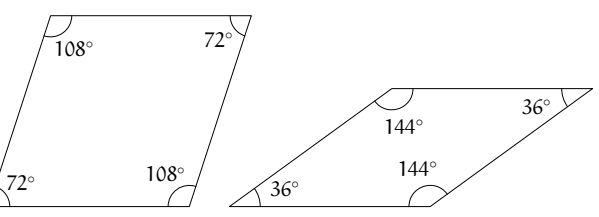

In een tweede variant gebruikt hij de vliegers en de pijlen. Met de vliegers en pijlen kun je verschillende periodieke betegelingen maken. Maar bij de a-periodieke betegeling gelden bepaalde 'plakregels' voor de vliegers en de pijlen; ze mogen alleen op een paar manieren aan elkaar gelegd worden. Als je deze plakregels volgt, dan kun je niet meer een periodiek patroon maken. Op de poster worden ook overal de plakregels gebruikt.

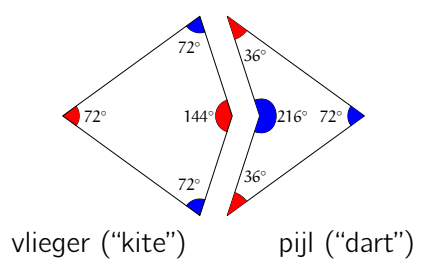

In deze figuur zijn de hoekpunten gekleurd, om aan te geven wat er wel toegelaten is bij een Penrosebetegeling. Tegels mogen alleen naast elkaar gelegd worden als de zijden even lang zijn en als de overeenkomstige hoeken van dezelfde kleur zijn! Zo

zullen er bij een vlakvulling blauwe en rode cirkels rond de hoekpunten ontstaan. en pijlen te omringen op de poster terugvinden?

Er zijn zeven verschillende manieren om rond een hoekpunt tegels te leggen. Zo kun je met vijf vliegers een regelmatige tienhoek vormen en kun je met vijf pijlen een vijfpuntige ster maken. Kun je ook de andere vijf manieren om een hoekpunt met vliegers

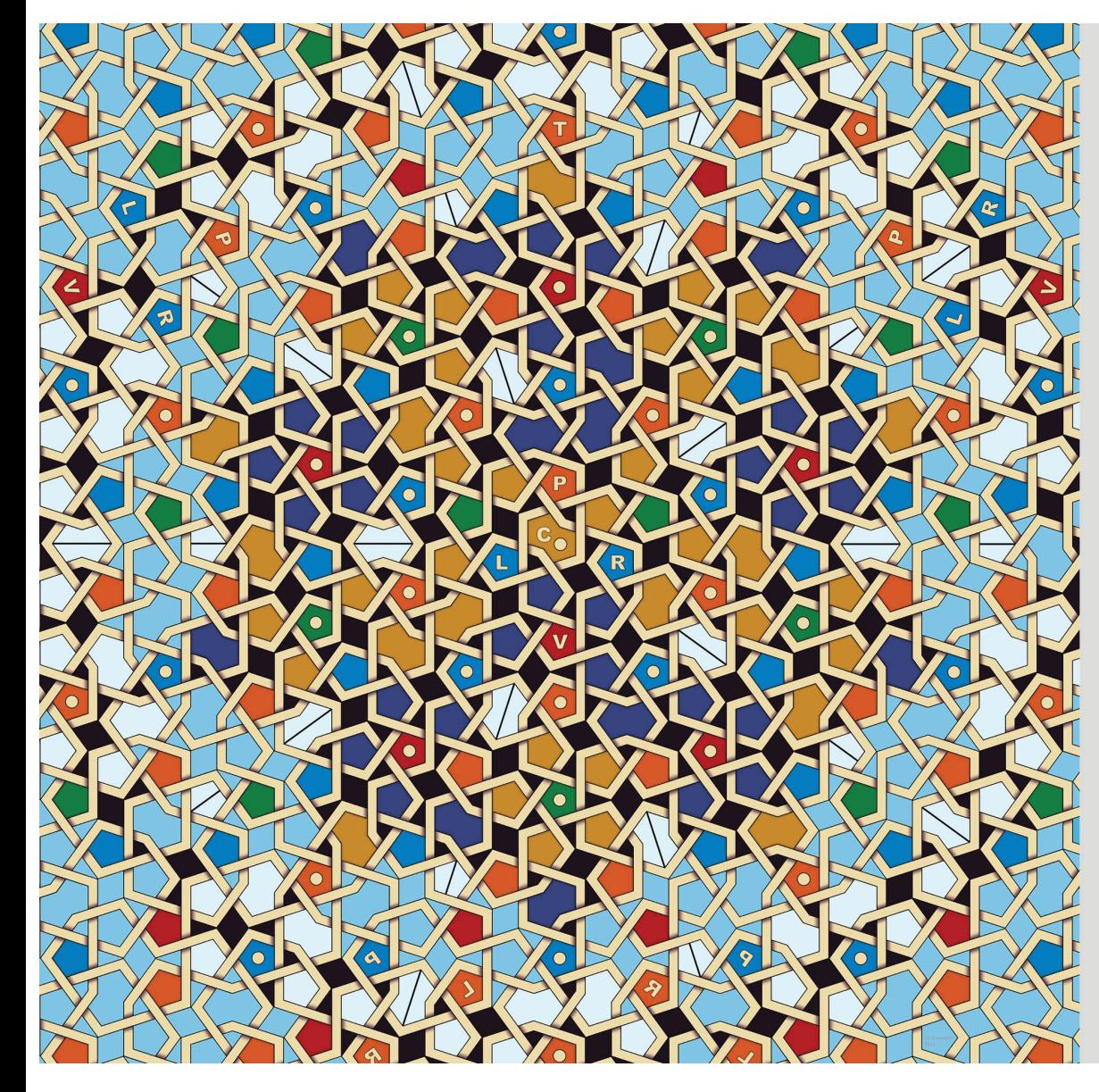

## Het Girih-karrenwiel

"Girih" is een Perzische term die letterlijk "knoop" betekent. Girih staat hier voor een ontwerpmethode met een raster van tegen elkaar liggende veelhoeken dat in het eindontwerp niet meer te zien is. Deze methode wordt sinds lang gebruikt bij decoratieve betegelingen in de islamitische architectuur. Meestal zijn deze betegelingen periodiek, maar dat is niet altijd zo.

Het vlechtwerk op deze poster is gemaakt met slechts twee types girih-tegels: onregelmatige zeshoeken en "strikjes". Op de tegels, die zelf dus niet meer te zien zijn op de afbeelding, zijn lijnpatronen en kleuren aangebracht. Om deze tegels als puzzelstukken te laten aansluiten, moeten de kleuren in de hoeken ervan overeenkomen. Identiek gekleurde tegelhoeken vormen zo de viifhoeken en tweeling-viifhoeken uit het karrenwiel.

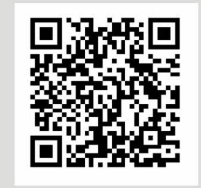

## Girih

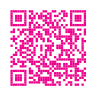

'Girih' (het Perzisch woord voor knoop) verwijst naar patronen op siertegels en ornamenten die je terugvindt op middeleeuwse islamitische moskeeën en paleizen. Meestal zijn dit patronen die schuifsymmetrie hebben en dus behoren tot één van de 17 behangpatroongroepen, maar heel soms zijn het ook niet-periodieke betegelingen.

Op de zogenaamde 'Girihtegels' zijn lijnpatronen zo aangebracht dat ze op elkaar aansluiten als de tegels op een bepaalde wijze worden gelegd. Meestal is het dit doorlopende lijnenspel dat gebeeldhouwd is in steen of zichtbaar is op poorten van paleizen. De Girihtegels zelf zijn alleen een hulpmiddel bij het tekenen; ze zijn in het eindresultaat niet meer zichtbaar.

De wiskundige en meetkundige Roger Penrose bedacht verschillende soorten niet-periodieke betegelingen. Het vlechtwerk op deze poster wordt met een andere intrigerende niet-periodieke betegeling bedekt. De twee Girihtegels hebben de vorm van een uitgerekte convexe zeshoek en een niet-convexe zeshoek (of een "strik"):

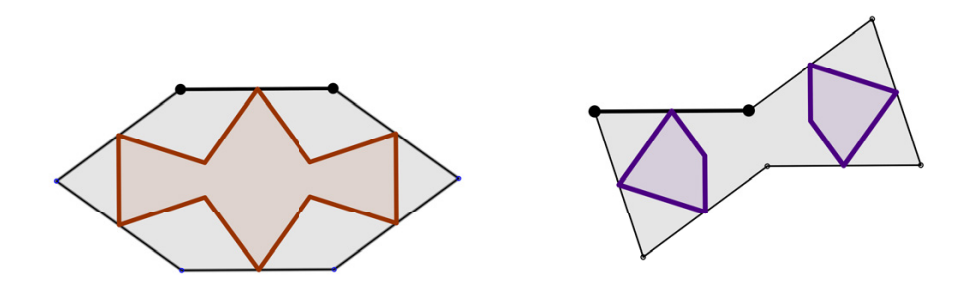

Alle zijden van deze twee tegels hebben gelijke lengte. De hoeken zijn 72, 144 of 216 graden. Om het karrenwiel op te bouwen met deze tegels, zijn er naast de lijnpatronen ook nog kleuren aangebracht op de tussenliggende vakjes. De tegels moeten dan op elkaar aansluiten als puzzelstukken, zodanig dat de kleuren in de hoeken van de tegels overeenkomen. De identiek gekleurde tegelhoeken vormen zo de kleine vijfhoeken en tweeling-vijfhoeken uit het Penrosekarrenwiel. Interessant is dat niet-periodieke of "quasiperiodieke" betegelingen niet enkel wiskundige of kunstzinnige verzinsels zijn. Ze komen ook in de natuur voor in de vorm van quasikristallen. In 1982 ontdekte Shechtman een quasikristalstructuur met vijfvoudige rotatiesymmetrie die lijkt op deze betegeling. Dit sprak alle conventionele theorieën over kristallen tegen. Na enige controverse werd zijn werk toch erkend, en uiteindelijk werd Shechtman in 2011 bekroond met de Nobelprijs Chemie voor zijn ontdekking.

Beeld: Uli Gaenshirt

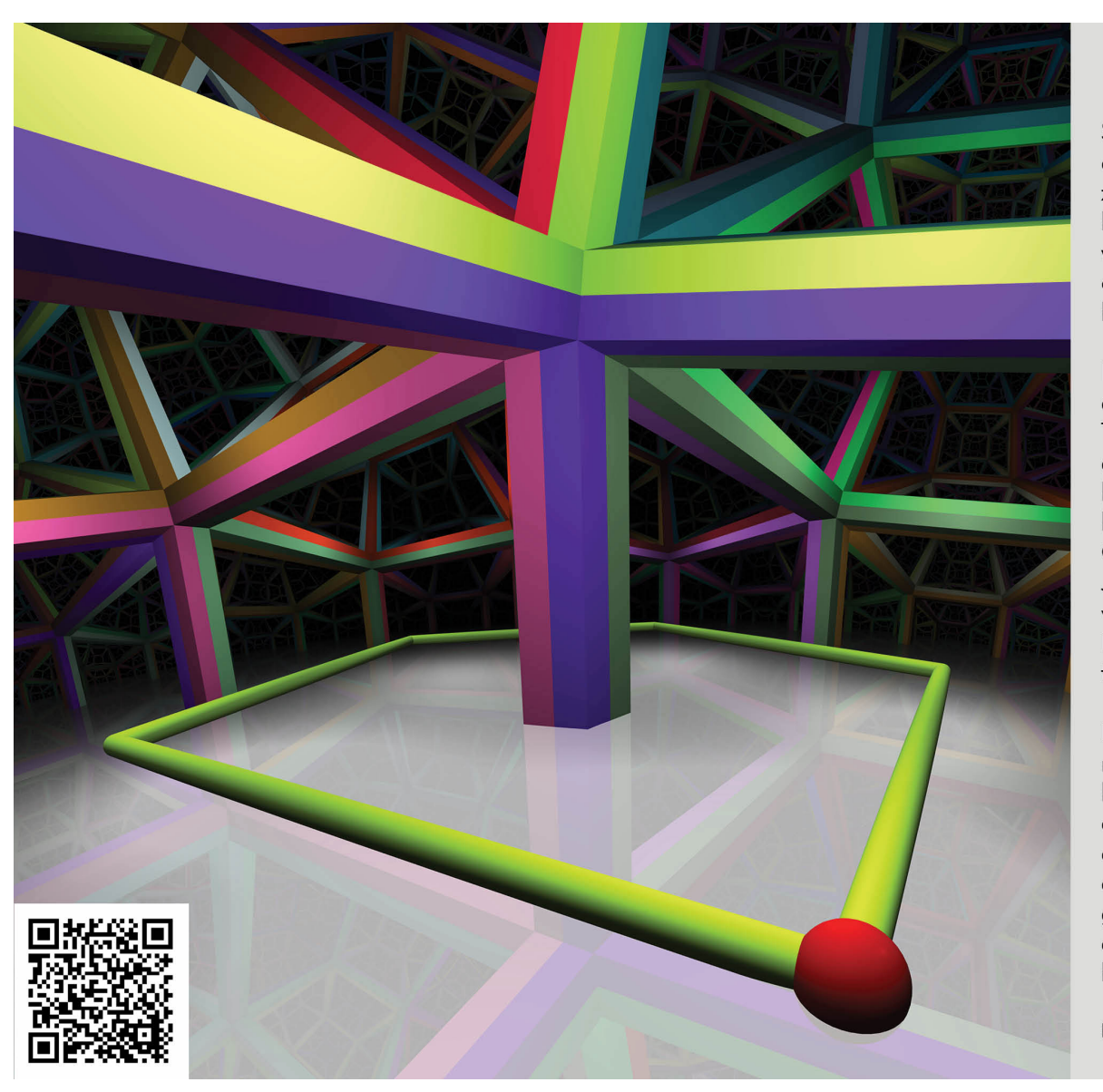

## Hyperbolische meetkunde

Stel je voor: rechthoekige vijfhoeken, driehoeken met "evenwijdige" zijden of twintig kubussen rond hetzelfde hoekpunt. Wat voor wiskundigen duizenden jaren ondenkbaar was, is in een hyperbolische ruimte "gewoon".

Pas in het begin van de negentiende eeuw werd dit soort ruimte ontdekt. Tot dan werkte men in de klassieke euclidische meetkunde, waarbij bijvoorbeeld geldt dat de som van de hoeken van een driehoek 180° is. C.F. Gauss, N. Lobatsjevski en J. Bolyai ontdekten dat het weglaten van een basisveronderstelling van Euclides aanleiding gaf tot nieuwe types meetkunde.

Een voorbeeld is een hyperbolische meetkunde, zoals op de poster. In de hyperbolische ruimte is de som van de hoeken van een driehoek kleiner dan 180°. Een ander voorbeeld is de elliptische meetkunde waarin die som groter is dan 180°. Probeer maar eens een driehoek met drie rechte hoeken op een ballon te tekenen.

Beeld en inhoud: Toon Baeyens

## Modellen voor hyperbolische meetkunde

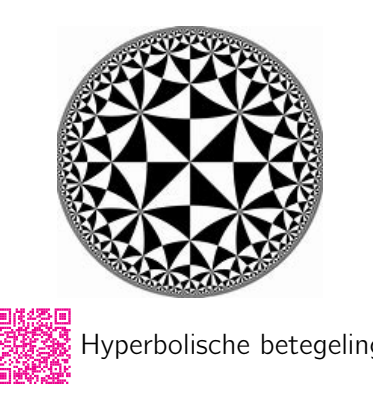

De euclidische meetkunde werkt met het ons bekende afstandsbegrip. Rechte lijnen zijn er de lijnen van kortste afstand. Voor de elliptische meetkunde staat het boloppervlak (met straal 1) model. De grote cirkels bepalen er de kortste afstand. Deze geven voor de luchtvaart de nagestreefde vliegroutes.

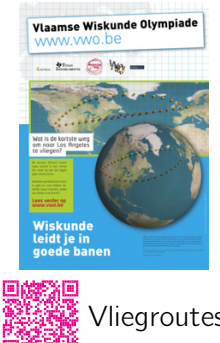

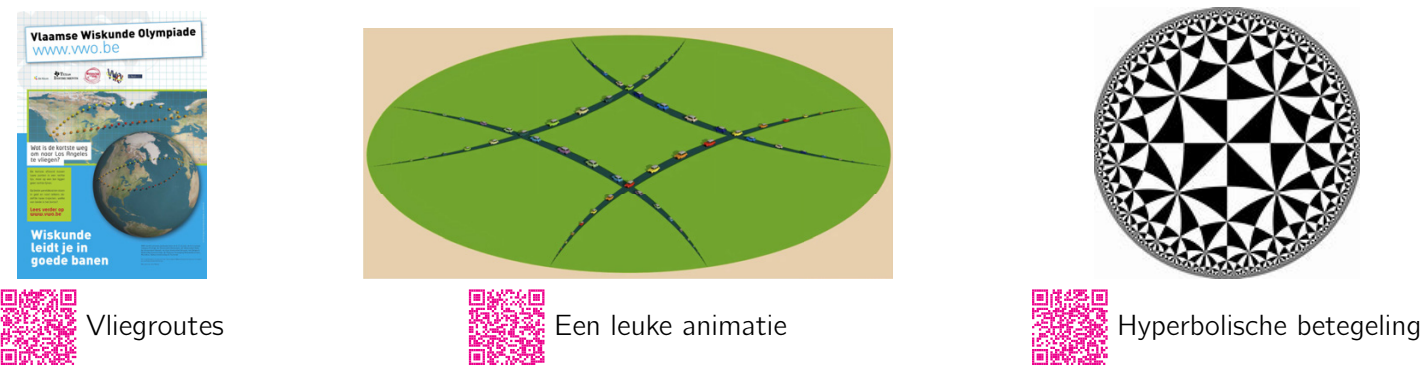

Voor de tweedimensionale hyperbolische meetkunde bestaat ook een model: de schijf van Poincaré. Dit is een gewone cirkelschijf met straal 1, zonder rand. De punten van de schijf zijn ook de punten van het hyperbolische vlak. Lijnen van kortste afstand (alias 'rechten') zijn nu delen van cirkels (binnen de schijf) die loodrecht staan op de randcirkel van de schijf, evenals lijnen die een diameter van de schijf vormen. Door een punt buiten een 'rechte' liggen nu meerdere 'evenwijdige rechten' (lijnen van kortste afstand die de gegeven rechte niet snijden). Om hoeken te meten gebruikt men de raaklijnen aan cirkelbogen. Vooral het afstandsbegrip valt nu op: de euclidische afstand wordt logaritmisch aangepast en groeit naar oneindig naarmate de punten dichter bij de cirkelrand komen. Die cirkelrand ligt dus op oneindige afstand van het middelpunt van de schijf en is onbereikbaar. In de hyperbolische meetkunde kan men met driehoeken met hoeken  $\alpha$ ,  $\beta$  en γ, die voldoen aan  $\alpha + \beta + \gamma \leq \pi$  betegelingen maken. Zie bijvoorbeeld de figuur hierboven; daar zijn alle driehoeken hyperbolisch even groot. In 3 dimensies worden dezelfde principes gebruikt om punten, lijnen en vlakken te definiëren. Deze meetkunde speelt o.a. een belangrijke rol in de kosmologie, waar het universum gezien wordt als een vierdimensionale hyperbolische ruimte.

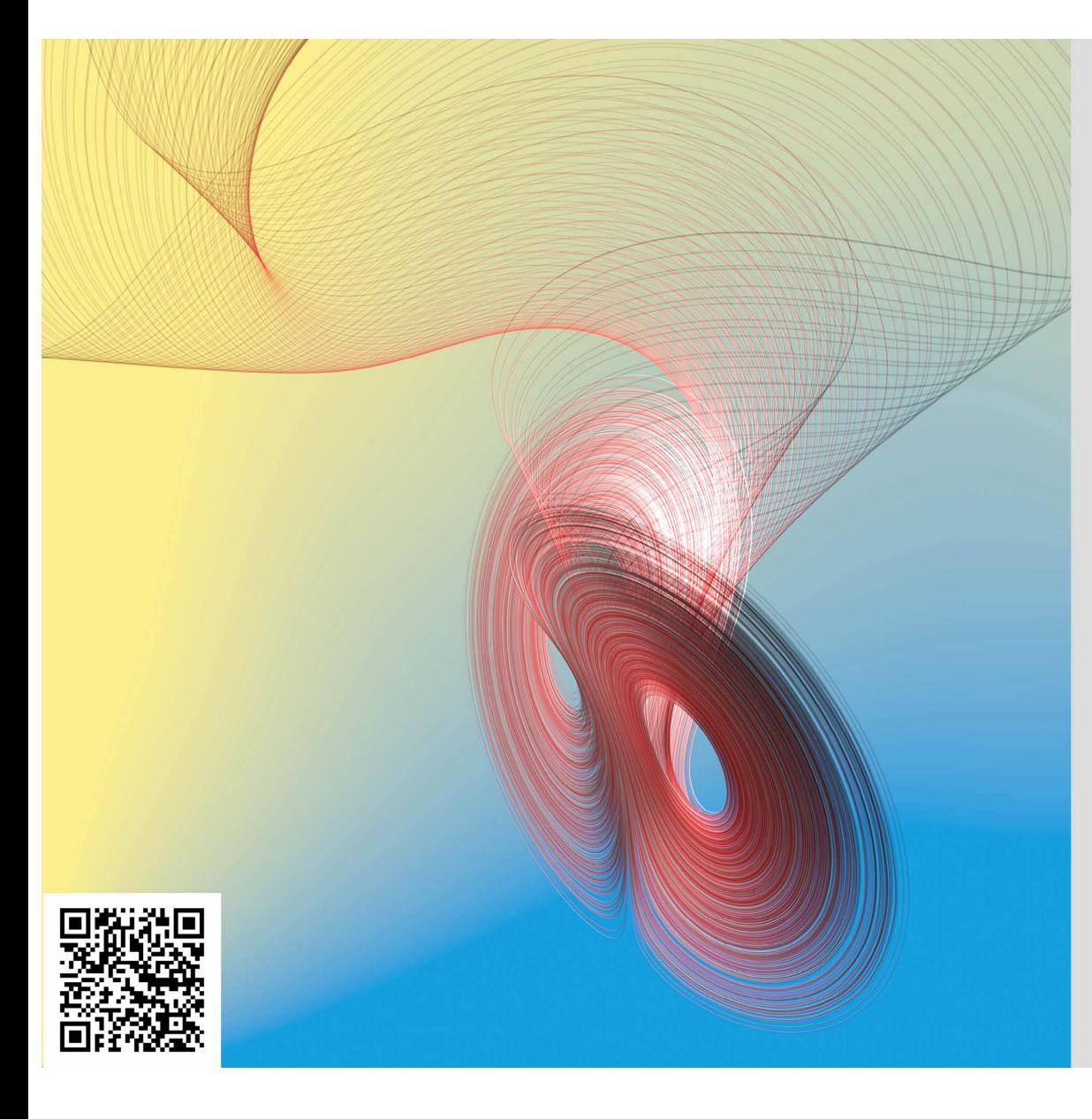

## De attractor van Lorenz

Het atmosferische model van Lorenz is wat fysici een speelaoedmodel zouden noemen. Het is zo sterk vereenvoudigd dat het nog weinig met de realiteit te maken heeft. Toch heeft het zeer boeiende kenmerken.

Het model stelt toestanden van de atmosfeer voor als punten in de driedimensionale ruimte. De evolutie vanuit een gegeven begintoestand wordt op de figuur voorgesteld door een kromme. Als we vertrekken van twee bijna identieke toestanden (twee nabijgelegen punten), zien we dat de evolutie ervan heel snel heel verschillend is. De oplossing van het model is heel gevoelig aan een verandering in de beginvoorwaarden. Dit noemen we chaotisch gedrag.

Toch zien we ook regelmaat in de chaos. Eender welke grote hoeveelheid toestanden, die zich allemaal onvoorspelbaar gedragen, worden samen aangetrokken tot een oppervlak dat er uitziet als een vlinder. We noemen dit de attractor van Lorenz.

Beeld: Aubin Arrovo

## Vlindereffect

In 1972 bestudeerde de Amerikaanse wiskundige Edward Lorenz een sterk vereenvoudigd model van een dynamisch systeem dat ook in de weersvoorspelling voorkomt. Het bijbehorende plaatje van de bijbehorende banen van dit systeem is beroemd geworden als de 'vlinder van Lorenz'. Het lijkt op een vlinder, maar de naam refereert ook naar het gezegde dat het gefladder van de vleugels van een vlinder in Brazilië een orkaan in Texas kan veroorzaken.

Dit is uiteraard sterk overdreven, maar het beschrijft zogenaamd chaotisch gedrag. Dat wil zeggen, als we beginnen in twee naburige punten, dan zullen hun banen in een heel snel tempo van elkaar verwijderen en op de duur bewegen de punten volkomen onafhankelijk van elkaar. Hierdoor is het niet mogelijk om voorspellingen te maken over een langere tijd. Dit is precies één van de problemen die bijvoorbeeld bij weersvoorspelling optreden.

De vlinder van Lorenz illustreert nog een ander bijzonder effect bij dynamische systemen. Ondanks het chaotisch gedrag van de banen zien we dat ze zich schikken in de twee 'vleugels' van de Lorenzvlinder. Deze vleugels zijn geen oppervlakken, maar fractale figuren met een ragfijne structuur. Hun dimensie ligt tussen 1 en 2. Alle banen worden door deze vlinder aangetrokken. Dit is één van de klassieke voorbeelden van een vreemde attractor.

## Animatie

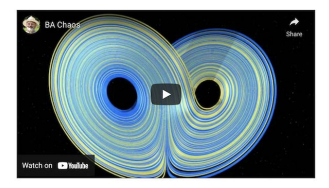

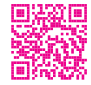

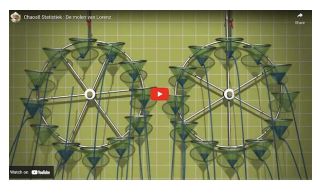

Lorenzanimatie **Konstantine Leerrijke lessenreeks** Molen van Lorenz

Hieronder vind je drie prachtige animaties. In het linkse filmpje reis je, muzikaal begeleid, door de Lorenzfiguur alsof het een achtbaan is. Wens je iets meer achtergrond, dan kunnen we je de lessenreeks aanbevelen bij de middelste figuur. Naast de Nederlandse versie zijn er versies in diverse andere talen. Het rechtse filmpje toont je hoe de watermolen van Lorenz een prima illustratie is van chaotisch gedrag en de Lorenz-attractor doet ontstaan.

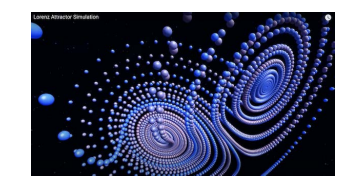

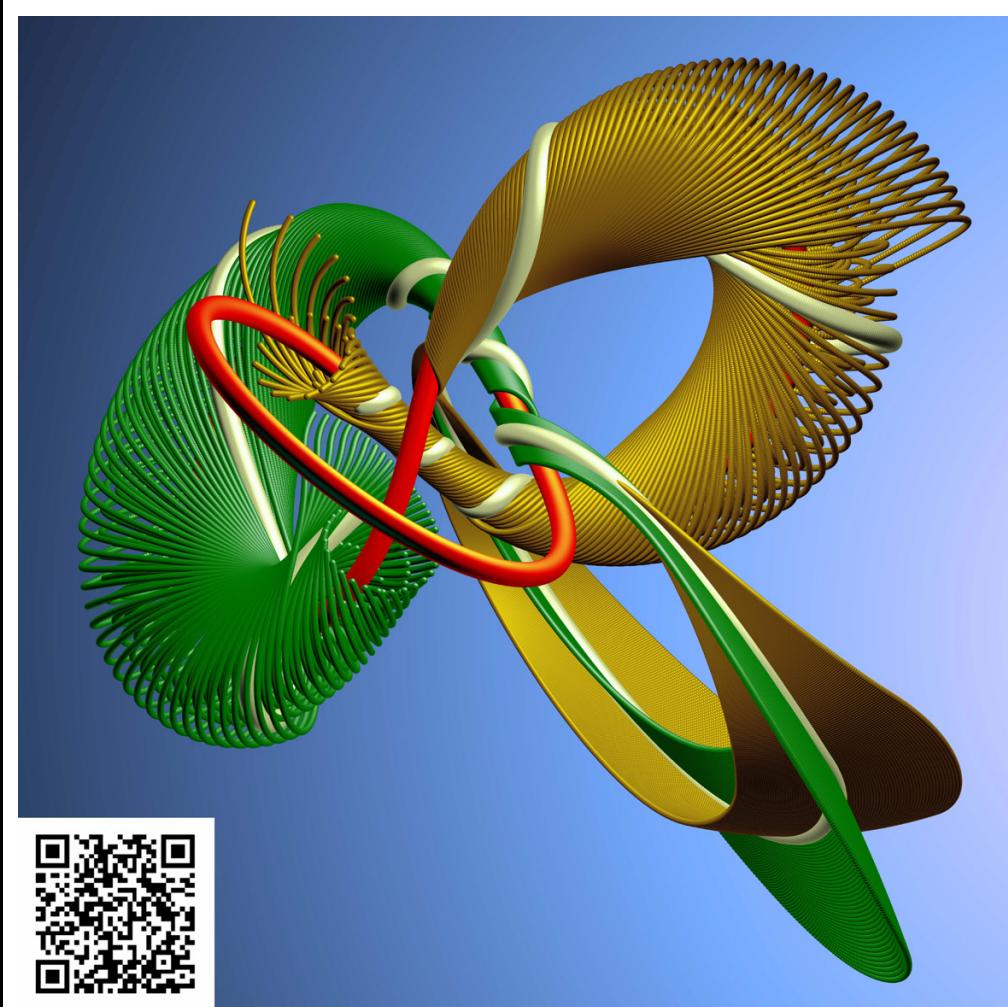

## Anosovstroming

Zelfs een heel eenvoudige matrixtransformatie van het vlak combineert regelmatig de volgende twee eigenschappen: in de ene richting krimpen afstanden, terwijl in een andere richting afstanden groter worden. Contractie en expansie gaan met andere woorden samen. Pas je zo een transformatie herhaaldelijk toe, dan ontstaat een vorm van wat wiskundigen "chaos" noemen.

Door zo een transformatie iteratief toe te passen op het rooster met de pixels van een foto zie je de chaos toenemen, maar na een eindig aantal stappen keer je terug naar het oorspronkelijk beeld: er treedt periodiciteit op. We illustreren dit onderaan op deze poster.

Ook het grote beeld laat het samengaan van stabiliteit met chaotisch gedrag duidelijk zien: een samentrekking rond de witte baan met een wild uitzwaaien van diverse transversale banen. Anosovstromingen worden bestudeerd in diverse wiskundige contexten, gaande van getaltheorie tot meetkunde en topologie. Ze hebben toepassingen in cryptosystemen en in stromingsleer.

Beeld: Étienne Ghys, Jos Leys - Inhoud: Paul Igodt, Dirk Siersma

#### De kat van Arnold

werkt als een transformatie van het vlak  $\mathbb{R}^2$ . In de lineaire algebra bestudeert men dergelijke transfor-

<span id="page-23-0"></span>De matrix 
$$
A = \begin{pmatrix} 2 & 1 \\ 1 & 1 \end{pmatrix}
$$
 werkt als een

maties. Je kan narekenen dat, als  $v_1 = 1$ 

$$
A\cdot v_1=\frac{1}{2}(3+\sqrt{5})v_1=\lambda_1v_1
$$

$$
\begin{array}{lll}\n\text{dat, als } v_1 = \begin{pmatrix} \frac{1}{2}(1+\sqrt{5}) \\ 1 \end{pmatrix} \text{ en } v_2 = \begin{pmatrix} \frac{1}{2}(1-\sqrt{5}) \\ 1 \end{pmatrix} \\
\overline{5}v_1 = \lambda_1 v_1 & \text{terwijl} \\
A \cdot v_2 = \frac{1}{2}(3-\sqrt{5})v_2 = \lambda_2 v_2 & \text{waarbij } \lambda_1 > 1 \text{ en } \lambda_2 < 1.\n\end{array}
$$

In de richting van  $v_1$  gebeurt een expansie, terwijl in de richting van  $v_2$  een inkrimping plaatsvindt. De combinatie van expansie en contractie zie je terugkomen in de figuren hieronder en de animatie over de beweging van de roosterpunten.

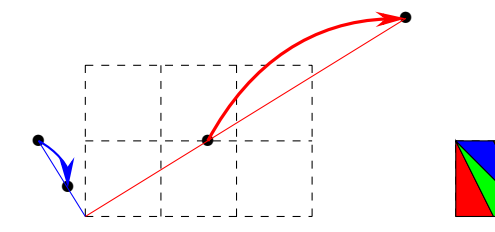

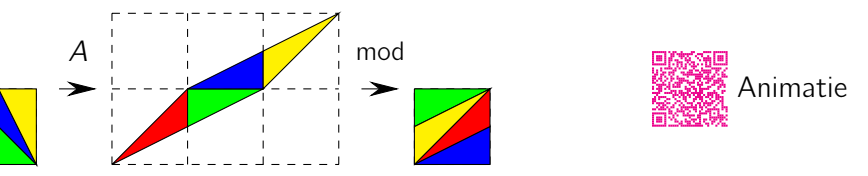

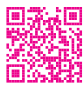

Toch worden alle roosterpunten (in  $\mathbb{Z}^2$ ) door deze transformatie afgebeeld op roosterpunten. Alhoewel de individuele punten bewegen, wordt het rooster als geheel behouden. In de animatie hierboven (QR-code) zie je ook een startblokje met gekleurde hoekjes (rood, geel, groen, blauw). Dit ondergaat door de transformatie een vervorming (net zoals het vierkantje in de middelste figuur hierboven). Herhaal je deze transformatie (m.a.w. kijk je naar hoe n-de machten (A<sup>n</sup>) ervan inwerken), dan ontdek je dat na een aantal keren, het blokje met gekleurde hoekjes terug verschijnt. Er treedt periodiciteit op! Het blijkt dat ieder rooster waarvan de punten rationale coördinaten hebben na verloop van tijd weer op zichzelf terugkeert. In plaats van het startblokje met 4 gekleurde hoekjes, kun je dus een willekeurig plaatje nemen. Zoals de middelste figuur hierboven laat zien, kun je de transformatie ook "modulair" bekijken, en na het uitvoeren van A op het eenheidsvierkant de verschoven (groene, blauwe, gele) delen terug naar het eenheidsvierkant brengen ("modulo" rekenen). Ook de pixels van een foto zijn eigenlijk punten met rationale coördinaten in een vierkant. Daarom zullen die pixels (en bijgevolg de foto) na een herhaald aantal keren toepassen van de transformatie A en het modulair terugrekenen opnieuw op hun originele plaats terugkeren. De foto wordt weer zichtbaar! Wat een verrassing! Speel je graag even met een eigen op te laden foto, of met een kattenfoto, probeer dan eens hier. Plezier gegarandeerd.

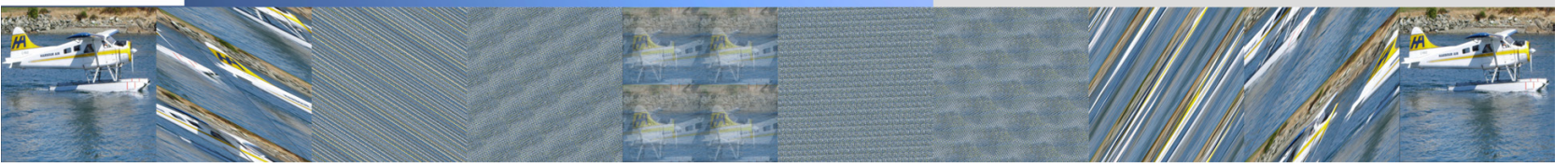

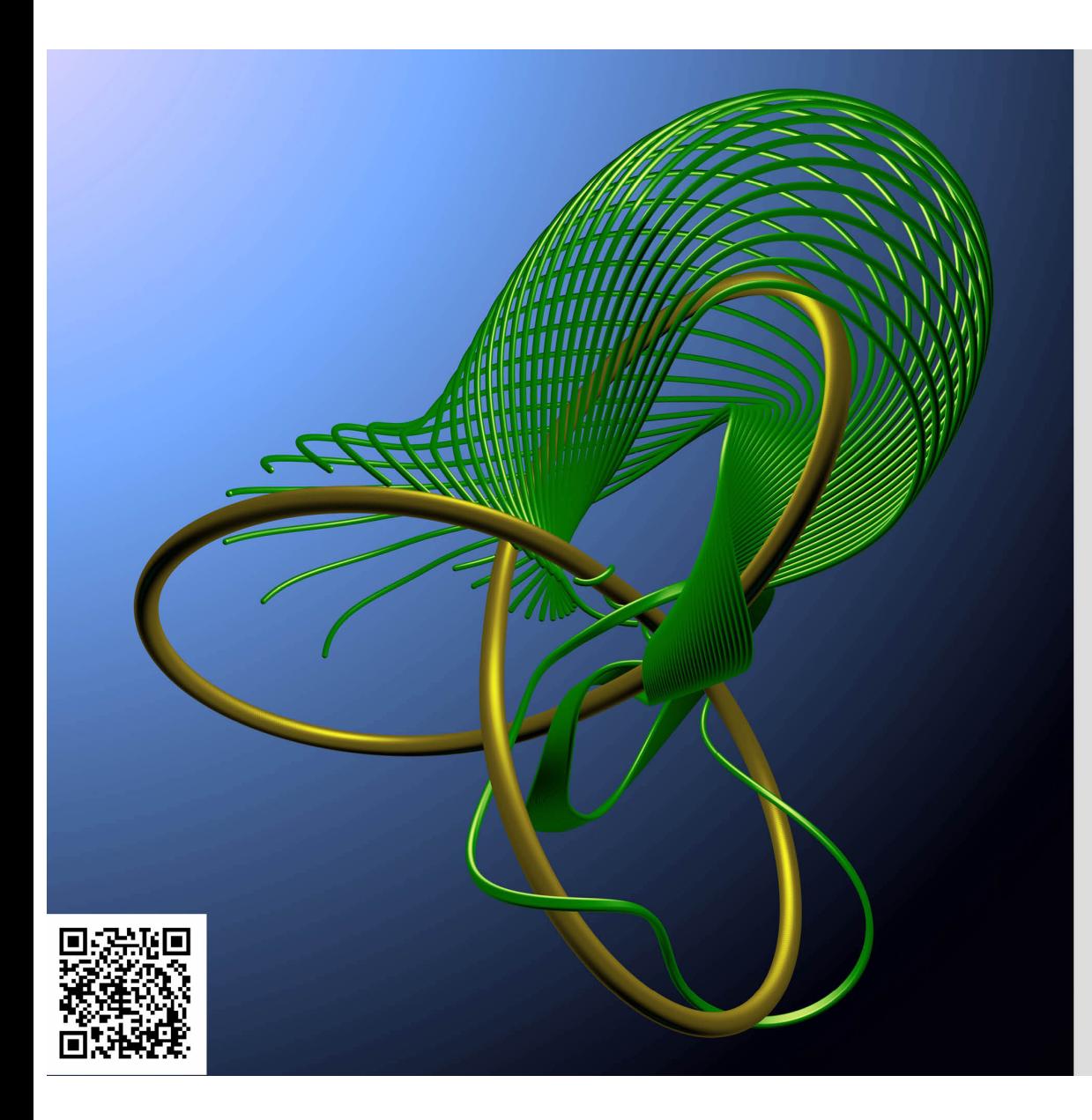

## Modulaire stroming

Hier zien we, net als bij Anosovstroming, een weergave van de ruimte waarin de modulaire stroming plaatsvindt.

In het geelgroen zien we de klaverbladknoop die de verzameling gedegenereerde roosters weergeeft. Het groene stuk is een deel van het stabiele oppervlak dat hoort bij een baan.

De flarden aan het eind zijn verschillende startpunten die bij het volgen van de stroming allemaal terechtkomen in de smalle groene draad die zich om de klaverbladknoop windt.

#### Periodieke banen

<span id="page-24-0"></span>We kunnen van de punten in het vlak  $\mathbb{R}^2$  een dynamisch systeem maken door bijvoorbeeld de matrix  $\begin{pmatrix} e^t & 0 \ 0 & -e^t \end{pmatrix}$ 0  $e^{-t}$ er op los te laten. In een gegeven punt (x0, y0) start zo dus de baan ( $e^t x_0$ ,  $e^{-t} y_0$ ). De parameter  $t$  speelt hier de rol van de tijd.

Beschouwen we tweetallen punten  $(x_0, y_0)$  en  $(x_1, y_1)$ , niet in elkaars verlengde, dan vormen alle gehele combinaties van deze punten een rooster. Het dynamisch systeem zal ook een beweging in die verzameling roosterpunten doen ontstaan. We spreken van een modulaire stroming.

Sommige roosters keren na verloop van tijd weer in zichzelf terug. Dat heten de periodieke roosters. Als je de baan van de bijbehorende stroming visualiseert, zie je een gesloten kromme in de ruimte die een knoop vormt. Zie als voorbeeld de groene banen in:

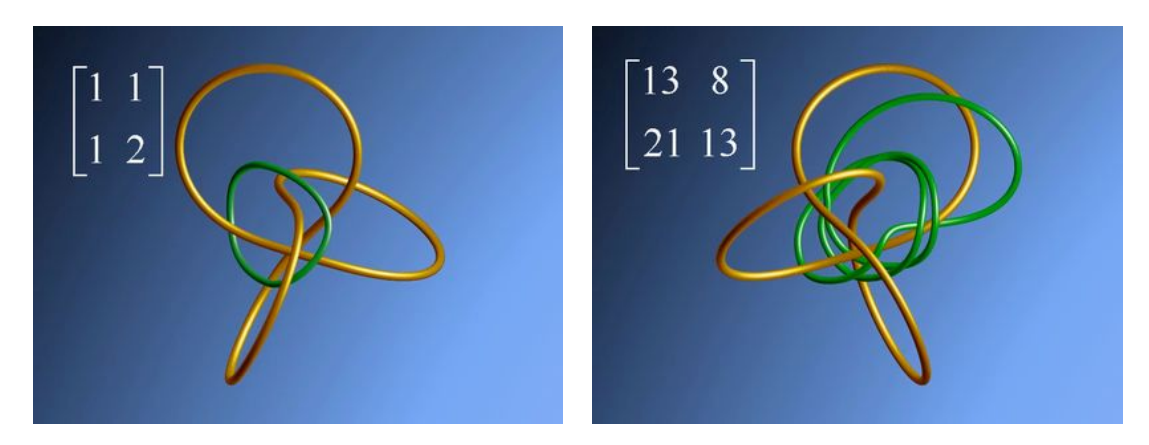

Het was een spectaculaire ontdekking dat deze gesloten banen precies corresponderen met de gesloten banen van de Lorenz-

attractor.

Voor degenen die wat dieper in de wiskunde zitten, dit wordt uitgelegd in een prachtig artikel van Etienne Ghys en

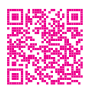

Jos Leys.

Beeld: Étienne Ghys, Jos Leys

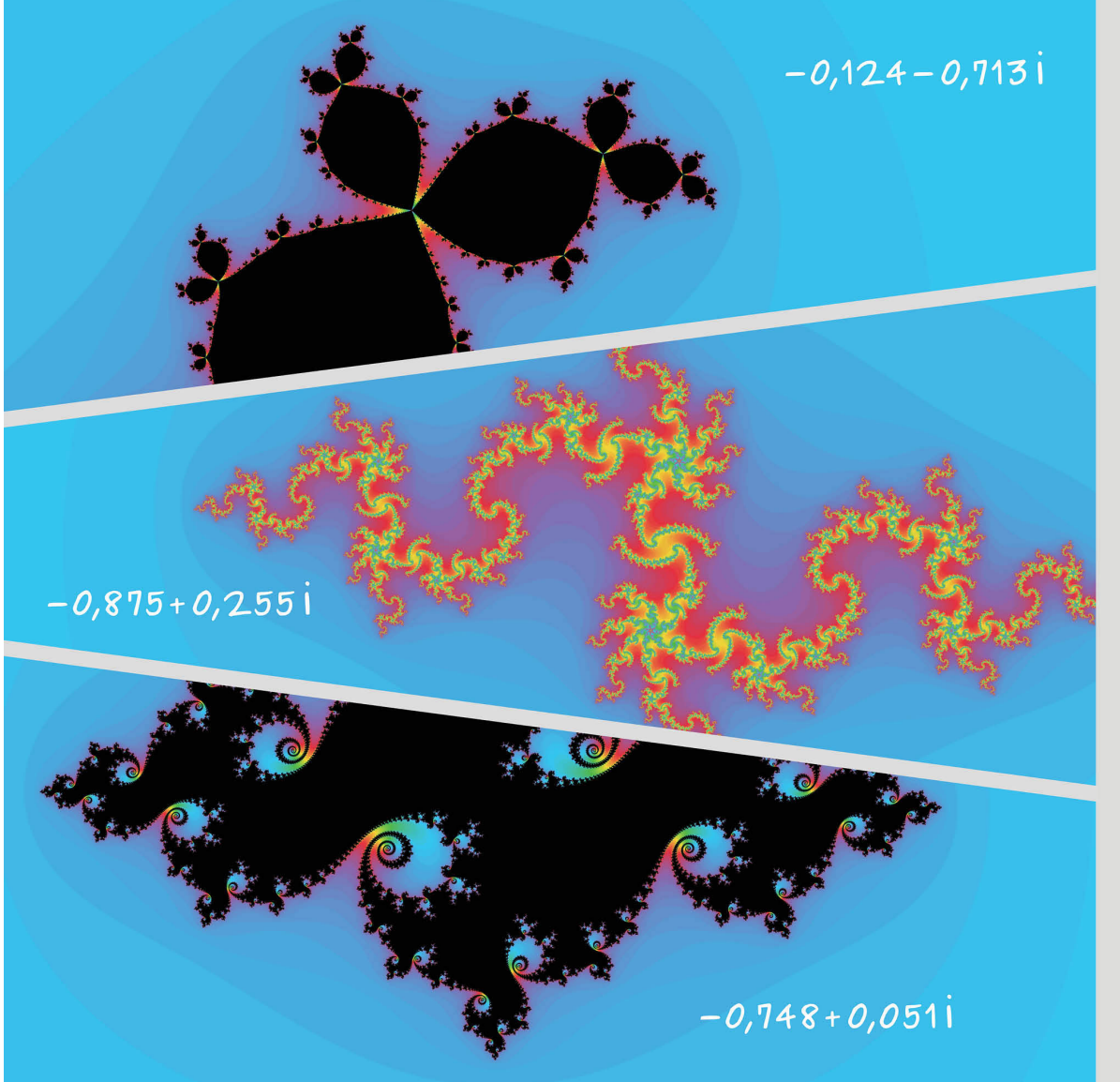

## Fractalen van Julia

Deze figuren zijn genoemd naar Gaston Julia, die meer dan 100 jaar geleden iteratieve eigenschappen van rationale functies bestudeerde. Ziin werk ligt mee aan de grondslag voor de theorie van fractalen.

De drie figuren ontstaan vanuit de functie  $f(z) = z^2 + c$  voor verschillende waarden van c. Het herhaaldelijk toepassen van deze functie vanaf een startpunt  $z_0$  leidt tot een rij  $z_{n+1} = f(z_0)$ .

Voor bepaalde waarden van z, zal deze rij convergeren, voor andere zal er divergentie optreden. In de drie figuren zijn de zwarte gebieden de punten waarbij er convergentie optreedt en de overige kleuren bepalen de snelheid waarmee divergentie vastgesteld wordt. Gebeurt dit snel, dan wordt het punt blauw gekleurd. Duurt het iets langer, dan wordt het rood, geel of zelfs groen gekleurd.

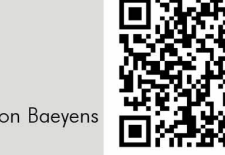

## Van ontdekkingstocht op papier naar ontdekkingstocht op de computer

Gaston Julia (1893-1978) en Benoît Mandelbrot (1924 - 2010) zijn twee grote namen uit de wereld van de fractalen. Ze waren allebei op zoek naar een beter begrijpen van de (niet-)convergentie van iteratieprocessen. Julia was werkzaam in het tijdperk van potlood en papier, Mandelbrot in het tijdperk van steeds betere computermogelijkheden.

Begin met een complex getal  $z_0$  en een functie f die erop inwerkt. Je kan dan een rij vormen door telkens weer f toe te passen op het vorige punt:  $z_0$ ,  $f(z_0) = z_1$ ,  $f(z_1) = f(f(z_0)) = z_2, \ldots, f(z_{n-1}) = z_n, \ldots$  We noemen deze rij convergent indien ze, voor toenemende n, getallen oplevert die alsmaar dichter bij een bepaalde limietwaarde liggen. Als dit niet het geval is, spreken we van een divergente rij.

Veronderstel even dat  $f(z) = z^2$ . Voor een complex getal  $z_0$  met  $|z_0| < 1$  zal de rij dan convergeren, en als  $|z_0| > 1$  zal ze heel zeker divergeren. Als z<sub>0</sub> op de eenheidscirkel ligt ( $|z_0| = 1$ ) blijft de rij weliswaar begrensd, maar kunnen zowel divergentie als convergentie optreden.

Mandelbrot onderzocht de situatie wanneer de functie  $f(z) = z^2 + c$  is, waarin c een vooraf gegeven complex getal is. Een mogelijke vraag is dan de volgende: als  $z_0 = 0$ , voor welke waarden van c zal de rij dan begrensd blijven? Deze waarden van c worden getoond in de wereldberoemde Mandelbrotverzameling. Je kan het ook anders aanpakken en een bepaalde c vast kiezen. Dan stelt zich de vraag voor welke waarden z<sub>0</sub> de rij zal convergeren. Die waarden z<sub>0</sub> waarvoor dat niet het geval is, vormen dan een Juliaverzameling.

Probeer het zeker zelf even uit met de app die je hier kunt aanklikken. Mooie en bovenal verrassende beelden gegarandeerd!

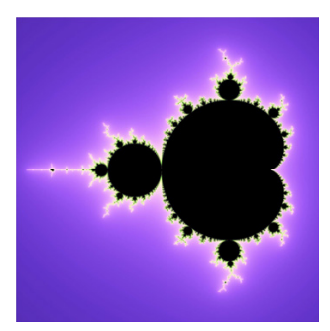

Mandelbrotverzameling Juliaverzameling Doe het zelf.

Beeld en inhoud: Toon Baeyens

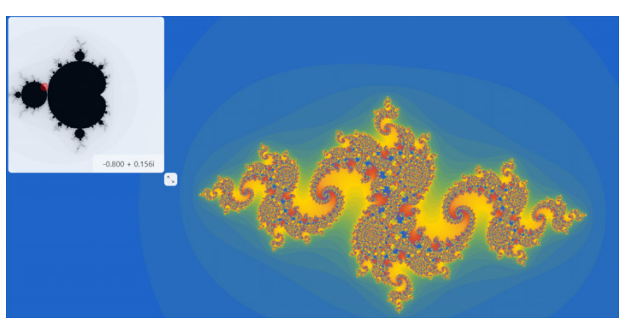

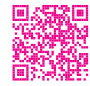

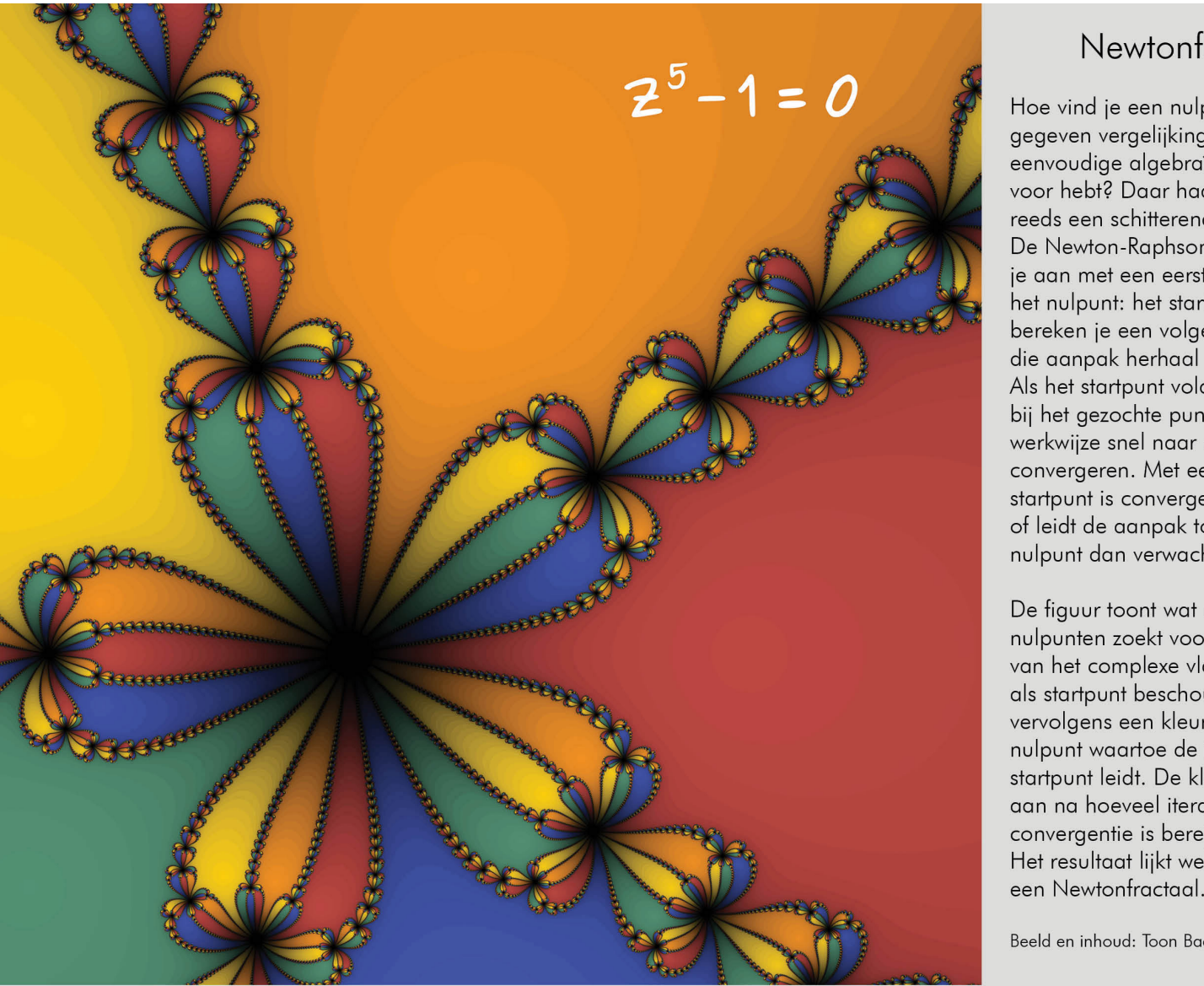

## Newtonfractaal

Hoe vind je een nulpunt voor een gegeven vergelijking als je daar geen eenvoudige algebraïsche formule voor hebt? Daar had Isaac Newton reeds een schitterend idee voor. De Newton-Raphson-methode vang je gan met een eerste raming voor het nulpunt: het startpunt. Hiermee bereken je een volgend punt en die aanpak herhaal je: een iteratie. Als het startpunt voldoende dicht bij het gezochte punt ligt, zal deze werkwijze snel naar de juiste waarde convergeren. Met een minder goed startpunt is convergentie onzeker of leidt de aanpak tot een ander nulpunt dan verwacht.

De figuur toont wat er gebeurt als je nulpunten zoekt voor z<sup>5</sup>-1. Elk punt van het complexe vlak wordt eens als startpunt beschouwd. Het krijgt vervolgens een kleur volgens het nulpunt waartoe de iteratie met dat startpunt leidt. De kleurtinten geven gan na hoeveel iteraties er voldoende convergentie is bereikt. Het resultaat lijkt wel een wonder:

**見愁怨** 

Beeld en inhoud: Toon Baeyens

#### Van een idee van Newton tot een fractaal.

Het intuïtief idee van de Newton-Raphson methode is eenvoudig. Als je een nulpunt van een functie  $f : \mathbb{R} \to \mathbb{R} : x \mapsto f(x)$  (in de figuur  $x^*$ ) bij benadering wenst te berekenen, vertrek je van een eerste schatting die we de startwaarde noemen en  $x_0$  noteren. Je bepaalt de vergelijking van de raaklijn aan de grafiek van f in het punt  $(x_0, f(x_0))$ ; dit is een eerstegraadsfunctie. Omdat je veronderstelt dat die raaklijn een interessante benadering voor de functie is, neem je vervolgens het nulpunt van die eerstegraadsfunctie als een volgende benadering,  $x_1$ , voor het nulpunt  $x^*$  van f (zie figuur). Schrijf zelf de vergelijking van de raaklijn in het punt  $(x_0, f(x_0))$  en ga na dat  $x_1 = x_0 - \frac{f(x_0)}{f'(x_0)}.$ 

Isaac Newton (1643-1727) wordt algemeen beschouwd als één van de grootste wetenschappers ooit. Ook als wiskundige legde hij de basis van belangrijke begrippen, o.a. in de analyse. Samen met Joseph Raphson ontwikkelde hij een methode om nulpunten van een gegeven reële functie te benaderen. Die aanpak is nog steeds van fundamenteel belang voor verschillende algoritmes in de hedendaagse wiskunde.

Indien het startpunt  $x_0$  voldoende dicht bij het gezochte nulpunt ligt, dan wordt dit nulpunt heel snel voldoende goed benaderd. Indien  $x_0$  zich te ver van  $x^*$  bevindt, is het mogelijk dat er geen nulpunt gevonden wordt, maar het kan evenzeer dat er convergentie optreedt naar een ander nulpunt.

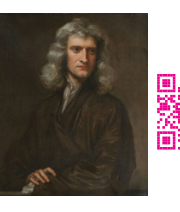

De poster toont wat er gebeurt bij het toepassen van deze methode voor de nulpunten van de functie  $f(z) = z^5 - 1$ . De gezochte nulpunten zijn bekend als de vijfde eenheidswordels. Ze liggen in het (complexe) vlak op de eenheidscirkel en vormen de hoekpunten van een regelmatige vijfhoek. Ook hier laten fractalen zich dus snel zien.

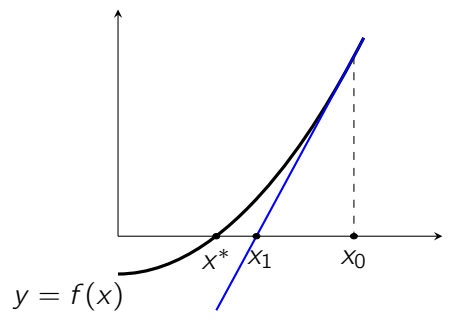

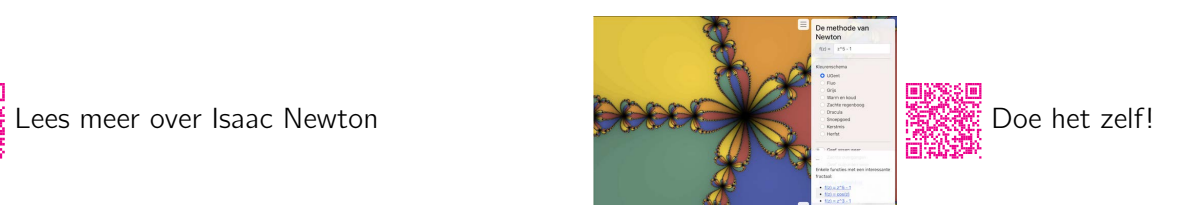

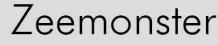

Beeld: Torsten Stier Inhoud: Paul Igodt

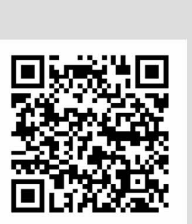

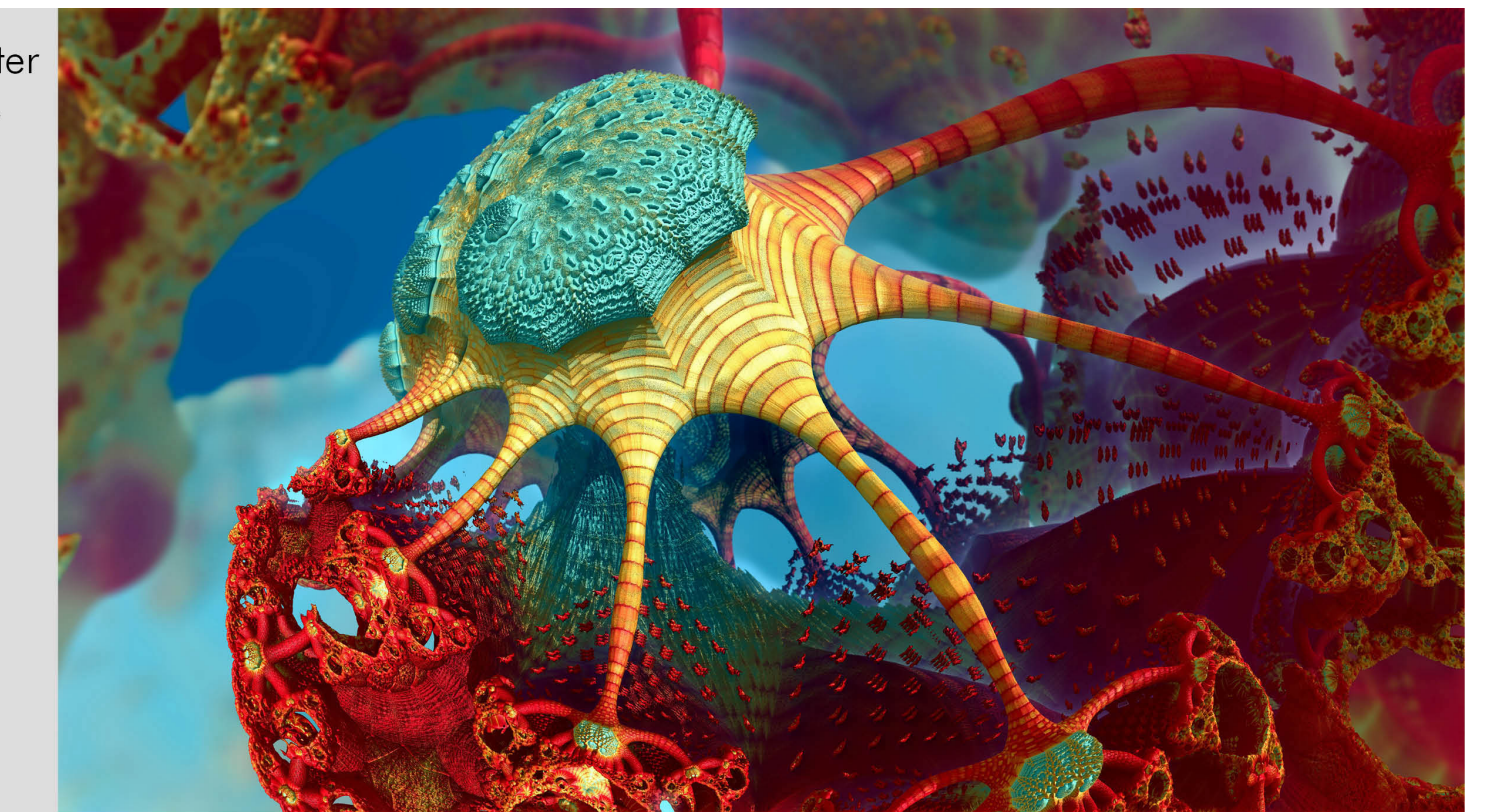

De bekende Mandelbrotfractaal is een vlakke figuur, die bepaald wordt door een iteratie van een functie van het type f(z) =  $z^2 + c$ , waarbij z een complex getal is. Vertrekkend van een gegeven z<sub>o</sub> ontstaat een rij z<sub>n+1</sub> = f(z) die al of niet (snel) convergeert. Algebra ligt dus aan de basis van de fractaal.

Meetkundig komt het product van complexe getallen (zoals z<sup>2</sup>) neer op een combinatie van een rotatie en een opschaling of inkrimping. Dergelijke combinatie van meetkundige bewerkingen beperkt zich niet tot dimensie twee (het vlak). In 3D kun je zelfs ruimtelijk roteren. Driedimensionale fractalen ontstaan door voor punten in 3D de convergentie te onderzoeken van de rij die ontstaat door herhaaldelijke rotatie en herschaling. Ze zijn Mandelbrotachtig, maar wiskundig vrij uitgesproken anders. De figuur toont een driedimensionale fractaal in schitterende kleuren.

#### Veralgemenen

<span id="page-27-0"></span>Wanneer wiskundigen een eigenschap formuleren (en aantonen), dan veralgemenen zij bijna steeds wat ze observeerden in voorbeelden. Zo geldt de stelling van Pythagoras natuurlijk niet enkel in één specifieke rechthoekige driehoek, maar in elke rechthoekige driehoek, en zelfs dit laatste kan algemener gemaakt worden door te werken in een willekeurige euclidische ruimte. Wiskundigen zoeken ook vaak naar veralgemeningen en wat die zouden betekenen. Het wonderbare beeld van Zeemonster is het gevolg van zo een veralgemening.

## Product van complexe getallen

De figuur hiernaast laat zien wat er gebeurt wanneer we complexe getallen  $z_1$  en  $z_2$  met elkaar vermenigvuldigen. Als  $z_1 = |z_1|(\cos \theta_1 + i \sin \theta_1)$  en  $z_2 = |z_2|(\cos \theta_2 + i \sin \theta_2)$ , reken dan zelf even na dat  $z_1z_2 = |z_1|.|z_2|(\cos(\theta_1+\theta_2)+i\sin(\theta_1+\theta_2))$ . In meetkundige taal uitgedrukt zien we dat het product van twee complexe getallen gevonden wordt door een combinatie van een draaiing (of rotatie) en een herschaling (uitrekking of inkrimping afhankelijk van  $|z_1|$  en  $|z_2|$ ). Als  $z_1 = z_2 = z$ , dan verdubbelen we de hoek  $\theta$  en kwadrateren we de modulus (of absolute waarde) van z om het complex getal  $z^2$ te berekenen.

Mandelbrot onderzocht wat er met iteraties  $z_n = f(z_{n-1})$  gebeurt, wanneer  $f(z) = z^2 + c$  waarbij c een vooraf gegeven complex getal is (zie de Juliaposter). Rekenen met complexe getallen was bij wijze van spreken "de motor", de figuren waren tweedimensionaal. Het is precies een veralgemening, gezien met een meetkundige bril, die voor fractale beelden in drie dimensies zorgt. Vertrek van een startwaarde z in  $\mathbb{R}^3$  en voer bij elke stap een combinatie uit van een rotatie en een opschaling, tel er eventueel nog een vast gegeven c bij, en onderzoek de convergentie. Torsten Stier maakte zo het Zeemonster en bracht een

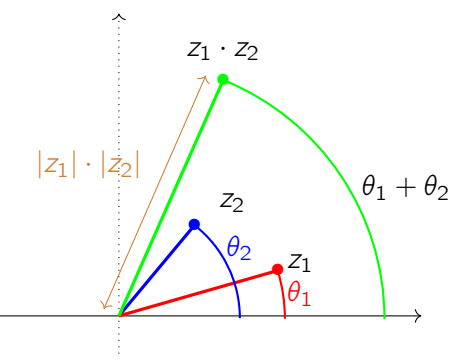

## Van Mandelbrot naar Mandelbox (en Zeemonster)

hele gallerij aan verbluffende beelden bijeen.

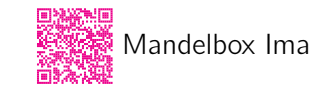

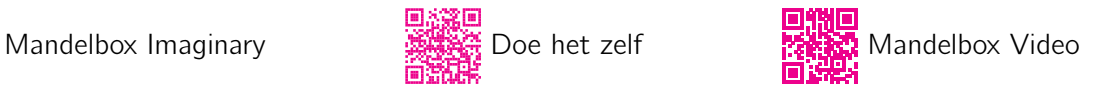

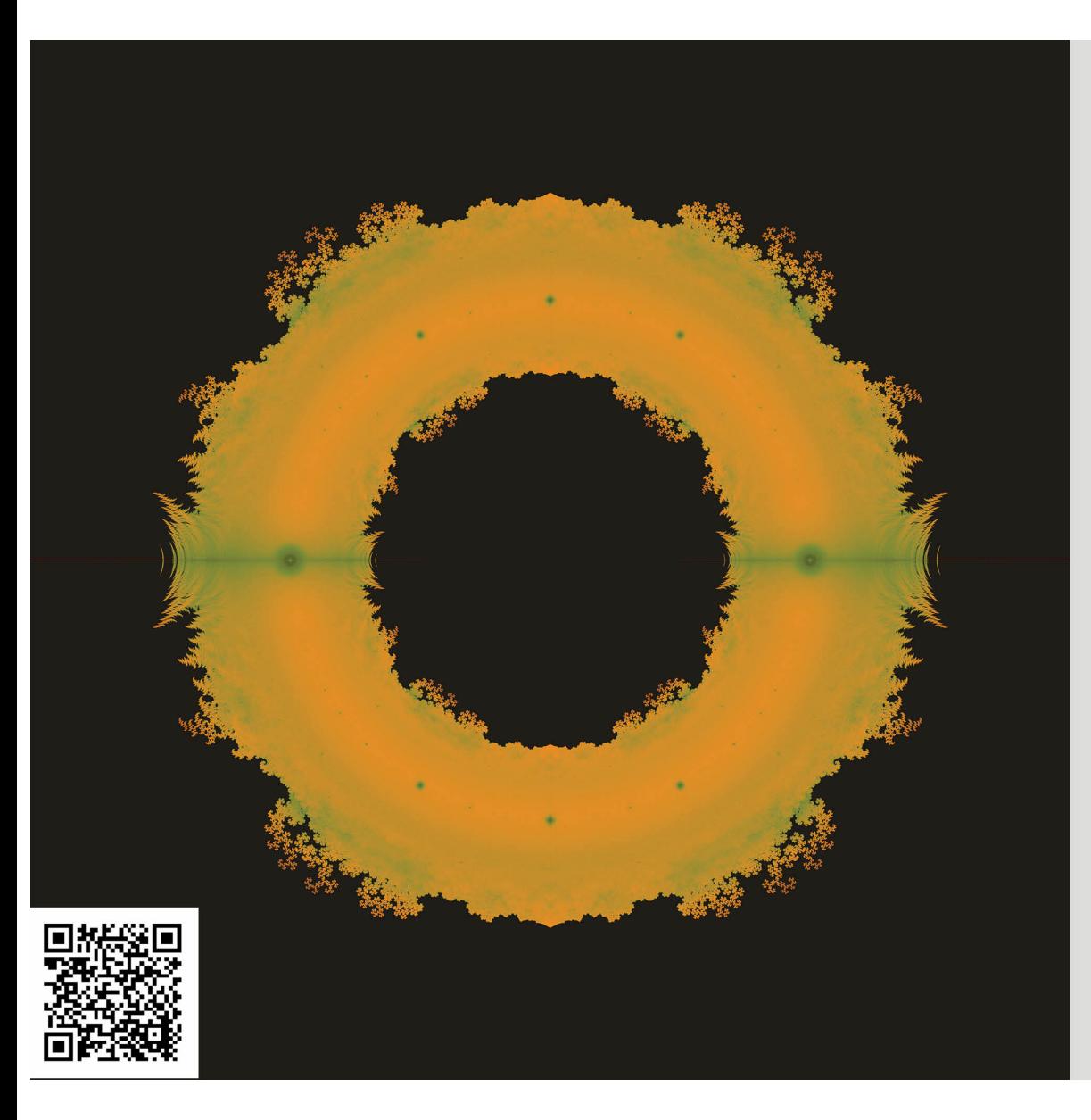

## Littlewoodfractaal

Littlewoodveeltermen zijn veeltermen waarvan alle coëfficiënten  $+1$  of -1 zijn. Ze worden gebruikt bij de studie van binaire sianglen: houden we enkel de coëfficiënten over, dan ontstaat een binaire rij van +1 en -1.

In de figuur bekijken we de nulpunten van de Littlewoodveeltermen. Wanneer we alle nulpunten van de veeltermen tot een voldoende hoge graad N tekenen in het complexe vlak, ontstaat een mooie fractaal. Deze figuur werd gemaakt met  $N = 35$  en daarvoor werden meer dan een biljoen nulpunten berekend. Elke gekleurde pixel duidt een nulpunt aan van een Littlewoodveelterm. De kleur van de pixel staat in verband met de graad van de laagste Littlewoodveelterm waarvoor dat punt een nulpunt is. Rode pixels corresponderen met een lage graad, gele met een iets hogere graad en groene met een nog hogere graad. De zwarte pixels duiden punten aan waarvan men kan aantonen dat ze geen nulpunt van een Littlewoodveelterm kunnen zijn.

Beeld en inhoud: Toon Baeyens

## Littlewoodveeltermen

De veeltermen van graad n waarbij alle coëfficiënten gelijk zijn aan  $\pm 1$  worden Littlewoodveeltermen genoemd, naar de Britse wiskundige John Littlewood (1885-1977). Door de hoofdstelling van de algebra weten we dat elke veelterm van graad n precies n, niet noodzakelijk verschillende, nulpunten heeft in het complexe vlak.

## Drie verschillende symmetrieën

De coëfficiënten van Littlewoodveeltermen zijn reële getallen; bijgevolg geldt dat als het complex getal  $z = a + bi$  een nulpunt van zo een veelterm is, ook het toegevoegde complex getal  $\bar{z} = a - bi$  een nulpunt zal zijn van dezelfde veelterm. Dit verklaart waarom de posterafbeelding, die precies de nulpunten van Littlewoodveeltermen voorstelt, symmetrisch is ten opzichte van de reële as (x-as).

Omdat de coëfficiënten van Littlewoodveeltermen meer specifiek gelijk zijn aan  $\pm 1$  is het ook logisch dat als het complex getal z een nulpunt is van zo een veelterm, ook −z nulpunt zal zijn van een (andere) Littlewoodveelterm (van dezelfde graad als de eerste). Dit verklaart waarom de posterfiguur puntsymmetrisch is ten opzichte van de oorsprong.

Maar er is nóg meer. Als het complex getal zondo  $c_i \in \{-1, 1\}$ ), dan geldt dat

 $z^n\sum_{n=1}^n$  $i=0$  $c_{n-i}(\frac{1}{z})$ 

Bijgevolg is  $\frac{1}{z}$  dan een nulpunt van de veelterm  $\sum_{i=1}^{n}$ Littlewoodveelterm is. Dit wijst op een n van de eenheidscirkel.

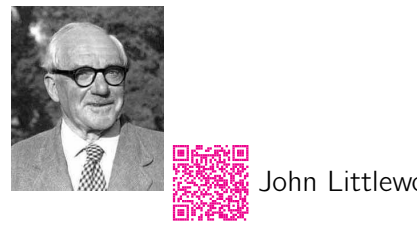

hn Littlewood

ex getal 
$$
z \neq 0
$$
 voldoet aan  $\sum_{i=0}^{n} c_i z^i = 0$  (met  
\n
$$
\frac{1}{z}y^i = \sum_{i=0}^{n} c_{n-i} z^{n-i} = 0.
$$
\nde veelterm  $\sum_{i=0}^{n} c_{n-i} x^i$  die duidelijk ook een  
\nen meer complexe symmetrie op en ten opzichte  
\nde verderm  
\n
$$
\sum_{i=0}^{n} c_{n-i} x^i
$$
 die duidelijk ook een  
\nbe met en opzichte  
\n**Output**  
\nDoe het zelf

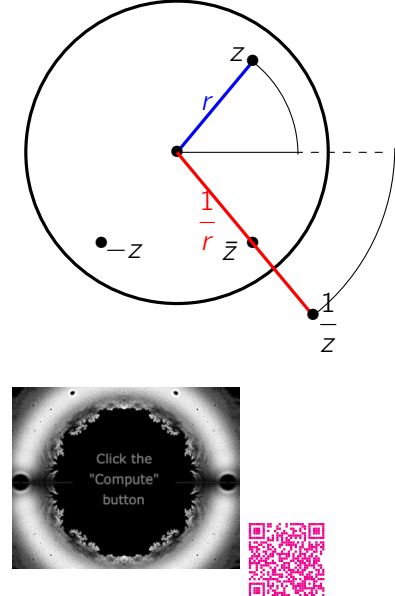

p. 28

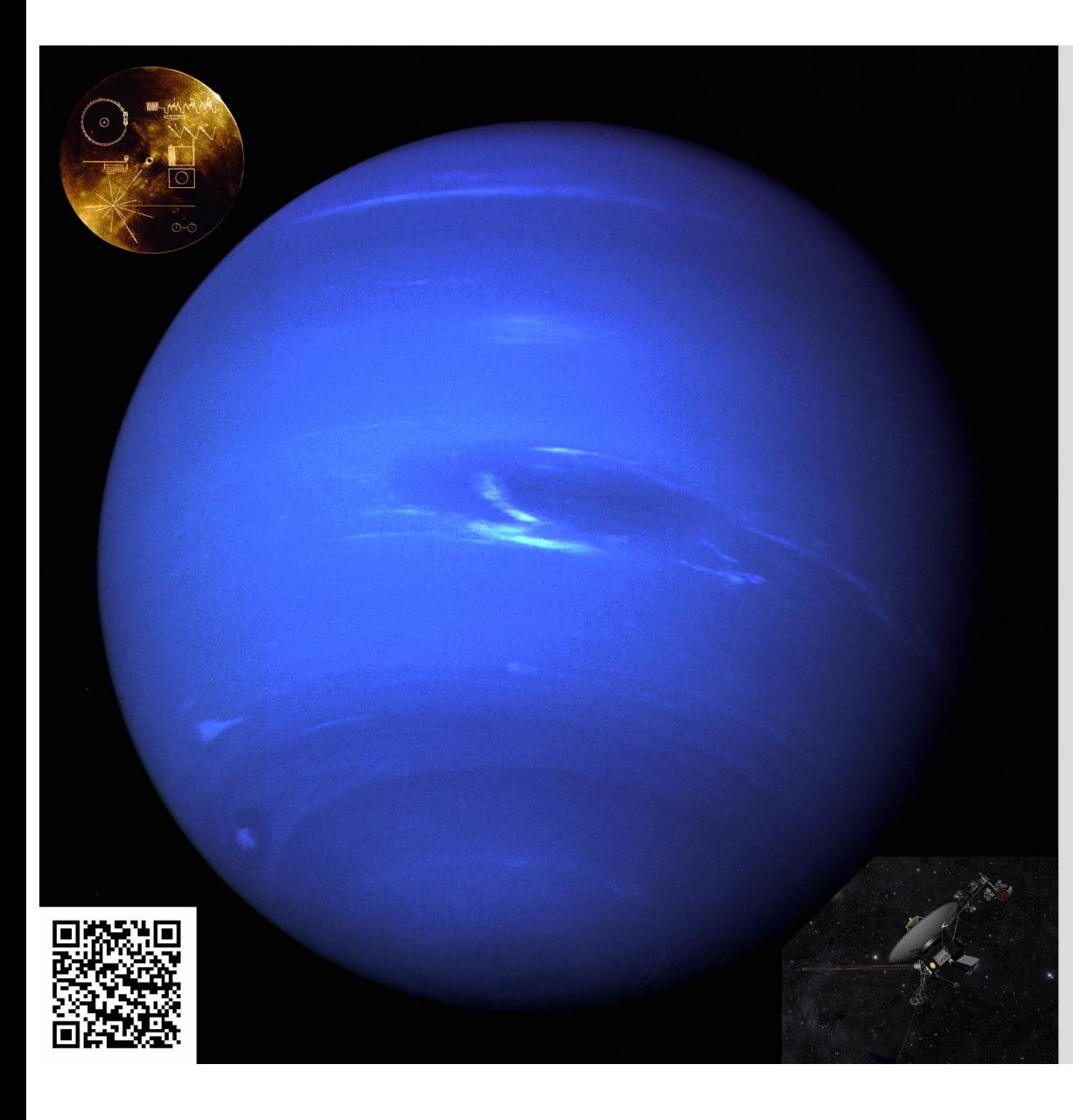

## Neptunus

Deze foto van de planeet Neptunus werd genomen door Voyager 2 in 1989, ruim twaalf jaar na de lancering ervan in quaustus 1977. De NASA-ruimtesonde naderde tot ongeveer 5000 km van de planeet, die zich op 4,5 miljard km van de aarde bevindt. Een ronduit onthutsende nauwkeurigheid! Schitterende foto's van Neptunus en de ontdekking van het bestaan van ringen rond deze planeet volgden.

Wiskunde speelt ook nu nog een cruciale rol om foutloos te communiceren met Voyager 2. Het signaal waarmee instructies en foto's verstuurd worden, wordt versleuteld met specifiek ontworpen Reed-Solomon foutencorrigerende codes. Algebra en meetkunde over eindige velden zijn daarbij cruciaal.

Voyager 2 draagt een bijzondere gouden plaat. Nieuwsgierig? Beluister zeker eens track 10 van de Golden Record!

Beeld: Jet Propulsion Laboratory, NASA

#### Foutencorrigerende codes

<span id="page-29-0"></span>Informatie wordt vaak gecodeerd om ze te beschermen tegen foutjes die "onderweg" wel eens kunnen optreden. Hiervoor worden foutendetecterende en zelfs foutencorrigerende codes ingezet. In opdracht van de NASA werd specifiek voor gebruik door Voyager 2 een geavanceerd Reed-Solomon codeersysteem ontwikkeld. Bedenk dat de camera van Voyager 2 één foto opslaat als 3 reeksen (1 per kleur) van 800 × 800 × 8 bits. In totaal beslaat 1 foto dus 15360000 bits die één voor één naar de Aarde gestuurd moeten worden. Foutjes onderweg zijn mogelijk: de afstand is gigantisch, het signaal wordt zwakker, er zijn verschillende mogelijke storingsbronnen. Het codeersysteem werd zo ontworpen dat de kans op een foute interpretatie van een bit kleiner was dan 1 op een miljoen. Meer weten?

#### Doe het zelf

Elk boek wordt voorzien van een uniek identificatienummer: het ISBN - nummer. Sinds 2007 bestaat zo'n nummer uit 13 cijfers. Het laatste teken (een cijfer of een 'X') is een controlecijfer. Het laat toe elke enkelvoudige schrijffout (bv. 7 wordt 1) of elke omwisselingsfout (bv. 43 wordt 34) te ontdekken. Het detecteert dus fouten. Meer weten? In Europa kan het bankrekeningnummer van elke burger weergegeven worden in IBAN-formaat: het International Bank Account Number. IBAN nummers zijn op een bijzondere manier gecodeerd en zijn in staat een zeer groot aantal fouten vast te stellen. Meer weten?

#### Voyager herbeleven

Nadering van Neptunus Golden Record

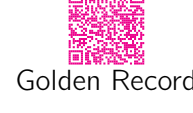

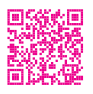

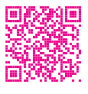

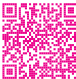

De historische nadering van de planeet Neptunus door Voyager 2 in beeld: de moeite waard. Of benieuwd naar de inhoud van de "Golden Record" die Voyager meedraagt? Jawel, ook Nederlands is aanwezig, naast nog veel meer. Surf maar even!

## Zwart gat

Dit eerste beeld van een zwart gat bracht de wereld in vervoering toen wetenschappers het op 10 april 2019 onthulden. Een internationaal team van astronomen werkte samen om een virtuele telescoop zo groot als de aarde te maken, door waarnemingen met radiotelescopen van Groenland tot Antarctica te coördineren. Met een massa van 6,5 miljard zonnen is dit zwart gat in het sterrenbeeld Maggd, 55 miljoen lichtjaar van ons vandaan, een van de grootste in onze wijde kosmische omtrek. De centrale "schaduw" is ongeveer zo groot als ons zonnestelsel. De halo van licht is afkomstig van materie die erin valt, terwijl in het donkere centrum de kromming van de ruimte zo extreem is dat alle lichtstralen naar binnen worden gebogen.

De eerste beelden van de schaduw van een zwart gat waren zwart. Het resultaat stemde overeen met wat je verwacht op basis van Albert Einsteins algemene relativiteitstheorie.

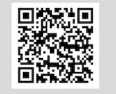

Beeld (links): Event Horizon Telescope collaboration Simulatie (rechts): Fabio Bacchini, Daniel R. Mayerson, Bart Ripperda, Jordy Davelaar, Héctor Olivares, Thomas Hertog, Bert Vercnocke

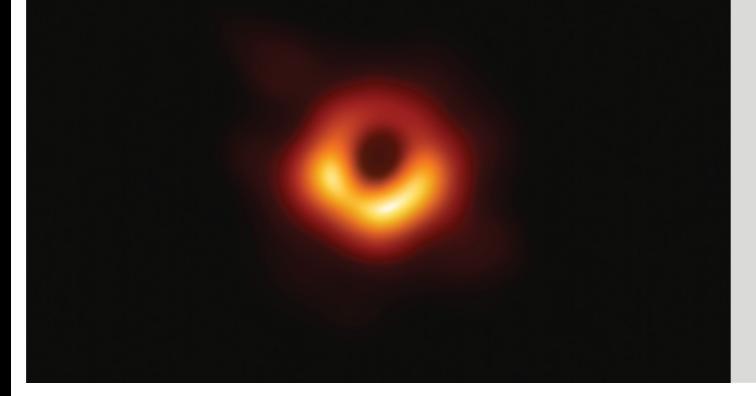

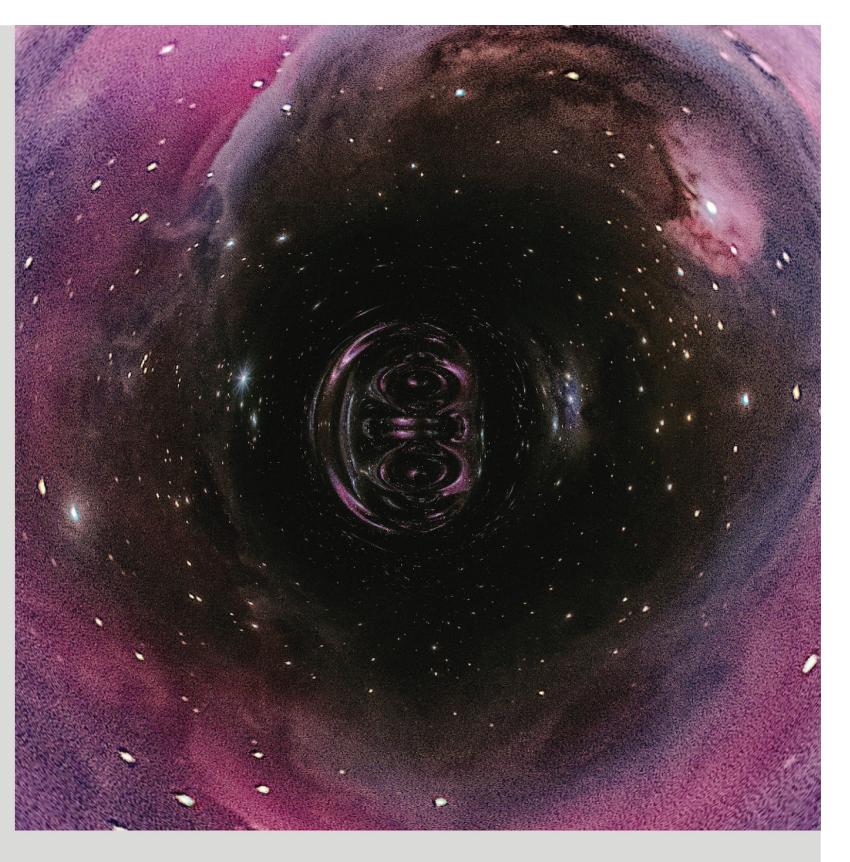

Maar blijft dit zo wanneer de opvolgers van de Event Horizon Telescope met grotere precisie kunnen kijken? Theoretisch natuurkundigen simuleerden hoe de schaduw van een zwart gat er volgens de snaartheorie moet uitzien. Volgens deze theorie beschikken zwarte gaten over een inwendige fractale structuur, opgebouwd uit een ingewikkeld kluwen van microscopische snaartjes. En wat blijkt? Die microstructuur kan ervoor zorgen dat meetbare eigenschappen zoals de grootte van de schaduw en de residuele gloed afwijken van wat de algemene relativiteitstheorie voorspelt. Zwarte gaten zijn niet helemaal zwart in de snaartheorie.

## Enkele weetjes

Albert Einstein ontwikkelde zijn algemene relativiteitstheorie bij het begin van de 20ste eeuw. Karl Schwarzschild berekende, als soldaat aan het front in de eerste wereldoorlog, een oplossing voor het model van Einstein en concludeerde dat er iets moest bestaan waaruit ontsnappen onmogelijk was.

In 1965 pas toonde de Britse wiskundige en fysicus Roger Penrose - jawel, dezelfde als bij de betegelingen! - met zijn publicatie "Gravitational collapse and space-time singularities" in amper 3 pagina's aan dat het bestaan van zwarte gaten een consequent en consistent gevolg was de algemene relativiteitstheorie. Roger Penrose werd voor dit werk in 2020 Nobelprijslaureaat Fysica.

Zwarte gaten zijn de meest compacte objecten in het universum. Hun straal  $R<sub>5</sub>$ , de Schwarzschildstraal genoemd, voldoet aan de vergelijking  $R_S=\frac{2GM}{c^2}$ , waarin  $M$  de massa van het zwart gat is,  $c$  de lichtsnelheid, en  $G$  de gravitatieconstante. Een zwart gat met de massa van de Aarde zou volgens deze formule een straal hebben van 1.8 cm; a.h.w. de Aarde gecomprimeerd tot

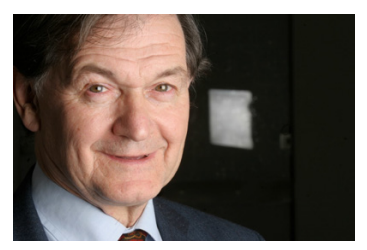

een knikker.

Een typerend kenmerk van een zwart gat wordt de "event horizon" genoemd. Dit staat voor een oppervlak rond het zwart gat; alle objecten die voorbij dit oppervlak komen zijn gedoemd om in het zwart gat te vallen en nooit meer terug te keren. Zelfs het licht kan niet terugkeren, wat er voor zorgt dat er geen manier is om in een zwart gat te kijken.

Pablo Antonio Cano van de KU Leuven maakte een animatie over hoe een reis naar een zwart gat er zou kunnen uitzien.

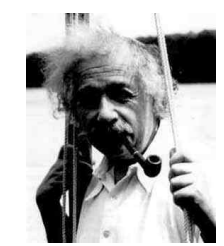

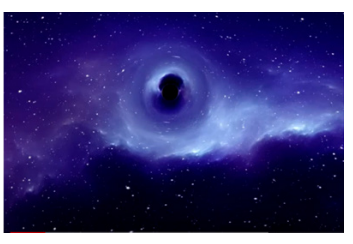

Albert Einstein Roger Penrose Reis naar een zwart gat

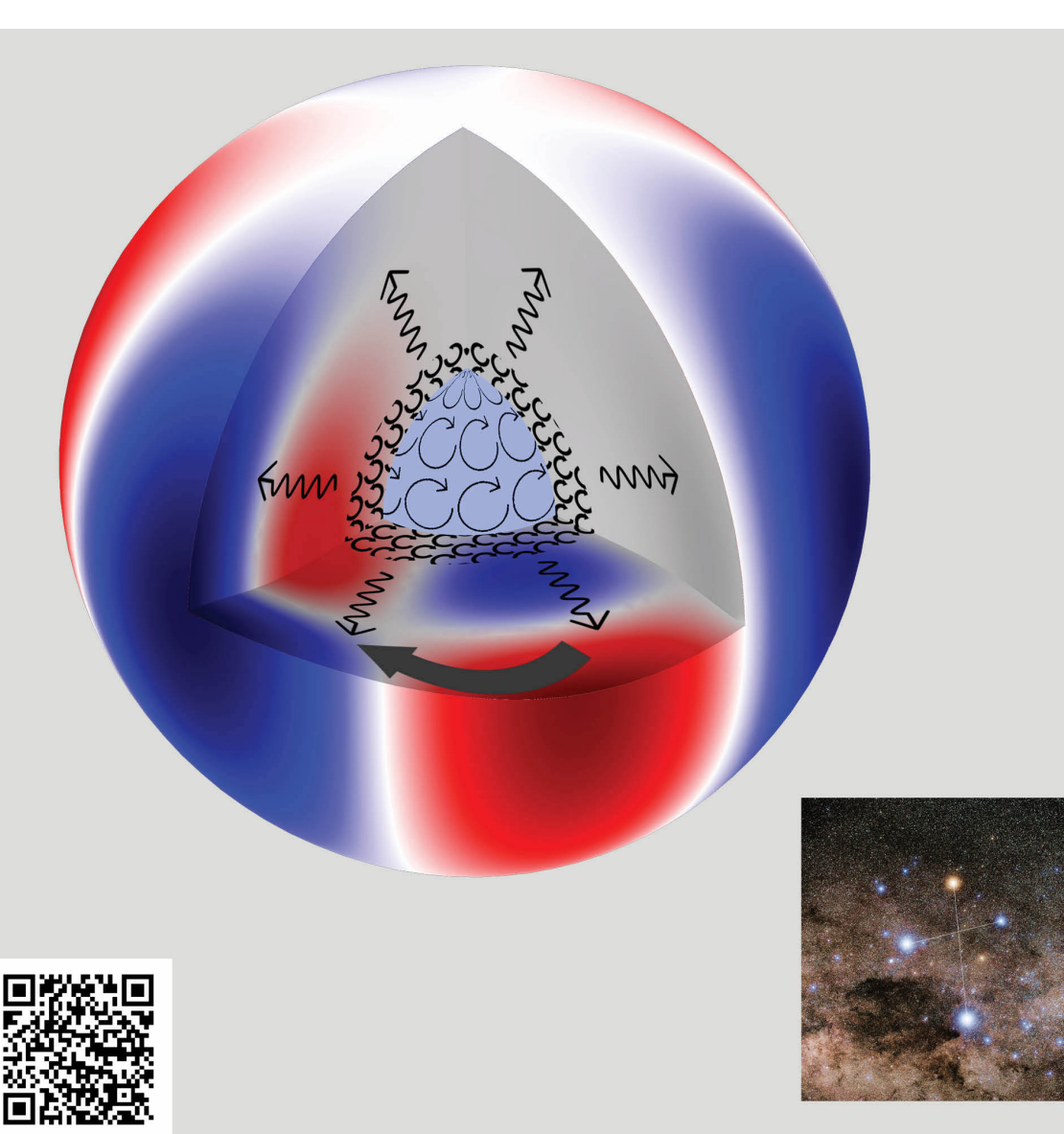

## Sterbevingen in Mimosa

Vele sterren ondergaan sterbevingen. Deze geven astronomen een krachtig middel om de interne fysica en chemie van sterren te bestuderen vergelijk het met aardbevingen die seismologen toelaten af te leiden wat er binnenin onze planeet zit en welke temperatuur, dichtheid en druk daar heerst.

Asteroseismologen gebruiken wiskunde om opgemeten sterbevingen te interpreteren. De op- en neergaande bewegingen worden beschreven met oppervlaktebolfuncties, zoals er hier één is afgebeeld die de ster in zes sectoren opdeelt.

Mimosa, of  $\beta$  Crucis, is de tweede helderste ster in het sterrenbeeld Zuiderkruis (Crux) waarvan de sterkste beving overeenkomt met de afbeelding. Dankzij haar bevingen weten we dat ze elf miljoen jaar oud is, gan het eind van haar leven zal ontploffen als een supernova en zal sterven als neutronenster.

Beeld en inhoud: Conny Aerts, Pieter Degroote, Lonely Speck

## Asteroseismologie

Net zoals de Zon is elke ster een hete stralende gasbol. Als de ster traag ronddraait, is die gasbol in goede benadering bolvormig. Meestal zijn er talrijke bevingen tegelijk actief die de ster doen trillen. Het samenspel van deze bevingen doet de ster op een

periodieke manier afwijken van haar sferische vorm. ruimtetelescoop.

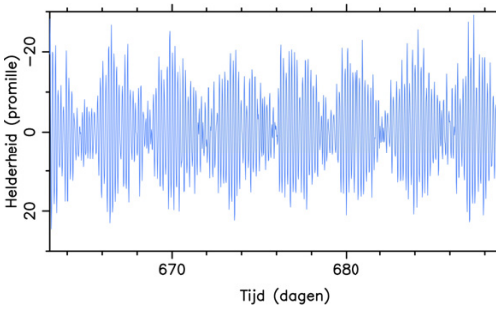

Door de vele actieve bevingen van de ster ondervinden de gasdeeltjes tal van lokale verplaatsingen. Het totaaleffect van die kleine verplaatsingen kan gedetecteerd worden met satellieten. Daarbij wordt de verandering in de helderheid van de ster in de loop van de tijd opgemeten. De figuur toont de opmetingen van ster KIC 4726268 waargenomen door de NASA Kepler

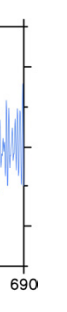

De aldus opgemeten gegevens worden door asteroseismologen gebruikt om de interne fysica en chemie van sterren te ontrafelen. Ze leren ons dus een unieke blik op het inwendige van sterren.

## Oppervlaktebolfuncties

Om uit de waarnemingen betrouwbare conclusies te kunnen trekken, moet er wiskundig heel nauwkeurig gemodelleerd en gerekend worden. Oppervlaktebolfuncties spelen hierbij een cruciale rol. Door middel van zo'n functie, beschreven met sferische coördinaten, kan de verplaatsing van de gasdeeltjes als functie van de tijd beschreven worden. Dit vormt de bron voor alle verdere verklaringen.

#### De sprekende ster

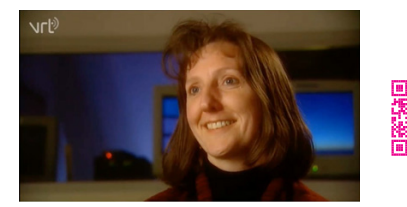

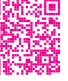

Conny Aerts, verbonden aan het Institute for Astronomy, leidt het onderzoek in de asteroseismologie aan KU Leuven. In deze documentaire hoor je haar en haar collega's over hoe sterren informatie over zichzelf verstrekken aan de slimme waarnemer.

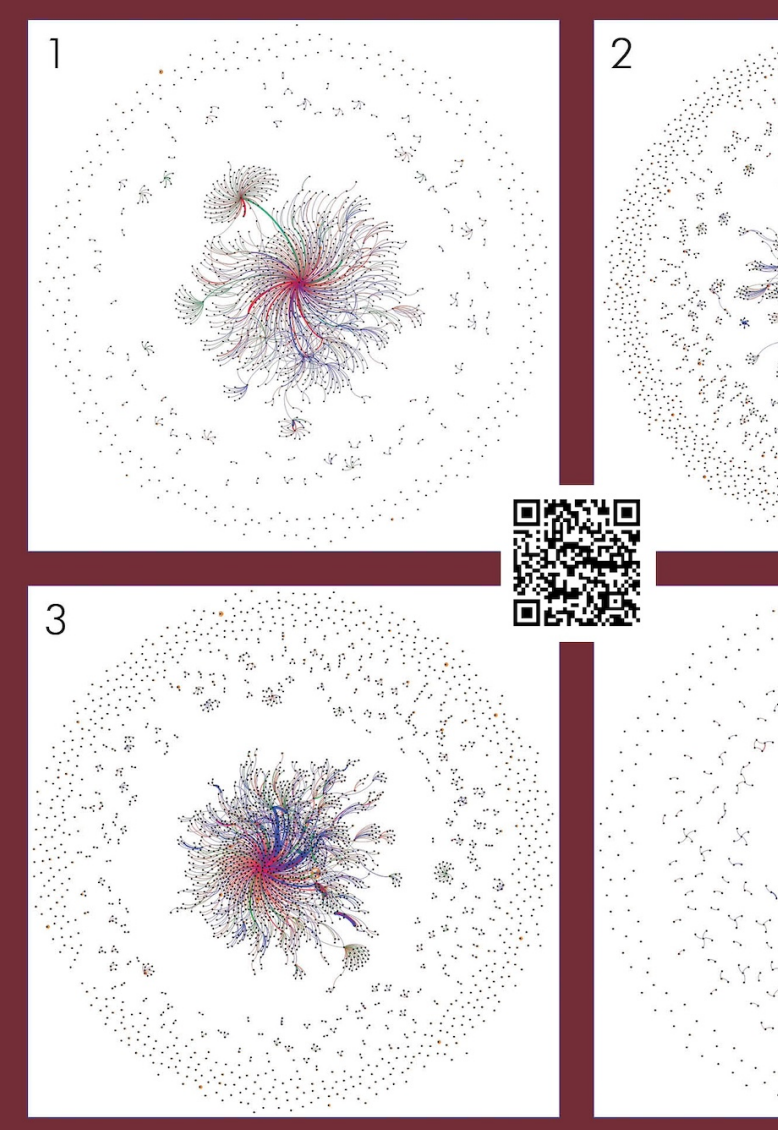

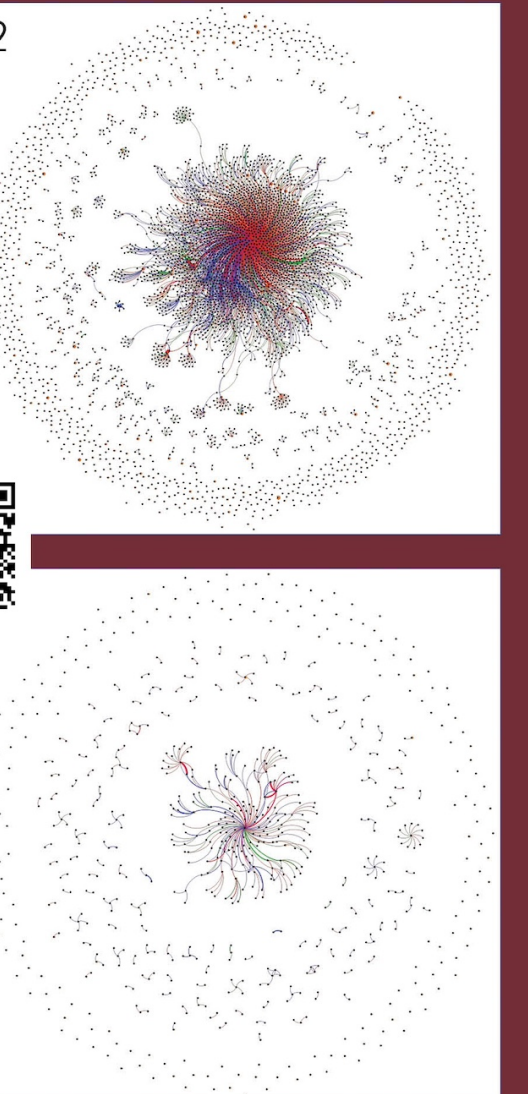

## Van tweets tot communicatienetwerken

Kun je je voorstellen hoe communicatie op sociale media Stairtina

Deze poster toont de evolutie van de communicatie tussen Twittergebruikers vóór, tijdens en na de Amerikaanse Movembercampagne van 2014 om het bewustzijn van de gezondheid van mannen te vergroten. Knooppunten vertegenwoordigen de mensen die hebben getweet met #hashtags gerelateerd aan de campagne. Randen zijn gekleurd afhankelijk van het type tweet: rood voor vermeldingen, blauw voor retweets, groen voor antwoorden en oranje voor gewone tweets.

We zien dat communicatie dragit om een kern van mensen die met elkaar praten. Na verloop van tijd verminderen mensen hun participatie en verschuiven zich naar de periferie of verlaten het netwerk.

Beeld en inhoud: Anna Priante Het netwerk kwam tot stand met behulp van tweets van het Twitter Datagrant Project.

#### Van tweets tot grafen

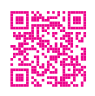

<span id="page-32-0"></span>Netwerkvisualisaties hebben de kracht om weer te geven hoe we met elkaar communiceren op sociale media. We kunnen eenvoudig berichtenuitwisselingen weergeven met behulp van grafen. In zo'n graaf vertegenwoordigen knopen gebruikers en er wordt een ribbe tussen twee knopen getekend wanneer de corresponderende gebruikers informatie uitwisselen (een e-mail of een tweet). In deze poster tonen netwerkvisualisaties de evolutie van de communicatie tussen Twittergebruikers voor, tijdens en na de Amerikaanse Movember-gezondheidscampagne van 2014, georganiseerd door de Movember Foundation, een sociale bewegingsorganisatie die het bewustzijn van prostaat- en zaadbalkanker vergroot. Die visualisaties ontrafelen een interessante dynamiek en laten zien dat communicatie is gecentreerd rond een kern van knopen die intens met elkaar verbonden zijn. Na verloop van tijd blijft deze structuur behouden, maar naarmate de campagne vordert, verminderen mensen hun actieve deelname en gaan ze naar de periferie van het netwerk, of verlaten ze het netwerk zelfs. De getoonde netwerken zijn gemaakt met behulp van tweets van het Twitter Datagrant Project (Universiteit Twente). Elke visualisatie vertegenwoordigt een specifieke fase van de campagne, namelijk:

1. de pre-campagne of lanceringsfase van 15 tot 31 oktober 2014; 2. de eerste twee weken van de campagne, van 1 tot 15 november 2014; 3. de tweede twee weken van de campagne, van 16 tot 30 november 2014; 4. en de fase na de campagne, van 1 tot 15 december 2014.

De knopen vertegenwoordigen hier de mensen die hebben getweet met # hashtags (d.w.z. markeringen van inhoud) in verband met de campagne. De ribben hebben verschillende kleuren, afhankelijk van het type tweet dat is uitgewisseld: rood voor vermeldingen, blauw voor retweets, groen voor antwoorden en oranje voor gewone tweets. De netwerkvisualisaties worden gerealiseerd met behulp van Fruchterman Reingold, Force Atlas 2 en Yifan Hu Proportional-algoritmen die door de Gephisoftware worden geleverd.

Het wiskundeonderzoeksprogramma NETWORKS presenteert de wiskundige theorie achter netwerken aan een breder publiek, en laat zien hoe fascinerend dit moderne wetenschappelijke veld is. Bezoek ook de interessante website <www.networkpages.nl>.

## Structuur in sociale netwerken

Hieronder zien we een beeld van een sociaal netwerk. Elk punt stelt een persoon voor en twee punten zijn met elkaar verbonden als deze twee personen bevriend zijn. Sociale netwerken zijn heel complex: op het eerste gezicht is hier geen enkele structuur in te ontdekken. Toch zitten er vaak mooie groepsstructuren verborgen in deze chaotische netwerken. Denk bijvoorbeeld aan vriendengroepen waar bijna iedereen elkaar kent.

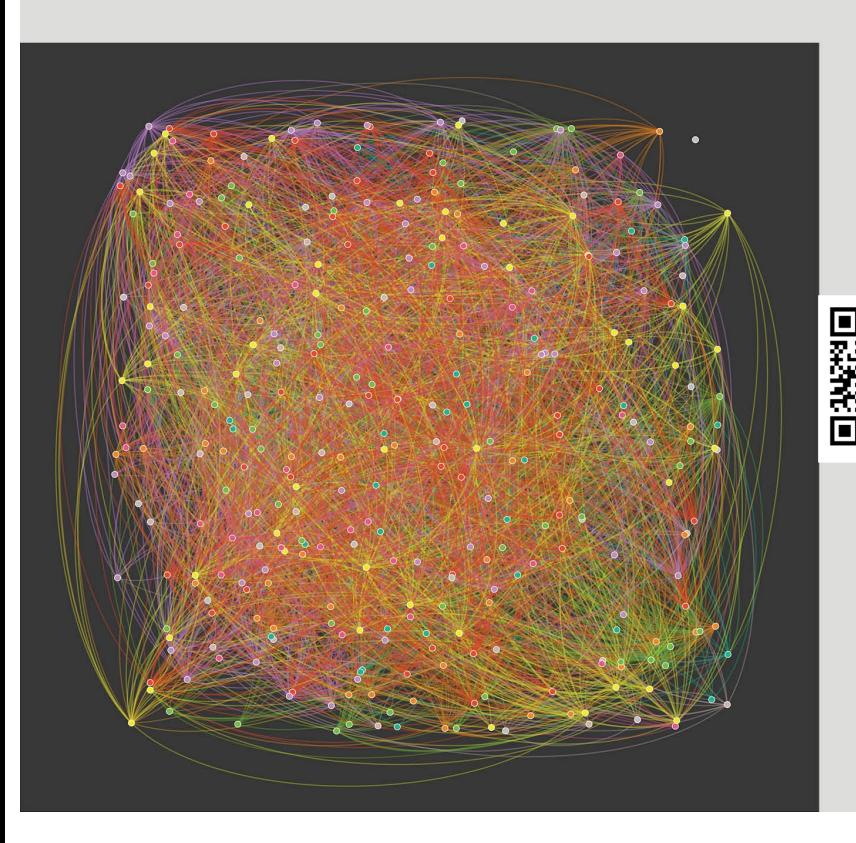

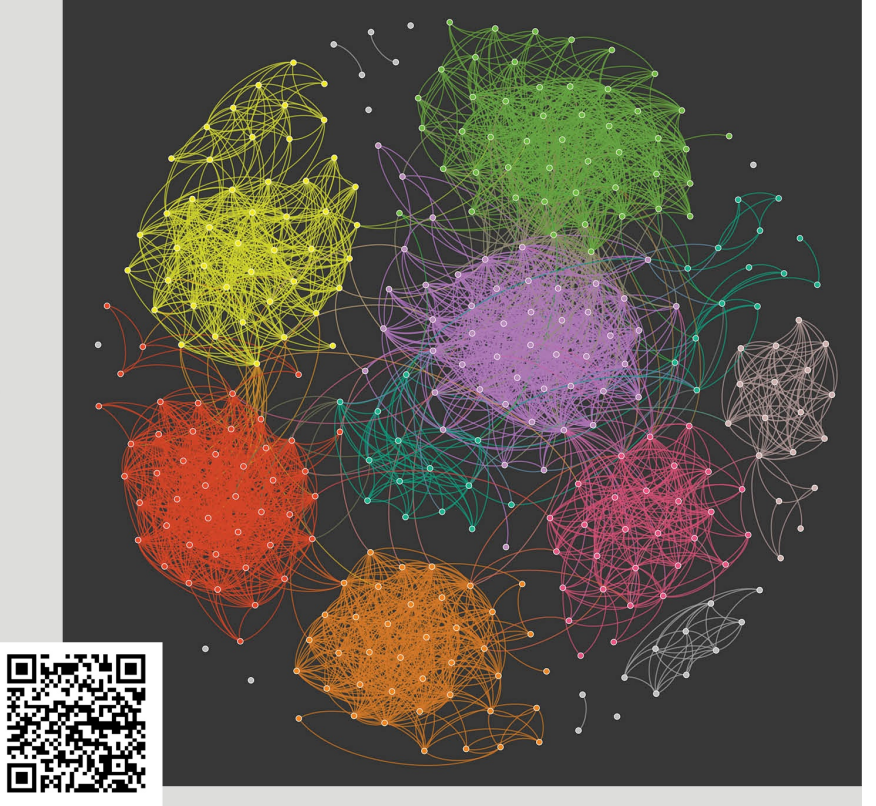

Het is lastig om de structuren te ontdekken in deze chaos. Er zijn namelijk wel 10<sup>453</sup> manieren om dit relatief kleine netwerk in groepen op te delen! Toch zijn er wiskundige algoritmen die efficiënt de groepen in netwerken kunnen ontdekken. Dan ziet hetzelfde netwerk er al een stuk overzichtelijker uit, zoals op de figuur hierboven. De opdeling in vriendengroepen is belangrijk om vragen over het netwerk te beantwoorden. Ze bepalen bijvoorbeeld de kans dat een bericht viraal gaat op sociale media. Beeld en inhoud: Clara Stegehuis

## Groepen in sociale netwerken

<span id="page-33-0"></span>Om te ontdekken waar de groepen zich in een netwerk bevinden, moet eerst duidelijk zijn wat een groep precies is. Als we naar de poster kijken, is het intuïtief duidelijk dat een groep aan twee eigenschappen voldoet:

- Er zijn relatief veel verbindingen tussen punten in dezelfde groep,
- 

• Er zijn relatief weinig verbindingen tussen punten in verschillende groepen.

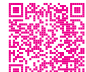

Om goede groepsstructuren te vinden, moet je eerst een wiskundige vergelijking hebben die vertelt wanneer een opdeling aan deze twee criteria voldoet. Eén van de eerste methoden om groepsstructuren in netwerken te vinden gebruikt precies deze twee eigenschappen van groepen. Deze methode maximaliseert de modulariteit. Stel dat we een netwerk op een bepaalde manier opdelen in groepen. De modulariteit van deze specifieke opdeling is dan een

vergelijking die bestaat uit twee termen. De eerste term in deze vergelijking telt het aantal lijnen binnen de groepen. Kortom, dit zegt dat we zo veel mogelijk lijnen binnen de groepen willen hebben. Maar dit alleen is niet genoeg.

> Netwerken [met groe](http://www.nieuwarchief.nl/serie5/pdf/naw5-2018-19-2-097.pdf)psstructuren Mathematical rul[ers in G](https://www.networkpages.nl/mathematical-rulers-in-game-of-thrones/)ame of Thrones Nieuw Archief voor wiskunde Network pages

Als we alleen het aantal lijnen binnen de groepen maximaliseren, dan is het altijd het beste om het netwerk in één grote groep met alle punten in diezelfde groep te verdelen. Dan zitten alle lijnen uit het netwerk namelijk binnen één, dezelfde groep. Daarom heeft de vergelijking ook nog een tweede term die er vanaf wordt getrokken.

Deze tweede term beschrijft het verwachte aantal lijnen binnen elke groep als we het netwerk opnieuw zouden tekenen met hetzelfde aantal verbindingen per punt, maar de punten compleet willekeurig met elkaar verbinden. Dan is de opdeling in één grote groep opeens niet meer zo goed: in dat geval verwacht je namelijk al dat alle lijnen in dezelfde groep zitten, en is de modulariteit gelijk aan nul. Modulariteit meet dus hoe veel meer lijnen er binnen de groepen zijn dan dat je eigenlijk verwacht had.

Wil je meer lezen over groepsstructuren in netwerken? Je kunt dan deze twee artikelen lezen:

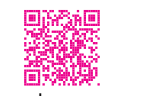

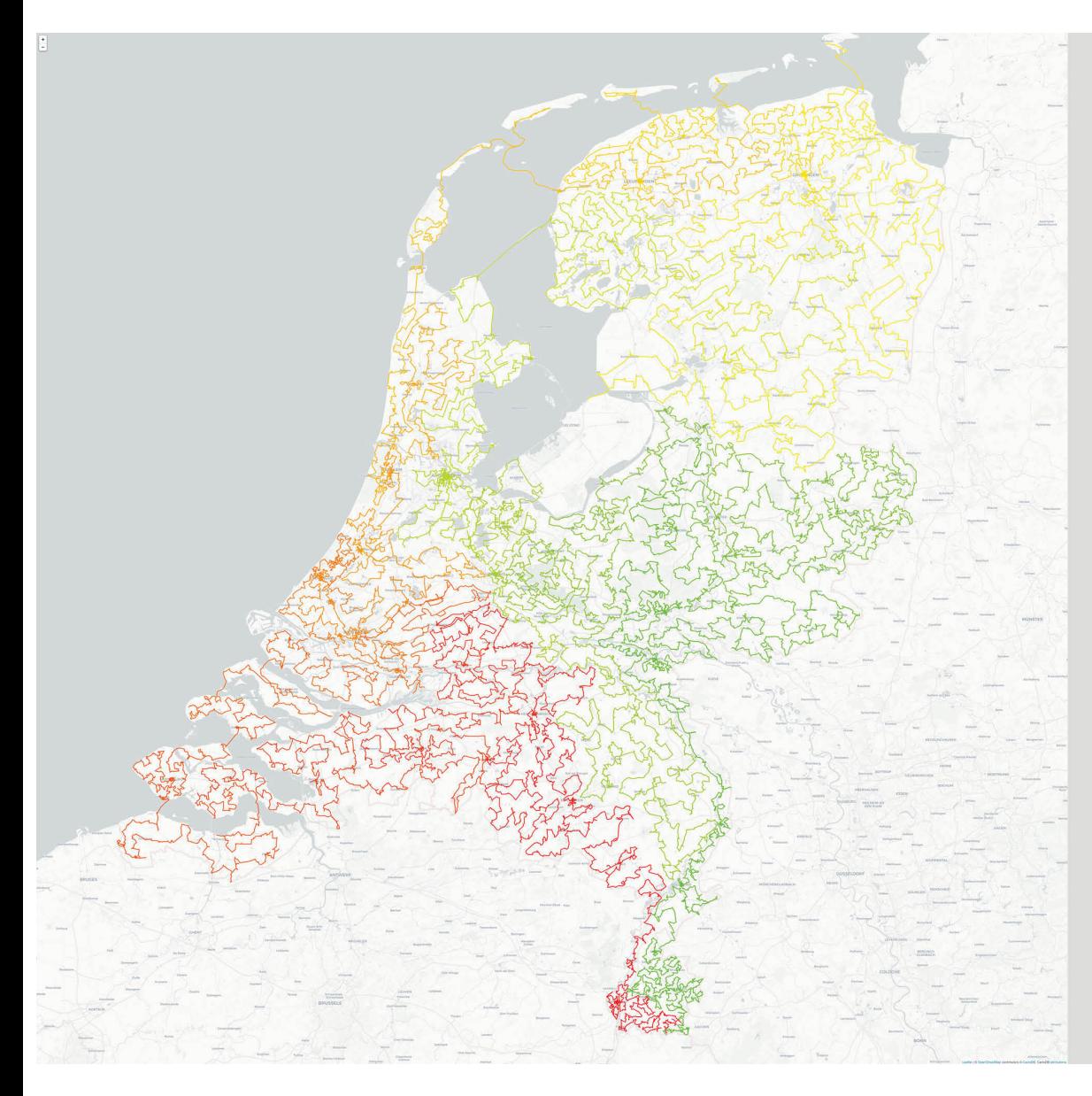

## Handelsreizigers

Nederland staat wereldwijd bekend als fietsland. Daarnaast zijn er 57 912 locaties met rijksmonumenten. Je ziet hier het grootste, optimaal opgeloste handelsreizigersprobleem (Travelling Salesman Problem) ter wereld dat gebruikmaakt van echte fietsafstanden op een kaart langs alle locaties.

Deze route is in 2021 gevonden en telt in totaal 20 253 062 meter fietsplezier. De kleuren geven aan welke monumenten dicht bij elkaar liggen op de route.

De 1 676 870 916 afstanden die nodig waren voor het bepalen van de route zijn berekend door het data-science-bureau CQM uit Eindhoven. Het duurde vervolgens uiteindelijk drie maanden op een netwerk van tien servers met ieder 32 cores om de optimale route te bepalen.

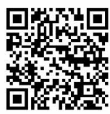

Beeld en inhoud: Frans de Ruiter, William Cook, Keld Helsgaun

## Het handelreizigersprobleem

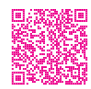

<span id="page-34-0"></span>Stel, je hebt een bezorgservice. Je hebt één vrachtwagen en moet elke dag een groot aantal pakketten afleveren in verschillende steden in het land. Dan loop je tegen het volgende probleem aan: in welke volgorde moet je de steden bezoeken? Met andere woorden, je wilt een rondreis vinden die begint bij het depot waar de pakketten worden bewaard, vervolgens elk van de gegeven steden bezoekt en uiteindelijk terugkeert naar het depot. Zo'n rondreis wordt een tocht door de gegeven steden genoemd. Het doel is natuurlijk om een tocht te vinden met minimale reiskosten. Hier kunnen reiskosten verwijzen naar de gemiddelde tijd die nodig is om de tour te volgen, of de totale lengte van de tour.

Computerwetenschappers noemen dit probleem het handelreizigersprobleem, internationaal bekend als het Travelling Salesman Problem, of kortweg TSP. Je denkt misschien dat als we de te bezoeken steden kennen en de reiskosten van de wegen die ze verbinden, een computer gemakkelijk een kortste tocht kan berekenen. Maar het feit dat TSP zo eenvoudig is om te formuleren, is bedrieglijk: het blijkt dat het vinden van de beste tocht buitengewoon moeilijk is, zelfs met ultramoderne computers. Het TSP is zo populair geworden dat het zelfs een eigen website heeft, met toepassingen variërend van het vinden van de optimale kroegentocht in het Verenigd Koninkrijk, tot het bepalen van de optimale interstellaire tocht tussen sterren! In deze poster is bijvoorbeeld de optimale tocht tussen 57.912 rijksmonumenten in Nederland weergegeven! Kun je je voorstellen dat het TSP een van de meest uitdagende problemen is in de theoretische informatica? Wilt u weten waarom? En wil je lezen over recente doorbraken over het TSP?

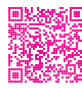

Cycling to 57,912 National Monuments in the Netherlands A big breakthrough in the Euclidean Travelling Salesman Problem

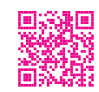

Website van het Travelling Salesman Problem

## Doe het zelf.

Op de tentoonstelling vind je een kaart van Nederland en België, waarop alle steden van deze Imaginary-tentoonstelling aangeduid zijn. Verbind alle steden met het touwtje.

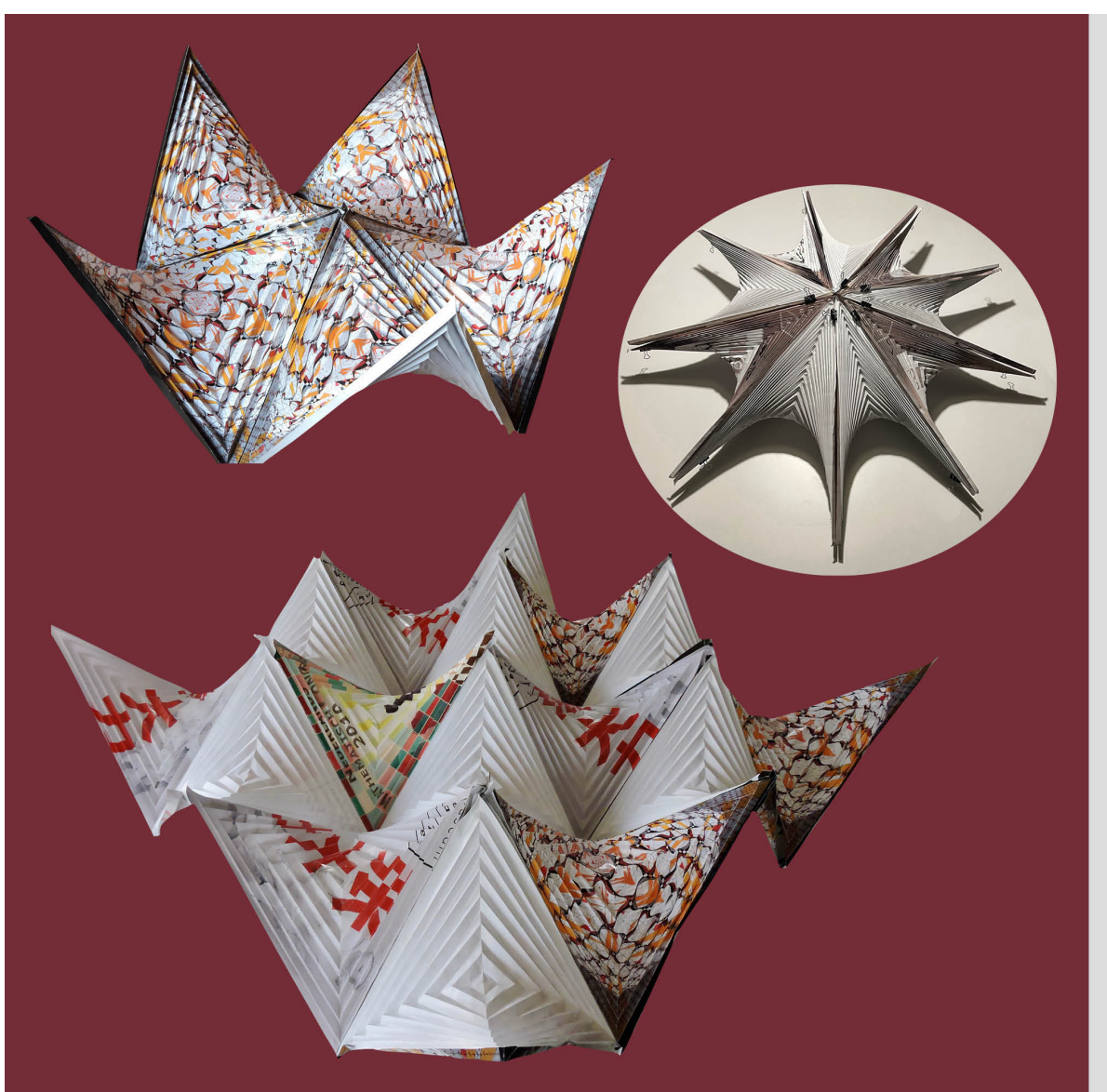

## Hyperbool Origami

Hyperbolisch gevouwen vierkante vellen papier kunnen tot interessante constructies worden samengevoegd.

De naam hyperbool verwijst naar de zadelpuntachtige structuur.

De bedrukking van het papier zorgt voor onverwachte effecten. Hier is bijvoorbeeld gebruikgemaakt van oude posters.

## Wiskunde en Origami

<span id="page-35-0"></span>Origami is het Japanse woord voor papiervouwen (Japans: 'oru', vouwen, en 'kami', papier). Het werd vooral bekend als de kunst van het vouwen van bekende figuren, zoals bloemen en dieren. Bij deze vorm is het hele vouwschema vastgelegd in recepten, waarbij de vouwen in vaste volgorde worden uitgevoerd. Maar er is ook een andere vorm van origami, waarbij meer regelmatige abstracte vormen worden nagestreefd. Deze vorm staat bekend als mathematisch of geometrisch origami. Hierbij is er geen vast recept voor het vouwen. Men start met het ontwerpen van een vouwpatroon en moet dan uitzoeken hoe dat patroon gevouwen kan worden.

Die vouwpatronen worden, zeker in een technische omgeving, meer en meer door computerprogramma's berekend en soms is het dan zelfs onbekend of het ook daadwerkelijk gevouwen kan worden. Meestal moet een aantal vouwen tegelijkertijd worden uitgevoerd en dat is ook een groot verschil met het klassieke origami. Tegenwoordig worden origami-technieken aan veel universiteiten en hogere beroepsopleidingen, zoals design-academies, modevakscholen en architectuuropleidingen, bestudeerd en onderwezen. Mathematisch origami beperkt zich al lang niet meer tot papier, maar wordt toegepast met allerlei materialen. Papier heeft dan in een voorstadium nog wel het voordeel dat het een goedkoop materiaal is waarmee experimenten en voorstudies kunnen worden uitgeprobeerd.

Een uitstekende inleidende tekst op het gebied van geometrisch origami is: Paul Jackson, Complete Pleats, Laurence King Publishing, London, 2015. Voor gevorderden met mathematische kennis verwijzen we naar: Robert Lang, Twists, Tilings, and Tessellations - Mathematical Methods for Geometric Origami, CRC Press, New York, 2018. Er is inmiddels software op de markt waarmee je die technieken kunt inzetten voor het maken van het gewenste vouwontwerp, veelal in combinatie met het laseren van de vouwlijnen.

## Hyperboolvouwen

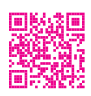

Bekende voorbeelden van mathematisch origami zijn de zogenaamde hyperbolen, ook wel parabolen, of zadelvlakken, genoemd. Het zijn gevouwen benaderingen van deze wiskundige vormen. In de eenvoudigste vorm gaat men uit van een vierkant stuk papier en verdeelt dat door de twee diagonalen in vier sectoren. In elk van deze sectoren brengt men een harmonica-vouw aan en door het geheel gelijktijdig wat in elkaar te drukken ontstaat de gewenste vorm.

Op de tentoonstelling is een gevouwen hyperboolobject te zien. Daarvoor werd uitgegaan van een achthoekig stuk papier, waarbij elk van de acht sectoren van een harmonica-vouw werd voorzien. Er zijn op het internet verschillende instructiefilmpjes te zien hoe men deze hyperbolen kan vouwen. Even meekijken met Henk van der Vorst?

Vouwwerk: Henk van der Vorst

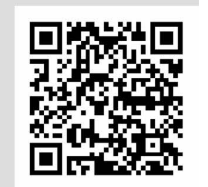

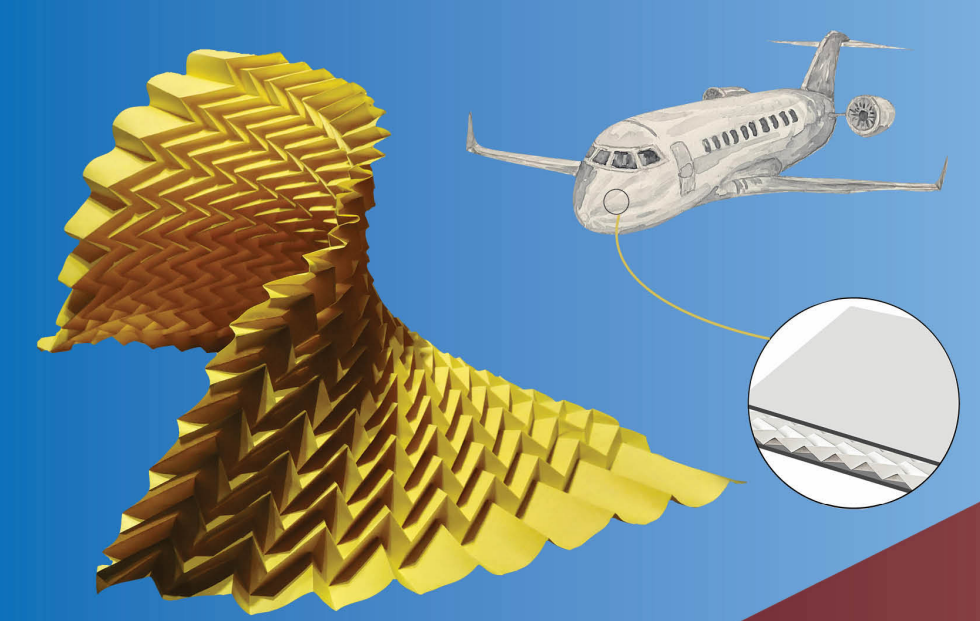

## Aortische stents

Aortische stents zijn cilinders, slim gevouwen uit metaal of biologisch materiaal. Ze worden via een katheter op de juiste plek in de aorta gebracht en vouwen zich daar uit.

Hieronder zien we twee vouwwerken gebaseerd op de structuur van een stent.

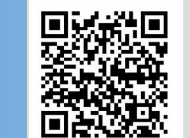

Vouwwerk en tekening: Henk van der Vorst Beeld hart en stent: Tomáš Kebert

## Miura-ori

Vouwtechnieken veroveren steeds meer een plek in de technische wetenschappen. In auto's worden ze bijvoorbeeld gebruikt in de airbag.

Hierboven zien we een toepassing bij vliegtuigwanden: een Miura-ori gevouwen aluminiumplaat wordt ingeklemd tussen twee dunne platen. Deze wandconstructie is lichter en steviger dan de massieve wand. We zien ook een Miura-ori of V-vouw in een artistieke toepassing.

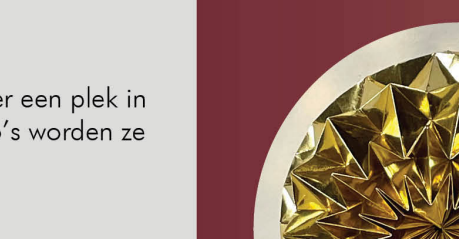

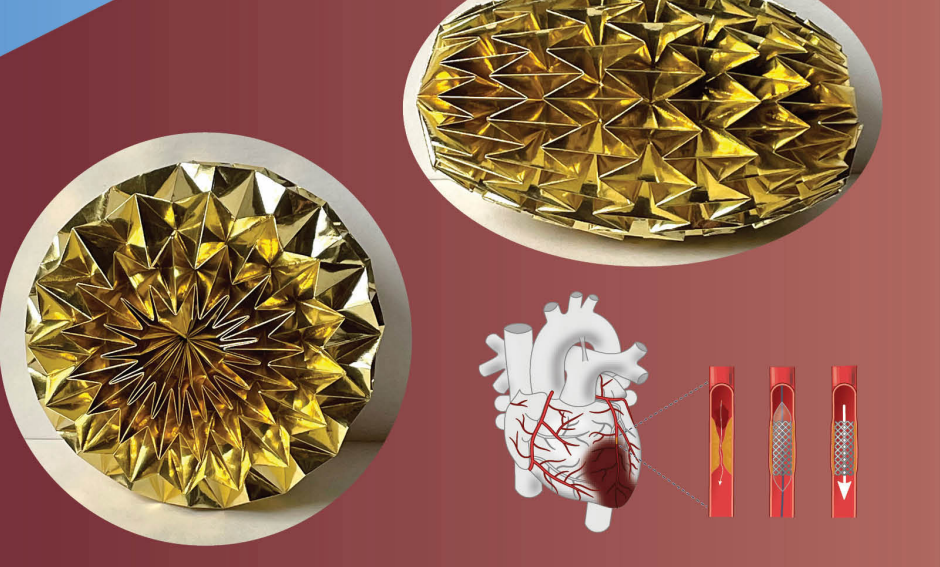

#### Vouwen en constructies

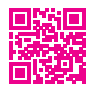

<span id="page-36-0"></span>Als je van drie latjes een gelijkzijdige driehoek maakt door ze slechts met een spijker met elkaar te verbinden, dan levert dat een stevige constructie op. Met een vierhoek lukt dat helemaal niet en dan moet je de verbindingen zelf onwrikbaar maken. Dat verklaart waarom geometrische vouwconstructies waarbij de vouwlijnen driehoeken vormen over het algemeen zeer stevig zijn. Een voorbeeld is het gevouwen torentje op de expositie. Dit torentje is zeer veel steviger dan een papieren cilindertje. Je ziet deze vouwconstructies veel opduiken bij het ontwerpen van robuuste constructies, zoals bijvoorbeeld vlieg-滋楽 tuigwanden en dakconstructies. Er wordt op verschillende plaatsen in Europa wetenschappelijk onderzoek gedaan naar (zelf)vouwende materialen, zoals bijvoorbeeld in de groep van prof. Zadpoor in Delft. Kijk maar even. Een toepassing van vouwen is het reduceren van de omvang van een object voor transport of om het door een kleine opening te krijgen. Op de plaats van bestemming wordt het dan ontvouwd. Bekende voorbeelden hiervan zijn objecten zoals zonnepanelen of telescopen die met een raket in de ruimte worden geplaatst. Een mooie toepassing is de in Oxford ontwikkelde stent, die in de aorta geplaatst wordt om een zwakke vaatwand te versterken en open te houden. Deze stent wordt van gevouwen kunststof gemaakt en het relatief kleine voorwerp wordt door een ader naar de gewenste plek gedirigeerd en aldaar uitgetrokken tot een cilinder van de gewenste omvang. Eenmaal uitgevouwen kan deze cilinder (gelukkig) niet meer terugklappen naar de kleine ingevouwen vorm. Op de expositie zien we een variant op deze stent, uitgevoerd in goudkleurig papier. De variant is zodanig ontworpen, dat als je de kleine cilindervormige uitvoering vanuit de uiteinden naar elkaar toe drukt, er een stabiele schijfvorm ontstaat, die rechtop kan staan. Ook deze schijfvorm wordt getoond.

#### Miura-ori

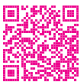

Een van de basisvormen van het mathematisch vouwen is de Miura-ori, ook wel V-vouw genoemd. In essentie komen bij de V-vouw in elk punt vier vouwlijnen bijeen, waarvan er gebruikelijk twee in elkaars verlengde liggen en de andere twee een gelijke hoek maken met de eerste twee. Deze laatste twee worden dan berg-gevouwen en van de twee in elkaars verlengde wordt de ene een bergvouw en de andere een dalvouw. Door inknikken ontstaat zo de V-vouw, die plat samendrukbaar is. Deze vormreductie treedt spontaan op als je een materiaal met enige kracht probeert te vervormen. Bij een in elkaar getrapt blikje of een verfrommeld stuk papier kun je vaak de V-vouwen herkennen. Op de expositie zijn verschillende objecten te zien waarin de Miura-ori is verwerkt.

Henk van der Vorst laat in een filmpje zien hoe je de Miura-ori eenvoudig zelf kunt maken.

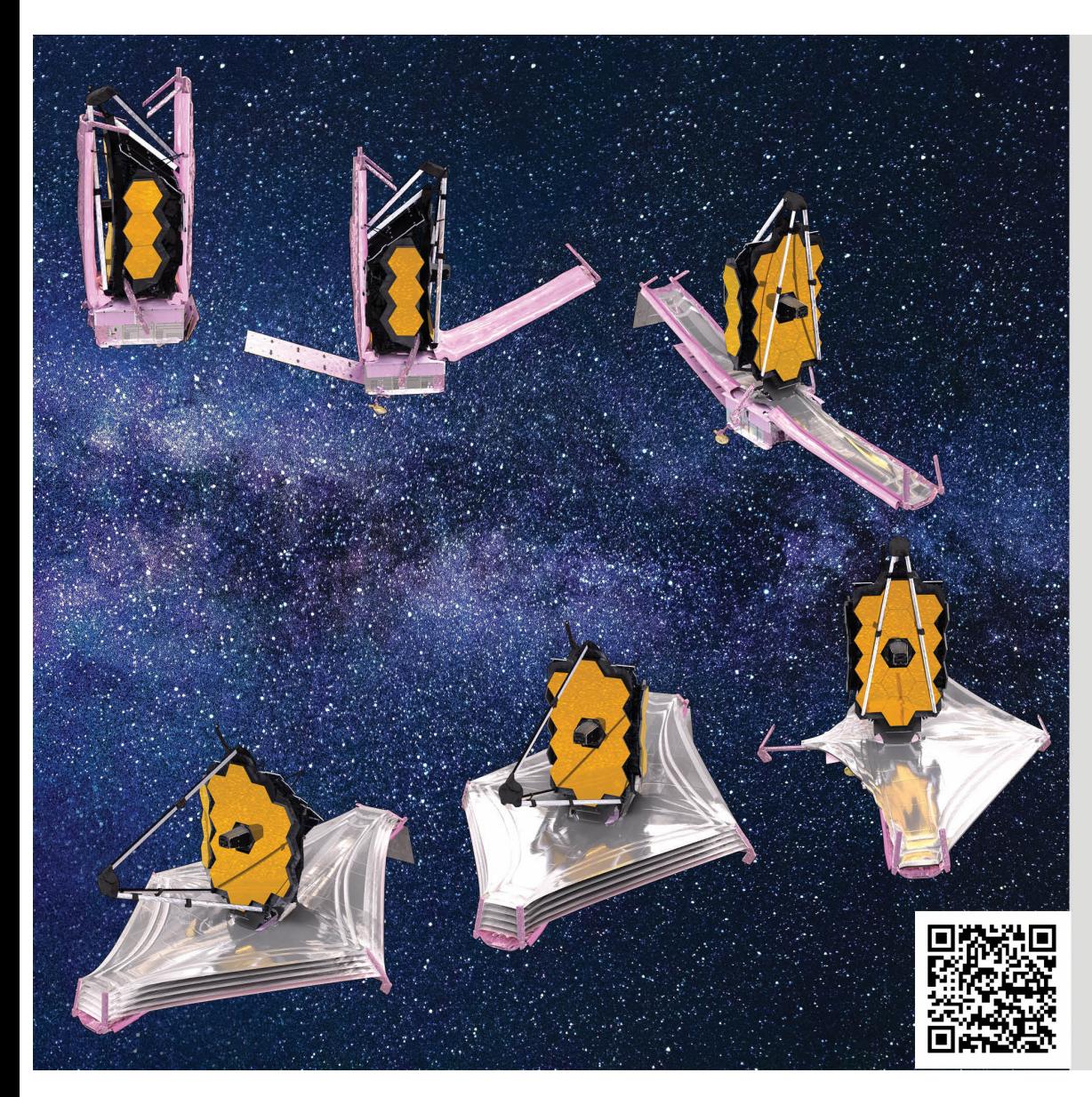

## James Webbtelescoop

Op Kerstmis 2021 lanceerde de NASA de nieuwste ruimtetelescoop genoemd naar haar voormalig directeur. Deze telescoop vervangt de reeds lang rond de aarde cirkelende Hubbletelescoop, maar overtreft die ook honderdvoudig in waarnemingsgevoeligheid. Hij wordt gepositioneerd op meer dan 1 miljoen kilometer van de aarde.

Voor de lancering moest de telescoop opgevouwen worden. Deze poster toont een aantal stappen van de ontvouwingsprocedure. Eerst klapt een zeer gevoelig en ultradun schild uit dat de telescoop beschermt tegen zonnestralingen. Vervolgens is de secundaire spiegel aan de beurt en ten slotte de hoofdspiegel, die met goud en beryllium bekleed is en bestaat uit 18 zeshoeken. Het ontvouwen duurde in totaal ongeveer twee weken. Zo eenvoudig als het lijkt uit deze reeks beelden, zo risicovol was het op een afstand waar elke interventie desgewenst onmogelijk zou zijn.

Beeld: James Webb space telescope, NASA Inhoud: Paul Igodt

#### Vouwen en ontvouwen van Webb

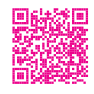

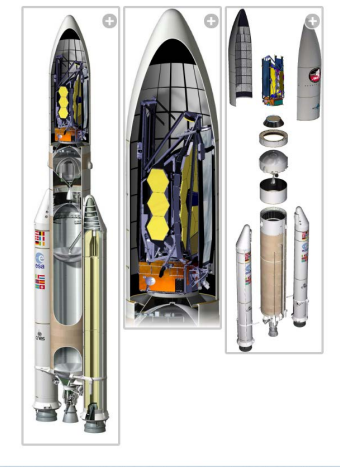

Om de James Webb Space Telescope in een raket te laten passen, moest hij opvouwbaar zijn. Of het nu de primaire spiegel of het zonnescherm is, veel delen van Webb zijn ontworpen om, eenmaal in de ruimte, te worden uitgevouwen. Het origami-patroon van de primaire Webbspiegel benadrukt de elegante techniek en artistieke inspiratie achter de telescoop. Meer precies bestaat die uit 18 zeshoeken, gegroepeerd in een cirkelstructuur en verbonden door origamiverbindingen. Het opvouwen maakt maar weinig gebruik van deze structuur: aan elke zijkant worden drie zeshoeken ingeklapt. In de raket zijn de drie onderdelen dan plat opgeborgen. De zeshoeken worden gebruikt om de spiegel een paraboolachtige vorm te kunnen geven. Dit gebeurt met kleine mechanische motoren. Hierbij is de specifieke vouwtechniek wel van belang om de gewenste kromming te krijgen. Het instellen moet ook heel precies gebeuren. Je kunt het hier allemaal nalezen.

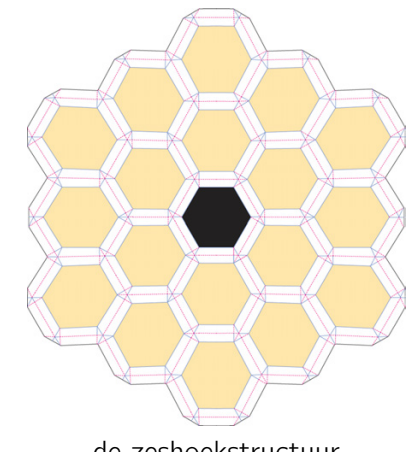

de zeshoekstructuur de opgevouwen delen in de raket

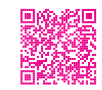

Je kunt het totale ontvouwingsproces online bekijken. Bovendien staat op de website van NASA nog heel veel meer informatie, verduidelijkt met foto's en films. Beslist boeiend.

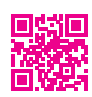

p. 37

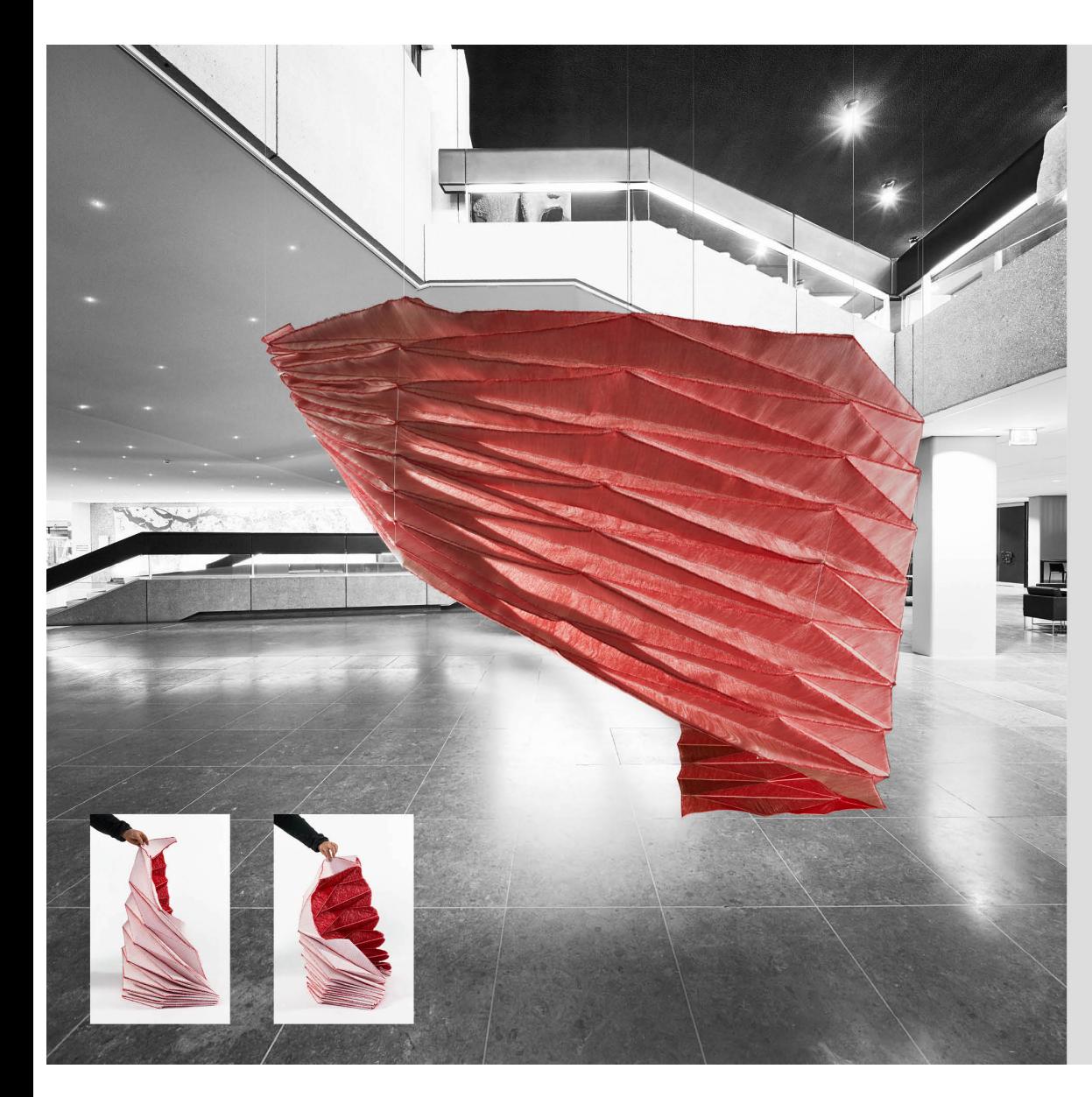

## Textiel Origami

Naast het maken van sterke constructies heeft vouwen ook toepassingen in textiel. Met het vouwen van textiel kunnen akoestische en kunstzinnige effecten bereikt worden.

Een probleem is dat textiel niet of moeilijk verwerkt kan worden tot bolle of hyperbolische vormen. Dit lukt wel als je vouwen toelaat. Wiskundig wordt er dan kromming in de vouwpunten geconcentreerd.

Samira Boon maakte met haar team diverse ontwerpen voor gebruik in theaters en openbare ruimten. De specifieke structuur van het garen en het weven is uiterst belangrijk voor het eindresultaat. Daarnaast moeten de externe krachten en de materiaaleigenschappen nog voor het juiste evenwicht zorgen.

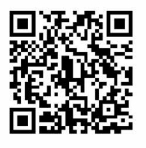

Textielontwerp: Archi Folds door Samira Boon Grote foto: Rene van der Hulst Kleine foto's: Josefien Eikenaar

## Textiel Origami

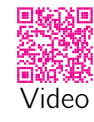

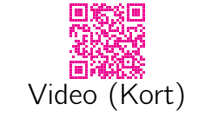

<span id="page-38-0"></span>Een bijzondere toepassing van geometrisch origami is het vouwen met textiel. De beroemde modeontwerper Issey Miyake gebruikt dit voor prachtige kledingstukken en hij is lang niet de enige. Op deze poster zie je een vouwwerk ontworpen door Samira Boon. Het hangt in een Tilburgs theater, dat met diverse ontwerpen van haar is ingericht. Ze zorgen voor een kunstzinnige afscheiding en voor een goede akoestiek.

Er is heel wat onderzoek nodig om van ontwerp naar realisatie te komen. Samira Boon voerde dit uit samen met het TextielLab in Tilburg. Tilburg heeft een historie met textielfabrieken en huisvest het TextielMuseum.

In samenwerking met het TextielMuseum, het TextielLab en Theaters Tilburg, ontwikkelde Samira een stof met voorgeprogrammeerde vouwstructuren die na het weven in een vorm gevouwen kunnen worden. Een belangrijke fase van het project was een onderzoek naar weefbare vouwstructuren.

Voor haar werk verwijzen we naar de website en deze filmpjes waarop je haar werkwijze goed kan volgen.

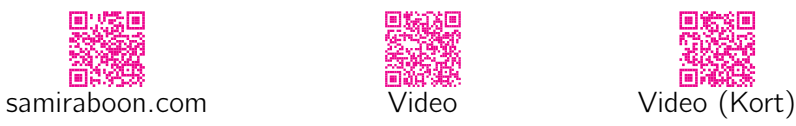

## Nog weer andere artistieke origami

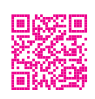

De van oorsprong juwelenontwerpster Tine De Ruysser uit Antwerpen maakt prachtig werk van hout, polyester en metaal, gebaseerd op vouwtechnieken. Zij maakt objecten maar ook draagbaar werk, zelfs uit metaal. Neem je een kijkje op haar website?

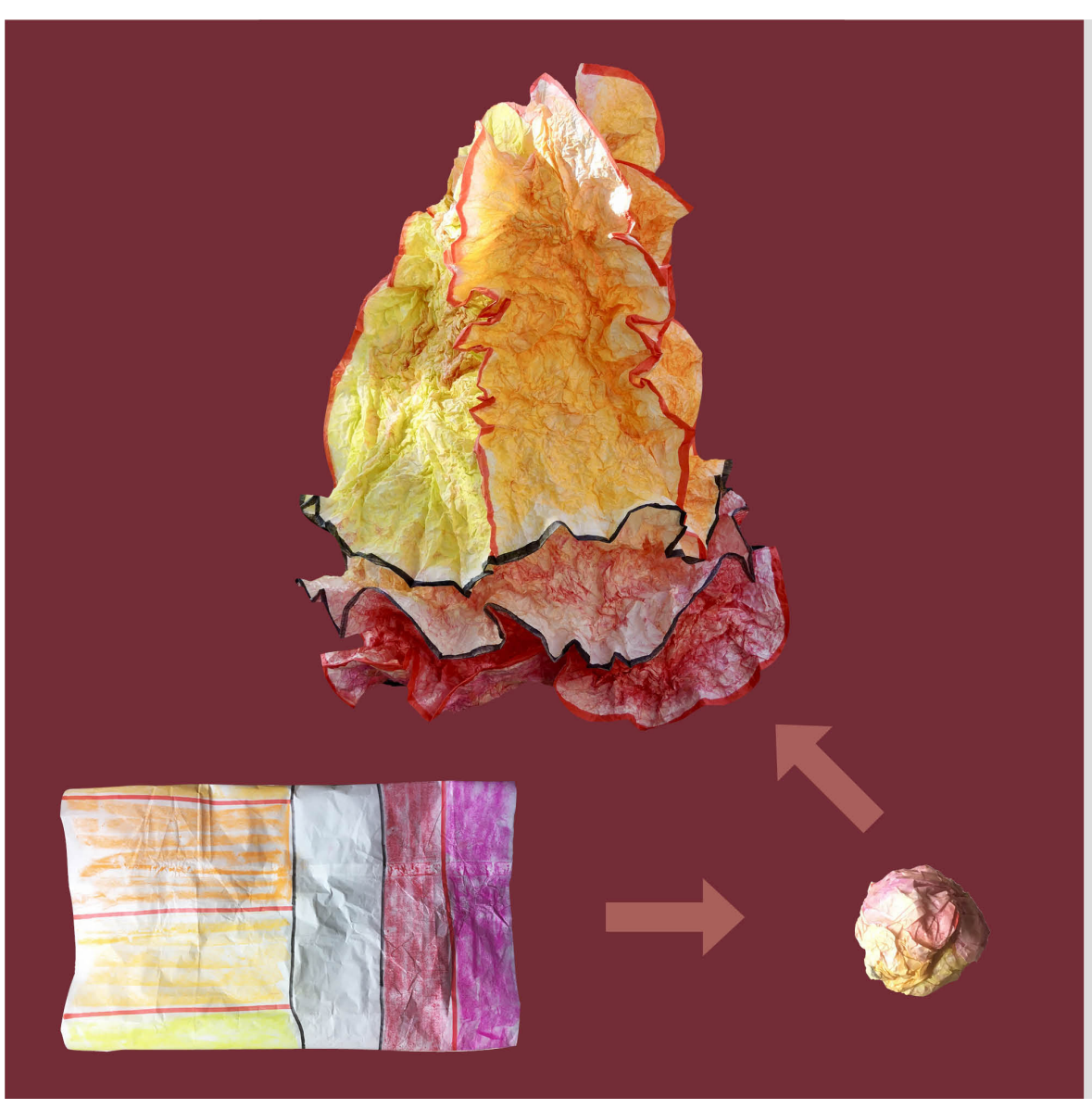

## Kreukel Origami

Gebruikmakend van een getekend meetkundig patroon kunnen de mooiste vormen ontstaan.

Kreukelen tot een bol en daarna uitvouwen volgens de patroonlijnen.

De interne krachten van het papier zorgen voor spannende creaties.

## Kreukel Origami

Een geheel andere vorm van vouwen is "kreukel origami". Hierbij wordt relatief licht papier (lichter dan het 80 grams printpapier) verkreukeld tot een zo klein mogelijke prop. Daarna wordt de prop voorzichtig uit elkaar gehaald en zonodig nog een keer samengeperst zodat er een min of meer uniforme verkreukeling is ontstaan. Ten slotte worden er in dat verkreukelde papier vouwen aangebracht langs bijvoorbeeld een bot mes of gewoon langs een vingernagel. Het is wat experimenteren om te zien welk papier hiervoor het meest geschikt is. Het papier dat gebruikt wordt als tussenlaag bij nieuwe kleding of als opvulling van nieuwe schoenen is meestal zeer geschikt. Ook het papier dat gebruikt wordt in de wijnhandel voor het omwikkelen van flessen

<span id="page-39-0"></span>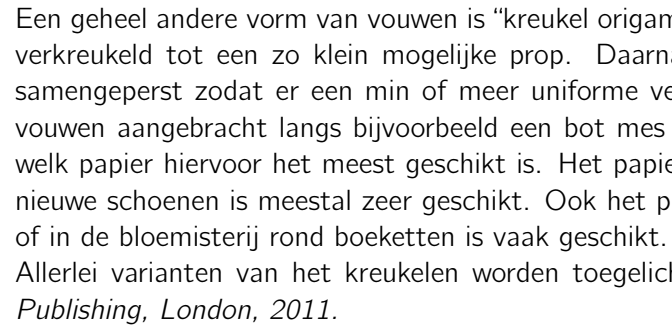

Allerlei varianten van het kreukelen worden toegelicht in: Paul Jackson, Folding Techniques for Designers, Laurence King

De techniek is verrassend eenvoudig en levert snel interessante organisch aandoende objecten op. Op de expositie worden een paar objecten getoond waarvoor Henk van der Vorst het in de kantoorboekhandel verkrijgbare vliegerpapier heeft gebruikt. Daarop heeft hij van te voren met viltstift een geometrisch patroon getekend en na het kreukelen vouwen langs deze lijnen gemaakt. Op de poster wordt het proces in een paar stappen uitgelegd. Met dit voorbeeld in gedachten kan men, al dan niet met viltstift, zelf aan de slag.

## Henk van der Vorst

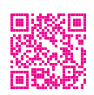

De papieren vouwwerken op deze tentoonstelling zijn ontworpen en gemaakt door Henk van der Vorst. Henk werd opgeleid tot wiskundige aan de Universiteit van Utrecht, alwaar hij in 1982 promoveerde op een toegepast wiskundig onderwerp. Van 1984 tot 2006 was hij hoogleraar Numerieke Wiskunde, eerst aan de TU Delft, later aan de Universiteit Utrecht. Na vervroegd pensioen is hij zich intensief bezig gaan houden met grafiek, design en papiervouwen. Mathematisch origami wekte zijn belangstelling vanwege de mogelijkheden die het bood om er grafische elementen in te verwerken. Kijk, voor een overzicht van zijn werk, maar eens op deze website.

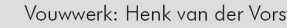

## Digital twins

Een "digital twin" verbindt de reële en de digitale wereld. Het is een virtuele kopie van de werkelijkheid.

Digitale tweelingen worden op verschillende manieren ingezet. Ze laten toe om nieuwe producten virtueel te testen alvorens ze te bouwen en kunnen ook ingezet worden om de werking van het product in de praktijk te monitoren. Grootheden die niet door sensoren in het product kunnen worden gemeten (omdat ze het gedrag zouden beïnvloeden), kunnen we virtueel wel meten.

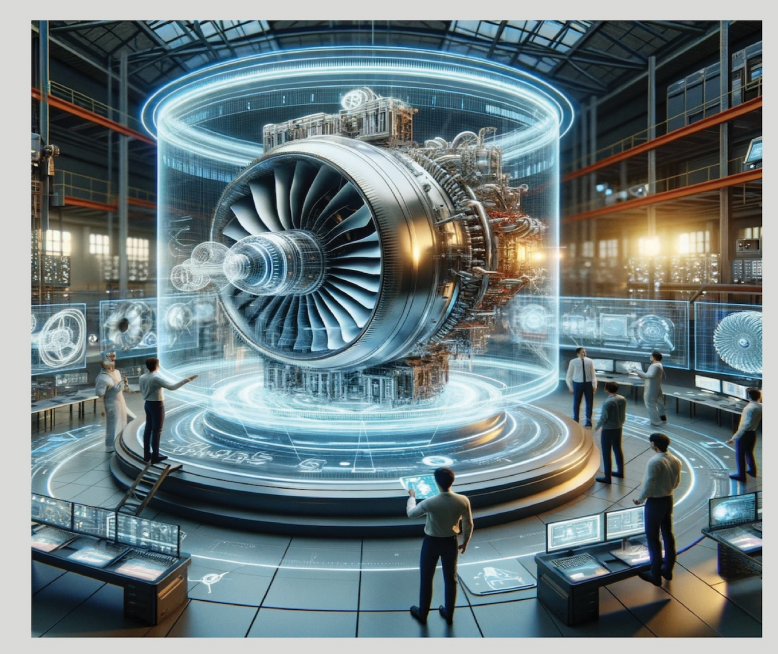

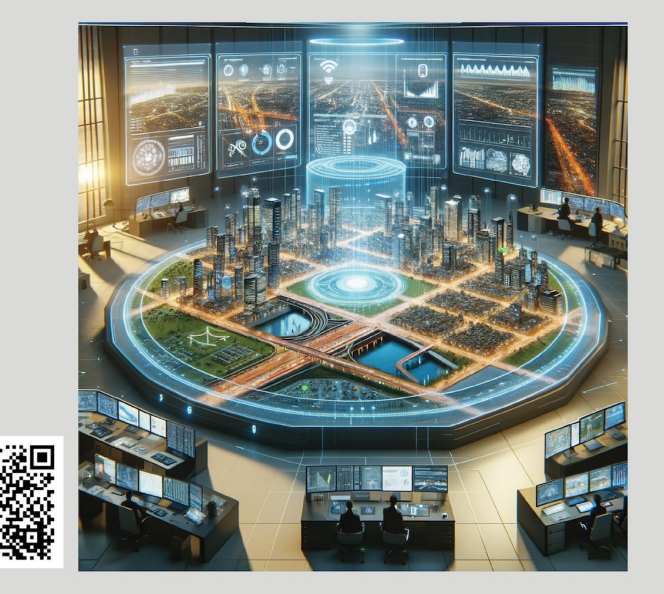

Robuuste en efficiënte wiskundige methoden zorgen ervoor dat dit (zelfs beyond) real time kan gebeuren, zodat tijdig ingegrepen kan worden als er iets mis dreigt te gaan.

In een digitale tweeling van een echt fysisch systeem worden niet alleen alle gegevens, maar ook de achterliggende ingenieuze modellen en andere digitale informatie samengebracht. Zo kunnen we de levenscyclus van het echte fysische systeem simuleren en beter begrijpen.

De rol van de twin is prestaties te voorspellen en te optimaliseren. Hiervoor worden statistische procedures, simulatiemethoden en machineleermethoden gebruikt. Alle informatievoorstellingen en algoritmen van een digitale tweeling berusten op wiskundige formuleringen. Wiskunde is de taal van digitale tweelingen!

Beeld en inhoud: Dirk Hartmann, Siemens

## Wiskunde voor digitale tweelingen

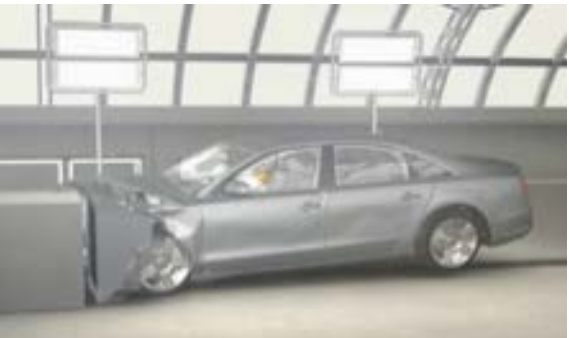

Laten we een heel specifiek voorbeeld noemen. Het is duidelijk dat botsproeven voor nieuw te ontwikkelen auto's extreem kostbaar zijn, en dat het aantal fysieke botsproeven tot een absoluut minimum dient te worden beperkt. De auto-industrie heeft grote vooruitgang geboekt in het uitvoeren van virtuele botsproeven door middel van digitale tweelingen waarin de botsingen en alle effecten ten gevolge van de botsing heel nauwkeurig nagebootst kunnen worden. Het is duidelijk dat alle mechanische, thermische en andere effecten dan nauwgezet gemodelleerd dienen te worden. Dit heeft grote weerslag op de wiskundige methoden: zij moeten in staat zijn deze effecten snel en nauwkeurig op een gekoppelde manier te simuleren. Hiervoor worden de nieuwste wiskundige methoden ingezet, daarnaast dienen ook nieuwe algoritmen te worden ontwikkeld om te voldoen aan de strenge eisen van de auto-industrie.

## Snelle en nauwkeurige methoden

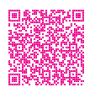

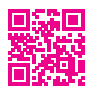

Teneinde die snelheid, die voor vrijwel alle digitale tweelingen gewenst is vanwege het real time karakter van de simulaties, te bewerkstelligen met wiskunde, worden allerlei speciale methoden onderzocht en ontwikkeld. Zeer populair is het vakgebied van de model order reduction, wat we met een plaatje mooi kunnen uitleggen:

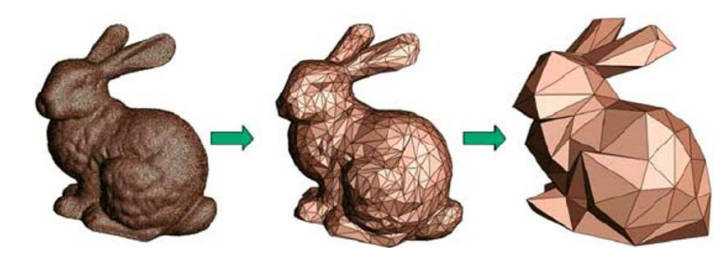

Iedereen ziet meteen dat het rechtse plaatje een konijn voorstelt, daar heb je niet alle details van het meest linkse plaatje voor nodig. Zo werkt model order reduction ook, de methoden zijn nauwkeurig genoeg om de werkelijkheid goed weer te geven, maar allerlei overbodige informatie wordt er op een wiskundige wijze uitgefilterd. Er zijn nog veel meer wiskundige methoden die een grote rol spelen bij het verwezenlijken van nauwkeurige en snelle digitale tweelingen. Meer weten? Gebruik een QR-code.

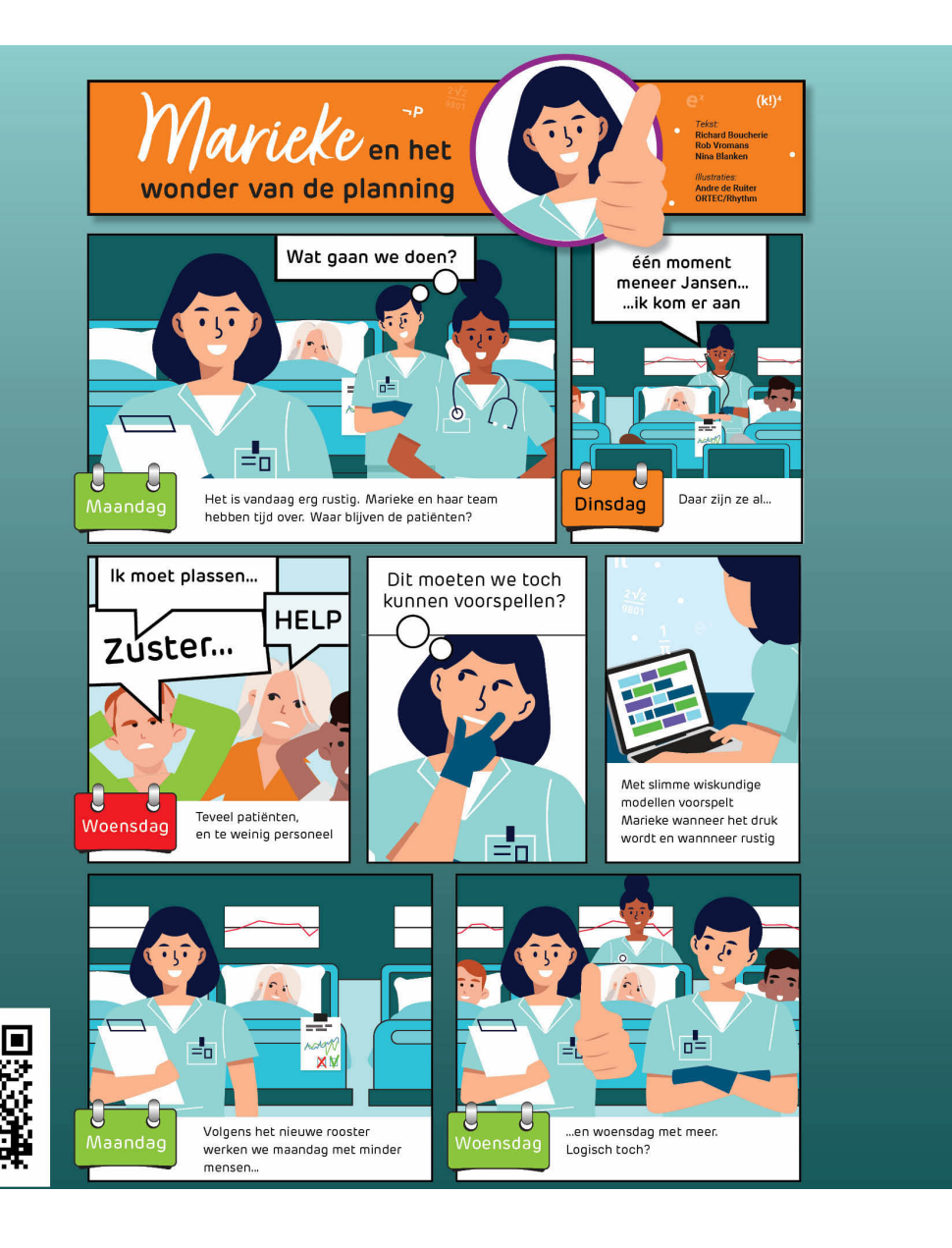

## Beter voor de zorg

Op de verpleegafdeling van een ziekenhuis is het vaak hollen of stilstaan. De ene dag zijn er vijf patiënten, de volgende dag twintig. Hoe ag je daarmee om? Als het gantal patiënten zo wisselt, hoe weet je dan hoeveel verpleegkundigen er nodig zijn?

Dat berekenen we met wiskundige modellen en data. Ziekenhuizen plannen veel operaties lang van tevoren en weten hoe lang patiënten doorgaans blijven.

Met die informatie en methoden uit de kansrekening kun je het aantal patiënten voorspellen. Je voorspelt wanneer het druk is en wanneer rustig.

Zo rooster je op rustige momenten minder verpleegkundigen en op drukke meer. Niet harder werken, maar slimmer werken.

Beeld: Andre de Ruiter (ORTEC/Rhythm) Inhoud: Richard Boucherie, Rob Vromans, Nina Blanken

#### Niet harder maar slimmer werken in de zorg

<span id="page-41-0"></span>Het zorgtraject van een patiënt loopt vaak door verschillende afdelingen van het ziekenhuis. Drukte op de ene afdeling kan sterk worden bepaald door het werkschema van een andere afdeling. Zo heeft het schema van de operatiekamer (OK) direct invloed op de drukte op verpleegafdelingen. Een wisselend aantal geopereerde patiënten kan voor de verpleegkundigen resulteren in grote variatie aan werklast: 'hollen of stilstaan'. Deze variatie beïnvloedt potentieel ook de kwaliteit van de zorg. De uitdaging is om opeenvolgende afdelingen goed op elkaar af te stemmen. Hiervoor zijn er veel gegevens beschikbaar. Door slim gebruik te maken van deze data kan met behulp van combinatorische optimalisatie en methoden uit de kansrekening accuraat het aantal bezette bedden op de verpleegafdeling worden voorspeld.

#### Hoe werkt dat dan?

Uit historische data kan voor elke operatiesessie het verwacht aantal opgenomen patiënten bepaald worden. Ook de verwachte aantallen ontslagen patiënten kunnen per dagdeel worden bepaald. Met behulp van een convolutiemethode berekent men het verwachte totaal aantal nog aanwezige patiënten. Het OK-schema, opgemaakt voor een periode van drie maanden of langer, resulteert in een voorspelling van de drukte op de verpleegafdeling. Onderzoeken welke sessie(s) de oorzaak zijn van grote drukte helpt om die te reduceren. Het aantal mogelijke schema's stijgt heel snel. Zo komen we al snel tot 10! = 3.628.800 verschillende schema's voor één week in het geval van één OK met een ochtend- en een middagsessie. Wiskundige optimalisatie biedt uitkomst om dit in de hand te houden. De drukte op de verpleegafdeling kan zo vrij ver vooruit worden voorspeld. Roosters van verpleegkundigen worden zo afgestemd dat er meer verpleegkundigen aanwezig zijn op drukke momenten.

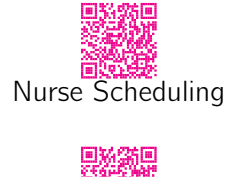

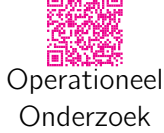

#### Werkdruk balanceren

Nóg mooier is het om de OK-schema's zo te optimaliseren dat de drukte op de verpleegafdeling goed gebalanceerd wordt. Door op rustige momenten minder en op drukke momenten meer verpleegkundigen in te zetten kunnen we de werkdruk per verpleegkundige balanceren en maken we een einde aan 'hollen of stilstaan'. Balanceren van de werkdruk met wiskundige optimalisatie kan er zelfs voor zorgen dat meer patiënten kunnen behandeld worden met inzet van dezelfde middelen: niet harder werken maar slimmer werken.

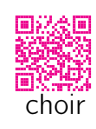

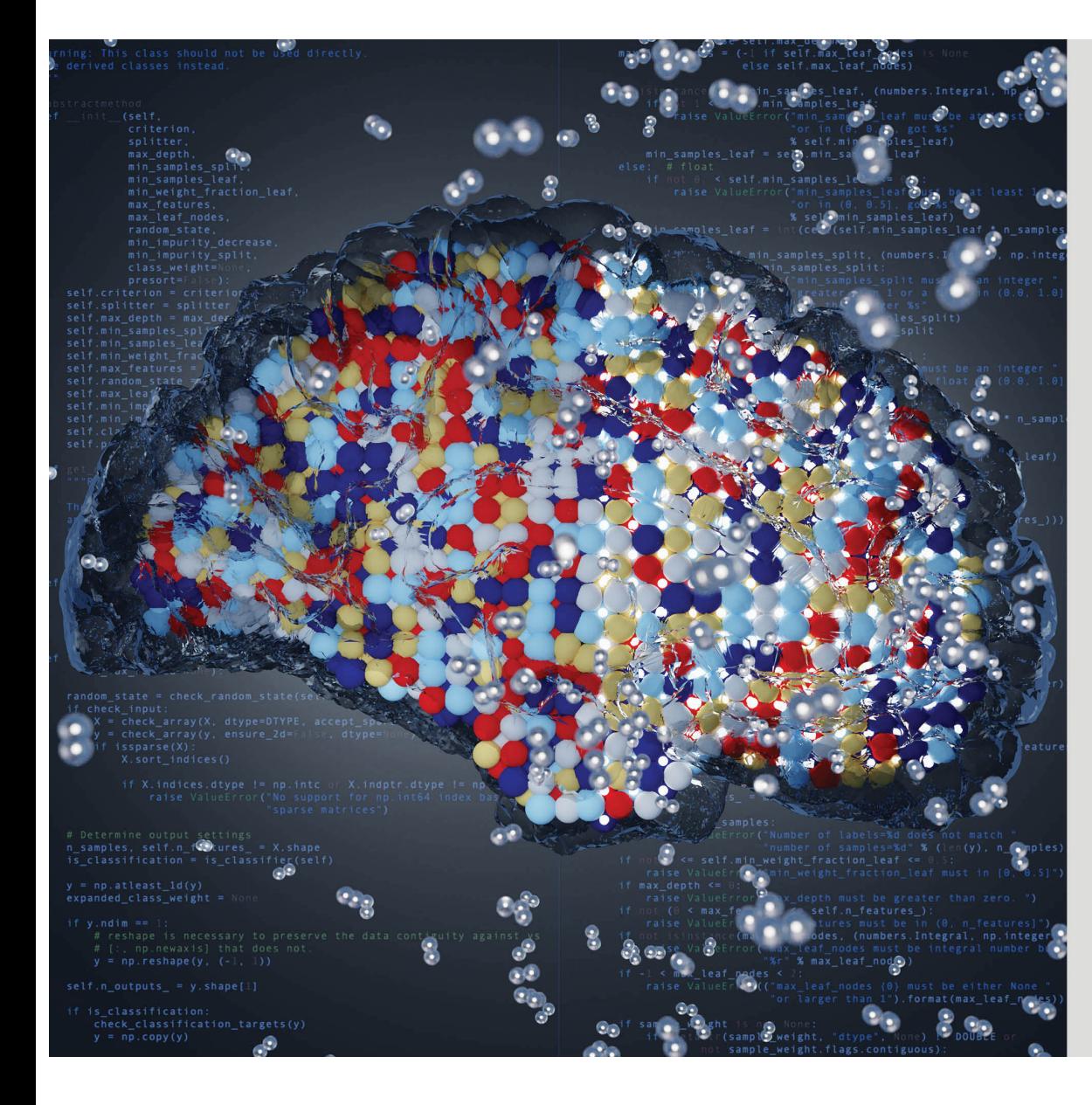

## Big data

Wetenschappers zoeken voortdurend naar nieuwe materialen met betere eigenschappen. Men probeert vaak de eigenschappen van een nieuw materiaal al theoretisch te voorspellen nog voor het gemaakt wordt. Hiervoor dienen vergelijkingen opgelost te worden die beschrijven hoe de microstructuur van het materiaal zich vormt. Dit vereist echter gigantisch veel rekenwerk.

Door de enorme hoeveelheden cijfergegevens te modelleren met behulp van zogenaamde hogere-orde-tensoren (hypermatrices, in meer dan twee dimensies) kan een model ontwikkeld worden met een indrukwekkende reductie van de rekencomplexiteit. Dergelijke compressie maakt onderzoek naar nieuwe multicomponentlegeringen mogelijk, en de nauwkeurige manipulatie van hun eigenschappen.

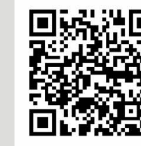

Beeld: Sandia National Laboratories Inhoud: Lieven De Lathauwer, Nele Moelans

## Too Big Data - Nood aan compressie

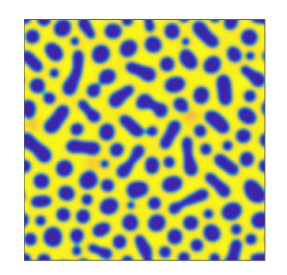

In de zoektocht naar een milieuvriendelijk alternatief voor lood-tin soldeerlegeringen (Pb-Sn) in elektronische schakelingen, worden legeringen van zilver-koper-nikkel-tin (Ag-Cu-Ni-Sn) bestudeerd. Afhankelijk van de verschillende relatieve concentraties van deze elementen ontstaan andere materiaaleigenschappen. Onderzoekers pogen deze eigenschappen theoretisch te bestuderen en op die manier heel wat fysisch experimenteerwerk bij hoge temperaturen uit te sparen.

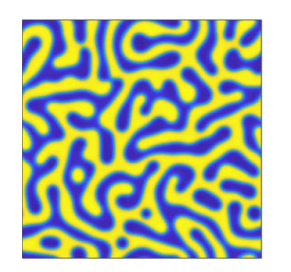

Deze beelden tonen de erg verschillende microstructuur van twee verschillende Ag-Cu-Ni-Sn legeringen bij hoge temperatuur.

#### **Tensoralgebra**

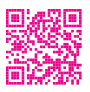

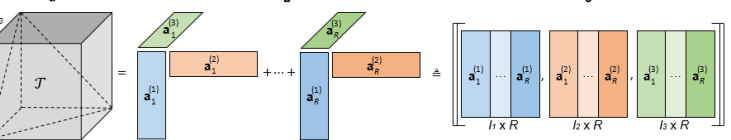

Om dit numeriek te bestuderen waarbij de concentraties van de elementen in kleine stapjes kunnen aangepast worden, moeten gigantische hoeveelheden gegevens berekend en bijgehouden worden. Dit werkbaar houden vergt dat wiskundigen op zoek gaan naar slimme manieren om gegevens te comprimeren met zo weinig mogelijk verlies aan informatie. Door de variabele (te onderzoeken) concentraties in een soort "datakubus" op te slaan, en hiervoor lage-rang benaderingen van voldoende kwaliteit in te zetten, kan de cruciale informatie tot 1 miljoen keer compacter worden verwerkt.

Waar een matrix in feite een tweedimensionale tabel is, wordt in dit soort studies beroep gedaan op driedimensionale "tabellen" die men "derde-orde-tensoren" noemt. Het zijn als het ware kubussen waarin heel veel gegevens goed gestructureerd samengebracht worden. Tensoralgebra is in volle ontwikkeling en bewijst steeds meer zijn vermogen tot betere analyses. Wil je even kennismaken met tensoren en tensoralgebra? Onderzoek door het team van Lieven De Lathauwer materialiseert zich gaandeweg in het softwarepakket Tensorlab. Neem gerust een kijkje.

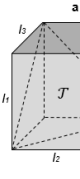

## Kunstmatige intelligentie voor het verbeteren van de brandwondenzorg

# 33 Wiskunde verbetert brandwondenzorg 22 Beeld en inhoud: Fred Vermolen Ginger Egberts

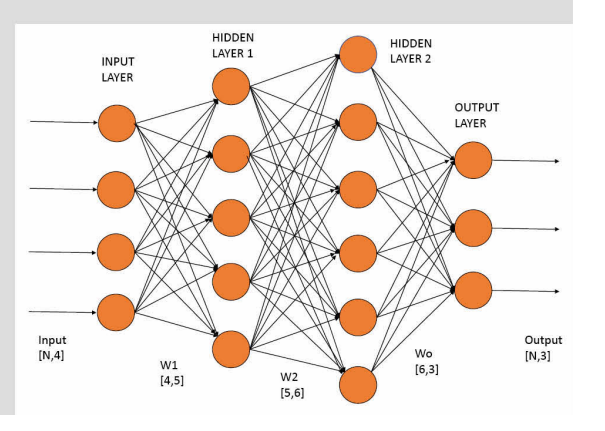

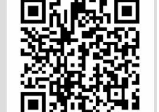

<span id="page-43-0"></span>Een ernstige verbranding van de huid kan ertoe leiden dat de huid samentrekt. Als dat samentrekken zo erg is dat de patiënt zich minder kan bewegen, dan noemen we dit een 'contractuur'. Dokters proberen met de behandeling ervoor te zorgen dat de patiënt zo weinig mogelijk last heeft van contracturen en littekens. Hiertoe is het belangrijk goed te begrijpen wat er gebeurt in de huid. Er vinden meerdere processen tegelijk plaats. Immuuncellen maken het beschadigde deel van de huid schoon en zorgen dat andere cellen de huid opnieuw opbouwen. Ook moeten er weer bloedvaatjes worden aangemaakt.

## Modellering

Een theorie over de processen in de huid wordt opgesteld en getoetst aan de hand van metingen die gedaan worden met huidkweekjes en bij patiënten. Wiskundige relaties in de vorm van vergelijkingen en kansprocessen worden ingezet. Dit wiskundige model wordt gebruikt om te voorspellen hoe de beschadigde huid zich in de tijd zal gedragen. Computersimulaties van de verwachte evolutie worden ingezet.

## Artificiële Intelligentie

Deze computersimulaties duren in het algemeen vrij lang. Omdat er hoe dan ook onzekerheid mee gemoeid is, zijn grote aantallen computersimulaties noodzakelijk om tot een betrouwbaar resultaat te komen. In het algemeen is de uitkomst immers een kans op een contractuur of op een ernstig litteken. Voor de dokter is dit richtinggevend voor het inrichten van een optimale behandeling. Langdurende berekeningen zijn voor de dokter, die snel moet handelen, niet aantrekkelijk.

Om een sneller werkend model te maken, wordt een neuraal netwerk gebruikt. Het neurale netwerk wordt hierbij gevoed met zeer veel computersimulaties en eventuele klinische observaties. Dit voeden noemt men 'het trainen van het netwerk'. Dit leidt nu reeds tot een vrij spectaculaire versnelling van de berekeningstijd, die soms tot een miljoen keer kleiner gemaakt kan worden.

#### Toekomst

Naar de toekomst toe wensen we dat de dokter bij een patiënt een scan van de brandwonde maakt. Het resultaat hiervan wordt vervolgens vertaald naar een formaat dat als startsituatie voor het wiskundig model kan dienen. Met de versnelling door toepassing van AI wordt uiteindelijk de kans op contractuur en ernstige littekens berekend voor verschillende behandelingen. Op basis hiervan beslist de arts finaal voor de best passende aanpak.

Brandwonden kunnen naast vervelende littekens zorgen voor het samentrekken van de huid. Dit samentrekken kan als gevolg hebben dat de patiënt problemen krijgt met bewegen.

Artsen streven naar een behandeling die het samentrekken minimaliseert. Om dit te bereiken is het belangrijk om goed te begrijpen wat er zich in de huid afspeelt. Veel gegevens zijn patiëntafhankelijk waardoor we rekening moeten houden met onzekerheid.

Daarom ontwikkelen wetenschappers een wiskundig model dat met kunstmatige intelligentie het samentrekken van de huid zo goed mogelijk nabootst en waarmee ze de kans op ernstig samentrekken kunnen schatten aan de hand van verschillende therapieën.

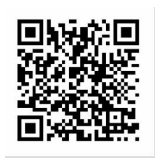

Digitale kunst

Beeld en inhoud: Ann Dooms

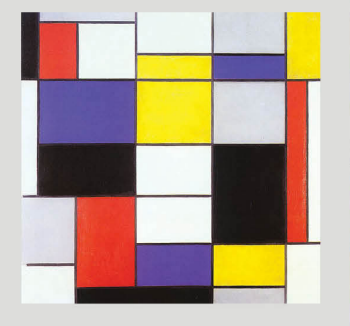

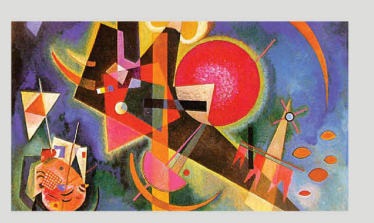

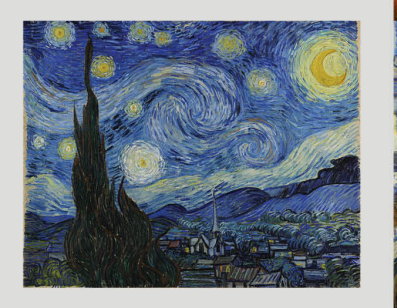

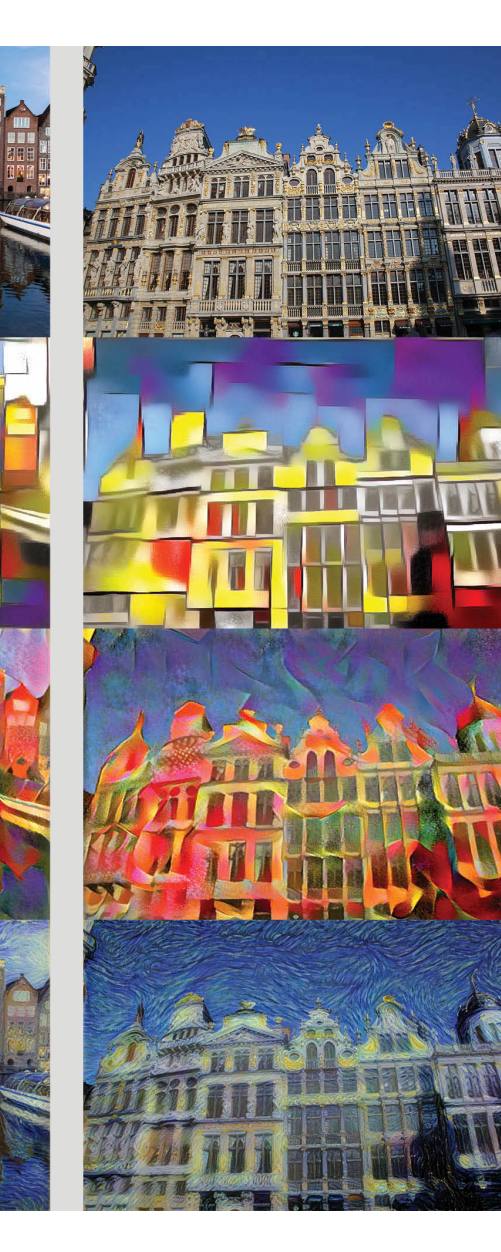

Neurale netwerken danken hun succes aan de huidige rekencapaciteit van computers en aan de massa data die digitaal verzameld kan worden. Een digitaal beeld is een grote tabel met getallen die de kleuren beschrijven en waar de computer mee kan rekenen. Zo leert de computer uit voorbeelden zelf objecten op foto's herkennen.

Het trainen van een netwerk voor die taak komt neer op het oplossen van een erg groot niet-lineair stelsel met honderdduizenden parameters. Het getrainde netwerk kan dan gebruikt worden om bij een nieuwe foto te bepalen wat erop staat.

De parameters laten de computer granulair kijken: gaande van kleine lijntjes tot grove contouren. Zo kan een getraind netwerk je enerzijds vertellen wat de overheersende textuur en anderzijds de inhoud is van een foto. Dit laat je toe om de kenmerken van twee verschillende foto's te combineren. Zo kan je de inhoud van een foto van Amsterdam of Brussel inkleuren met de textuur van een bekend schilderij, zoals van Mondriaan, Kandinsky of van Gogh.

## Can machines think?

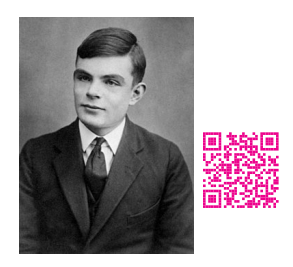

<span id="page-44-0"></span>Met deze vraag startte Alan Turing in 1950 zijn wereldberoemde artikel "Computing Machinery and Intelligence" waarin hij de basis legde voor wat we nu kennen als "artificiële of kunstmatige intelligentie", kortweg AI, of het met behulp van een computer nabootsen van het menselijk denken. Om de intelligentie van een machine te beoordelen, ontwierp Turing een gedachtenexperiment dat hij "The Imitation Game" noemde.

In één ruimte zit een menselijke ondervrager, in een andere een mens en een computer. De ondervrager communiceert met beide door middel van een reeks getypte vragen en antwoorden en dient te achterhalen wie de mens is. Wanneer de computer erin slaagt de ondervrager om de tuin te leiden, slaagt die in wat we nu de Turingtest noemen. Turing was ervan overtuigd dat een computer dit vermogen zou kunnen leren net zoals een kind leert: door te imiteren. Doordat wij telkens benoemen wat het ziet, leert een kind poezen herkennen, of dat nu in het echt, of op een foto of in een getekend prentenboek is.

Zo werd de eerste stap gezet om het menselijk brein te proberen modelleren met de taal van de computer, wiskunde dus, zodat hij uit het krijgen van heel veel voorbeelden van poezen ook zelf een poes leert herkennen. We tonen hem die poezen op digitale beelden waarbij we hem enkel vertellen dat er ergens op de foto een (deel van een) poes staat. Omdat de neuronen in ons brein signalen doorgeven wanneer ze voldoende worden geprikkeld, bijvoorbeeld bij het herkennen van een poes, ontstond het idee om de numerieke waarden van de beelden te combineren via een gewogen som en deze te vergelijken met een drempelwaarde. Wanneer die overschreden wordt, wordt het totaal doorgegeven aan een volgende soortgelijke berekening, zo niet dan dooft de bijdrage uit. Deze constructie vormt de basis van een "neuraal netwerk". Een computer leert vervolgens zelf de kenmerken van een poes herkennen door geschikte gewichten voor de gewogen sommen te zoeken, zodat de getalwaarden van foto's met poezen een waarde geven horend bij poes en die met honden of andere objecten uitkomen waar die dan weer thuishoren. Het leren van die gewichten of parameters gebeurt tijdens het trainen van het netwerk via het oplossen van een erg groot niet-lineair stelsel. Het is een optimalisatieprobleem waarbij de computer partiële afgeleiden van een bijhorende kostfunctie berekent om gaandeweg de parameters in "de juiste richting" te duwen. Zo leert de computer granulair kijken: gaande van kleine lijntjes tot grove contouren waarvan hij de compositie kan associëren met het object op de foto. Zo kan een getraind netwerk je enerzijds vertellen wat de overheersende textuur en anderzijds de inhoud is van een foto. Hiermee wordt de computer dan ook een digitale kunstenaar, want hij kan dit gebruiken om een kenmerkende schilderstijl over te zetten op een andere foto, waarvan je enkele resultaten op de poster kan bewonderen.

Vind jij dat onze digitale kunstenaar in de Turingtest slaagt?

## Financiële markten

Aandelen- en rentekoersen zijn onvoorspelbaar. Met behulp van financiële wiskunde proberen zogeheten "guants" (quantitative analysists) de risico's in kaart te brengen. Hoe kan men portefeuilles met verschillende financiële producten samenstellen zodat banken en andere financiële instellingen hun risico's kunnen afdekken<sup>2</sup>

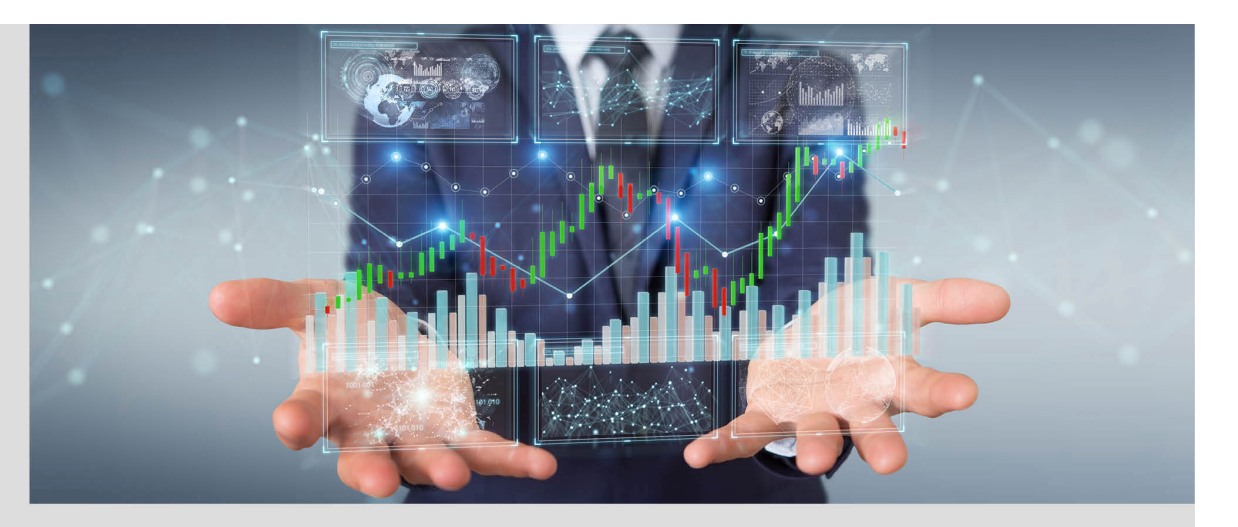

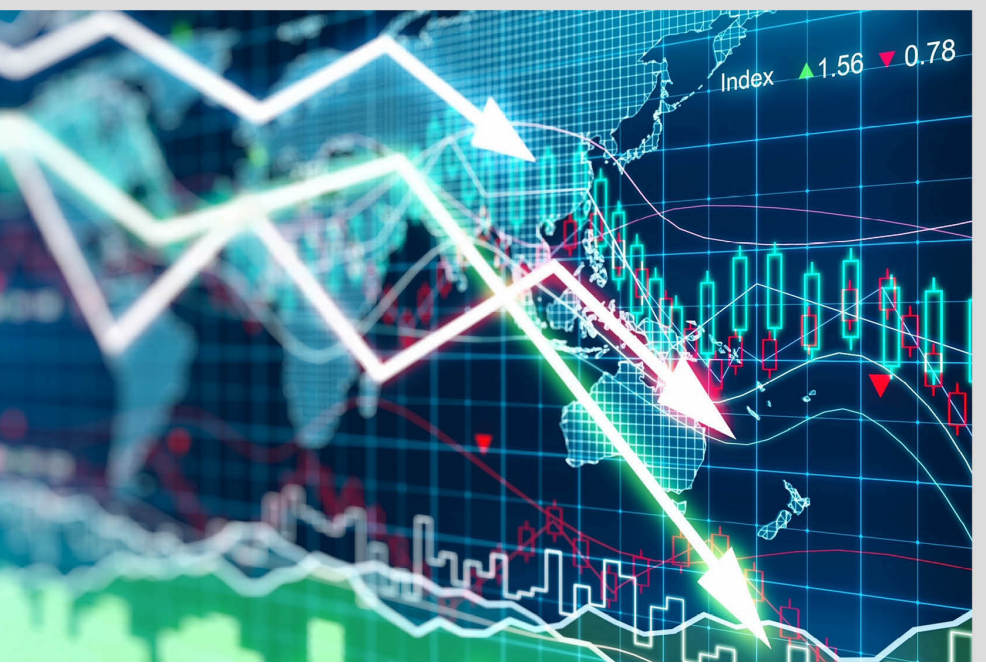

Er zijn tegenwoordig enorme hoeveelheden financiële data aanwezig.

Met behulp van stochastiek, statistiek, wiskundige optimalisatie en data-analyse kan men het toekomstige verloop van de koersen in kaart brengen en voor ieder mogelijk scenario een passende strategie vinden om risico te reduceren.

Het spannende is echter dat de modellen steeds weer veranderen omdat ze ook het menselijk handelen weerspiegelen. Quants moeten dus steeds glert blijven op veranderende omstandigheden en hun modellen aanpassen, zodat een financiële crisis voorkomen kan worden.

Inhoud: Kees Oosterlee In samenwerking met WAT Ontwerpers, Utrecht

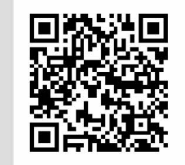

De optie is waardeloos als  $S > E$ .

## Onzekerheid in toekomstige aandeelprijzen

In de financiële wereld wil men het hoofd bieden aan de onzekerheid in de prijzen van activa (aandelen, rentevoeten, inflatie, olie, gas, . . . ) want we kennen de prijzen van morgen niet precies. Met andere financiële producten, zoals financiële opties, wil men voorbereid zijn op drastische veranderingen in de prijzen die een voorzichtig risicobeheer negatief kunnen beïnvloeden.

Stel, je hebt aandelen en wilt over twee jaar cash geld hebben (bijvoorbeeld om een huis te kopen). Daarvoor is tenminste E euro nodig, maar de aandelen kunnen in waarde dalen. Hoe kan ik tenminste  $E$  euro voor mijn aandelen krijgen in twee jaar tijd? Welnu, je kunt een verzekering kopen tegen dalende aandelenkoersen. Dit is de zogenaamde standaard putoptie.

Zo'n putoptie bijvoorbeeld geeft het recht om aandelen met waarde S op een bepaalde datum in de toekomst  $T$  te verkopen tegen een vooraf bepaalde prijs E. Op expiratietijd T heeft deze putoptie de waarde  $E-S$  wanneer de aandelenkoers  $S < E$ .

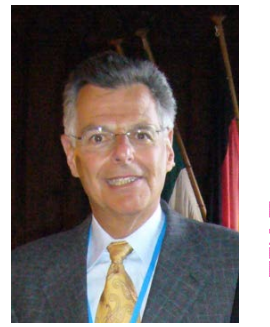

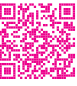

De initiële verkoopprijs van deze putoptie bleek bepaald te kunnen worden als de analytische oplossing van een partiële differentiaalvergelijking, wat verrassend en mooi tegelijk was. Deze oplossing, die later het Black-Scholes-model werd genoemd, werd in 1973 gepubliceerd door Myron Scholes en Fischer Black en werd enorm populair. Goedkope rekenmachines konden nu gemakkelijk de Black-Scholes-formule aan, waardoor de veronderstelde kracht van diepzinnige wiskunde in de zakken van handelaren terechtkwam. Myron Scholes werd in 1997 samen met Robert Merton bekroond met een Nobelprijs.

## Maar ook onzekerheid in wiskundige modellen!

Elk wiskundig model in de financiële wereld komt echter met modelaannames. Als deze aannames worden geschonden, bijvoorbeeld in een financiële crisis, kan het model niet veilig worden gebruikt. In wezen verandert na elke financiële crisis het gedrag van handelaren en markten en moeten de wiskundige modellen voor een specifieke markt worden verfijnd. Hierbij valt te denken aan het modelleren van sprongpatronen in aandelenkoersen, rekening houdend met een eventuele negatieve rente, met nieuwe regelgeving opgelegd door een centrale bank of met een mogelijk faillissement van een tegenpartij in een financieel contract. Al deze aspecten kunnen meegenomen worden in de verbeterde rekenmodellen, die moeten passen bij de financiële data en het risicomanagement toekomstbestendig maken (in ieder geval voor even, tot een volgende crisis). Je moet dus niet verliefd worden op je favoriete model!

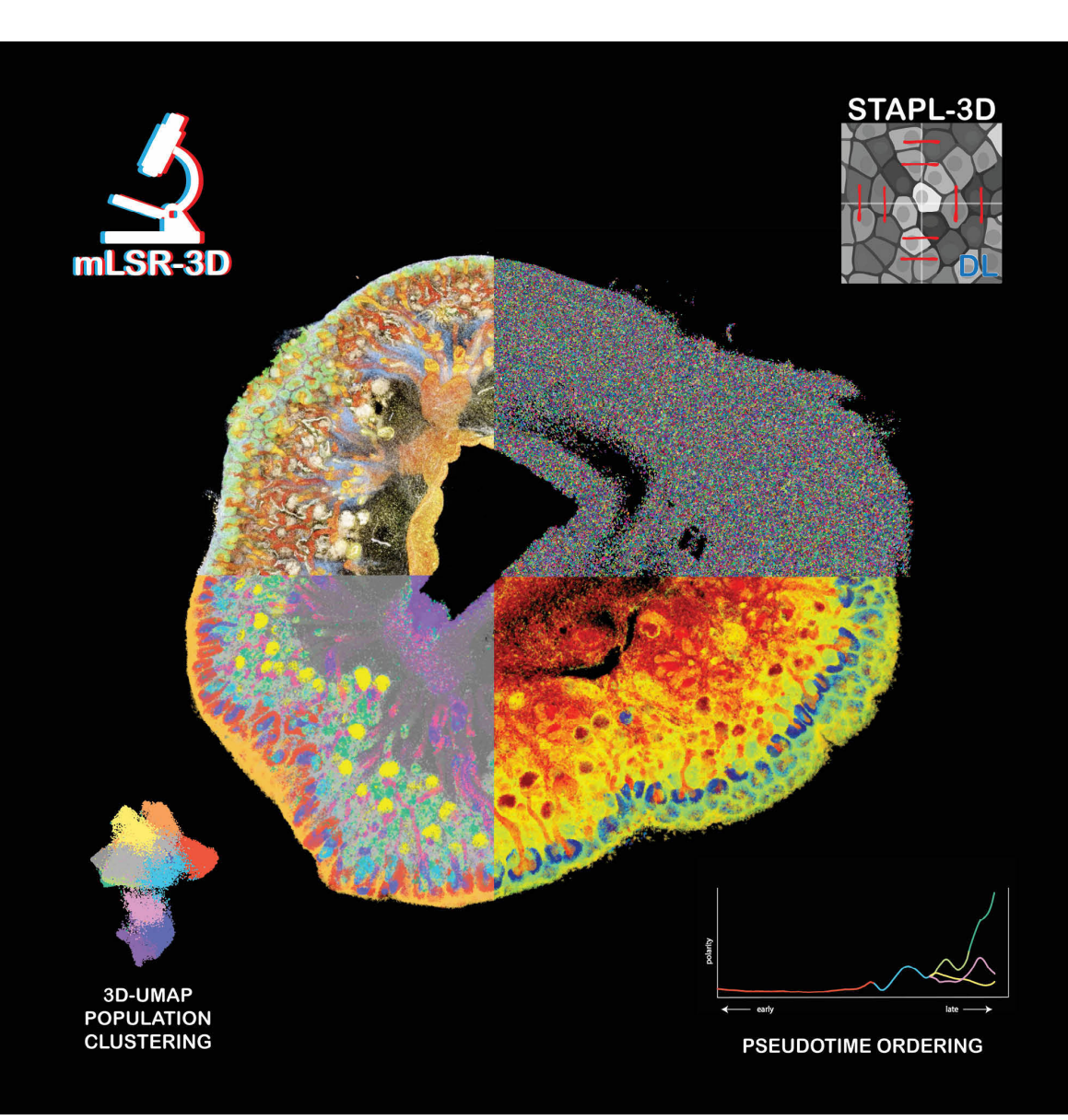

## Biomedische beeldverwerking

Met onze geavanceerde microscopietechnieken kunnen we organen en tumoren in 3D in beeld brengen. Met deze hoge resolutie van data kunnen we cellulaire en moleculaire mechanismen van kinderkanker visualiseren en ontrafelen.

We zien hier een ontwikkelende nier in een microscoopbeeld met acht kleuren (linksboven). Het beeld wordt onderverdeeld in individuele cellen door middel van segmentatie met een deep-learning-model (rechtsboven). Door clustering van de (vorm)kenmerken van de cellen kan voor elke cel het celtype worden achterhaald (linksonder). We volgen de ontwikkelingsstadia van de niercellen in de tijd (rechtsonder).

Met de blauwdruk van de nier in ontwikkeling die zo ontstaat, kunnen we zien op welk punt in de ontwikkeling een tumor ontstaat.

Beeld en inhoud: Rios groep, Prinses Maxima Centrum

同数漢国

## 3D-beeld en deep-learning

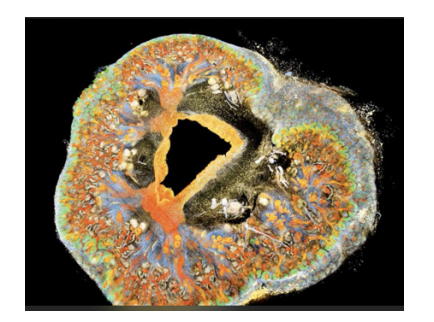

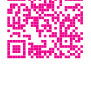

Het in beeld brengen van celbiologie in 3D kan uniek inzicht geven in de cellulaire en moleculaire mechanismes van kinderkanker. De microscopie bij de Rios groep is bijzonder door het gebruik van veel verschillende kleuren, die elk worden gebruikt voor het laten oplichten van een specifiek (eiwit)molecuul. Zo kunnen in één beeld allerlei eigenschappen van miljoenen cellen gevat worden. Met behulp van een UNET deep-learning-model wordt het (tumor)weefsel gesegmenteerd in individuele cellen waarvan dan de intensiteit en vorm bepaald worden. Deze celkenmerken vormen de basis voor het bepalen van het celtype aan de hand van 'graph clustering' met het Leiden community-detection-algoritme.

Dat is belangrijk, want hoe fijnmaziger die onderverdeling gemaakt kan worden, hoe beter we - door rangschikken van de cellen op basis van hun ontwikkelingsstadium (pseudotime trajectory inference) - begrijpen hoe een tumor zou kunnen ontstaan en welke mechanismen abnormaal zijn.

In de video hieronder word je in vogelvlucht meegenomen door het proces van het opnemen van het 3D-microscoopbeeld tot het uitpluizen van de eigenschappen van een Wilms tumor, een niertumor die voorkomt bij kinderen.

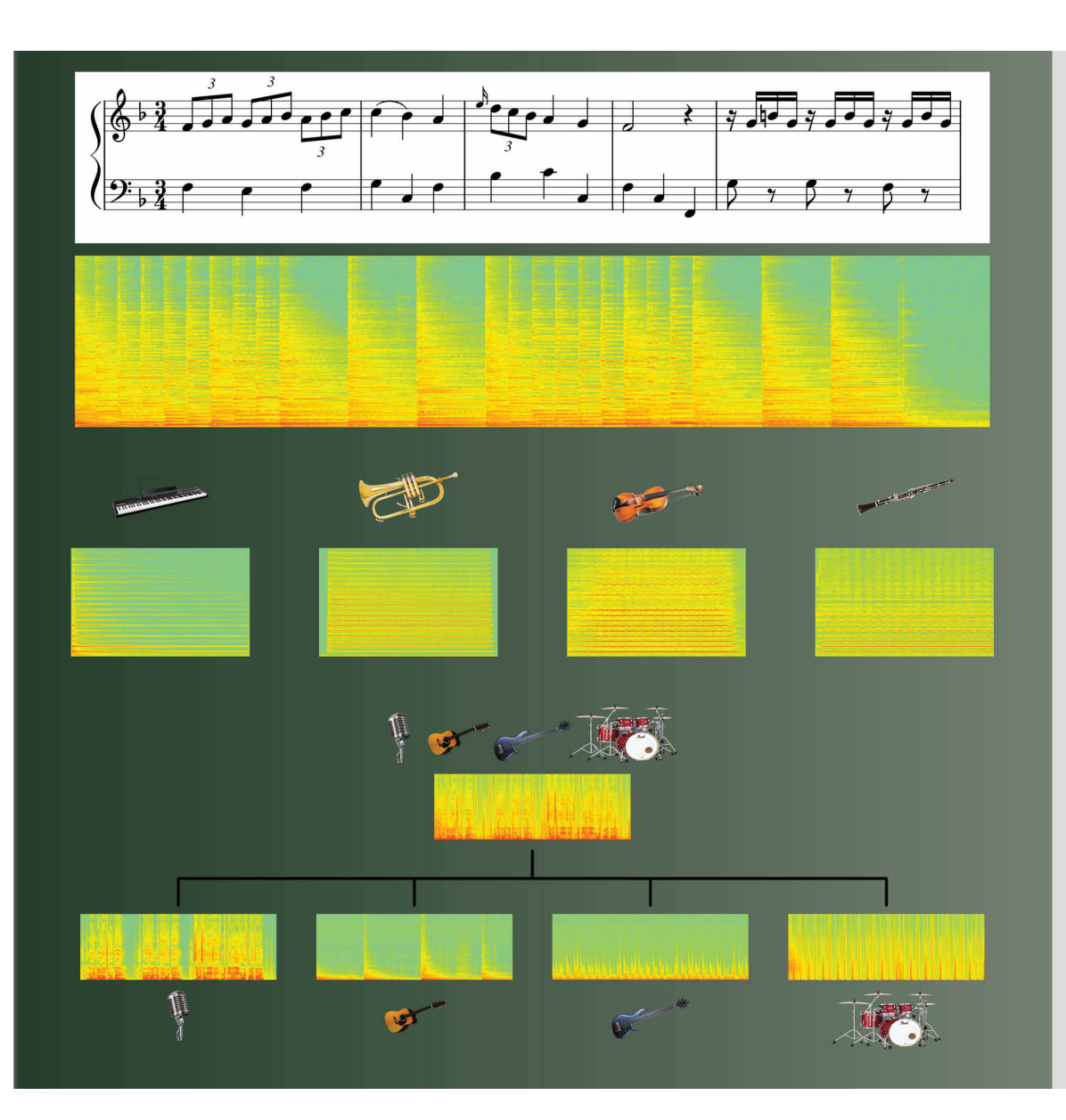

## Muziek ontrafelen

Hoe kun je bij een muziekstuk herkennen wat de afzonderlijke instrumenten spelen? Hoewel makkelijk voor het menselijk oor, is dit wiskundig een grote uitdaging. In bladmuziek lezen muzikanten welke noten in welke volgorde worden gespeeld. Dit vertalen we in de taal van de wiskunde. Verschillende noten corresponderen met verschillende geluidsfrequenties, het wiskundige equivalent van bladmuziek als geheel is een spectrogram. Het laat zien welke frequenties wanneer worden gebruikt.

Gelukkig bevatten spectrogrammen meer informatie. Door unieke kenmerken zal eenzelfde noot. gespeeld op verschillende instrumenten, een spectrogram met een verschillende vorm hebben. Dit gebruiken we om het spectrogram van het gemengde spoor te splitsen in spectrogrammen die overeenkomen met die van de afzonderlijke instrumenten, waarmee de "music source separation" is voltooid

Beeld en inhoud: Palina Salanevich

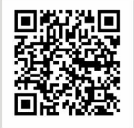

#### Spectrogrammen: hoe kunnen we geluiden zien?

Elke muzieknoot komt overeen met een specifieke frequentie van de geluidsgolf. Eenzelfde noot gespeeld op verschillende instrumenten zal echter een licht verschillend geluid geven. De fysische eigenschappen van elk instrument zorgen immers voor de aanwezigheid van meerdere andere frequenties. De analyse van alle in het geluid aanwezige frequenties hebben we te danken aan de Franse wis- en natuurkundige Joseph Fourier die hiervoor de wiskundige bouwstenen legde, vandaag nog steeds gebruikt als de Fourieranalyse.

Om dit ook zichtbaar te maken, kunnen we het geluid van een gespeelde noot ontbinden in elementaire geluiden, die zuivere frequenties worden genoemd en overeenkomen met muzieknoten. In zo'n ontbinding overheerst de zuivere frequentie die overeenkomt met de gespeelde noot, maar er zijn ook andere frequenties die bijdragen aan het geluid. Deze extra frequenties zijn afhankelijk van het instrument en stellen ons in staat verschillende instrumenten te onderscheiden op het gehoor, maar nu ook wiskundig en in het beeld.

Het spectrogram stelt ons in staat om alle zuivere frequenties te zien die op elk moment in de tijd worden gecombineerd om het geluid voort te brengen. Het heeft de vorm van een rechthoekige grafiek, waarbij de horizontale as overeenkomt met de tijd en de verticale as met de frequenties, en de kleuring op de  $(t, k)$  positie laat zien hoeveel zuivere frequentie k bijdraagt op het tijdstip t. Intuïtief lijken spectrogrammen op bladmuziek, alleen zullen spectrogrammen van verschillende instrumenten die hetzelfde stuk spelen er anders uitzien, dankzij hun individuele frequentiesignaturen!

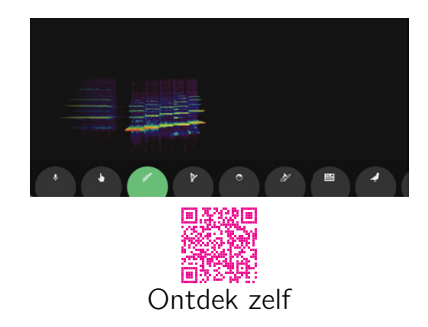

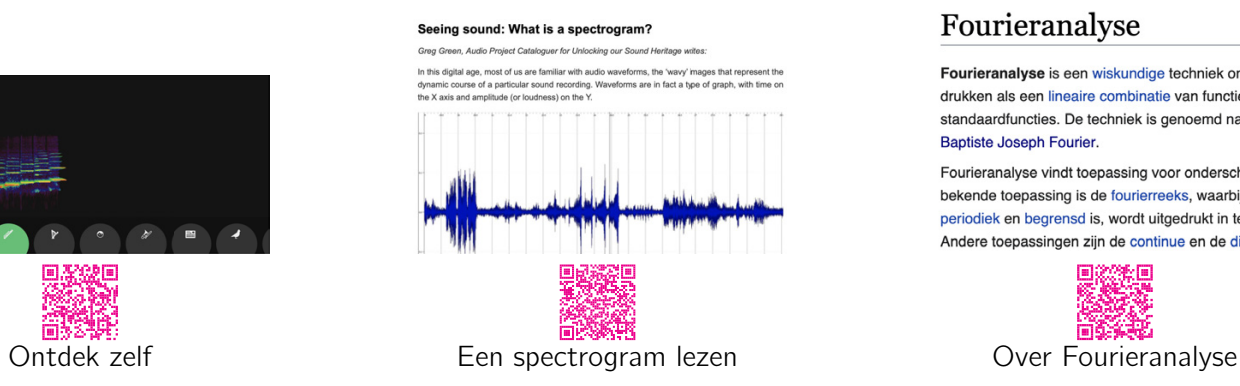

## Fourieranalyse

Fourieranalyse is een wiskundige techniek om functies drukken als een lineaire combinatie van functies die afko standaardfuncties. De techniek is genoemd naar de Fran Baptiste Joseph Fourier.

Fourieranalyse vindt toepassing voor onderscheidene kl bekende toepassing is de fourierreeks, waarbij de geana periodiek en begrensd is, wordt uitgedrukt in termen van Andere toepassingen zijn de continue en de discrete fou

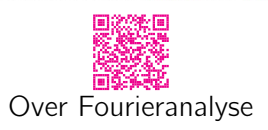

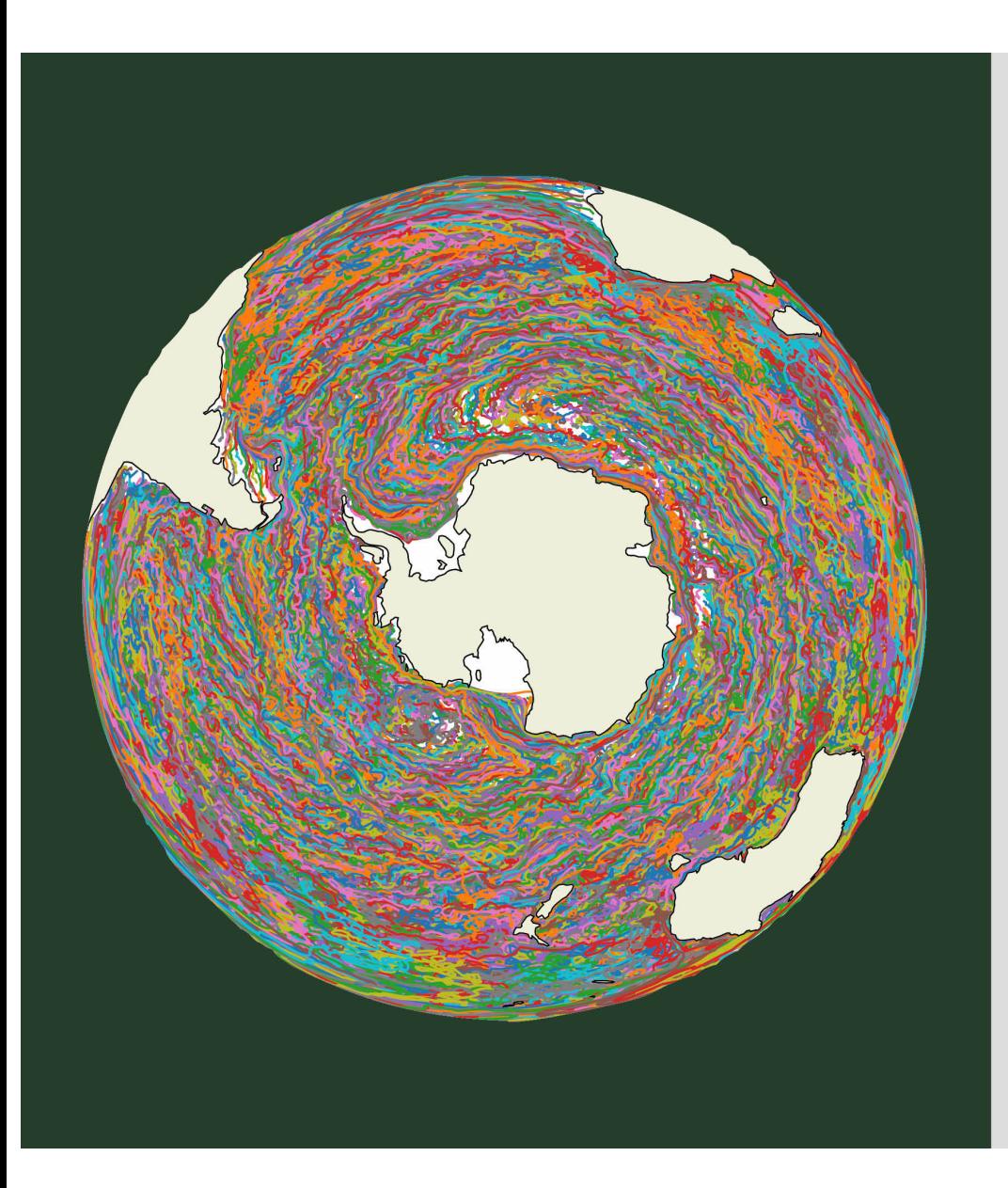

## Plastictransport in de oceaan

Hoe wordt plastic door oceaanstromingen aetransporteerd?

Om dat te weten te komen onderzoeken we op elk punt aan het oppervlak van de oceaan de snelheid van de stroming. Zo verkrijgen we op elk punt een vector die de richting aangeeft en met als grootte de snelheid op die plaats: het snelheids(vector)veld. En dat snelheidsveld varieert ook nog in de tijd.

De figuur toont de paden van virtuele deeltjes plastic. Ze worden berekend door het tijdsafhankelijke snelheidsveld van dit stromingsmodel te integreren. Elk pad heeft een willekeurige kleur.

Het beeld toont centraal de Zuidpool en laat heel mooi de turbulentie in de oceaan zien: stroming leidt tot een ietwat chaotisch transportpatroon en wijst op een zekere mate van onzekerheid.

Hoewel circulatie met de klok mee rond Antarctica goed zichtbaar is, zijn ook veel kleinschaligere wervels te zien. Het is daardoor moeilijk om te voorspellen op welke locatie plastic in de oceaan uiteindelijk eindigt.

Beeld en inhoud: Erik van Sebille

## Vectorvelden

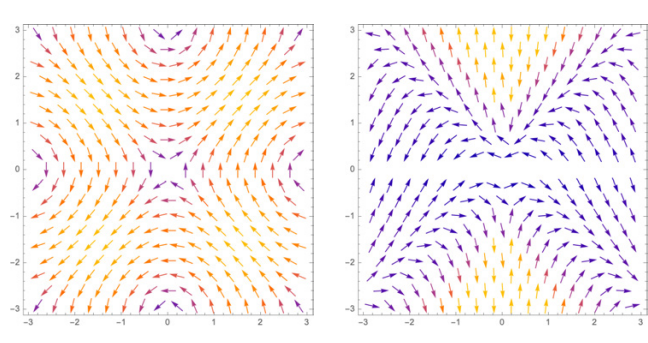

<span id="page-48-0"></span>Om allerlei stromingen te bestuderen doen wetenschappers frequent een beroep op de theorie van vectorvelden. Denk bijvoorbeeld aan het bestuderen van windrichtingen, stromingen in vloeistoffen, maar ook aan magnetische velden of het zwaartekrachtveld.

Wanneer je in elk punt  $(x, y)$  van het vlak een vector plaatst die een bepaalde richting aanwijst en een bepaalde grootte heeft, dan spreken wiskundigen van een tweedimensionaal vectorveld. Ook hogerdimensionale vectorvelden zijn betekenisvol. Wiskunde wordt aangewend om belangrijke kenmerken van vectorvelden te bepalen. Zo spreekt men van de divergentie of van de rotatie van een vectorveld. Wanneer de vectoren op de koop toe tijdsafhankelijk zijn, en dus voortdurend kunnen wijzigen (denk aan de stroming in de oceaan), dan zal men ook vectorvelden gaan integreren. Dergelijke technieken worden door Erik van Sebille gebruikt om de oceaanstromingen te bestuderen.

In de figuur links wordt in elk punt  $(x, y)$ van het vlak de vector  $(- \sin y, \sin x)$  geplaatst.

In de figuur rechts wordt in elk punt  $(x, y)$  (met  $x \neq 0$ ) van het vlak de vector  $(-y, \frac{y(x^2-y^2)}{x})$  $\frac{(-y)}{x}$ geplaatst.

## Kijk na en experimenteer zelf

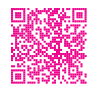

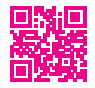

Ben je benieuwd naar de actuele toestand van diverse stromingen (vectorvelden) op planeet Aarde? Denk aan wind, oceaan, koolstofdioxide, golven, . . . . Dit kan, en nog wel in real time. Klik in deze app linksonder op de drie streepjes.

Erik van Sebille heeft zelf een interactieve webpagina waar je "virtueel plastic" in de oceaan kunt aanbrengen en de stroming ervan kan volgen. Een experimentje waard!

## Toeval

De figuur hieronder toont je een toevalswandeling in onze driedimensionale ruimte. Je start in het rode punt, kiest lukraak één van de zes mogelijke richtingen en zet een stap in die richting. 3000 keer herhalen brengt je tot in het blauwe punt.

Toeval controleren heeft jets van een contradictie. Toeval kunnen we echter proberen te begrijpen. Dat doen wiskundigen in kansrekening en statistiek. Reeds in 1921 toonde George Pólya aan dat elke toevalswandeling in het vlak je met zekerheid terugbrengt naar je startpunt. In een 3D-toevalswandeling is de kans dat dit gebeurt slechts ongeveer 0,34. Zie zelf hoe het paarse en het rode punt in deze wandeling een samenvallende 2D-projectie hebben.

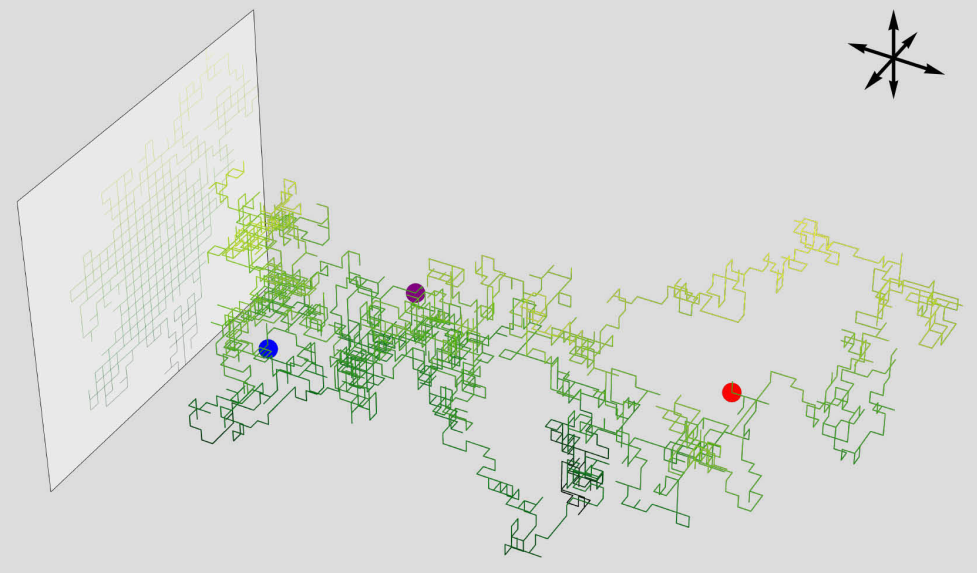

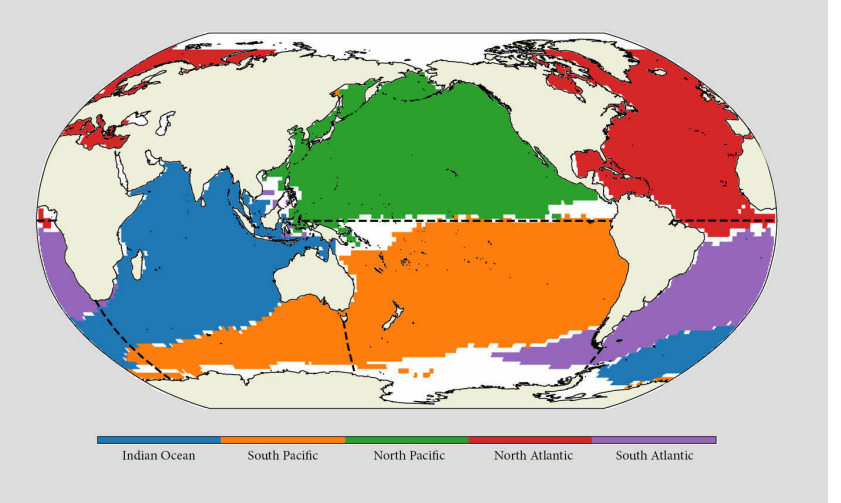

Andrei Markov bestudeerde reeds meer dan een eeuw geleden toevallige processen. In zowat alle disciplines van de natuurwetenschappen, maar ook in informatietheorie, economie en sociale wetenschappen worden Markovketens aangewend om beter inzicht te verwerven in hoe situaties (kunnen) evolueren.

De figuur hierboven lagt oceganbekkens zien, benaderd aan de hand van een Markoymodel op basis van opgemeten stromingen. We zien bijvoorbeeld dat plasticvervuiling die zich ver ten zuiden van Afrika (oranje gebied) bevindt, zich oostwaarts kan verspreiden langs het zuiden van Australië tot het evenaarsgebied ten westen van Zuid-Amerika.

Beeld en inhoud: Paul Igodt, Erik van Sebille

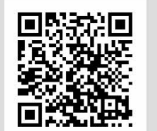

### Andrej Markov

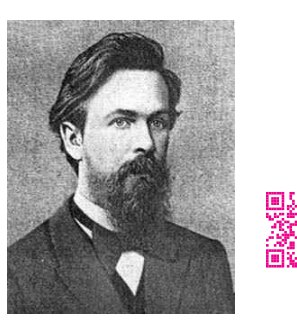

<span id="page-49-0"></span>Andrej Markov (1856-1922) is een Russisch wiskundige die opgroeide in Sint-Petersburg. Ondanks een eerder zwakke algemene gezondheid bleek hij zeer talentvol voor wiskunde. Als student had hij o.a. Pafnuty Chebyshev als stimulerende mentor. Alhoewel hij verdienstelijk werk verrichtte in een brede waaier van disciplines van de wiskunde, blijft zijn naam het meest bekend omwille van zijn bijdragen tot de kanstheorie en de theorie van stochastische processen.

Veronderstel even een fietsverhuurbedrijf dat op 3 locaties werkt. Elke week  $(n)$  wordt op elke locatie het aantal fietsen  $(a_n, b_n, c_n)$  genoteerd. Fietsen kunnen teruggebracht worden naar een andere locatie. De aantallen per locatie wijzigen hierdoor. Ondervinding leert dat dit volgens een stabiel patroon verloopt, uitgedrukt als

## $(a_{n+1}, b_{n+1})$

Uit matrix A lees je bv. af dat 60% van de fietsen van locatie A een week later nog op locatie A staan, terwijl 20% van dat aantal na een week op locatie B teruggebracht werd, enz. A is wat men een stochastische matrix noemt. Dergelijke keten van toestanden, waarbij elke overgang enkel gebaseerd is op de meest recente toestand (en waarbij "het verleden" dus vergeten werd), wordt een Markovketen genoemd. In dit geval met een discreet tijdsinterval (1 week). Markovprocessen met een continu tijdsverloop worden evenzeer bestudeerd. Men kan o.a. aantonen dat er voor elke stochastische matrix een stabiele situatie bestaat, in het voorbeeld hierboven dus een  $(a, b, c)$  waarvoor  $(a, b, c) \cdot A = (a, b, c)$ .

## Markovketen

$$
c_{n+1}) = (a_n, b_n, c_n) \cdot \left( \begin{array}{ccc} 0.6 & 0.2 & 0.2 \\ 0.3 & 0.5 & 0.2 \\ 0.1 & 0.2 & 0.7 \end{array} \right) = (a_n, b_n, c_n) \cdot A.
$$

Markovprocessen worden in zeer veel toepassingsgebieden aangewend en spelen daardoor dikwijls een cruciale rol om een ver-

wachte onzekerheid beter te begrijpen.

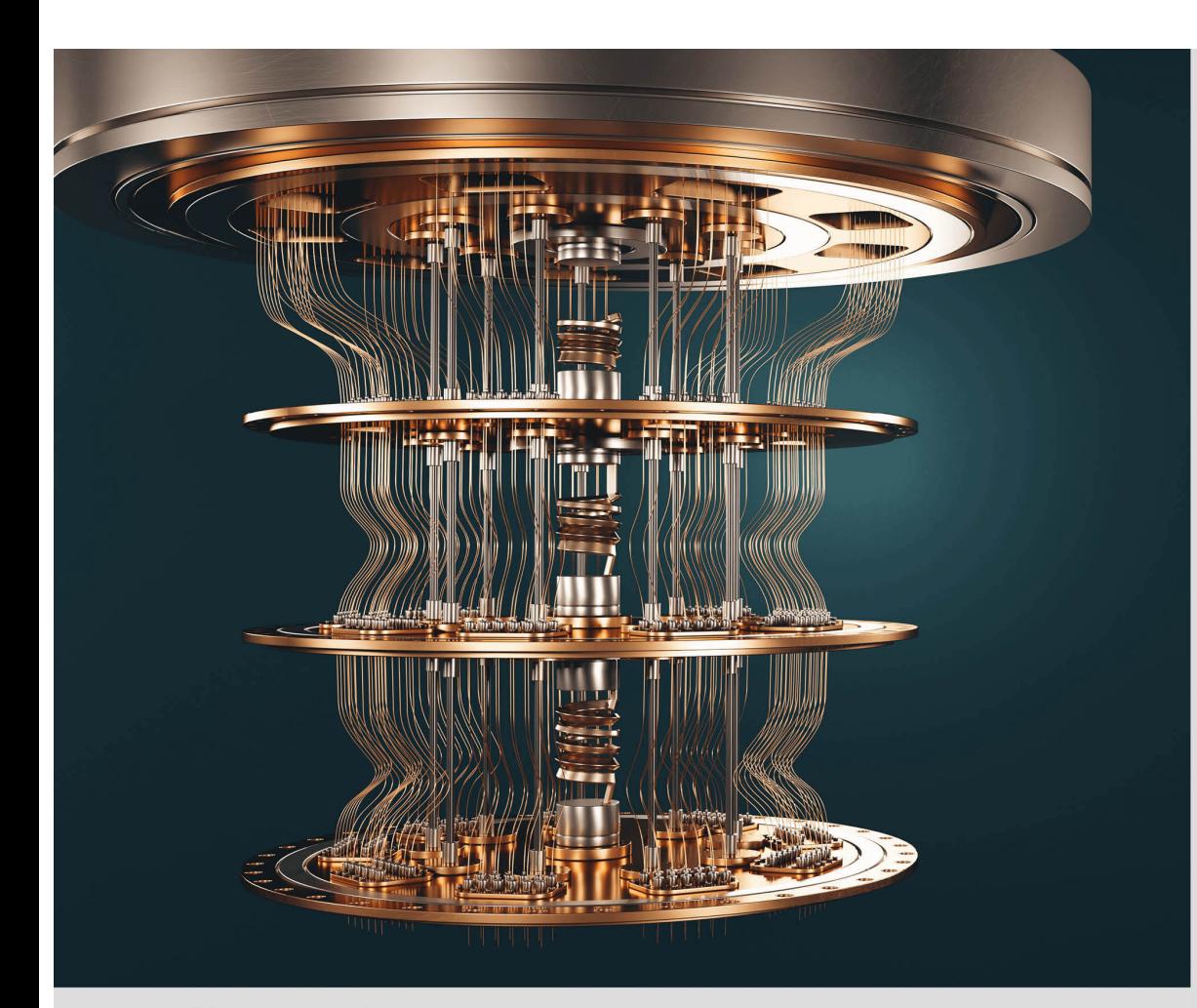

"Anyone who claims to understand quantum theory is either lying or crazy." **Richard Feynman** 

## Quantumcomputers

De auantumwereld zit vol verbijsterende concepten. Fysische fundamenten van guantumsystemen, zoals superpositie en verstrengeling, zorgen voor vreemde en tegenintuïtieve fenomenen.

De wiskunde stelt ons in staat om de middelen die de wonderbaarlijke quantumwereld ons geeft te manipuleren in de vorm van quantumcomputers. Deze computers maken aebruik van een ruimte van computationale toestanden die exponentieel groter is dan op een klassieke computer.

Dit baant een weg voor het oplossen van problemen die met klassieke computers onhandelbaar zijn. In de toekomst zullen wetenschappers lastige problemen in cryptografie kunnen oplossen en chemische processen kunnen bestuderen voor het ontwikkelen van nieuwe materialen en medicijnen, op een manier die veel sneller en veel preciezer is dan reeds mogelijk.

Beeld en inhoud: Robert de Keijzer, Oliver Tse

#### Inspiratie voor een quantumcomputer

<span id="page-50-0"></span>Quantummechanica is een wiskundige theorie uit de fysica die de werking van de microscopische wereld beschrijft. Sinds haar ontdekking heeft de quantummechanica geleid tot tal van technologische innovaties, van de alledaagse LED-lampen en computers tot zeer geavanceerde microscopen en uiterst nauwkeurige klokken. Maar ondanks deze successen zal er zelfs met al onze rekenkracht gecombineerd, duizenden jaren nodig zijn om de eenvoudigste quantummechanische systemen te simuleren. Quantumcomputers zijn ontstaan uit de behoefte om quantumsystemen te simuleren.

Meer dan 40 jaar geleden betoogde natuurkundige en Nobelprijswinnaar Richard Feynman dat "de natuur niet klassiek is en als je een simulatie van de natuur wilt maken, kun je die maar beter quantummechanisch maken." Deze uitroep leidde tot de ontwikkeling van quantumcomputers - een nieuw type computer dat gehoorzaamt aan de wetten van de quantummechanica en inspireerde de snelle vooruitgang van vandaag op zoek naar quantumsuprematie.

In 1994 veroorzaakte Peter Shor opwinding (en angst) in quantumcomputing door te laten zien hoe een quantumalgoritme verwoestende gevolgen kan hebben voor de huidige cryptografieprotocollen, zoals de RSA, en algemene versleutelingsschema's onveilig kan maken. Wat op een klassieke computer duizenden jaren kan duren om op te lossen, kan op een quantumcomputer die groot genoeg is minuten duren.

Hoewel zo'n grote quantumcomputer nog niet bestaat, heeft de wetenschap een lange weg afgelegd sinds Feynmans gewaagde bewering, en we zijn dichter dan ooit bij de ontwikkeling van een quantumapparaat dat een probleem kan oplossen dat geen enkele klassieke computer in een haalbare hoeveelheid tijd kan.

## De horizon

We leven momenteel in een tijdperk waarin quantumcomputers nog niet in staat zijn om klassieke computers te verslaan en gevoelig zijn voor ruis. Toch worden er over de hele wereld al prototypes gebouwd om interessante experimenten uit te voeren en vele hebben veelbelovende resultaten opgeleverd. Een voorbeeld hiervan is de studie van grote chemische moleculen. Door slim gebruik te maken van de wiskundige controletheorie kunnen op quantummechanica gebaseerde algoritmen op een quantumcomputer worden geïmplementeerd om het energielandschap van deze moleculen te begrijpen. Een nauwkeurig begrip van het energielandschap van een molecuul zou uiteindelijk kunnen leiden tot de ontwikkeling van nieuwe medicijnen en de ontdekking van nieuwe materialen.

In combinatie met natuurkunde en informatica heeft en blijft wiskunde een prominente rol spelen in de toekomst van quantum-

computers.

[

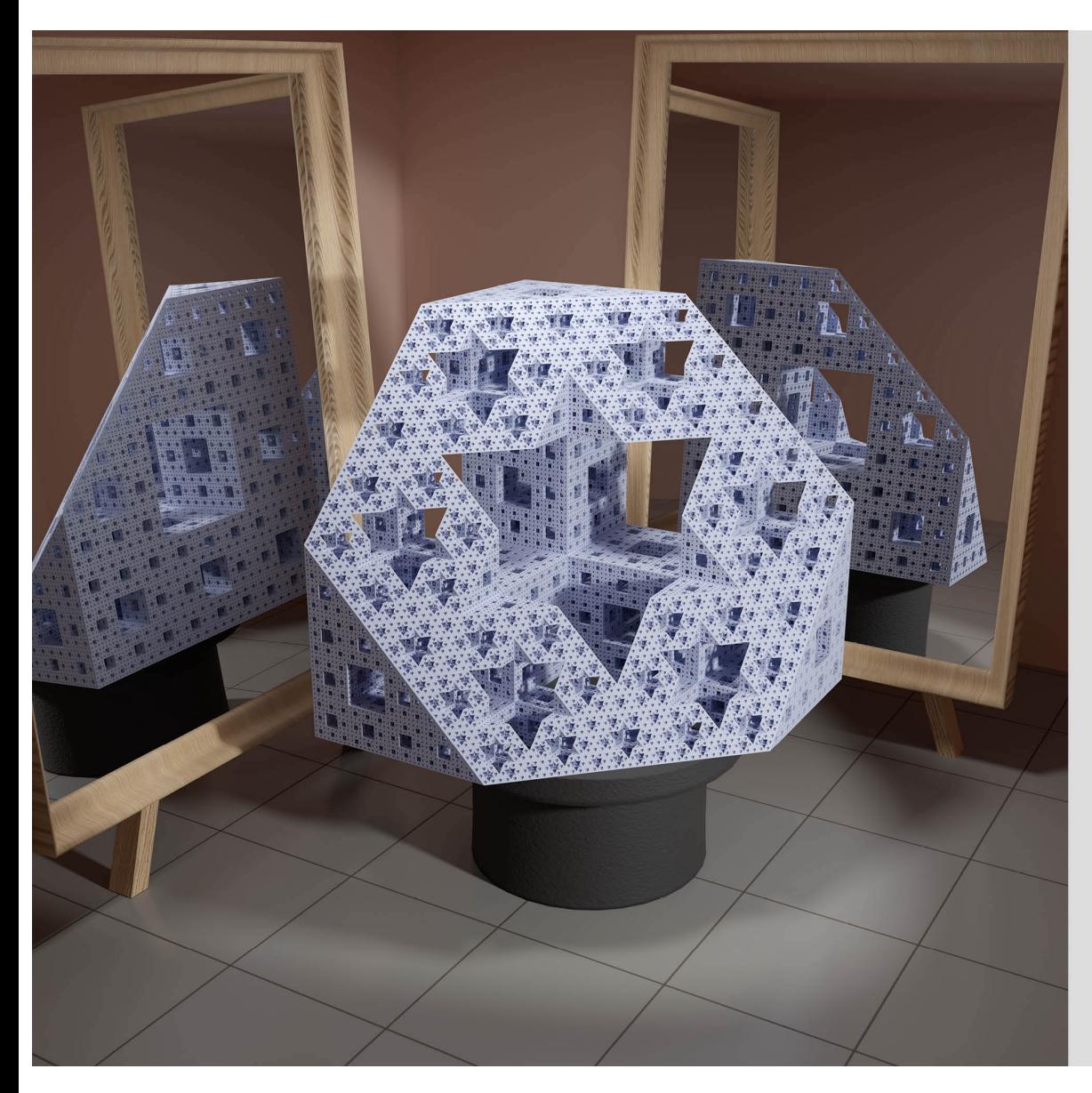

## Virtuele beelden

Virtuele beelden duiken overal op. Denk aan de nieuwste animatiefilm. special effects in een blockbuster, de virtuele werelden in videospelleties, maar ook aan plaatjes in een interieurcatalogus. Virtuele beelden zijn vaak niet zomaar digitaal bewerkte beelden, maar echt beelden die "uit het niets" gemaakt zijn.

De kunst om fotoreglistische beelden te krijgen bevat bijzonder veel wiskunde. Voor één enkel beeld worden miljarden lichtstralen aesimuleerd die rondbotsen in de scène. Deze techniek heet raytracing en maakt het mogelijk om aan objecten specifieke eigenschappen te geven, zoals kleur, textuur, mate van transparantie en spiegeling.

De afbeelding bevat een schijnbaar levensechte voorstelling van de doorsnijding van de spons van Menger, een driedimensionale fractale kromme, met een vlak. De gaten in de spons en de spiegels zorgen voor een mooie afwisseling van licht en schaduw.

Beeld en inhoud: Toon Baevens

## Raytracers

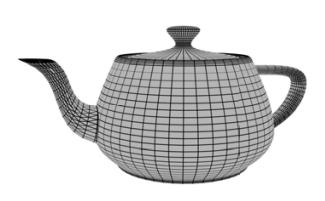

In de moderne digitale wereld is het met de computer genereren van levensechte afbeeldingen niet weg te denken. Dit gaat veel verder dan wat fotoshoppen. Eerst zal de ruimte waarbinnen het beeld moet passen in drie dimensies gemodelleerd worden. Elk object dat zichtbaar zal zijn, van het onderwerp van de "foto" tot de allerkleinste decoratie, moet digitaal ontworpen worden. Voor elk oppervlak wordt gekozen welke kenmerken het heeft: is het metaal, plastiek, heeft het een bijzondere soort verflaag, of is het bijna een spiegel? Het kan ook complexer worden, denk maar aan soorten stof, iets harigs of zelfs transparant, zoals glas, water of rook. Pas als deze keuzes gemaakt zijn, begint het rekenwerk. Gespecialiseerde software, waarin wiskunde onmisbaar is, zal je helpen de finale afbeelding te maken.

Reeds bij de aanvang van het computertijdperk probeerden computerwetenschappers de eerste virtuele foto's te maken. Het object driedimensioneel in beeld krijgen zorgde toen voor de grootste moeilijkheid. Men bedacht toen dat een object het eenvoudigst kan voorgesteld worden als een verzameling ruimtelijke veelhoekjes. Door deze veelhoeken één voor één op het scherm te tekenen ontstond een beeld. Eén van de allereerste modellen die zo getekend werden was in 1975 een doorsnee theepot, nu gekend als de 'Utah teapot'. Elk van de hoekpunten van de rechthoekjes werd door Martin Newell punt voor punt met de hand berekend en ingegeven in de computer.

De veelhoekjes één voor één naar het scherm tekenen vergt helaas zeer veel rekenwerk. Voor elk hoekpunt moeten er matrices vermenigvuldigd worden. In 1988 werd de Namco System 21 'Polygonizer'-chip als eerste speciaal hiervoor ontworpen. Van dan af zijn er meer en meer zulke chips ontwikkeld, en nu bevatten vrijwel alle grafische kaarten (GPU) speciale hardware om extra-snel duizenden driehoekjes tegelijk te kunnen berekenen.

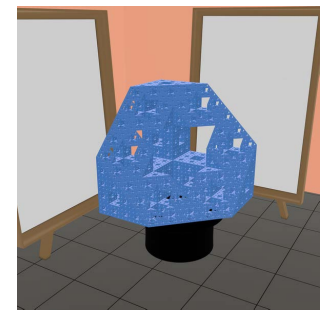

Posterbeeld zonder raytracing.

Een grote tekortkoming van de methode die veelhoekjes naar het scherm tekent is dat dit eigenlijk een te sterke vereenvoudiging is van hoe licht werkelijk inwerkt. Denk aan schaduwen en reflecties. Om realistische beelden te maken is het echt nodig om lichtstralen te simuleren. Deze techniek heet 'raytracing': het volgen van (licht)stralen. We sturen als het ware vanuit de camera lichtstralen uit. Deze botsen rond over de scène en we gaan na of ze vanuit een lichtbron vertrokken konden zijn. Om een visueel correcte afbeelding te maken is het nodig om miljarden lichtstralen uit te sturen. De enorme hoeveelheid rekenwerk hiervoor zorgt dat het soms uren duurt voor één enkele afbeelding gecreëerd wordt. Bedenk even wat dit dan moet zijn voor een volledige animatiefilm.

## "De wind, de wind, dat hemelse kind!" (Gebroeders Grimm)

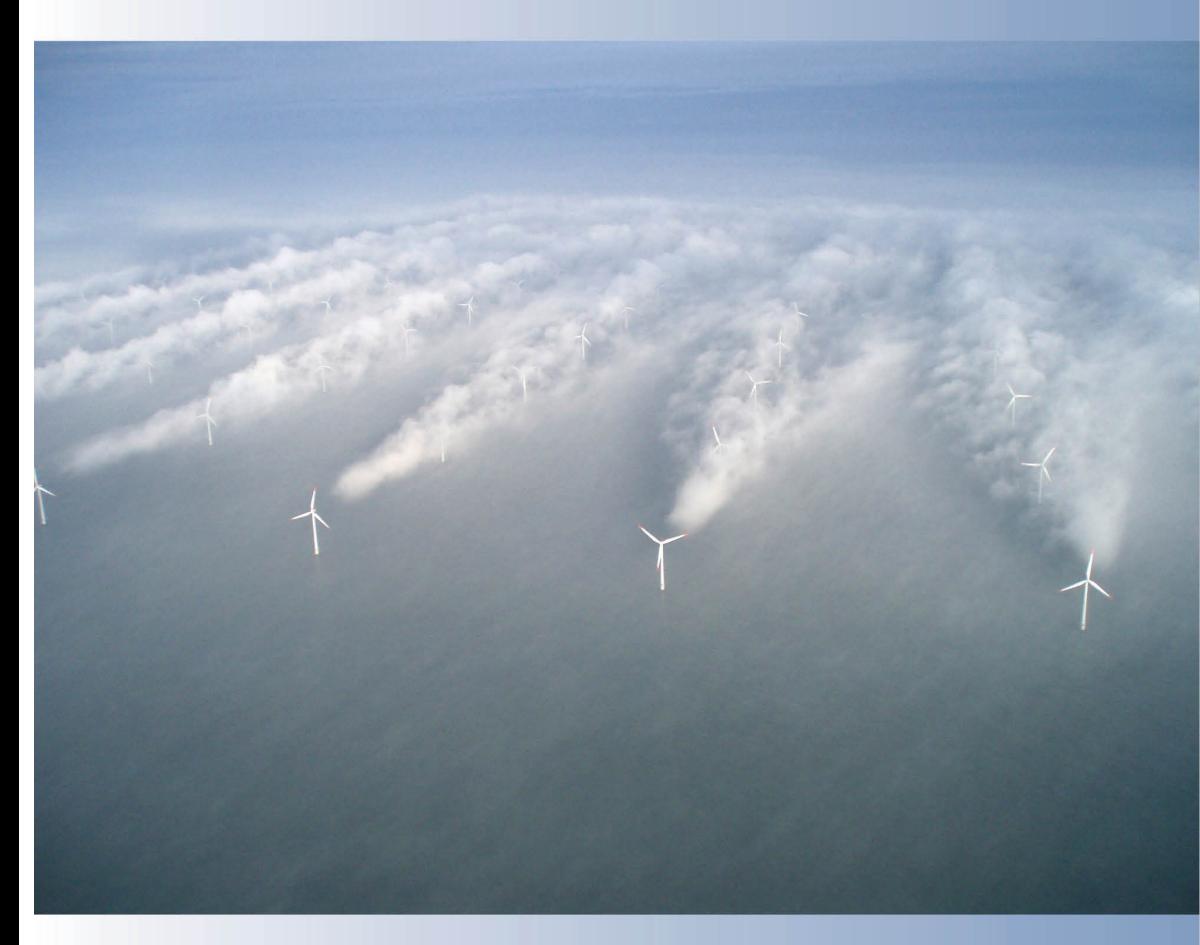

Horns Rev in Denemarken: 's werelds grootste windpark op zee. Waterdamp condenseert aan de tippen van de voorste rij windturbines en laat de structuur van de turbulente luchtstroming door het windpark zien.

## Windmolens

Een bekend Nederlands politicus zei ooit: "Windturbines draaien op subsidie". Vandaag de dag zijn windturbines winstaevend zonder subsidie, mede dankzij wiskunde.

Windparken op zee zijn economisch het meest lonend, maar technisch het meest uitdagend. Voor hun ontwerp, bouw en gebruik zijn geavanceerde wiskundige methoden nodig. Deze methoden beschrijven (i) de stromingen van lucht en water door het windpark, *(ii)* de bewegingen van de turbinetorens en -bladen, (iii) de wisselwerkingen tussen turbinebewegingen en lucht- en waterstromingen. De methoden beschrijven ook de onzekerheden in de uitkomsten ten gevolge van bijvoorbeeld turbulentie.

Zonder wiskunde geen windenergie van zeel

Beeld: Christian Steiness

Inhoud: Barry Koren

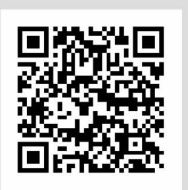

Turbulentie, het wanordelijk door elkaar heen bewegen van wervels in stromingen, is nuttig bij bijvoorbeeld het roeren van melk door een kopje koffie. Je maakt met een lepeltje één korte beweging door de koffie waardoor er van de linker- en rechterrand van het lepeltje een wervel ontspringt. De twee wervels breken snel op in kleinere wervels, die vervolgens opbreken in nog kleinere, enzovoort. De vele kleine, chaotisch door elkaar heen bewegende wervels zorgen voor een snelle homogene menging van de melk door de koffie; turbulentie als nuttig proces. Leonardo da Vinci maakte deze tekening van vloeistof die uit een rechthoekig gat stroomt en in een poel valt; het optreden van meerdere 'generaties' wervels is er goed in te zien.

In windparken treedt ook turbulentie op. De grootste wervels hebben een diameter van de orde van grootte van de hoogte van de windturbines, zeg 100 m. De kleinste wervels hebben een diameter van zeg 1 mm. Wiskundig gezien is dit een multischaalprobleem, in ruimte en tijd.

Gunstig maar ook ongunstig. Grote turbulente wervels in het windpark zorgen ervoor dat voortdurend lucht met nog hoge windsnelheid van boven het windpark, het windpark in wordt gebracht. Dit is gunstig voor de windturbines achterin het windpark. Er is immers al veel bewegingsenergie van de lucht omgezet in elektrische energie door stroom-opwaartse windturbines. Zonder de turbulente instroom van snel stromende lucht van boven zou de windsnelheid achterin het windpark te laag zijn om de windturbines daar nog rendabel te laten zijn; turbulentie als nuttig proces wederom. Het ongunstige van turbulentie voor windparken echter zit hem in de onregelmatige windstoten waardoor de windturbines voortdurend worden belast. De turbulente windstoten kunnen tot vermoeiingsschade en het vroegtijdig bezwijken van windturbineconstructies leiden.

Numerieke wiskunde voorspelt prestaties. De luchtstroming door een te ontwerpen windpark wordt berekend met de Navier-Stokes-vergelijkingen aangevuld met de bewegings- en elasticiteitsvergelijkingen voor de turbines. Deze aan elkaar gekoppelde vergelijkingen zijn differentiaalvergelijkingen. Ingenieurs willen graag de luchtdruk en de windsnelheid op in principe ieder moment en iedere plaats in het windpark weten, en ook de spanningen in en vervormingen van elk stukje materiaal in elke windturbine. Al deze informatie kan niet met de hand uit de vergelijkingen worden opgelost, het moet met numerieke wiskunde en computers.

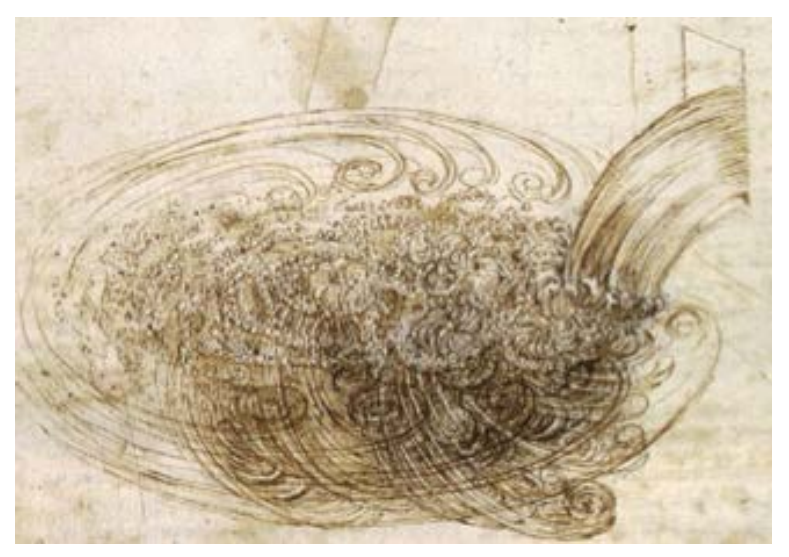

## Computerlinguïstiek

Beeld en inhoud: Patrick Hafkenscheid, Deloitte

Als mens worden we bijng vanaf onze geboorte getraind in het lezen en interpreteren van tekst. Hoewel we hier na jaren trainen heel erg goed in zijn, zijn we niet bepaald snel. Als je een mens vraagt om 20 000 contracten te lezen om hier informatie uit te halen, dan duurt dit erg lang.

Een computer dagrentegen kan heel snel tekst "lezen". Helgas is het voor een computer dan weer era moeilijk om de tekst te interpreteren.

Aan de hand van wiskundige modellen proberen we computers te trainen om na te denken als een mens bij het interpreteren van teksten.

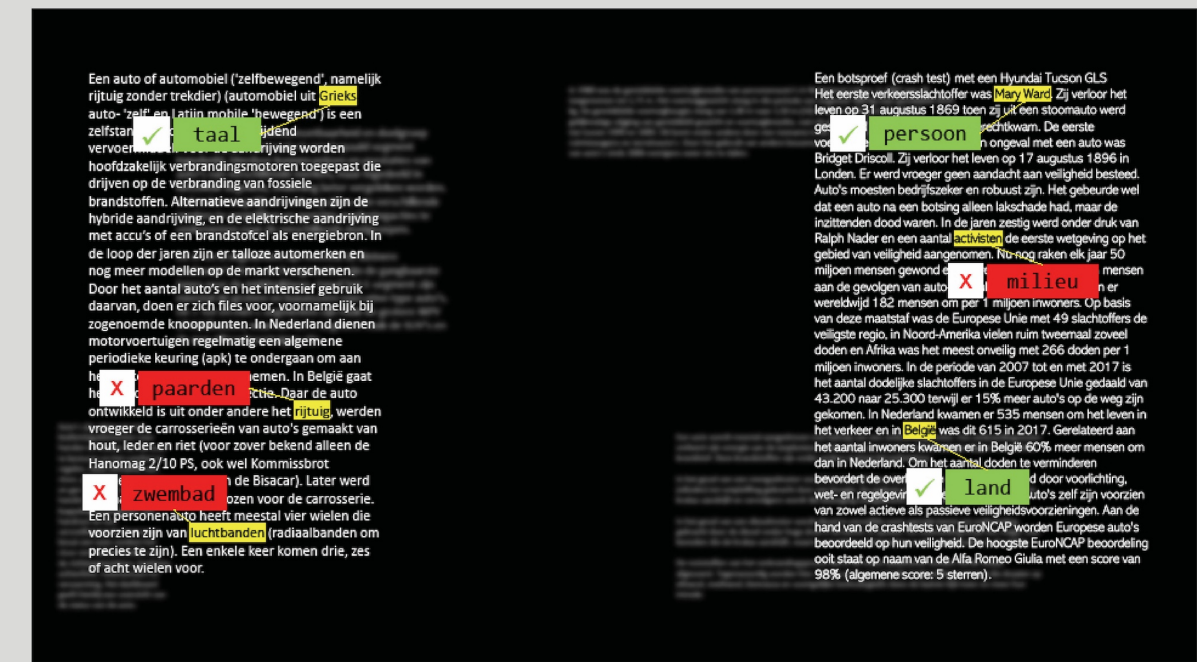

Designed

Dit veld wordt ook wel computerlinguïstiek genoemd (Natural Language Processing). We kunnen computers aan de hand van deze wiskundige modellen trainen om bijvoorbeeld de toon van een artikel te voorspellen of om heel gericht vragen te beantwoorden over de tekst. Op deze manier combineren we het slimme van de mens met de snelheid van een computer en kunnen we heel vlot uit duizenden teksten heel specifieke informatie halen in enkele seconden!

## Computers om tekst te interpreteren

<span id="page-53-0"></span>Het veld van NLP (Natural Language Processing) is al een flink aantal jaren oud. Een van de grondleggers van het vakgebied was Alan Turing. Hij bedacht in 1950 wat we vandaag kennen als de Turingtest (zie p. 44). Als onderdeel van die test moet de computer dus tekst interpreteren. The I[mitation](https://nl.wikipedia.org/wiki/The_Imitation_Game) Game

#### Antwoorden op bekende vragen

Het is niet moeilijk om voor te stellen dat een computer vrij eenvoudig op een grote groep vooraf bepaalde vragen een antwoord kan geven (mits het antwoord voor de computer ook bekend is). De computer hoeft immers alleen te kijken om welke vraag het gaat, daar het juiste antwoord bij te zoeken en dit terug te communiceren. Het wordt ingewikkelder op het moment dat een bepaalde vraag net iets anders wordt geformuleerd – of als het antwoord niet direct duidelijk is.

## Tekstinterpretatie via woordinbeddingen

Eén van de lastige zaken in taal is dat één woord meerdere betekenissen kan hebben, maar meerdere woorden ook dezelfde betekenis kunnen hebben. Om hiermee om te gaan maken we gebruik van woordinbeddingen; dit zijn vectoren (lijsten van getallen) die we aan ieder woord koppelen en die iets vertellen over de betekenis. Als twee woorden ongeveer dezelfde betekenis hebben, verwachten we dat de bijhorende vectoren dicht bij elkaar liggen. Aan de hand van deze woordinbeddingen kan een computer aan het rekenen gaan met het interpreteren van tekst (een computer kan immers veel beter omgaan met een lijst van getallen dan met een woord).

#### Leren van voorbeelden

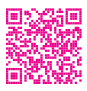

We trainen vervolgens een computer om teksten te interpreteren, bijvoorbeeld aan de hand van een aantal voorbeelden van vragen en antwoorden (die we weergeven door vectoren). We doen dit vaak aan de hand van een neuraal netwerk – dit is een wiskundig model met een grote hoeveelheid parameters waar aan gesleuteld kan worden en dat als input een vector heeft (de vraag in ons voorbeeld) en als output een andere vector (het antwoord in ons voorbeeld). Aan de hand van de vele voorbeelden laten we de computer de optimale waardes van de parameters bepalen die het beste de vraag-antwoord-relatie beschrijven.

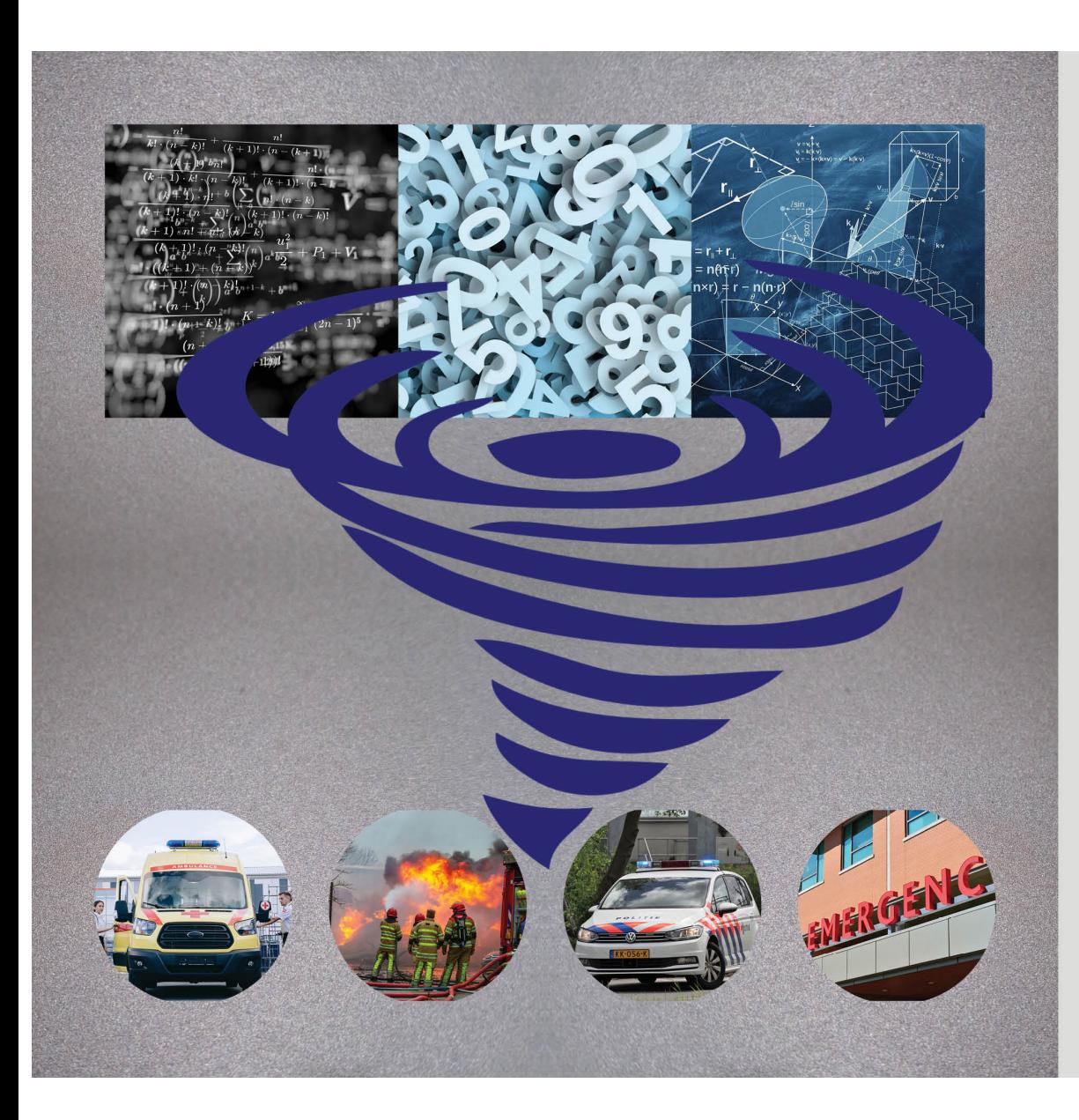

## Wiskunde redt levens

Onze moderne samenleving leunt steeds sterker op goed functionerende operationele processen, bijvoorbeeld in de gezondheidszorg, in de spoedeisende hulp en bij de handhaving van de openbare orde en veiligheid. Tegelijkertijd bieden de spectaculaire opkomst van ICT en de beschikbaarheid van ajaantische hoeveelheden data ongekende mogelijkheden om deze processen te verbeteren. Met wiskunde kun je belangrijke inzichten uit de data halen en kun je algoritmen bouwen om deze processen te optimaliseren.

Typische voorbeelden zijn:

- · het reduceren van aanrijtijden van ambulances bij levensbedreigende incidenten.
- het tijdig ter plaatse zijn van de brandweer bij woningbranden,
- · de aanwezigheid van politie "op het juiste moment op de juiste plek".

En er is nog veel meer... Wiskunde is overal om ons heen.

Beeld en inhoud: Sandjai Bhulai, Rob van der Mei

回線線回

#### Als elke seconde telt

Probleem: In levensbedreigende situaties waarin elke seconde telt, kan het al dan niet tijdig aanwezig zijn van een ambulance het verschil maken tussen leven en dood. In Nederland is de norm dat de aanrijtijd niet meer dan 15 minuten mag zijn. In verreweg de meeste gevallen gaat dat goed, maar per jaar wordt in zo'n 40000 gevallen de normtijd niet gehaald, met alle gevolgen van dien.

**Oplossingsconcept:** De klassieke manier van werken is reactief en statisch, in de zin dat ambulances zich op een vaste standplaats bevinden. Zodra er een incidentmelding binnenkomt, rukt de ambulance uit, en na afloop keert het voertuig terug naar de vaste standplaats. Een belangrijk en nieuw oplossingsconcept om de aanrijtijden te reduceren is het gebruik van Dynamisch Ambulance Management (DAM), dat feitelijk uit twee delen bestaat:

1. de beslissing welk ambulancevoertuig naar een gegeven incident wordt gestuurd (dispatching), en

2. het gebruik van pro-actieve reallocaties, waarbij ambulances op strategische plaatsen worden gezet, en anticiperend op

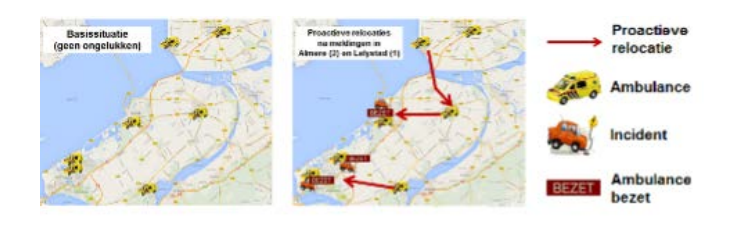

- 
- toekomstige incidenten.

Resultaat: De ontwikkelde modellen en methoden zijn gemplementeerd in een beslissingsondersteunend systeem dat in de praktijk is uitgetest door een aantal ambulancediensten. De resultaten laten een enorme reductie van rijtijdoverschrijdingen zien. Momenteel worden de ontwikkelde algoritmen in de praktijk gebruikt door een aantal ambulancediensten in Nederland. Rob van der Mei (CWI en VU) en Sandjai Bhulai (VU) werken samen op het grensvlak van wetenschap en de daadwerkelijke toepassing in de praktijk. In 2021 ontvingen zij de prestigieuze Huibregtsenprijs voor hun onderzoekslijn "Wiskunde voor een veiliger en gezonder Nederland".

Een complicerende factor bij het nemen van de juiste beslissingen voor het toewijzen en realloceren van ambulances is de grote mate van onzekerheid in het ambulanceproces. Denk bv. aan onzekerheid over het aantal toekomstige incidenten en hun locaties, de aanrijtijden, de on-spot behandelduren, en de rijtijden tussen incidentlocaties en ziekenhuis. Om in deze context beslissingen te nemen zijn stochastische beslismodellen en bijbehorende oplossingstechnieken ontwikkeld. De figuur hiernaast illustreert het concept van proactieve relocaties in een fictieve situatie.

## Veilige communicatie

Cryptografische systemen kom je overal op het internet tegen. Bijvoorbeeld RSA, dat gebaseerd is op het moeilijk zijn van het ontbinden van grote getallen in hun priemfactoren, beveiligt internetbankieren en allerlei privé-, bedrijfs- en staatsgeheimen. En ECC, op elliptische krommen gebaseerde cryptografie, zit bijvoorbeeld in Bitcoin voor digitale handtekeningen.

Quantumcomputers bestaan al wel, maar kunnen nog niet era veel. Als er eenmaal guantumcomputers zijn die wel krachtig genoeg zijn, dan kunnen vanaf dat moment alle vandaag met RSA beveiligde geheimen ontcijferd worden, ook de data die langer geheim moesten blijven. En de met ECC beveiligde digitale handtekeningen kunnen dan worden vervalst. Systemen die onze data in de toekomst veilig houden, hebben we dus nu al nodig. Gelukkig kunnen zelfs de grootste guantumcomputers ook niet alles. Daarom worden er vandaag al cryptografische systemen ontworpen die zelfs bestand zijn tegen de krachtigste guantumcomputers.

Een veelbelovend voorbeeld van zulke guantum-veilige cryptografie is gebaseerd op het moeilijk zijn van bepaalde wiskundige problemen op het gebied van roosters. Een rooster is een regelmatig patroon van punten in de ruimte, naar alle kanten oneindig ver uitgebreid. De illustratie rechts laat 27 punten in een driedimensionaal rooster zien. Om elk roosterpunt is een Voronoicel getekend, dat is het gebied bestaande uit die punten waarvan het betreffende roosterpunt het dichtstbij gelegen roosterpunt is.

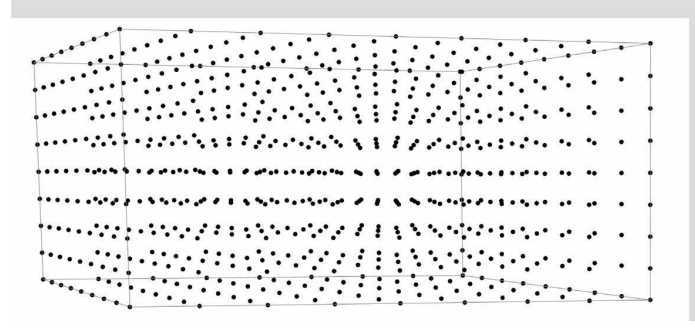

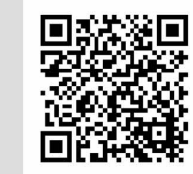

Beeld en inhoud: Benne de Weger

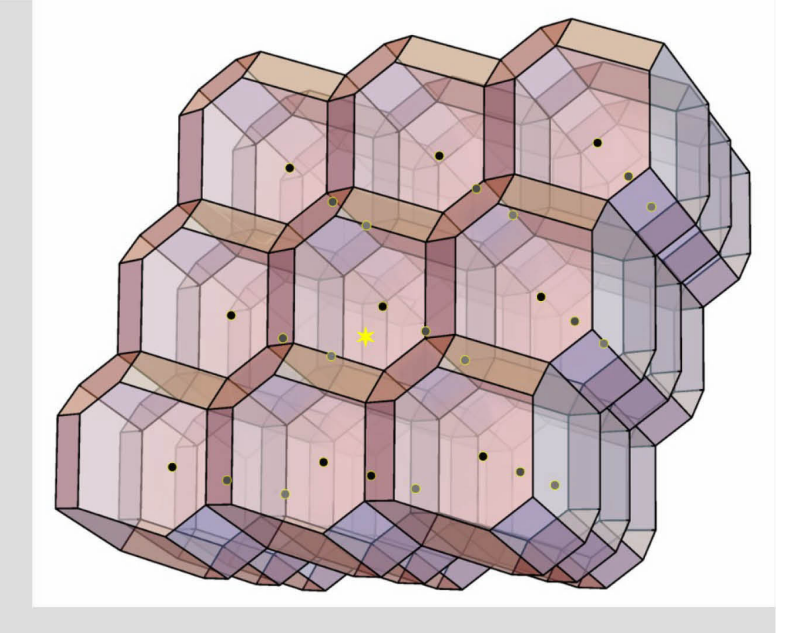

De hele ruimte wordt zo precies opgedeeld in aan elkaar passende Voronoicellen. Een voorbeeld van een moeilijk roosterprobleem is om voor een gegeven punt ergens in de ruimte (het gele sterretje) het roosterpunt te vinden dat het dichtstbij ligt. Je wilt dus in feite weten in welke Voronoicel het gegeven punt ligt. Maar dan wel in een veel hogerdimensionale ruimte, denk aan een dimensie van minimaal een paar honderd.

De illustratie laat zien dat zelfs in dimensie drie zo'n Voronoicel al best ingewikkeld kan zijn, het is geen simpele kubus meer. In dimensie driehonderd hebben we er geen grip meer op. Op dergelijke, ook voor quantumcomputers moeilijke problemen kunnen efficiënte methoden voor versleuteling gebaseerd worden: de cryptografie van morgen die over decennia nog veilig moet zijn.

<span id="page-55-0"></span>RSA is de naam van een cryptosysteem ontworpen door Ron Rivest, Adi Shamir en Len Adleman in 1977. Een boodschap versleutel je op basis van informatie die de bestemmeling publiek maakt. Daarna kan enkel de bestemmeling de boodschap terug ontcijferen.

Het RSA systeem vergt vlot kunnen omspringen met modulo-rekenen. Als a en n natuurlijke getallen zijn, dan schrijft men a mod n voor de rest  $(< n)$  die overblijft na deling van a door n. Bv. 14 mod 3 is gelijk aan 2, omdat 14 = 4 · 3 + 2.

RSA combineert modulo-rekenen, waarvoor snelle algoritmes bestaan, met de moeilijkheid om grote getallen snel te ontbinden als product van priemgetallen. Voor elke RSA communicatie worden vier getallen ingezet, die toebehoren aan de bestemmeling van het bericht. Het zijn de priemgetallen p en  $q (q \neq p)$  waarmee het product  $n = p \cdot q$  gevormd wordt, en getallen r en s waarvoor geldt dat  $r \cdot s = 1$  mod  $(p-1) \cdot (q-1)$ . De bestemmeling maakt de getallen n en r publiek. Hij houdt p, q en s

Om de boodschap te ontcijferen, heb je het getal s nodig. In theorie kan dit berekend worden, omdat s · r mod (p − 1)(q − 1) gelijk is aan 1. Om dit te doen heb je de priemfactoren p en q (van het getal n) nodig. Hiervoor bestaat geen snel algoritme. Door  $p$  en  $q$  zeer groot te kiezen, wordt het bijzonder tijdrovend, zelfs voor een supersnelle computer. Wat een geluk dat er oneindig veel priemgetallen bestaan, zodat iedereen over een andere  $n$  kan beschikken. Dit wisten de Griekse wiskundigen reeds, vele eeuwen geleden. Toon jij dit ook even aan?

geheim.

Een tekstboodschap wordt geëncrypteerd door de letters in getallen om te zetten (b.v.  $a = 01, \ldots, z = 26$ ). De tekst wordt aldus één groot getal dat vervolgens in aparte blokken (getallen  $\lt n$ ) wordt opgesplitst. Elk blokje, veronderstel a, wordt vervolgens afzonderlijk versleuteld door a<sup>r</sup> mod n te berekenen. Hiervoor bestaan snelle algoritmes.

Het RSA systeem doet beroep op de kleine stelling van Fermat. Die zegt dat, als p priem is en als n mod  $p = 1$ dan  $n^{p-1}$  mod  $p = 1$ . Verwar deze stelling niet met de Laatste Stelling van Fermat, die pas eeuwen na Fermat kon aangetoond worden.

#### Doe het zelf

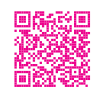

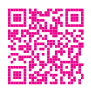

Met behulp van het RSA systeem is het ook mogelijk op een sluitende manier een digitale handtekening af te leveren, en aldus je identiteit te bewijzen. Zoek je even op hoe dit in zijn werk gaat?

## **RSA**

#### Wiskundige wet van Moore

De wet van Moore is de waarneming dat het aantal transistoren in een geñtegreerde schakeling (IC) ongeveer om de twee jaar verdubbelt. De wet van Moore is een waarneming en projectie van een historische trend. Het is geen die samenhangt met de ervaring die met de productie is opgedaan. De waarneming is genoemd naar Gordon Moore, medeoprichter van Fairchild Semiconductor en het alom bekende Intel. De ontwikkelingen in de elektronische industrie voorspeld door de wet van Moore hebben enorm bijgedragen aan de capaciteit om ingewikkelde berekeningen te kunnen uitvoeren. Het ontwerp van producten wordt tegenwoordig voor wijdverbreid misverstand is dat dit enkel mogelijk wordt gemaakt door de almaar toenemende kracht van computers.

Minstens zo belangrijk is de wiskunde die ontwikkeld wordt om deze complexe berekeningen mogelijk te maken. Wiskundige algoritmen overtreffen vaak de snelheidswinst van computers, en met recht kunnen we dan ook spreken van versnelling van computers gecombineerd met die van wiskundige algoritmen levert enorme factoren winst op. Als we enkel zouden vertrouwen op de snelheidswinst van computers, dan zouden we nu de simulaties van de negentiger

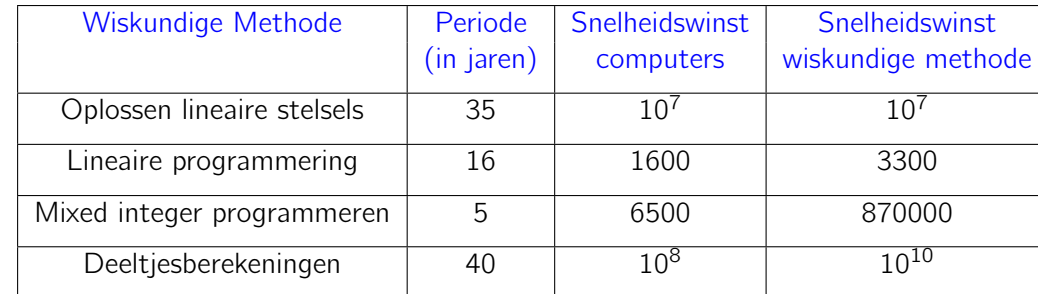

"I would rather have today's algorithms on yesterday's computers than vice versa." - Philippe Toint

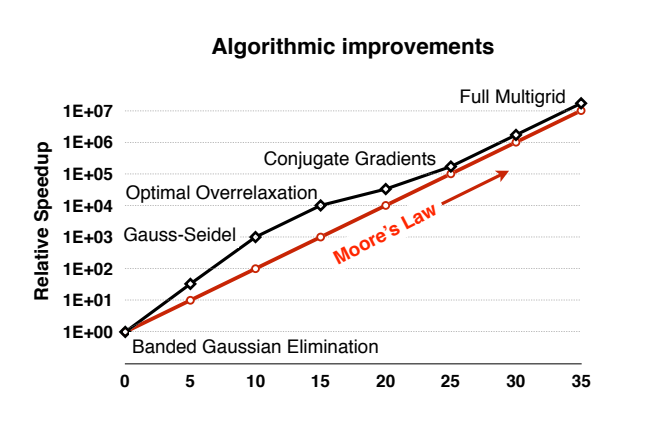

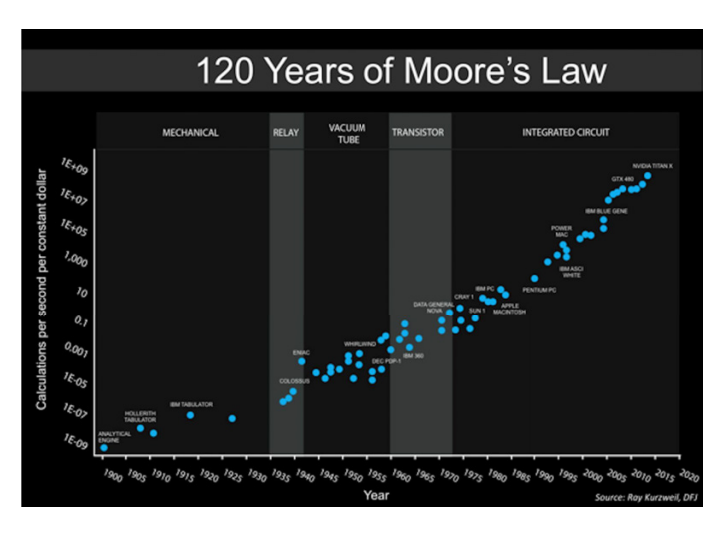

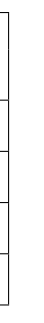

# VROUWEN in de

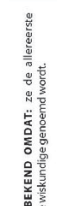

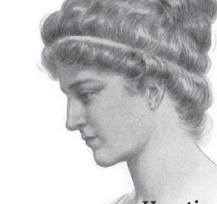

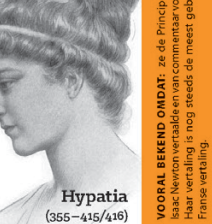

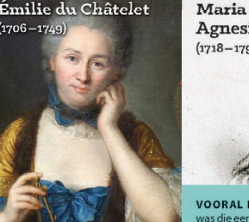

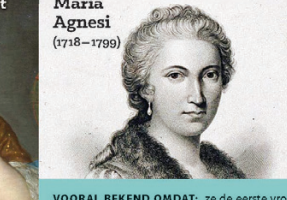

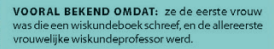

OORAL BEKEND OMDAT: ze de term 'polytor

acht als uitbreiding voor veelvlakken in vie

ies. Ze ontdekte ook zes regelmatige pol

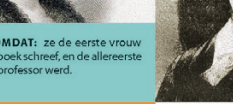

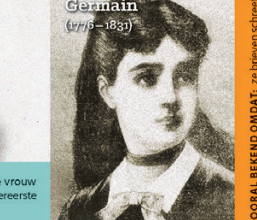

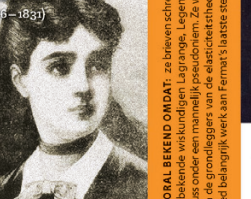

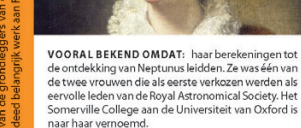

rée Fairt

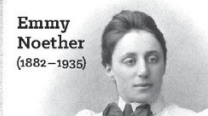

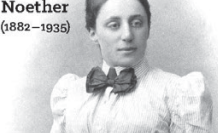

VOORAL BEKEND OMDAT: ze tot een van de beste uwelijke wiskundigen gerekend wordt. Noether's stelling is naar haar vernoemd en is haar belangrijks bijdrage aan de algemene relativiteitstheorie

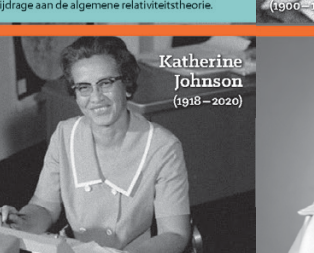

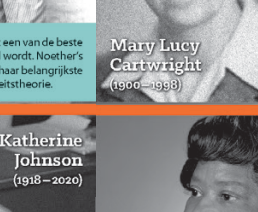

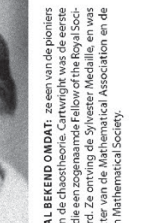

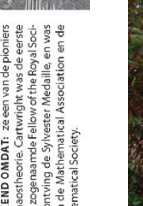

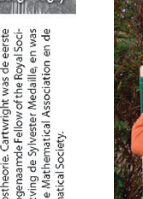

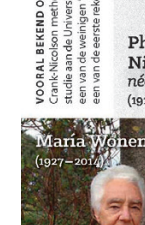

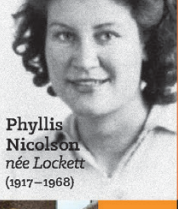

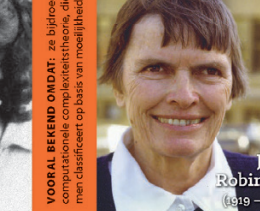

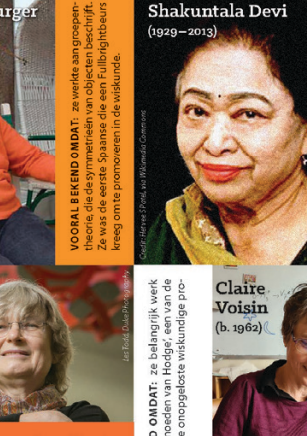

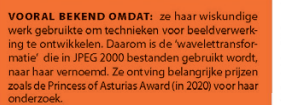

**OORAL BEKEND OMDAT: ze de tweede vrouw** was met een dokterstitel in de wiskunde, en de **VOORAL BEKEND OMDAT:** ze een geweldige Naast haar werk in dealgebra en vloeistofmechaatisticus was. Ze was de eerste vrouw die verkozen inica, schreef ze een boek over de geschiedenis van in het International Statistical Institute. de wiskunde.

werd.

**Boole Stott** 

VOORAL BEKEND OMDAT: ze werkte aan zogenaamde 'niet-associatieve algebraïsche structuren'. Er werd zelfs een structuur naar haar vernoemd: de Moufang lus. Door haar werk ontstond een nieuwe tak van de geometrie, die Moufang vlakken genoemd

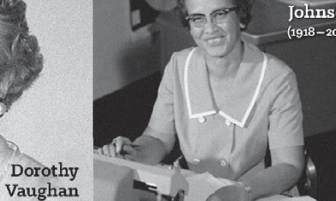

 $(1910 - 2008)$ 

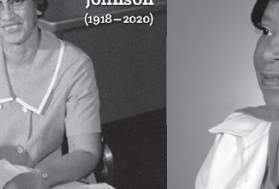

**CORAL REVENID OMDAT** redeepigen ke codekraker bij Banburismus was (een cryn ethode die Alan Turing bedacht tijdens de d Cypher School, Later werd ze het hoofd va

Olga Aleksandrovna Ladyzhenska

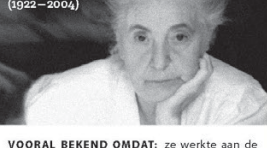

convergentie van een methode voor de Navier-Stokes vergelijkingen die beschrijven hoe vloeistof beweegt. Ze stond op de shortlist voor de Fields Medaille in 1958.

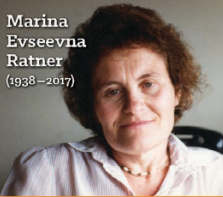

OORAL BEKEND OMDAT: ze aan ergodische

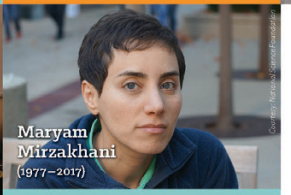

VOORAL REKEND OMDAT: ze de eerste vrouw w die de Fieldsmedaille won, de belangrijkste prijs voo wiskundigen onder de 40. Haar abstracte onde

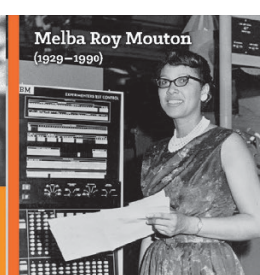

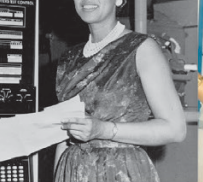

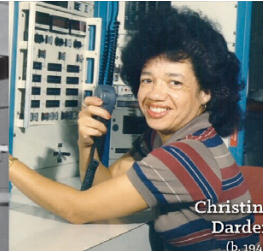

#### De vrouwelijke computers van NASA

n groep vrouwelijke wiskundigen, mensel puters en programmeurs bij onder andere d **ASA die de Amerikaanse ruimtewedloop** aakten.

In 1935 begonnen ze met 5 vrouwelijke wiskundig naar in 1946 was dit al gegroeid tot 400.

**DE BEKENDSTE LEDEN WAREN:** atherine Johnson. Melba Roy Mouton, and hristine Darden.

#### Olga Arsenievna Oleinik

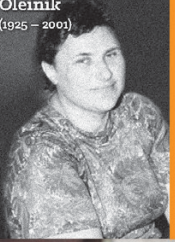

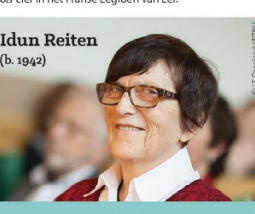

VOORAL REKEND OMDAT: ze geweldige b leverde aan de representatietheorie. Ze ontving prijzen voor haar onderzoek. In 2014 b orse koning haar tot de Order van St. ( jaar wiskundige werk.

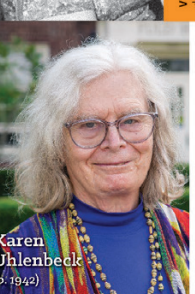

UNIVERSITY OF EXETER

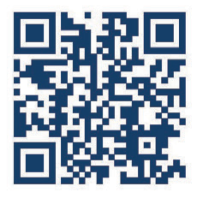

Dit project is ontwikkeld en gecoordineerd door Ms. Silvy Hendriks, Dr. Houry Melkonian, and Prof. Maria Vlasiou. Aanvullende contributies zijn gemaakt door Dr. Tom Ritchie en de volgende<br>studenten van de University of Exeter: Amber Ellis, Sophia Ja®ler, Anila Navaratnam, and Sophie Peel.

Design by Jana Kleineberg | kleineberg.co.uk

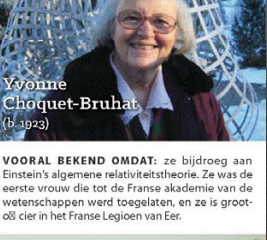

## 3D-Prints

## Algebraïsche oppervlakken en 3D-printers spreken een verschillende taal

Diverse oppervlakken kan je in deze tentoonstelling zowel tweedimensionaal als driedimensionaal bewonderen en bestuderen. Bij het 3D-printen van oppervlakken komen meerdere problemen, van verschillende aard, om de hoek kij Hoewel algebraïsche oppervlakken uit een ontelbaar aantal punten bestaan, kunnen we ze bondig en elegant beschrijven als de nulpunten van een veelterm met maar enkele coëfficiënten. Een 3D-printer daarentegen, gebruikt and 3D-model te realiseren. Frequent werken dergelijke printers met een zogenaamde betegeling van het oppervlak aan de hand van driehoekjes. Het oppervlak wordt op die wijze benaderd door een soort mozaïek van kleine driehoekj meer kleine driehoekjes zijn, wordt de benadering beter.

Om een mooie 3D-print van een algebraïsch Distel-oppervlak te verkrijgen zijn in werkelijkheid vele honderdduizenden punten nodig die hoekpunten van driehoekjes vormen. Op basis hiervan brengt de printer een bepaalde materie in laagjes aan. Wat een contrast met het handvol coëfficiënten dat volstaat om een algebraïsch oppervlak te bepalen!

## Dunner dan een zeepbel

De afmetingen van een beeldhouwwerk zijn eindig en ze nemen een bepaald volume in. Algebraïsche oppervlakken daarentegen zijn oneindig dun (ze tonen slechts het oppervlak, dat geen dikte heeft) en vaak strekken zij zich oneindig uit. Sommige oppervlakken, zoals Nepali, zijn begrensd en omsluiten een volume. Een computer kan in een dergelijk geval het oppervlak tekenen. Andere oppervlakken, zoals Vis-à-Vis zijn onbegrensd; er is niet meteen een inwendige of een uitwendige. Ze zijn dus niet het oppervlak van een of ander voorwerp en bijgevolg wordt het heel wat neteliger om ze als een sculptuur of beeldhouwwerk voor te stellen.

De 3D-prints voor deze expositie werden geproduceerd door Materialise. We tonen een selectie.

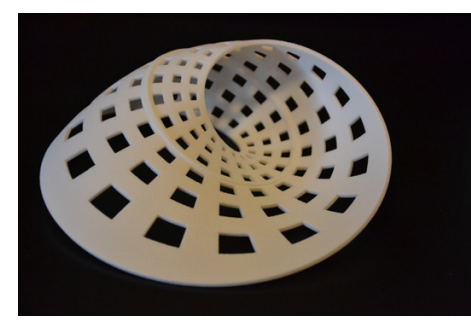

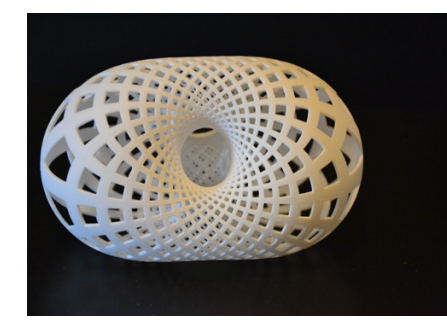

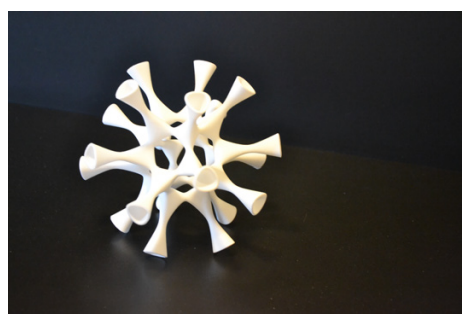

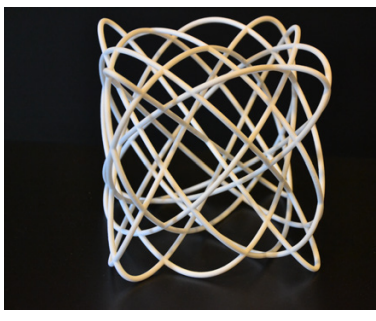

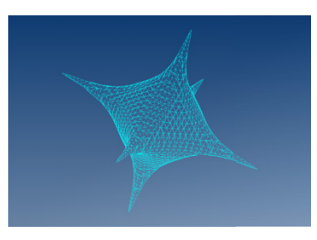

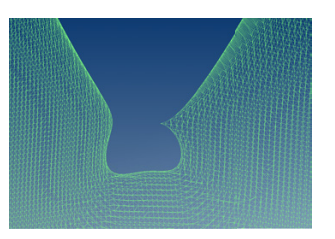

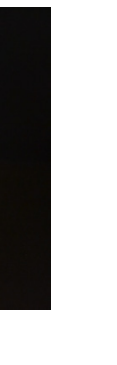

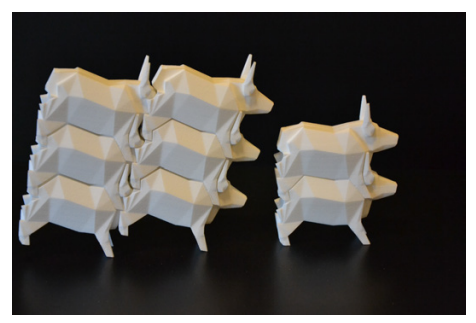

Möbiusband Dini-oppervlak Barth-oppervlak Drie noten Koekubus - met dank aan Vis-à-Vis Alexander Gürten

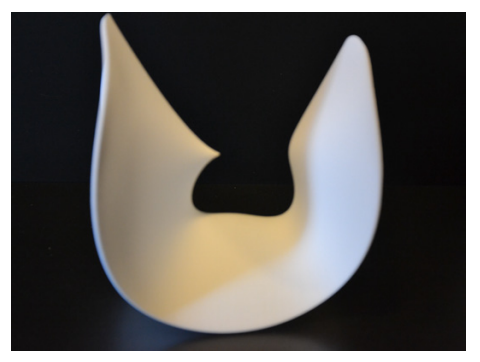

## Interactief met de IMAGINARY-software

Op de tentoonstelling zijn meerdere computers met een touchscreen aanwezig. Deze computers zijn uitgerust met software die vraagt om interactie van de bezoeker. Dit biedt mogelijkheden aan begeleiders en docenten om er, sa te experimenteren.

De volgende software is op de expositie ter beschikking:

Een erg leuke bundeling van zeer gevarieerde apps, gaande van vlakke betegelingen (IORNAMENT) via ritme en muziek, tot chaos (Double Pendulum) en de reflectie van lichtstralen (Light Beam).

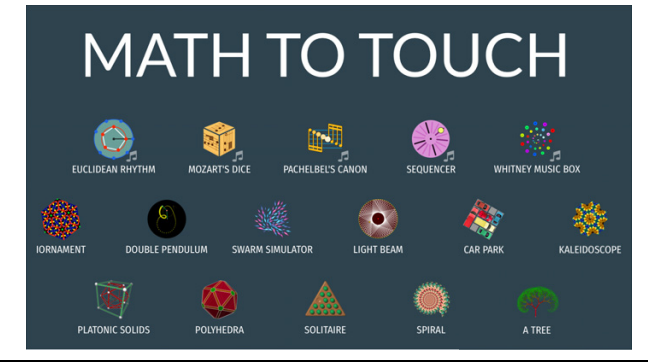

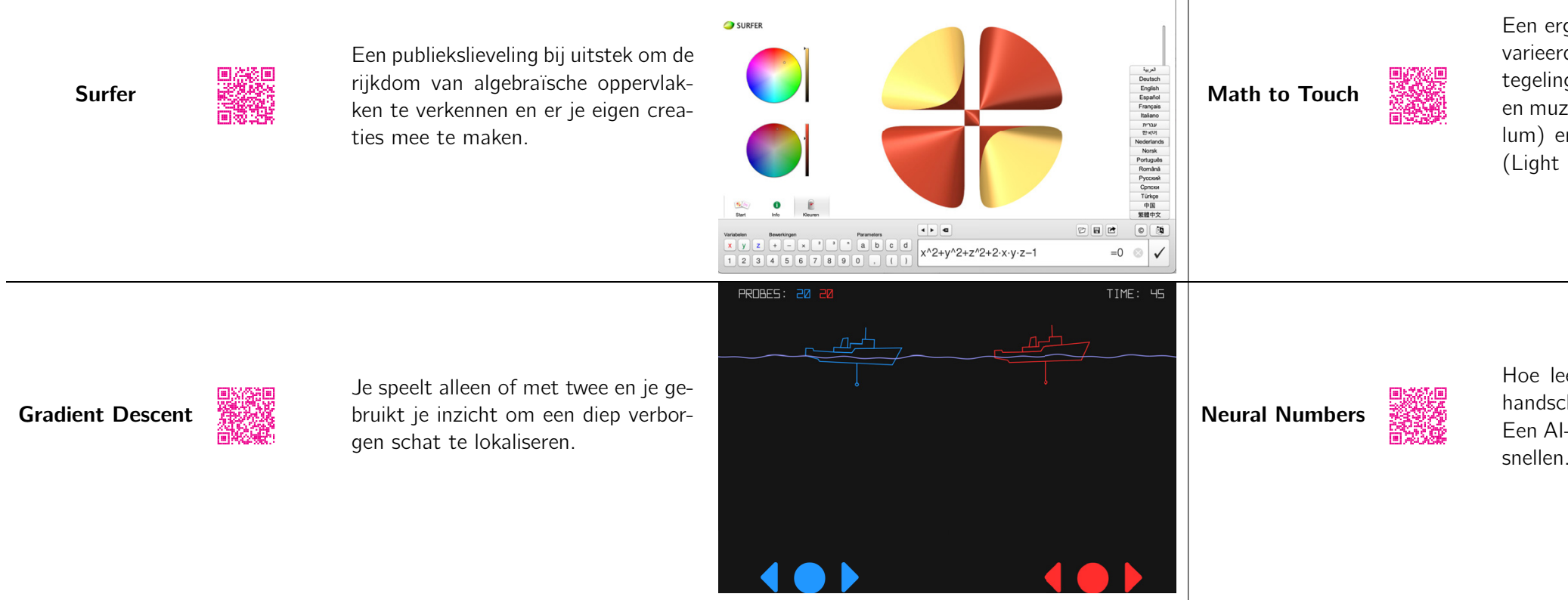

Hoe leer je een computer om jouw handschrift voor cijfers te herkennen? Een AI-systeem kan het aanleren ver-

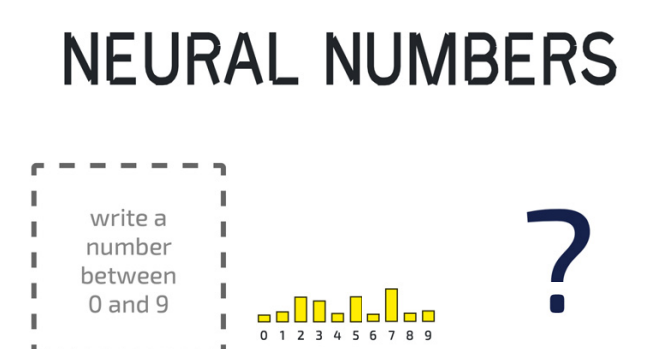

# Reinforcement Learning<br>وَيَجْهُمْ Reinforcement Learning<br>وَيَجْهُمُوا

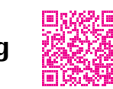

Gids een robotje door een doolhof. Je kunt het zelf stap per stap iets aanleren. Of je kiest om dat te laten gebeuren door een AI-systeem.

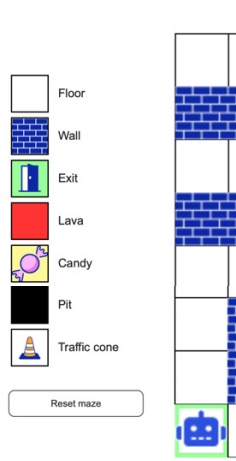

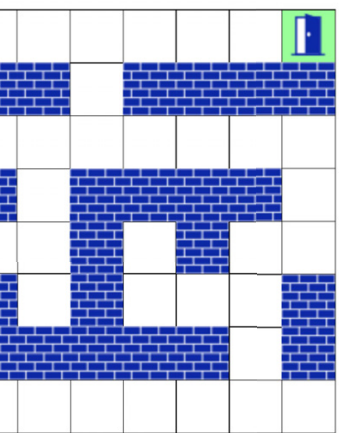

## Puzzelen of vouwen, samen met vrienden

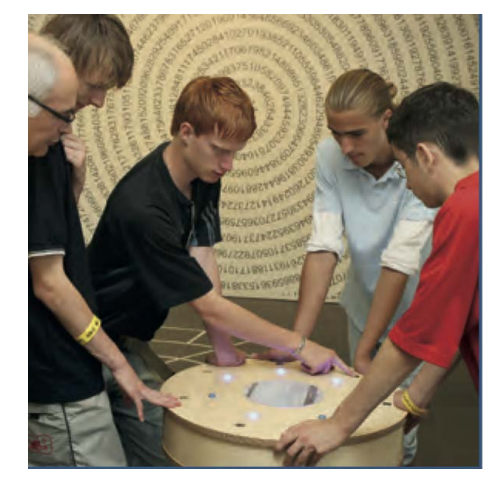

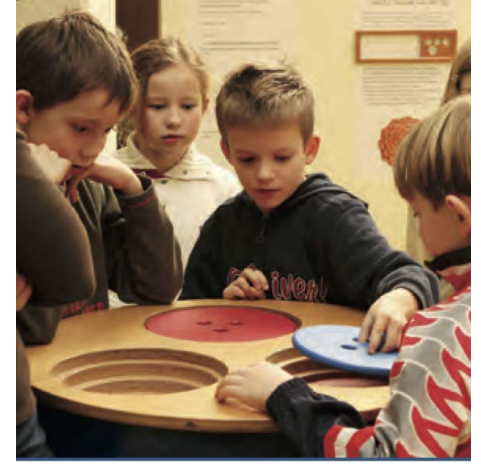

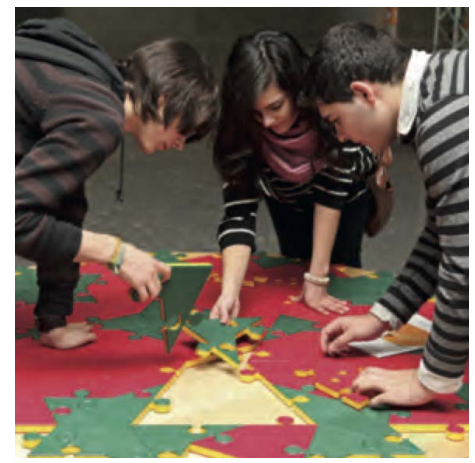

Lights On : werk samen. The second of the Torens van Ionah. Denk vooruit! Penrosepuzzel (versie VL) Combineer tot een kubus Met dank aan het Mathematikum, Giessen (Duitsland), voor de medewerking bij de realisatie van deze puzzels.<br> $\mathbf{m}_{\mathbf{a}}$ t $\mathbf{h}_{\mathbf{e}}\mathbf{m}_{\mathbf{a}}$ tikum.

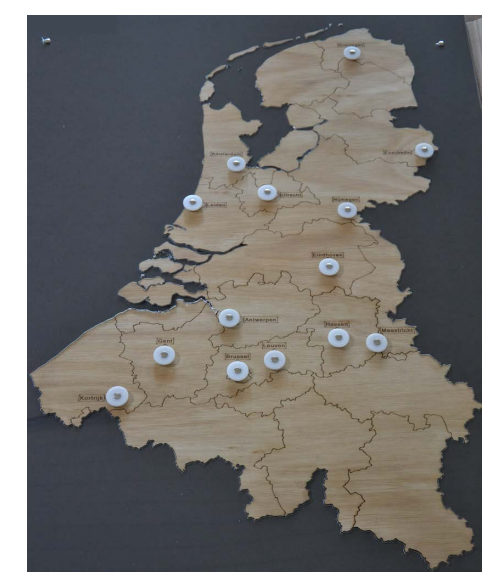

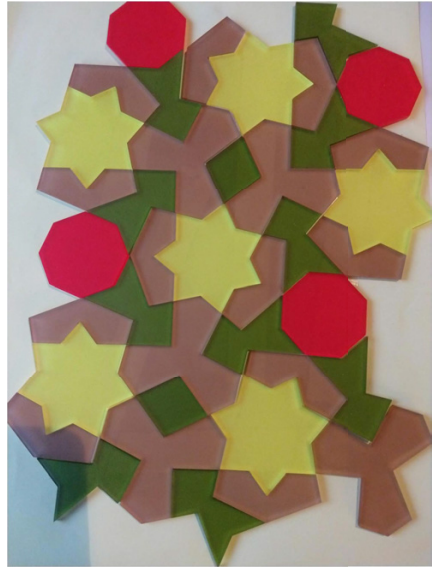

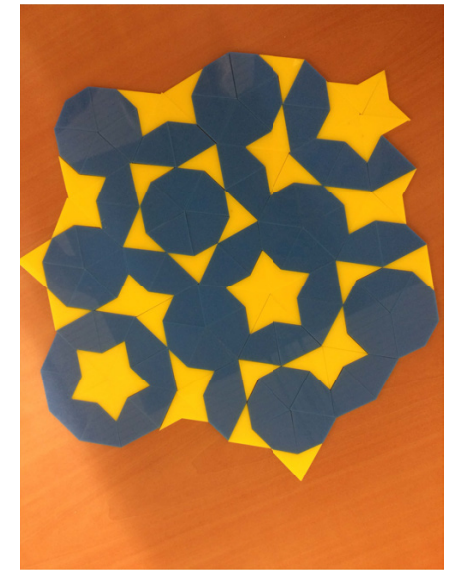

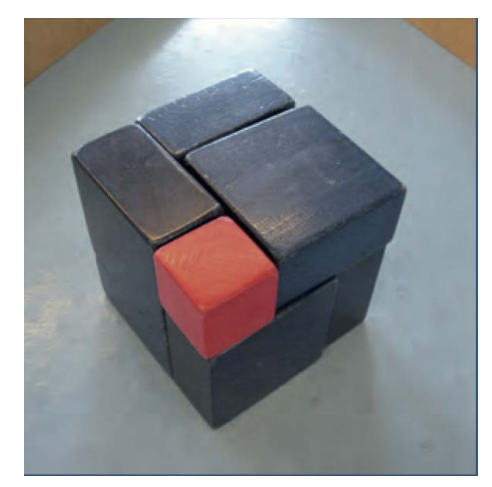

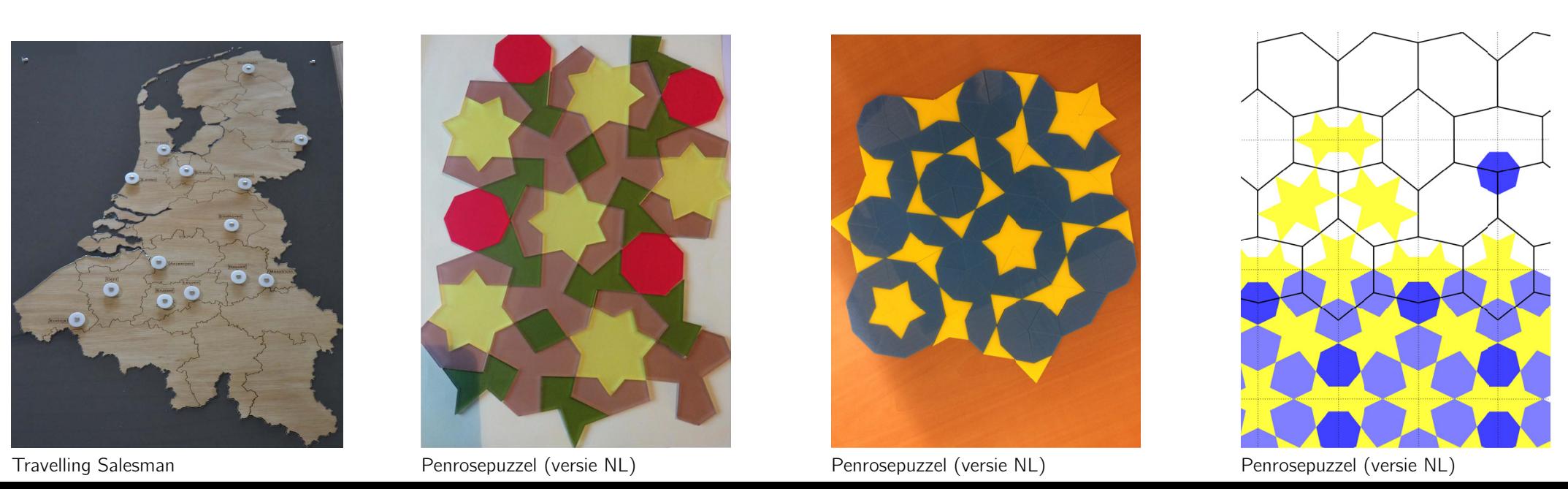

Op de tentoonstelling staan vitrines met vouwwerken gemaakt door Henk van der Vorst, een textielontwerp van Samira Boon en een ontwerp van Tine De Ruysser.

Op de vouwtafels kan je zelf aan de slag met meerdere opdrachten. Als instructies zijn er o.a. de filmpjes van Henk van der Vorst (met QR-code) of ook een afgedrukte vouwinstructie.

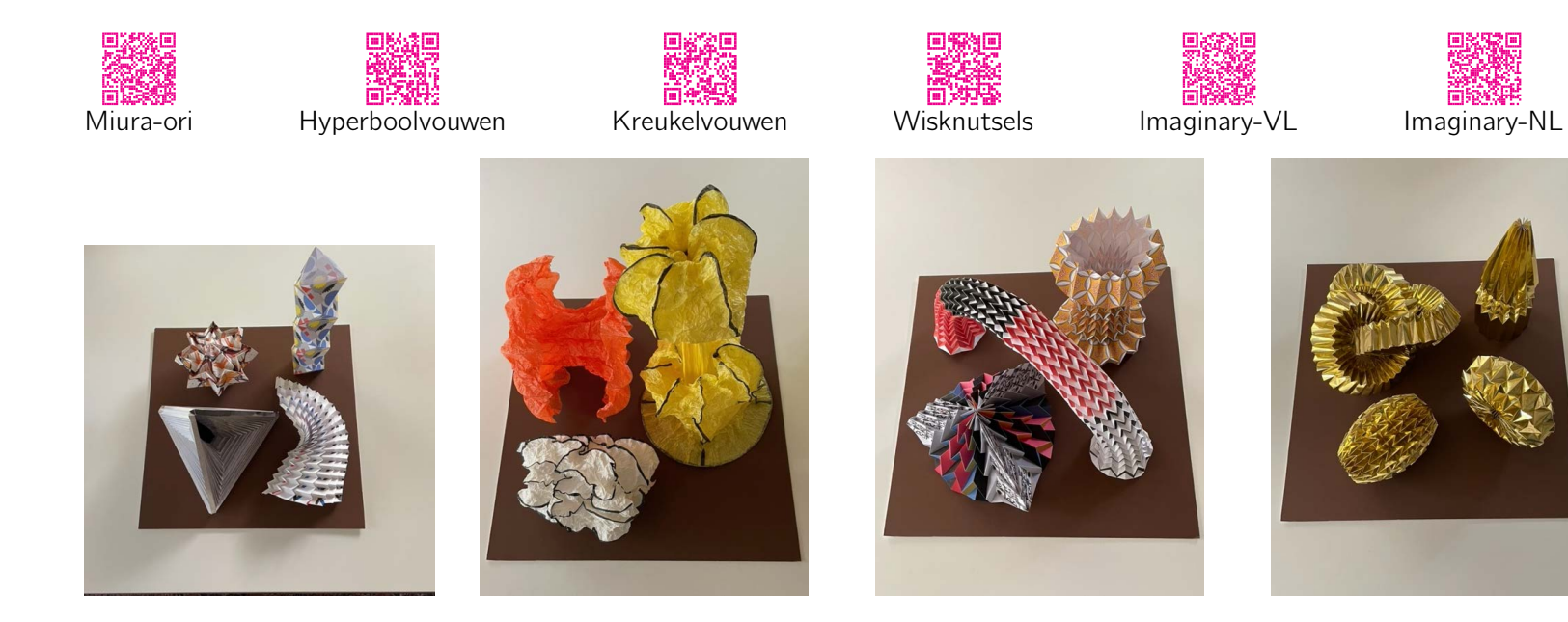

Illustratieverantwoording: de organisatoren van de tentoonstelling hebben getracht alle rechthebbenden op copyright van de illustraties te contacteren. Zij die desondanks menen dat hun rechten niet gehonoreerd zijn, kunnen zich tot de organisatie wenden.

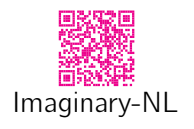

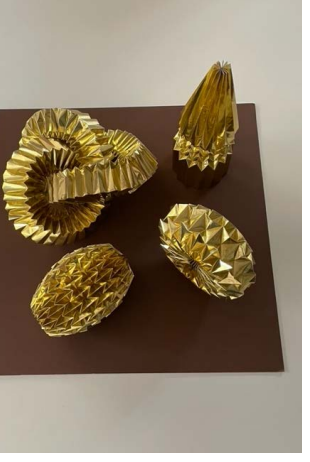

Amsterdam

Antwerpen

Brussel

Diepenbeek

Gent

Kortrijk

Leuven

Eindhoven

Enschede

Groningen

Leiden

Maastricht

Nijmegen

Utrecht

www.imaginarymaths.be

2022-2023

www.imaginarymaths.nl